**Buyer's Guide to Light Pens** 

June/July 1985 \$2.50 U.S.

## commodora

power/play

\$3.50 Canada ISSN 0739-8018

## BRAIN GAMES

Trivia Word Games Fantasy Strategy

#### **Game Reviews**

Micro League Baseball Slap Shot Spy vs. Spy

Championship Lode Runner

Free Programs to Type and Save

Flip 64 Label Maker Marquee

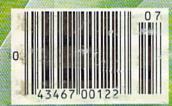

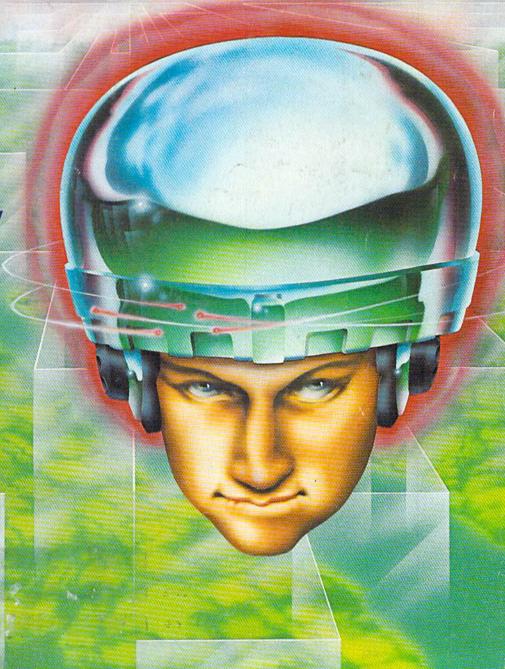

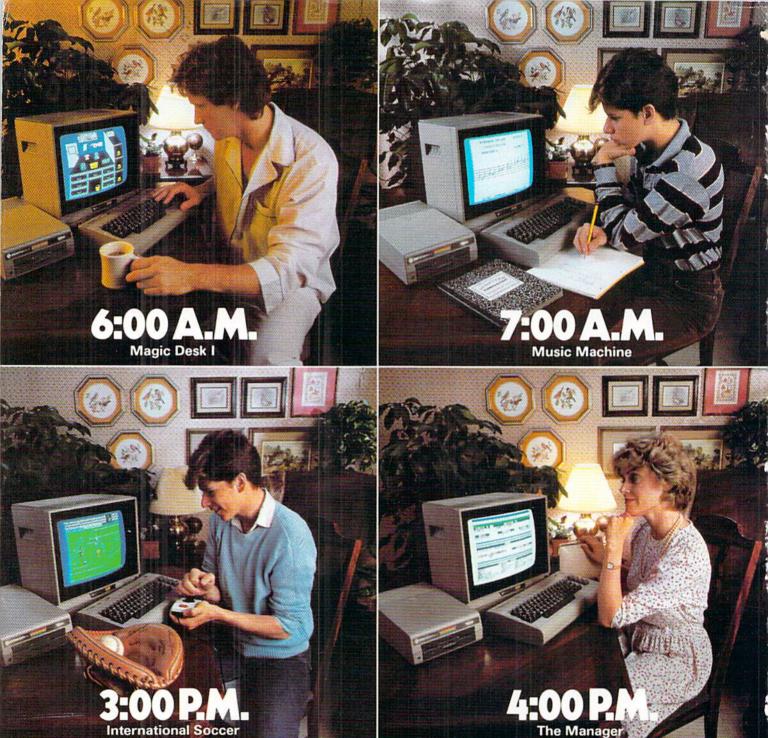

# WE PROMISE YOU WON'T USE THE COMMODORE 64 MORE THAN 24 HOURS A DAY.

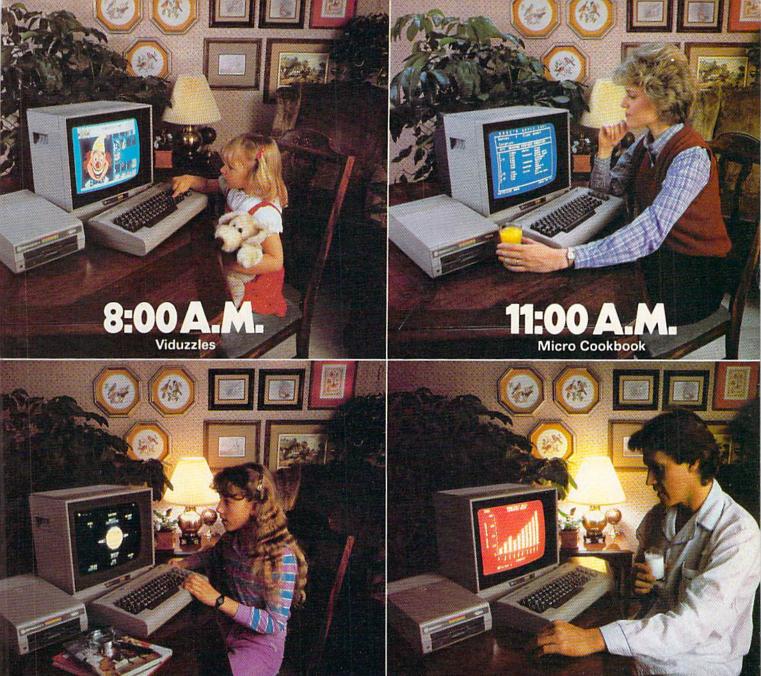

It's 6 a.m. Do you know where your husband is?

Visible Solar System

It's 8 a.m. Do you know where your daughter is?

It's 11 a.m. Do you know where you are?

We do.

We make the Commodore 64,™ the computer that's in more homes, businesses and schools than any other computer.

With its 64K memory, its high fidelity sound and its high resolution sprite graphics, it's one powerful computer. With its price—about one third that of

the 64K IBM PCjr™ or the Apple Ile™—it's one affordable computer. (In fact, you can add a disk drive, a printer or a modem and get a powerful computing system for just about the price of those other computers alone.)

And with all the Commodore software programs we make for it, it's one useful computer.

What can you use it for?
Just about anything you want
to. For fun or profit, for
homework or housework, for

higher game scores or higher S.A.T. scores, for words or music. For all hours of the day. And night.

So if you're looking for a computer, it pays to look into the Commodore 64.

You'll definitely have enough money for it. Just make sure you have enough time for it.

#### COMMODORE 64

IT'S NOT HOW LITTLE IT COSTS, IT'S HOW MUCH YOU GET.

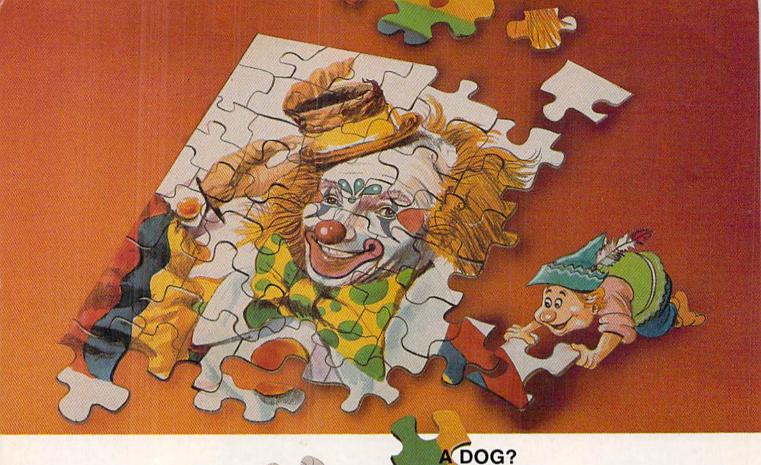

What's A VIDUZZLE?

If you guessed all three you're right! A VIDUZZLE is a jigsaw puzzle that you construct on your Commodore 64 screen.

Together with your puzzle building companion "VID," you'll race against the clock or a friend to complete these enjoyable puzzles. Use 25 or 50 pieces. Elect to build them with or without a jigsaw outline. You don't even

have to worry about losing the pieces because they're all contained in an easy to use computer cartridge!

A CLOWN?

For those who are up to the ultimate puzzle building challenge, VIDUZZLES includes the solid blue VIDUZZLE. Trying to build this with 50 pieces and a jigsaw outline will put your puzzle building skill to the ultimate test! Patience and ingenuity are definitely an

asset here if you ever hope to succeed.

Combine all of this with high resolution graphics and music and you've got a unique game for all ages. Ideal for children! The age old favorite of millions has come into the computer age, and it has a new name — VIDUZZLES!

Suggested retail 29.95

**COMMODORE** 

Recreational Software

#### CONTENTS

JUNE/JULY 1985

#### DEPARTMENTS

| WE'RE GLAD YOU ASKED | 4  |
|----------------------|----|
| NEWS FROM THE FRONT  | 6  |
| JOYSTICK LUNATIC     | 12 |

#### **GAME REVIEWS**

| Ghostbusters reviewed by Mark Cotone                    | 16 |
|---------------------------------------------------------|----|
| Whistler's Brother reviewed by Tom Benford              | 17 |
| Slap Shot reviewed by Ted Salamone                      | 18 |
| F-15 Strike Eagle reviewed by Francis Amato             | 20 |
| Micro League Baseball reviewed by Reft Wisman           | 22 |
| Break Street reviewed by Peter Deal                     | 24 |
| Spy vs. Spy reviewed by Arnie Katz                      | 25 |
| Championship Lode Runner reviewed by Martin Smith       | 26 |
| Indiana Jones in the Lost Kingdom reviewed by DX Fenten | 32 |
| Hitchhiker's Guide to the Galaxy reviewed by Dan Gutman | 34 |
| Berserker Raids reviewed by Arnie Katz                  | 36 |
| SOFTWARE REVIEWS                                        |    |

| PlayWriter reviewed by Joyce Worley | 38 |
|-------------------------------------|----|
| HARDWARE REVIEWS                    |    |

#### A Buyer's Guide to Light Pens by Louis Wallace

| BEHIND THE PROGRAMS                           |    |
|-----------------------------------------------|----|
| Access Software's Bruce Carver by Tom Benford | 40 |

#### **GAME PROGRAMS**

| Filip 64 by Ronald Thibault | 42 |
|-----------------------------|----|
|                             |    |

#### **JIFFIES**

| Dice Master by Jim Lockridge          | 46 |
|---------------------------------------|----|
| Finding Free Floppies by Pam Horowitz | 47 |
| GET-PRINT by Calvin Guild             | 49 |
| Language Translator by Jim Lockridge  | 50 |
| Open 4,4 by Jerry Sturdivant          | 50 |

#### COMPUTER TUTOR

| User Friendly Disk Format by Albert Wellman  | 57  |
|----------------------------------------------|-----|
| Peabody by John Stilwell                     | 59  |
| Label Maker by John Stilwell                 | 94  |
| PEEK-A-POKE by Gerhard Schilling             | 96  |
| Marquee by Jerry A. Sturdivant               | 100 |
| Text Line Processor, Part 2 by Stephen Leven | 108 |

#### NO MORE PENCILS

| 11 - P                                              | and the second |
|-----------------------------------------------------|----------------|
| Liet Drococcing in Littell Port 2 by David Malmhora | 111            |
| List Processing in LOGO, Part 2 by David Malmberg   | 0.000          |

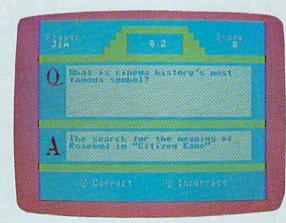

#### FEATURES

#### WHEN IN DOUBT, SAY PARIS

66

Trivia games for the 64 pose some brain-wracking challenges for even the most avid fans. by Jim Gracely and John O'Brien

#### HOT ROLES: SOME FOOD FOR THOUGHT 74

The legacy of the Castle and Crusade Society lives on in computer fantasy role-playing games for the 64. by Mark Cotone

#### PLAY A GOOD BOOK

78

The Telarium series of interactive fiction for the 64 lets you participate in some of your favorite sci-fi novels. by Shay Addams

#### RIPPER!

89

82

Between August 31 and November 9, 1888, a series of brutual murders occurred in London. Almost 100 years later, can you find the murderer? by Gordon Owens

#### **PLAYING WITH WORDS**

84

Word games have been popular among computer users since the invention of the microprocessor. Here's a look at what's out there for the 64. by Joyce Worley

#### MONTY PLAYS SCRABBLE

87

This popular board game takes on new dimensions when you play it on your Commodore 64. by Bruce Jaeger

#### **USER GROUPS**

| User Group Listing       | 116 |
|--------------------------|-----|
| HOW TO ENTER PROGRAMS IN |     |
| POWER/PLAY               | 123 |

#### ADVERTISERS' INDEX

128

#### **WE'RE GLAD YOU ASKED**

#### **User Hotline**

Compiled by Rick Gallagher, Commodore Customer Support

If you have a question about your Commodore equipment, call Commodore's Customer Support Hotline, toll free: 1-800-247-9000.

- Q. Can the 64 handle a 1200-baud modem?
- A. Yes, the 64 can handle a 1200baud modem. Commodore will be releasing one shortly, the 1670. There are also third-party vendors that make 1200-baud modems.
- Q. How can you find the beginning of BASIC?
- A. To find the beginning of BASIC on the VIC 20, Commodore 64, Plus/4 or Commodore 16, you must type in:

?PEEK(43) + PEEK(44)\*256

- Q. I want to buy a Commodore 64 here in the U.S. to take abroad. Will this work out?
- A. Commodore does not authorize or support taking U.S.-built machines overseas. This will void the warranty. The differences in voltage, TV systems and line frequency make conversion virtually impossible.
- **Q.** I am having trouble loading programs with my 1541 disk drive when I use disks which I have had for a long period of time.
- A. The problem you are experiencing may be caused by your disk drive being out of alignment. Check with a Commodore service center to have it tested.
- Q. Is my Commodore 64 compatible with any disk drive other than my 1541?
- A. The 64 can work with Commodore's 2031 and 4040 disk drives. These units require an interface from a third-party manufacturer. Also, there are third-party disk drives available that will work with the 64.
- Q. Will the Commodore Plus/4 run Commodore 64 software?
- A. Commodore 64 software will not run on the Plus/4. The Plus/4 has its own software available from Commodore.
- **Q.** How can I interface my third-party printer to my Plus/4?

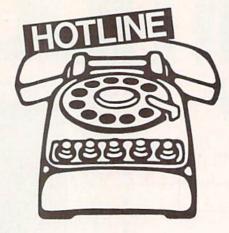

Just Can't Get Answers to Your Questions on Commodore Equipment?

#### Contact The Hotline 1-800-247-9000

- A. You must obtain a third-party serial interface.
- Q. Can you save information on the datassette using the integrated software on the Plus/4?
- A. No. The reason is that the integrated software defaults to the disk drive and cannot be altered.
- Q. Why doesn't the Plus/4 do double quotation marks?
- A. To get double quotation marks on the Plus/4, hit the shifted seven twice.
- **Q.** How many records does the file manager hold in the Plus/4?
- A. The file manager is able to process up to 999 records.
- Q. Is there a CP/M option available for the Plus/4?
- A. Commodore is not planning a CP/M option for the Plus/4.
- Q. Why doesn't Commodore's 1526 printer do graphics?
- A. The 1526 was designed as a correspondence-quality printer, not a graphics printer, but it will do keyboard graphics with no problem. Also, since the 1526 has one programmable character, it is possible to do a high-resolution screen dump, although it is rather slow. Check out the September/ October, 1984, issue of Commodore Microcomputers for a high-resolution screen dump program.

#### POWER/PLAY

Publisher Robert M. Kenney

Assistant to the Publisher Virginia O. Dike

Editor
Diane LeBold
Technical Editor
Jim Gracely

Assistant Editor Carol Minton

Art Director Robert C. Andersen

Cover Illustration
Greg Purdon

Advertising Coordinator Sharon Steinhofer

Advertising Assistant Cheryl Griffith

Circulation Manager John O'Brien

Circulation Assistant Kathy Reigel

Advertising Representatives SOUTHEAST AND WEST

Warren Langer, Spencer O. Smith Warren Langer Associates 1337 NW 84th Drive Coral Springs, FL 33065 800-635-6635 In Florida Call: 305/753-4124

> MIDATLANTIC AND NEW ENGLAND Bob D'Ambrosio

Target Media 114 E. Main Street Bogota, NJ 07603 201/488-7900

MIDWEST Pamela S. Fedor 700 River Road Fair Haven, NJ 07701 201/741-5784 201/741-0497

Commodore Power/Play, Volume 4, Number 3, Issue 15, June/July 1985, ISBN 0-88731-043-5.

Commodore Power/Play is published bi-monthly by Contemporary Marketing Inc., 1200 Wilson Drive, West Chester, PA 19380. U.S. Subscriber Rate is \$15.00 per year; Canadian Subscriber Rate is \$20.00 per year; Overseas Subscriber Rate is \$25.00 per year. Questions concerning subscription should be directed to Contemporary Marketing, Inc., Commodore Magazine Subscription Department, Box 651, Holmes, Pennsylvania 19043. Phone 800-345-8112 (in Pennsylvania, 800-662-2444). Copyright @1985 by Contemporary Marketing, Inc. All Rights Reserved.

Contemporary Marketing, Inc. also publishes Commodore Microcomputers.

Application to mail at Second Class postage rates is pending at West Chester, Pennsylvania 19380, and additional mailing offices. POSTMASTER, send address changes to Contemporary Marketing, Inc., Box 651, Holmes, PA 19043.

ABC Membership Applied For

ma A WORD PROCESSING PROGRAM! INFORMATION MANAGEMENT PROGRAM! A TELECOMMUNICATIONS PROGRAM! ALL THREE PROGRAMS, ON ONE DISKETTE!, FOR ONLY \$49,95\*!

"Quite simply the best! The highest rating possible...the package should be part of every (computer) library."—ANALOG COMPUTING

"Russ Wetmore has done an EXCELLENT job! The program is flexible, powerful and very easy to use. \$49.95 buys a heck of a lot of program."—REVIEW BY ARTHUR LEYENBERGER

"Performance:  $\star \star \star \star (Excellent)$  Value:  $\star \star \star \star (Excellent)$ This three-in-one package is a bargain . . . one of the finest values on the market."

#### HOMETEXT WORD PROCESSOR. HOMEFIND INFORMATION MANAGER. HOMETERM TELECOMMUNICATIONS

Together they are HomePak: the three most important and most useful home computer applications in one integrated system — on one diskette!

The reviewers are unanimous: any one of these programs alone is well worth the price. So you're getting three times the computing power. with this exceptionally easy to use package:

- all commands in simple English; no complex computer jargon, no obscure instructions
- all key commands are immediately available on the screen menu; additional commands can be called up for the more experienced user
- to help you, system status is displayed right on the screen

30 Mural Street

Richmond Hill, Ontario

And it's easy to use the three programs together. For example, in the "Merge" mode, you can take data stored in HOMEFIND and print letters and labels using HOMETEXT. Or, use HOMETEXT to write reports based on information you've called up via HOMETERM.

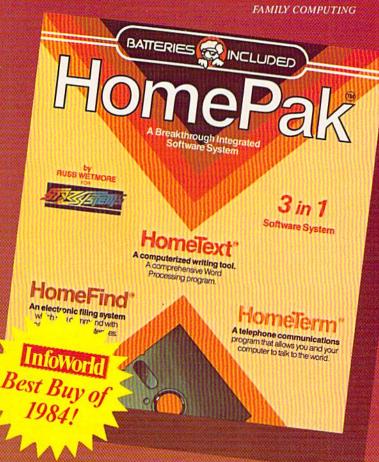

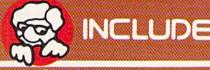

L4B 1B5 CANADA "The Energized Software Company!" (416) 881-9941 Telex: 06-21-8290

WRITE TO US FOR FULL COLOUR CATALOGUE of our products for COMMODORE, ATARI, APPLE and IBM SYSTEMS FOR TECHNICAL SUPPORT OR PRODUCT INFORMATION PLEASE PHONE (416) 881-9816

17875 Sky Park North, Suite P Irving, California USA 92714 (416) 881-9816 Telex: 509-139

1985 BATTERIES INCLUDED, APPLE, ATARI, COMMODORE AND IBM ARE REGISTERED TRADEMARKS RESPECTIVELY OF APPLE COMPUTERS INC. ATARI INC. COMMODORE
BUSINESS MACHINES INC. AND IRM BUSINESS MACHINES INC.

#### POWER PLAY'S

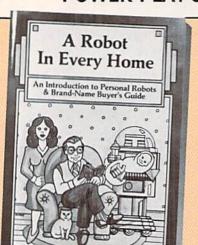

## NEWS

#### FROM THE FRONT

#### **Robot in Every Home**

Personal robots will be the next technological marvel to be welcomed into our homes according to a new book titled, **A Robot in Every Home** published by Kensington Publishing (6300 Telegraph Avenue, Oakland, CA 94609).

Author Mike Higgins explains that home robots are already available for entertainment and educational uses. But this is just the start, he says. He predicts that robots will soon become widely used as companions, security guards and servants.

In his book, Higgins describes the evolution of personal robots, their present capabilities and their future potential. He also provides a brand-name buyer's guide to commercially available personal robots, with detailed descriptions of each model's characteristics and capabilities. Included is a resource section containing information about personal robot manufacturers, vendors, associations, books and periodicals.

The book is priced at \$24.95 in hard cover and \$14.95 in paperback.

#### **Adventurer's Newsletter**

Y ou don't have to "look behind rock" to discover what's happening in the wide world of adventure games. **Questbusters**, a monthly newsletter devoted to this challenging form of entertainment software, offers timely in-depth reviews of all new releases.

Free ads in the "Swap Shop" and "Waiting for Duffy" departments allow readers to trade off old games and request help on difficult ones. And the winner of each issue's contest gets a free adventure or role-playing game.

All dedicated adventurers should "look wallet," then "send \$15.00" for the next 12 issues (or a business-size SASE for a sample issue) to: Shay Addams, Questbusters, 202 Elgin Court, Wayne, PA 19087.

#### 15-Minute BASIC

If you have been waiting for a quick and easy way to learn how to write BASIC computer programs, "15-Minute BASIC" may be just what you need. From Micro Logic Corporation (P.O. Box 174, 100 2nd Street, Hackensack, NJ 07602), Micro Chart #12 entitled "15-Minute BASIC" is a two-sided two-color 8-1/2" by 11" plastic card. It uses simple language and illustrations to get you programming fast. The card is for new owners of personal computers who want to write their own programs, BASIC instructors who want to recommend a preparatory text and managers who want to understand computers. The card assumes no programming knowledge and covers the fundamental statement types, variables, formulas, strings, arrays and functions. A companion card, Micro Chart #4, called "Algorithms" includes slightly more advanced BASIC programs. Micro Charts are available with a money-back guarantee for \$5.95 each (plus \$1.00 postage).

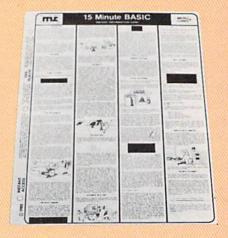

Learn BASIC in 15 minutes.

#### **Music Playing Made Easier**

One of the roadblocks in creating music on the Commodore 64 has been its keyboard, since it is designed for typing, not playing. This has made playing the 64 like a musical instrument in real time a cumbersome task. But now EnTech Software and Sequential Circuits have teamed up to make EnTech's **Studio 64** compatible with the Sequential Circuits keyboard.

With the keyboard, Studio 64 turns into a three-track recording studio. Music for each of the three voices is played live and recorded in true musical notation. As a person plays one voice, the voices are played back at the same time. A built-in metronome uses a click track and changing border colors to help keep the musician on beat and the tempo can be adjusted to any of nine settings. An auto-correct function rounds off notes to the nearest sixteenth note, so even novice keyboard players play with precision.

Versions for both the Commodore 64 keyboard and the Sequential Circuits keyboard are available on the same disk for \$39.95. Current Studio 64 users who want the updated version can send \$10 and their old disk to EnTech Software, P.O. Box 185, Sun Valley, CA 91353.

#### **POWER PLAY'S**

#### FROM THE FRONT

#### **Rainy Day Fun**

Rainy Day Fun, the first in the Computer Clubhouse Series from Thorn EMI Computer Software (3187 C Airway Avenue, Cost Mesa, CA 92626) turns your Commodore 64 into a clubhouse of activities for children ages five to nine. The program has ten educational, socially-oriented activities including Mask Maker, Paper Airplane, Pin the Tail on the Donkey, Connect the Dots, Party Invitation Maker, Sliding Puzzle, Banner Maker, Fortune Teller, Coloring Book and Mouse Maze. Seven of the activities utilize the printer. The program retails for \$39.95.

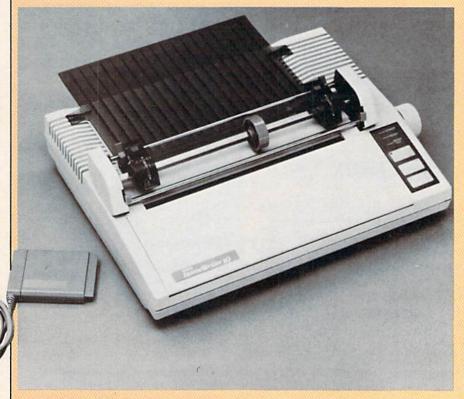

The HomeWriter 10 features a unique plug-in printer interface cartridge.

#### **New Printer**

The Epson HomeWriter 10 dot matrix printer features a unique plug-in printer interface cartridge (PIC), providing quick and easy compatibility with the Commodore 64. Tractor-feed and cut-sheet bin feeders are optional with friction-feed standard. The HomeWriter 10 is available through Epson printer dealers for a retail price of \$269 for the printer and \$60 for each PIC. Epson is headquartered at 2780 Lomita Boulevard, Torrance, CA 90505.

#### Windham Classics

Windham Classics, a division of Spinnaker Software (One Kendall Square, Cambridge, MA 02139), announces the release of its first two interactive computer adventure games for the Commodore 64—Swiss Family Robinson and Below the Root.

Designed for ages ten and up, Windham Classics brings literary masterpieces to life by letting players assume the role of the main characters, exploring the same environments and facing the same adventures. With high-resolution color graphics and friendly text interaction, these games introduce players to the best-loved stories of generations in a way never done before.

In Swiss Family Robinson, the player is Fritz, exploring the island environment of beaches, oak forest and coconut groves, Fritz's challenge is to keep his shipwrecked family alive, by responding to challenges with creativity and resourcefulness. Swiss Family Robinson offers the younger player a "help" key and a mapping system to make game play friendlier, as well as a Guide to Nature book containing clues to survival. A poster included in the package also helps players identify flora and fauna.

Below the Root is based on Zilpha Snyder's critically acclaimed Green Sky Trilogy. Recreating the Trilogy's vast and mysterious environment, Below the Root begins where the final book left off. The player chooses among five different characters—each with his or her own abilities and then sets off on a quest to find the secret of Green Sky, exploring its vast tree world and venturing below the root to probe its maze of mysterious tunnels. Below the Root combines the story-building aspects of a text adventure with hundreds of colorful graphics, excitement, and a text-menu—a first in adventure games. A map included in the package helps players find their way around Green Sky. Both retail for \$26.95.

#### **POWER PLAY'S**

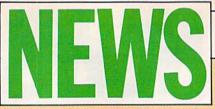

#### FROM THE FRONT

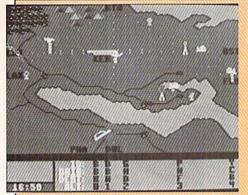

#### Speaking Flight Simulation

Kennedy Approach by MicroProse Software (10616 Beaver Dam Road, Hunt Valley, MD 21030) is a simulation for the Commodore 64 that includes realistic, high quality speech. The Air Traffic Controller hears his instructions and the pilot's responses as radio messages are exchanged between ground control and jet airlines, private planes and the supersonic Concorde. The most important objective is to insure the safety of hundreds of passengers despite flight variables that provide ever-changing environments.

Kennedy Approach is a flight simulator that features realistic speech.

#### SFD 1001 Disk Drive

 ${
m P}_{
m rogressive}$  Peripherals & Software (2186 South Holly, Denver, CO 80222) has acquired the exclusive North American marketing rights to the Commodore SFD 1001 disk drive, compatible with all Commodore business computers, using the IEEE-488 interface. The drive's capacity is the equivalent of about six 1541 floppies. A utility disk is included in 8250 format. An optional serial IEEE interface and cabling is also available so the drive can be used with the Commodore 64. The drive retails for \$395.

#### **Adventure Writing Contest**

 $\mathbf{E}_{ ext{lectronic Arts}}$  (2755 Campus Drive, San Mateo, CA 94403) is sponsoring an adventure writing contest for all owners of their Adventure Construction Set. There are three \$1,000 first prizes, one in each of three categories; fantasy, spy/mystery and science fiction. All entries are due by October 1, 1985 and winners will be announced December 1, 1985. To enter the contest, you must fill out an official entry form along with the owner registration card.

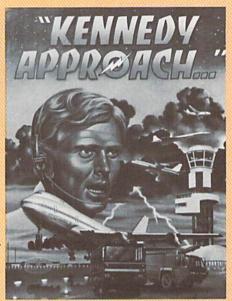

#### **Mail Order Catalog of Computer Books**

MKI Books has released the 1985 Mail Order Catalog of Computer Books, a 150-page catalog offering books by 96 publishers, all available for discount prices and immediate delivery. The catalog contains 225 titles about Commodore computers and includes over 100 books on computer programming. Also listed are titles about office systems, word processing, telecommunications, computer graphics, data base systems, microprocessors, operation systems and integrated software. The catalog is available without charge from MRI Books, 230 West Glebe Road, Alexandria, VA 22305. Telephone requests to 703-549-5537 should be made between the hours of 9:30 A.M. and 4:00 P.M. Eastern time.

#### **Comedy by Wire**

Comedy by Wire is an on-line comedy newsletter created by Billiam Coronel, a professional stand-up comedian based in New York City. Each issue reports on overlooked news, stupid product reviews, unknown industry trends and superficial interviews with the seriously

Comedy by Wire is available through The Source ("Public 153 Direct" at command level) and Delphi (Infomania section under Newsletters) telecommunications networks, and can be accessed using your Commodore computer and modem.

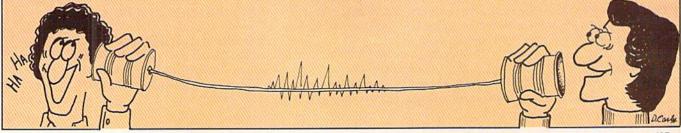

### SMART-START

#### MAKES PROGRAMMING FUN AND EASY FOR EVERYONE!

Sound, graphics and other advanced features are what make the Commodore 64 as popular as it is. But these features can also require a lot more programming know-how than many Commodore owners care to learn. That's why MUSE® developed SMART START™ to harness the power of the Commodore and put it conveniently at your finger-tips.

Here are just a few of the things you can do with SMART START.

• You don't need to be familiar with the Commodore keyboard, SMART START™ lets you quickly select all functions from pull-down menus with cursor or joystick.

 No need to type long instructions to LOAD, RUN, SAVE and CATALOG programs, with SMART START™ you press a single key.

 Easily design colorful graphics and exciting sound effects.
 SMART START™ automatically generates the BASIC code for

use in your own programs.

• Keep track of time with an on-screen digital clock and

 Always just a keystroke away ... works with any program you're running.

Merge multiple programs into one.

Easily print out screens and programs.

Get the most out of your Commodore 64 with a SMART START™ from MUSE®.

Suggested retail price \$39.95

For limited time includes second BASF Qualimetric disk FREE GET A
SMART START™
FROM MUSE AND
WE'LL GIVE YOU A HEAD
START ON YOUR NEXT
SOFTWARE PURCHASE!

GET UP TO AN \$8 REBATE DIRECTLY FROM MUSE®!

EXPECT THE EXCEPTIONAL...

MUSE

347 N. Charles Street Baltimore, MD 21201 (301) 659-7212

Commodore is a registered trademark of Commodore Business Machines.

Here's how it works! Visit your authorized Muse® Software Dealer. Purchase a SMART START™ along with any second Muse title. Send us the purchase receipt of your two Muse® programs plus a title end flap from each software package.

We'll send you a 10% REBATE on the purchase price of your second Muse® selection—that's up to \$8 back from Muse®. Rebate value will vary according to program and dealer's actual selling price.

#### MUSE® SOFTWARE REBATE OFFER

| Yes, | I want a | 10% | Rebate |
|------|----------|-----|--------|
|      |          |     |        |

Ī

Address\_\_\_\_\_

City \_\_\_\_\_ Zip \_\_\_\_

Allow four to six weeks to receive your rebate directly from Muse®. Offer expires June 30, 1985. Offer void where prohibited by law.

**D-Compiler** 

\$59.95

The first D-Compiler to give you back your source code after your program has been compiled with \*Blitz. Blitz is a trademark of Skyles Flectric Works

#### 1541 Super ROM

\$39.95

- · Fast Save Load Verify
- Fast Scratch and Validate
- 10 Second Format with Verify
- No more Drive Head rattling during Format or Error Reading

also Save with Replace is Improved

- Two times faster, Eight times faster when used with Turbo 64 which is included
- 1541 Super ROM is 100% Compatible
- · Easily installed in Minutes

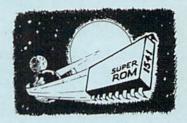

#### Survival Guide

To The 1541 Disk Drive

This book is a must for anyone who might have any questions about the 1541 Disk Drive. Complete list of all Drive Commands. Includes troubleshooting, filehandling, Dos wedge commands and technical information along with complete detailed illustrations.

#### Computer Talk

Finally a complete how to book on telecomputing for the '64. Chapters include: How to get started with your modem and C-64 as well as how to access Dow Jones, The Source, Playnet, Compu Serve and your favorite Bulletin Board. Up and down loading are discussed as well as how to survive in the computer world.

#### The Original Book of Facts

UNLOCK THE MYSTERIES OF THE COMMODORE

- Simple Instructions
- -Easy step-by-step examples -Tricks you can do your
- first day
- -Introduction to color, sound and much more
- Includes a routine to protest your own programs
- NO MATTER what your experience, the Original Book of Facts is for everyone!

\$19.95

#### The Advanced **Book of Facts**

**EXPLORING** YOUR COMMODORE

- -How to use a machine language monitor
- Advanced protection for your own programs Full size reference charts
- How to design your own menus and more...

**56**99

#### D-CODER

- · Translates any machine language program into easyto-read English descriptions with complete explanations of each command!
- · Makes complete notations of all important memory locations accessed by the program! (SID, VIC, MOS, KERNAL, etc.)
- · Gives you three ways of accessing programs:
  - 1) Will read and list programs from DISK 2) Will read and list programs from MEMORY!

  - 3) Direct user input (from magazines, etc.)
- · Can be used to easily break apart machine language programs for study and examination!
- · Printer option for complete hard copy listings!

\$1995

You no longer need to be an EGGHEAD to read Machine Language.

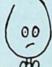

#### N-CODER

the machine language manipulator...

The perfect companion program to D-CODER!

Allows you to easily make changes in machine language programs... right on the disk!

- · Rewrite ability allows code to be altered and then rewritten directly to the disk!
- · Features sector-by-sector scrolling assembly language display of machine language programs!
- · Notation of ASCII text equibalents for easy spotting of embedded text strings!
- · Handy reference display of all assembly language commands and their ML numerical equivelents!
- · Byte splitter for easy splitting of decimal addresses into low byte-high byte. mat!

#### Super Loader

Super Loader is a Kartridge that plugs into your expansion port, that allows the computor, on power up start the disk drive and load the first preselected program on the disk.

- Change colors
- Load wedge
- · Works with more drive
- · Takes up no memory
- · Reset switch included

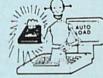

Only \$2995

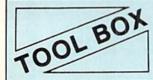

This Disk has over 100 routines, some of them are routines for protection, smooth scrooling, modem routines, and sound and color routines. They can easily be incorporated into all of your programs. It is also fully documented.

#### Slik Load

Slik Load is a Kartridge for the C-64.

Slik Load is the most reliable, effective and thought out Kartridge of it's kind.

The options include:

- 5 times faster load
- e Eliminates drive rattle when errors
- are encountered.
- Old and un-new Will restore a basic program
- e Status key will give you information on device number, bytes free and status of the
- Silk Load is also fully compatible with the 1541 Super Rom

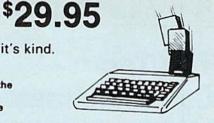

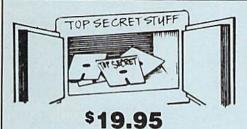

DMS-Errors 20, 21, 22, 23, 27 & 29 Format Single Tracks Read Disk Errors

Drive Mon-Disk Drive assembler/disassembler. For your 1541.

The Doc-Disk Doctor that reads code

Sync Maker-Place a sync mark on any track out to 41. Also used for protection.

Sync Reader-Check for Sync bits on any track out to 41

Change Drive No.-Changes drive number (7-30)

Disk Logger-Finds starting track sector; start and end addresses.

Disk Match-Compare any two diskettes Byte for byte.

New Wedge-Easier to use DOS wedge. ID Check-Check ID's on any track.

Unscratch-Restore a scratched file. View-BAM-Visual display of the free and

used sectors on a diskette.

Read/Write Test-1541 performance test. Repair a Track-Repair a track with checksum errors. Reads code under errors and restores track.

Fast Format-Format a disk in just 10 seconds (with verify!).

This is the only utility of its kind. It even has a 3 min. copy on it:

#### **WAR GAMES AUTODIALER**

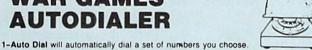

- 2-Review Numbers will review numbers that were answered by a computer
- 3-Save Numbers will save numbers where a computer answered.
- 4-Hardcopy of Numbers will print out list of numbers where a computer answered
- 5-LOAD Numbers will load in numbers to continue where it left off
- 6-Continue will pick up dialing where it was interrupted.

\$**29.95** 

#### KARTRIDGE KRACKER

NOW you can own this unique and powerful tool which will allow you to dump the contents of 8K and 16K cartridges onto disk! But what's really great is that you can also RUN the cartridges programs without plugging in the cartridge! the KRACKER gets YOU INSIDE the cartridge! Put all your favorites on disk and get rid of the clutter. This package provides your with the software and hardware needed to get started. Program on disk included. (Some cartridges require use of external RAM not included)

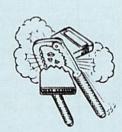

#### **Directory Sorter**

Have you ever tried to find a disk or program in your library and didn't know where to start looking? Well we have the answer here for you. This program will put your disk library on disk or give you a hard copy. You can have up to 900 File names, you can add save Purge file and cross reference anyway you want. This program is completely user friendly and easy to use.

\$19.95

#### TOP SECRET STUFF II All C128 Compatible

Split Screens (Horizontally) Smooth Scrolling Save Ram From Under Roms No Drive Rattle On Errors Triple Drive Head Speed Autoboot Maker Koala Screen DUmp Display GCR Fast Disk Eraser

Protect Scheme For Your Disks Write Protect Disk **Unwrite Protect Disk** Mini D.O.S. Wedge Fast Diskmatcher Data Statement Maker Unnew 3 Minute Copy

If you have TSS#1, You'll Like This One! All on one disk \$1995

#### Coupon-Clipper

For Commodore-64

Optional Use of Printer Saves -- Stores -- Checks **Shopping Coupons** 30 Categories -- 2300 Records Self Deleting of Expired Coupons

\$19<sub>-</sub>95

This Coupon Clippers program will store up to 2300 different coupons and up to 99 of the same kind of coupons. You have up to twelve options on the main menu. Options: 1 - Add Coupons only; 2 - Pring Out; 3 - List of all Coupons; 4 - Expired coupons only; 5 - Free Coupons Only; 6 - Category Only; 7 - Change to Expired coupons only; 5 - Free Coupons Only; 6 - Category Only; 7 - Change to Expired coupons only; 5 - Free Coupons only; 6 - Category Only; 7 - Change Any Part of a Record; 8 - To Make Up Shopping List; 9 - To Delete Used Coupons; P - Print Shopping List; T - To Terminate Program; L - To List Deleted Coupons; C - Change Viewing Time.

#### **Bulletin Board**

Set up and operate your own bulletin board with one or two disk drives. This one has all the features and you can customize it easily yourself.

- 1-RUN MEGASOFT-BBS 2-CREATE MEGA FILES
- 4-NEW SYSOP'S CORNER 5-READ MESSAGES
- 6-SCRATCH MESSAGE 7-CYCLE MESSAGES
- 8-READ SYSOP MESSAGES 9-WRITE OPENING MESSAGE ADD TO SYSOP'S CORNER 10-READ LOG 11-CYCLE LOG 12-READ DOWNLOAD FILE
  - 13-SCRATCH DOWNLOAD FILE 14-ADD TO OTHER SYSTEMS

\$59.95

- Leveled Access
- Up to 300 Passwords
- Expert Mode

15-CREATE OTHER SYSTEMS (15

- · Private Message Base · Open Chalk Board for
  - **Highest Level Access**

Enclose Cashiers Check, Money Order, or Personal Check Allow 14 days for delivery 2 to 7 days for phone orders. Canada orders must be in U.S. Dollars. VISA — MASTER CARD — C.O.D.

Programs for C-64

\$2 00 S & H on all orders

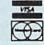

P.O. Box 1080, Battle Ground, Washington 98604

Phone (206) 687-5116 • BBS 687-5205 After Hours Computer-to Computer

Software Submissions Invited

Circle Reader Service No. 14

#### **JOYSTICK LUNATIC**

## The Ten Commandments of Adventure Gaming

#### I. Never use a joystick.

Adventure games are also known as "text adventures." This is no mere coincidence. Text requires reading and writing, typing words, sentences, commands. Text does not require zigzag movements, quick reactions and a deadly accurate fire button. Still, if you are a hard-core joysticker, you might insist on trying a joystick with an adventure. My own experience has been that a joystick can, at best, produce lots of 2's, arrows and maybe a few d's on the screen.

#### Never play an adventure game with people watching.

Adventure games are very personal experiences...it is you who's tripping down the stairs, being ripped apart by wild animals or being exposed to nuclear radiation. Observers just don't understand and will, more often than not, yawn openly and ask if you wouldn't rather play a two-player game of Wizard of Wor or the like.

Corollary 1: Do not play an adventure game with people watching who know the game better than you. (It can be very embarrassing.)

Corollary 2: Do not play an adventure game with people watching who don't know the game better than you do. (Ditto.)

#### III. Never do anything faster than you have to while playing an adventure game.

Most arcade games place too great an emphasis on speed. The world around us is hectic enough as it is without increasing the flow of the ulcerous stomach juices by trying to

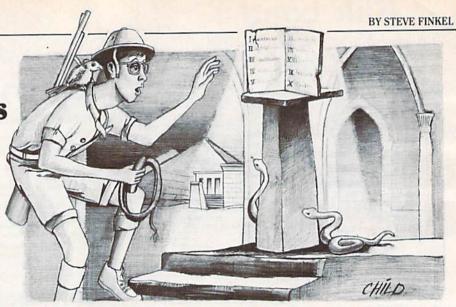

beat a clock or race around a course.

Adventure gaming has a different type of excitement, one that does not lead a player to breathlessly concentrate on the screen, unaware that he or she is drooling all over themselves. You can type as s-l-o-w-l-y as you like; nothing bad happens, no points are lost, no bad guys catch you. After a few restfully-entered sentences, your blood pressure should go down ...until, of course, you encounter that first problem that you can't solve, but that's not in this commandment. Anyway, you can take all the time in the world in not solving it.

#### IV. Never make a map to keep track of the adventure.

There are several reasons that this is a bad idea. One is that you may be taking all of this too seriously. After all, the pen and paper effort you expend in making that map could probably be put to much better use in some sort of artistic sketch, literary creation, or even the report you have to have finished by tomorrow. Even if you do make the perfect map to help you keep track of where you are, you'll probably just end up losing the map. On a personal level, every time I try making a map, no matter what the game involves or the locales I traverse are, it always ends up looking like a map of New Jersey. It might help me find Camden, but not the treasure room. In addition, not having a map can provide you with a great excuse for miserable play in an adventure. particularly if you ignore Commandment II.

#### V. No matter how thoroughly you read the instructions for saving a game, something will go wrong.

There is an art to switching disks from the program disk to the save disk so you can store a game at a particular point of achievement. It is, of course, a lost art. The reason you save a a game is so you don't have to wander through corridors for six hours trying to find the troll room again. You try to build on your game, constantly moving forward by saving your place instead of being redundant. It's kind of like leaving a bookmark: once you've reached the point in a game where you want to stop. you save it at that place and pick it up again later. That's all well and good, but bookmarks don't have green and red flashing lights or 30 possible error messages, either.

Some common disk foul-ups:

Saving a game to the wrong disk "Oops, forgot to switch the game disk and the save disk in the drive! Maybe I can just take it out now and switch disks without hurting anything..." Maybe not.

Saving a game in the wrong area: You've already made it to the throneroom of the unreachable fortress and have dispatched the Emperor's crack guards and neutralized all of his spells. This game is saved at location C. Just for fun, you fool around at a much earlier point in the game trying to make something weird happen (see Commandment VIII) and decide to save the fruits of your labor to posi-

Continued on pg. 14

BREAKI

Commodore 64.

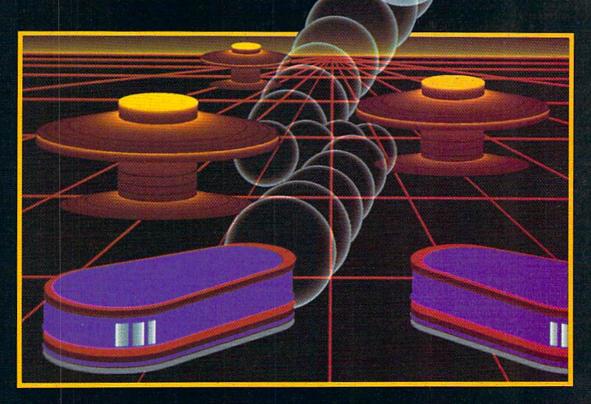

## WITH NIGHT MISSION

You deserve the best. You've earned it. Now reward yourself with a session of Night Mission PINBALL, the most realistic and challenging arcade simulation ever conceived! ■ Stunning graphics and dazzling

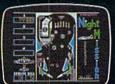

sound effects put Night Mission PINBALL in a class by itself. Game features: multiball and multi-player capabilities, ten different professionally designed levels of play, and an editor that lets you create *your own* custom modes. ■ So take a break with Night Mission PINBALL from SubLOGIC. Winner of *Electronic Games* magazine's 1983 Arcade Award for Best Computer Audio/Visual Effects.

See your dealer . . . or write or call for more information.

Order Line: 800 / 637-4983

SUDLO

Corporation 713 Edgebrook Drive Champaign IL 61820 (217) 359-8482 Telex: 206995

#### **JOYSTICK LUNATIO**

tion D. Later, when you try to go back to the throne room by restoring the game from location C, you find yourself at the foot of the mountains that you have to scale to reach the impassable desert that you have to cross to get to the uncharted sea that you have to sail to enter the hostile lands where you must find the right bus to get to the castle, etc. At this point, you frantically check all other possible locations on the save disk, even though you know that you have inadvertently destroyed what you had been spending every waking hour of the last four months of your life working up to. Depression lasts until the holiday season.

Saving the wrong game entirely. This is actually pretty rare. Once, I had played Zork for a few hours. I saved the game without incident. Later, when I tried to restore the saved game, I found that I had actually saved Hitchhiker's Guide to the Galaxy. While this turn of events puzzled me briefly, I did recover to figure out how to get the Babel fish.

#### VI. Never "race" anybody to finish the game first.

This ties in with Commandment III. There are so many other enjoyable aspects of adventure gaming to concentrate on, why choose competition? If it's competitive gaming you thirst for, pick up the joystick and go wild. But in adventure gaming, you win when you solve puzzles and explore, and you lose when you don't solve puzzles and explore. Some view dying in a game as losing while others consider it winning.

Undesirable behavior patterns may develop when you race to finish. You might be tempted to try things like hiring a secretary to type for you at 65 words per minute. The quality of your play will certainly be affected. Where you might usually approach a problem with patience and resourcefulness, you may resort to being overly aggressive in your game play and life in general. Your behavior, focused intently on finishing first, may alienate friends and loved ones. Your sister Ruth will probably never speak to you again. See? Your single-minded pursuit of victory will have made you completely Ruthless.

#### VII. No matter how good your sense of direction is, you will always be disoriented.

Rudyard Kipling wrote, "East is East and West is West and never the twain shall meet." The same holds true for adventure gaming, whatever it means. Even when you use just the first letter of any direction to speed things up, directions always slow you down. If E, W, N and S weren't confusing enough, you can go in schizophrenic directions like northeast or southwest. If that weren't bad enough, sometimes they make you use port, starboard, fore and aft. (Those heartless Philistines!) No matter how well you try to follow the turns of corridors, you can never get to the door that's right in front of your face without at least one incorrect turn. Here are a few ideas for new directions that might change things a bit:

C (Cautiously): You're reluctant to try a tricky direction, fearing that it might cause you to walk off the cliff if you say southeast instead of northwest, so you just say WALK C ON LEDGE. Note: C also stands for "cowardly."

B (Behind): This should be used whenever you feel like you're being followed, have missed something particuarly meaningful or if you want to hide. Additionally, it may be used as a put-down comment.

O (the most Obvious direction): If you have been trying to get to the door that is in front of your face for twenty minutes, at some point you should get the benefit of the doubt. Just say GO O TO DOOR, and you should be allowed to leave the room with some shred of dignity intact.

D (Divine guidance for the right way to go): When you are trapped in the maze of mazes and don't even know where to type anymore, let alone turn, just type GO D and you'll be instinctively guided in the right direction. After six hours of futility in some dungeon, you'll agree that this is an idea whose time has come.

#### VIII. Always try making something weird happen.

One of the best reasons for playing

adventure games is that you can try anything and make some pretty strange things occur. You have a sword. Try swallowing it. You see a nest in a tree. Attack it? Dance in it? Talk to it.

If you are willing to do bizarre things (consider that you've already spent four months of your life trying to figure the game out, which is pretty bizarre in itself), you can make some entirely unique things happen. One of the most rewarding things that ever happened to me was learning how they get toothpaste to come out of the tube with different color stripes, and I never would have learned that if I hadn't been willing to eat a computer console in the dark of an out-of-control spacecraft. Don't try to figure it out; just sit back and enjoy it!

#### IX. The easiest problem you can't solve is the one you mention to anyone you consider stupid who'll know the answer without even thinking.

Again, this ties in with Commandment II, but is more embarrassing. When you reach the end of your rope in dealing with a puzzling obstacle, you want to consult someone. Instead of telling someone you hold in respect (out of fear that they'll think you are dense or incapable of logical thought), you tell someone you consider to be the intellectual subordinate of a small eggplant. What's worse is that they know you consider them none-tooswift.

As soon as you finish describing the stumper that's haunted you even in your dreams, they just laugh and say "That's easy!" and proceed to detail the obvious solution. Embarrassed, you can only mumble in stunned response, barely able to hold back the tears of humiliation and anger. After all, if you were wrong about THAT turkey, couldn't you be wrong about other things as well?!

#### X. When all looks hopeless, save the game and then go on a rampage.

Do it! You'll probably screw up everything you've accomplished in the game, but you'll feel great.

## Flight Simulator II

Conning of the Conning of the Connin

Put yourself in the pilot's seat of a Piper 181 Cherokee Archer for an awe-inspiring flight over realistic scenery from New York to Los Angeles. High speed color-filled 3D graphics will give you a beautiful panoramic view as you practice takeoffs, landings, and aerobatics. Complete documentation will get you airborne quickly even if you've never flown before. When you think you're ready, you can play the World War I Ace aerial battle game. Flight Simulator II features include animated color 3D graphics day, dusk, and night flying modes over 80 airports in four scenery areas: New York, Chicago, Los Angeles, Seattle, with additional scenery areas available user-variable weather, from clear blue skies to grey cloudy conditions complete flight instrumentation VOR, ILS, ADF, and DME radio equipped navigation facilities and course plotting World War I Ace aerial battle game complete information manual and flight handbook.

See your dealer . . .

or write or call for more information. For direct orders enclose \$49.95 plus \$2.00 for shipping and specify UPS or first class mail delivery. American Express, Diner's Club, MasterCard, and Visa accepted.

Order Line: 800 / 637-4983

Circle Reader Service No. 24

**SUDLOGIC** 

Corporation 713 Edgebrook Drive Champaign IL 61820 (217) 359-8482 Telex: 206995

#### **Ghostbusters**

Computer: Commodore 64
Publisher: Activision

2350 Bayshore Frontage

Road

Mountain View, CA 94043

Medium: Disk

hen Ghostbusters hit the stands as the first video game based on the Columbia Pictures mega-hit, I must say that even though I was interested, I was also skeptical. But I soon discovered that if you want an intense challenge, an action-packed contest, a battle that combines both heroics and humor, I can wholeheartedly tell you who you gonna call.

As far as play mechanics go, Ghostbusters follows the theme and plot of its silver screen counterpart. A city is being overrun by an assortment of menacing spirits, all winging their way to Zuul's temple, a centrally-located skyscraper which has been converted into a demonic rendezvous for all forces wishing to send the earth to its flaming finale. You, with two friendly workmates and a \$10,000 bank loan, have opened a Ghostbuster franchise. Your objectives are twofold. First, you must save the world by capturing and containing the urban apparitions. Then, since good intentions alone will not pay the bills, you must also save your business, a feat accomplished by turning over a monetary profit by game's end.

Following a logical progression of events, the contest has been divided into three segments. To start, you'll be required to pick up some wheels off a used car lot and outfit it with your choice of futuristic equipment. Then it's on to the Ghostbusting phase, which itself uses a trio of high-resolution screens.

An initial map of the threatened metropolis is where you plan your offensive, plotting the quickest path to any buildings under spiritual siege. Then you hit the streets, where you traverse your designed route, steering your car from a bird's eye perspective while trying to vacuum up any ghosts (Roamers) that you might have immobilized. Finally, when you reach the

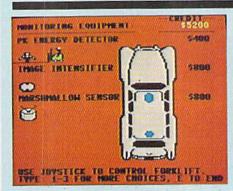

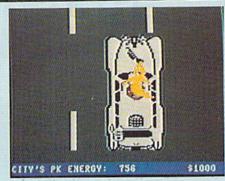

If you want an intense challenge, an actionpacked contest, a battle that combines both heroics and humor, I can whole-heartedly tell you who you gonna call.

disturbance, a front view of the building in question appears, where your assignment is now to corral and snare a small green spud-of-a-specter called a "Slimer."

Each successful trapping earns you cash, while each escapee raises the unearthly "PK" energy that the temple is generating. The higher this measurement, the tougher your job becomes. The Roamers will shift into second gear and Slimers will invade quicker. At PK 5500, the infamous Marshmallow Man arrives, ready to crush thousands of dollars worth of city structures unless baited and destroyed.

Play continues—mapping, cruising and busting—until the PK level reaches 10,000. Then the bank will step in with your entrepreneur report card. If you have failed, the computer will give you the stormy rundown. The financial dilemma is outlined in dollars and cents, then, with a splash of eerie laughter, the program dismisses you. On the other hand, if you were efficient enough to present a positive profit margin, you are rewarded by gaining admission to the final segment of the challenge.

Here, situated at the base of Zuul's skyscraper, you must now sneak two of your cohorts into the hellish temple, an unpretentious task were it not for the ten-story marshmallow monstrosity prancing around the entrance, wanting nothing more than to

make you a permanent stain on the blacktop. Get your team members flattened and the party is over.

But if you can negotiate and infiltrate, you will be the proud spectactor of a well-deserved rooftop negative ionizer exorcism—a true buster's dream.

Ghostbusters, an exciting contest that tests the mind and body, is a special game for another reason. Activision's president, Jim Levy, has always been adamant about his intentions of basing his games only on inhouse, original ideas. This latest endeavor, their first licensing, put their reputation on a precarious line. Anything short of brilliance could have jolted them off of their elite pedestal of quality.

But, alas, Mr. Levy need not worry. From the opening follow-the-bouncing-ball sing-along theme song to the synthesized yelps of, "He slimed me," as a green goblin flees, Ghost-busters is a sure crowd pleaser.

The former failures of movie-licensed video games are simply skeletons in competitors' closets, the bony remains of which can readily spook any prospective buyer. But accomplishments like this, showing the pride and class of a designing staff, now allow players to stare down the past, lingering phantoms of halfbaked opportunism and chime in with the rest of America in saying, "I ain't 'fraid of no ghost!"

#### **GAME REVIEWS**

#### HAUNT HUNT HINTS

As the game commences and it's time to equip your car, don't be stingy. Your initial impulse will be to save some cash to use as a financial foundation. But it's better to invest most of your money in some early options. They, in turn, will help you search and bust, and more often than not, assist you in raising cash.

When mapping your path around the city, if no building is in immediate danger and you're passing near your headquarters, stop in and replenish your supplies. The ghost migration is suspended when you are engaged in any of the other phases. So even if your equipment isn't totally depleted, a pit stop can only be advantageous.

When you switch to the driving phase, keep your vehicle in the center line. This will give you the best chance of moving to either side to suck some spirits into your vacuum.

I've developed a Slimer-seizing technique that you might find helpful during the third segment of the busting phase. (This might sound a bit confusing to the uninitiated, but will fall into place once you have played the game.) This is the screen where your ghost trap is placed between your crew of two, each geared with a negative ionizer backpack.

Even though Activision's documentation instructs you to power your backpacks as soon as your Ghostbusters are positioned, relax and wait a few seconds. The green Slimer usually dances around momentarily, then slides all the way right, then down. When the spirit drops, throw on your ionizer, move left and quickly spring the trap. This method allows you to wait for the correct capturing position, while economizing ionizer energy.

If you're deft enough to make it to the game's final phase, the segment where you must sneak your men past the "monolith of marshmallow monstrosity," don't be intimidated. Move your surrogate to the screen's center, directly below the temple portal. Take note of the marshmallow's springing pattern. As he leaps skyward, wait until he kicks his leg out. This is your opening. With a little practice, you can consistently push your men through and raid Zuul's rooftop.

#### Whistler's Brother

Computer: Commodore 64

Publisher: Broderbund Software

17 Paul Drive San Rafael, CA 94903

Medium: Disk

he principal characters in Broderbund's Whistler's Brother are Professor Fenton Q. Fogbank, represented by a "cutesy," but absent-minded little character in a pith helmet, and his more-together brother, played by you. The really novel twist of the game is that you control not only your own surrogate character on the screen. but the professor as well. By pressing the fire button on the joystick, your character whistles so the nutty professor will follow. Strategy and timing are integral requirements of this game, since failing to time a whistle will have your nerd brother going off in the wrong direction, possibly getting killed. (And you know your mom wouldn't like that.)

The plot goes like this: Your brother (the professor) holds a doctorate degree in archeology and is on the faculty of a prestigious university. You, on the other hand, spent your college years learning how to sufi dance from a whirling dervish and concerned yourself with metaphysical matters. Your brother recently returned from a year-long research expedition into the rain forests of South America, funded and equipped entirely by the university. When he returned, not only did he forget his manuscript notes, but the university's "dig" equipment and artifacts as well. The college wasn't too happy about that, to say the least, and you and your brother have to retrace his steps over the past year to collect the manuscript, artifacts and tools he left behind. The stage is set, and thus our adventure begins.

The game's story has 13 chapters (levels). Chapter 1 starts at the beginning—going to the pier to board the ship bound for South America. You have your hands full keeping reins on your wandering oglethorpe sibling, collecting tools and artifacts and completing this jount through a construc-

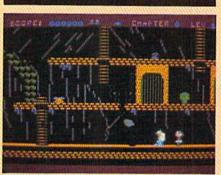

The really novel twist of the game is that you control not only your own surrogate character, but the professor as well.

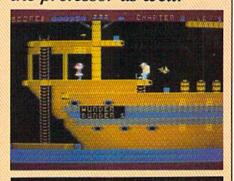

tion site on the way to the pier. On each successive level, you'll find tools or artifacts which, when collected, impart a special power. You'll also have the ability to fend off arrows, pesky pelicans and the like, in addition to creating stepping places where none exist by using your special powers.

The game's animation and graphics are superb, in keeping with Broderbund's usual level of excellence. The sound effects and musical accompaniments are also noteworthy and the play-action is demanding. Since you have to control your own character and keep an eye on and control the brother character as well, it definitely takes a bit of getting used to.

Each chapter has its own intricacies, idiosyncracies, dangers and strategies, so *Whistler's Brother* will sustain your interest for a long, long time. It's not a game you're going to master in an hour—or ten, for that matter.

#### **Slap Shot** Hockey

Computer: Commodore 64 Publisher: Artworx Software

Company

150 North Main Street Fairport, NY 14450

Medium: Disk

he crowd goes wild! Orr's got a quick breakaway from center ice with nobody but the goalie between him and the winning score. Just look at that great stickhandling. There's the shot; it's fast and high. Is it? Yes! Bobby's broken the tie with a mere two seconds left in the final period. Amazing, simply amazing.

And so it goes with Slap Shot Hockey from Artworx. Their newest release may well become the International Soccer of 1985. After all, it features excellent graphics, stunningly realistic animation, fluid control and clear speech synthesis. With all that, how can it miss?

Slap Shot is a head-to-head twoplayer challenge on ice. The pressbox view of the rink makes puck control. passing and bodychecks as easy as falling down. Players choose from six world-class teams (Canada, U.S.A., the Soviet Union, Czechoslovakia, Sweden and West Germany). Once selected, a brief rendition of the appropriate national anthem rings out.

That leaves just enough time to sharpen your skates before the teams file onto the ice for three two-minute periods full of action, excitement and energy. Each player has direct control over the squad member closest to the puck, a setup which facilitates passing and puck control. A word of warning: The computer-directed defense is tough at any game speed.

The team members move so authentically you'd think that they were actually skating. Players celebrate a score by throwing their hands high in the air as they coast to a stop, just like their real-life counterparts. If frustration mounts because the puck is continually stolen from you, deliver a savage bodycheck. It's guaranteed to make the recipient a saddlebrained, star-gazing sack of potatoes for a few

A head-tohead twoplayer challenge on ice, Slap Shot's pressbox view of the rink makes puck control, passing and bodychecks

as easy as falling down.

seconds. Be careful, though, because too many against one player (or someone without the puck) may result in a penalty assessment. Then it's faceoff time by your net, a situation you want to avoid like the plague.

Besides the graphically realistic squads, there's a veritable host of spectators: each one clapping, whistling and cheering their heroes on to ultimate victory. The animated, involved crowd really gives the players a psychological boost.

Goal tending, stickhandling, shooting the puck and player movement are all controlled with the joystick and /or joystick-firebutton combination. This uncomplicated manipulation scheme helps make Slap Shot easy to learn, though the action itself is hard to master.

The longer the firebutton is de-

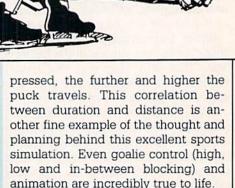

Besides the first class accommodations described so far. Slap Shot offers another intriguing high-tech masterpiece-voice synthesis. Electronic Speech Systems gets a trunkful of kudos for the unbelievably crisp, clear, close-to-human speech quality. It is without a doubt one of the finest examples of synthesis I've heard from a

Though limited in scope, the vocabulary livens the action and builds excitement, tension and player involvement. Whether it's the referee crying "Penalty!" or the crowd chanting "Charge!" (accompanied by the proper organ music no less), the vocal renditions really make the game. But I've saved the best for last. Once the puck has been slapped into the net, some anonymous person (announcer, spectator, coach?) lets loose with, "He scores!" Of course, this will be everyone's favorite saying, once they've got the offensive routines down pat.

Artworx has produced a real gem. It's the best computer hockey game on the market today. Paraphrasing the game itself. "It scores!"

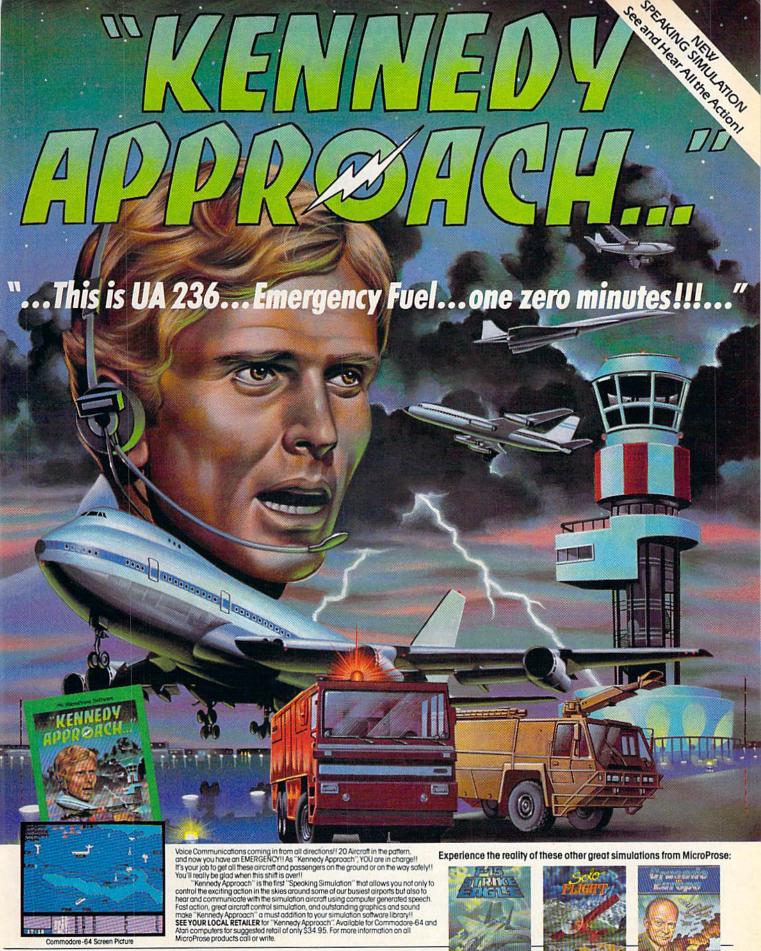

#### MicroProse Software

The Action is Simulated — the Excitement is REAL!!

Circle Reader Service No. 15

120 Lakefront Drive Hunt Valley, MD 21030 301-667-1151

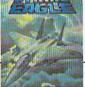

Challenging and Exciting Air Combat from the Modern Electronic Cockpit!!

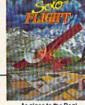

As close to the Real Thrill of Flying as You Can Handle!!

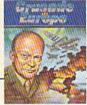

YOU are in Command -D-Day to the Battle of the Bulge!!

#### F-15 Strike **Eagle**

Computer: Commodore 64 Publisher: MicroProse

> 120 Lakefront Drive Hunt Valley, MD 21030

Medium: Disk

F-15 Strike Eagle is a simulation of modern air combat that lets you jump into the cockpit of a \$20 million aircraft to defend freedom from a variety of powerful enemies. After the program loads, you are presented with the mission options. The number keys choose which scenario you would like to fly: F1 chooses one of four skill levels, F3 allows up to four players and F7 starts the game.

Your overall mission is simple. Using the joystick to fly the plane and the keyboard to choose offensive and defensive options, rack up points by destroying planes and ground targets. Your high score will be carried over from mission to mission, but won't be saved when the computer is turned

The first skill level is called Arcade. Flying the plane is easy and survival is simple. The enemy is a lousy shot and you're a Buffalo Bill. The only real danger in the Arcade level is running out of fuel.

The remaining levels (Rookie, Pilot, Ace) are much more realistic. It takes a lot of getting used to, but actually flying the Eagle is what this simulation is all about. The Eagle is more maneuverable at higher levels. But of course at higher levels, your plane's capabilities are decreased while the enemy's capabilities are increased, just as in real life air combat.

The seven scenarios are Libya, Egypt, Haiphong, Syria, Hanoi, Iraq and the Persian Gulf. Each scenario offers more challenges and better enemy reactions. Though it's not specifically mentioned, in three instances you're actually an Israeli pilot and not an American one.

The playing screen is divided horizontally in half. The top cockpit view is the HUD (Heads Up Display). The HUD gives information on the status of the plane and on any threats com-

Jump into the cockpit of a \$20 million aircraft to defend freedom from powerful enemies.

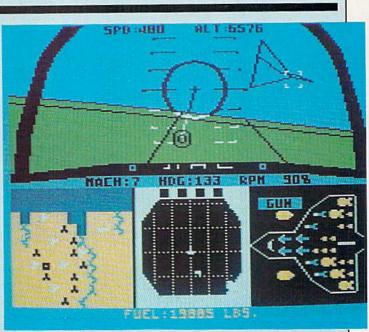

ing your way. It displays gun- and bomb-aiming points, pitch lines, a flashing steering cue and messages. The HUD also displays target indicators which show when an enemy plane or missile is going to appear and where it will appear. You also see a grid-like, scrolling view of the ground. F-15 Strike Eagle has what passes for 3-D graphics in that an object grows larger as it comes closer.

The bottom half of the screen is divided into three sections. One is an overview of the mission area showing your plane, your base and all enemy targets. You maneuver a rectangle onto the target you wish to bomb using the cursor keys. Once done, you line up a steering cue on the HUD with a center-aiming point and you'll be headed right for the target.

The second section is a radar scanner. It shows a long-, medium-, or short-range radar view of the mission area. This locates targets in the vicinity, enemy planes in the area and missiles coming your way. There are also four warning scanners which show how an enemy missile is being guided, whether your altitude is too low and if you're running out of fuel. Especially make sure to constantly check the fuel level.

The last third of the screen is a silhouette of your plane. It tells what weapon you have selected and the number of missiles, bombs and flares remaining.

To give you an idea of the Eagle's capabilities and the dangers you face, the enemy can fire infra-red or radarguided SAM (surface-to-air) missiles. You try to survive by fancy flying, ECM (electronic counter-measures) or launching flares.

Three different types of enemy planes will attack. Two are less capable than the Eagle, but one, the Mig-23, is almost your equal. While the enemy is firing guns or launching airto-air missiles at you, you must avoid or shoot the planes down with your gun or one of eight short- or mediumrange missiles.

The only really annoying problem is that you can't see the ground targets very clearly as you pass over them. They're in outline form so they're especially easy to miss. But just think of it as adding to the fun. You should be able to get the hang of it in a dozen or so plays. Handling the plane, however, is a different story. Just wait until you accidentally do a loop and try to figure out why the plane is flying upside down.

I like F-15 Strike Eagle. It is a good value and an excellent game. But at \$20 million a plane, I've already cost the government two billion dollars. Glad I didn't make the Air Force my

## WE UNLEASH THE WORLD'S MOST POWERFUL GRAPHICS TECHNOLOGY.

To look at Infocom stories, you'd say they're all prose. No graphics. Ah, but there's more than meets your eyes.

We draw our graphics from the limitless imagery of your

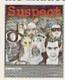

imagination—a technology so powerful, it makes computer screen pictures look like

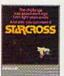

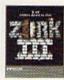

by comparison. And no one

knows how to unleash your imagination like Infocom. With thrilling plots. Unpredictable situations. And original puzzles calculated to drive you out of vour skull.

Step up to Infocom, All words. No graffiti. The secret reaches of your imag-

It's time to open your mind's eve.

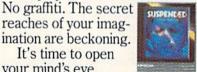

Infocom's interactive fiction is available for a wide variety of personal computers.

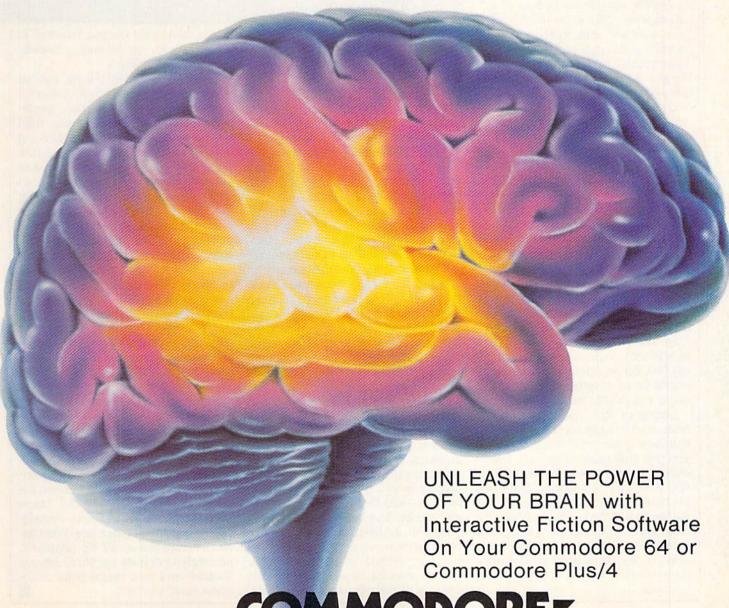

COMMODORE

#### Micro League Baseball

Computer: Commodore 64
Publisher: Micro League Sports

Assoc.

28 E. Cleveland Avenue Newark, DE 19711

Medium: Disk

Here's something eclectic baseball fans will enjoy: Micro League Baseball, an artful blend of statistical simulation and personal strategy. Micro League Sports Association, a small, hard-hitting group out of Newark, Delaware, has marketed Micro League Baseball with the hope that it will quickly catch on with all the ball fans who are now rolling dice and thumbing through table games. The only computer strategy game endorsed by the major leagues, the game blends your managerial moves with the actual statistics of real teams and players.

After a simple LOAD, the game whisks you to a list of great teams from the past (more are available, including the current season in progress, from separately purchased "team disks." And if the team you desire is not presently on disk. Micro League Sports will create it for you). After you pick the teams, you can decide whether you want to manage one team or have the computer do it. Thus, it's human vs. human or human vs. computer in a match of historic confrontation, minus the tobaccochewing. You select your own lineups in a flexible, efficient manner (pitchers first, so be careful). The historical lineup for each team is also available using a default command.

Suddenly, the white-clad home team waddles out on the field and a few bars of the national anthem tell you that this game is for real. Unlike arcade, the game that follows is a statistical flexing of data influenced only by baseball probability, chance and managerial option. The only joystick to be found in this game will be Babe Ruth's flailing bat, as his power and .356 average come to life while you sit somewhere in the upper deck behind the plate.

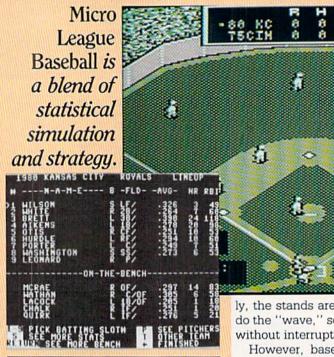

Barry Morstain, president of Micro League Sports, says that the complicated merger of statistics, including left- and right-handed effects, is calculated using his company's proprietary algorithms. A sample of several games seems to prove him right: batting averages, slugging, stealing, strikeouts, walks and more fall into place as pitcher and batter clash. However, it's still up to the manager to pinch-hit, play in at the corners, hit and run, go for the extra base or tell the pitcher he's losing it! You can make lineup changes (usually a sore spot in games of this type) using an ingenious wrap-around scroll of the bench and a replacement command. Both batting and fielding changes are quickly accomplished.

Outstanding graphics is a big feature of the game. The baseball and its shadow produce a special depth perception that allows you to see flyballs dropping in for hits or spy grounders scampering by infielders. The scoreboard provides a play-by-play, so you can't be confused by the outcome of any at-bat. The fielders and runners scurry in a logical fashion for each event, so a result is neither betrayed nor contradicted by player positioning. A colorful crowd watches the game in the background. (Fortunate-

ly, the stands are not programmed to do the "wave," so the game proceeds without interruption.)

\$

DEFENSE:

However, baseball purists can always find minor flaws in such a complex automation. In certain gamewinning situations, more runs than the tie-breaker may score before the contest is "over," which results in a faulty final score. Defensive statistics are generalized in a rating system, so those who are squinting for fielding averages or chances per game, conventional measures of glove prowess. will find neither. In fact, secondary player characteristics, such as running, fielding, home runs allowed and throwing arm—things a real manager needs to know—are assumed general knowledge and not displayed. Such minutia hardly detract, though, for there are more than enough batting and pitching stats for most to worry about. Most, in fact, are just worried about who's ahead.

All in all, this game is a giant step towards total sports simulation, a growing avocation. The game is well supported with literature and follow-on data of current-season and special-edition team disks, so a tournament or mini-season is no problem for the baseball fanatic. But is the Micro League Sports Association complacently splashing around the World Series champagne now? No. Plans are presently underway for Micro League Football and that might really make some video widows.

#### **NEW LOW PRICES FROM THE WORLD'S** LARGEST SPORTS SOFTWARE COMPANY!

Whether you're a coach, player, computer bug, statistician, dabbler, doer or just a real sports fan, PDS has a package for you...at our lowest prices ever! Check our line-up below, and then order your first PDS Sports Package.

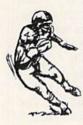

FOOTBALL STATISTICS. A comprehensive computer software system. You compare teams in over 60 offensive and defensive situations and watch the matchups on the screen. Every team is given a power rating. PDS also provides "year-to-date" data diskettes for a nominal charge. 39.95

FOOTBALL HANDICAPPING. (Includes FOOT-BALL STATISTICS Package). Forecasts the outcome of football games based on massive amounts of statistical data, morning lines and point spreads.

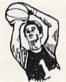

BASKETBALL STATISTICS. The most comprehensive basketball program ever written. "What-if" your way into every imaginable comparison and formulation.

BASKETBALL HANDICAPPING, (Includes BASKETBALL STATISTICS). Gives you an inside look into the outcome of games by mathematically equating statistics, lines and point spreads.

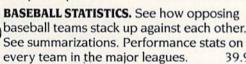

BASEBALL STATISTICS) Makes you betterprepared to predict the winner of any game. At least, mathematically.

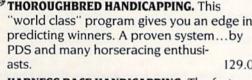

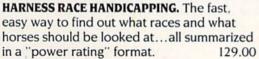

QUARTER HORSE HANDICAPPING, the computer system actually "rates" the horses in each race of what is the fastest growing segment in the sport of kings. 129.00

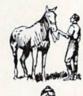

TRAINER STATISTICS. Analyzes all local racehorse trainers and gives you a rating for each one. 39.95

**IOCKEY STATISTICS.** A short time with this software package will show you why the top 15 jockeys at local tracks win over 90% of all races. 39.95

HARNESS DRIVER STATISTICS. A complement to the HARNESS HORSE HANDICAP-PING System, this package tells you all you need to know about the man (or woman) behind the horse 39.95

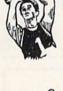

49.95 baseball teams stack up against each other.

**BASEBALL HANDICAPPING.** (Includes

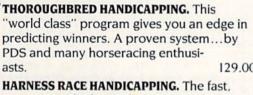

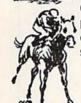

#### PACKAGE: ...\$\_\_\_\_ ...\$\_ Total Add \$6.00 for postage and handling. Calif. residents add 61/2% sales tax I have an APPLE ( ) IBM ( ) TRS-80 ( ) COMMODORE-64 ( ) DISKETTE ( ) CASSETTE ( ); MODEL # \_\_\_\_ ) Check enclosed ) Charge my credit card: A.E. ( ), VISA ( ), M.C.() \_\_\_Expires\_\_\_\_ Card No.\_\_ Signature\_\_\_

P.O. BOX E / TORRANCE, CA 90507 / (213) 516-6688

Please send me the following PDS SOFTWARE

NAME ADDRESS\_\_\_\_\_PHONE CITY\_\_\_\_STATE ZIP

OR CHARGE BY PHONE...CALL (800) 222-2601

(As it appears on credit card)

Dealer Inquiries Invited

(In Calif: (213) 516-6688)

#### **Break Street**

Computer: Commodore 64
Publisher: Creative Software

960 Hamlin Court Sunnyvale, CA 94089

Medium: Disk

As you have probably guessed, Break Street is a breakdancing game. No, the game doesn't breakdance, but Whiprock, Showrock, Double Trouble and D-Dog do, controlled by a joystick. But watch out, your breaker might get too tired if he breaks too long.

But, of course, then there is the warmup. Your breaker can do any of his moves and he won't get tired. But if you skip a warmup, you may find that your breaker won't break too well in competition. He will probably fall when you tell him to do a freeze (how a breaker ends his turn by getting into an unusual position and being motionless for a few seconds).

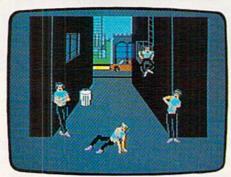

The graphics are so detailed that even the breakers who aren't breaking tap their toes to the music.

You are scored by how well you switch from move to move, and you can earn bonus time by switching from a hard move to another hard move, such as a scorpion (spinning on two hands with your elbows stuck in your stomach) to a headspin (spinning on your head). And if you score enough points, you will get to put your street name (a name everybody calls you when you break, such as Turbo, Kid Loose, King Tut, Flex, Crazy Legs, Mr. Fresh) on the Wall of Fame.

The graphics of *Break Street* are great. It's worth buying the whole game for the graphics alone. When your breaker is doing a move, it looks almost like a real person is breaking. The graphics are so detailed that even the breakers who aren't breaking tap their toes to the music.

The music is well done, but it needs a little more variety. The instructions are complete and easy to read, so overall, the program is easy to use.

I really enjoy *Break Street*, especially because I am a breakdancer myself. I recommend *Break Street* to anyone who likes breaking or even someone who just wants to learn.

#### The Intelligent alternative to overpriced 64™ software

The Intelligent Software Package for C-64<sup>TM</sup>, VIC<sup>TM</sup>, SX-64<sup>TM</sup>, C-128<sup>TM</sup>, LCD<sup>TM</sup>, Plus 4<sup>TM</sup>, 16<sup>TM</sup>, B-128<sup>TM</sup>, and PET/CBM<sup>TM</sup>. An integrated home/business/educational package of 25 powerful, useful programs (totaling over 51 pages of source code) that will put your Commodore to work right now, in your home or office; all on disk or tape at the ridiculous price of \$35, or about \$1.40/program. One customer writes: "... This is as slick a deal as I have seen and more than adequate for all except fancy presentations. The best thing is the ease of use..." The package includes:

**Database:** A complete multi-keyed fixed-record-length data base manager. Sort or select (using all relational operators:, =, >, <, AND, OR, NOT, wild card) on any field, perform computations on numeric fields. Any operation can be performed on all, or only selected records. All fields completely user-definable. Can be used for any number of tasks, including accounting, mailing lists, inventory control, record, tape, or book cataloging, expense account maintenance, or as an electronic rolodex. Even if you use your Commodore for nothing else, this program alone might justify its expense.

Word Processor: A full-featured menu-driven word processor including very fast file commands, screen editing, text locating and full control over margins, spacing, paging, indentation, and justification. "... well done and highly functional... Provides an excellent alternative to the high priced word processors... this is an excellent buy. Highly recommended." — Midnite Software Gazette. "Provides good basic features." — Compute's Gazette.

Copycalc: An electronic spreadsheet. Turns your Commodore into a visible balance sheet; includes screen editor. "Excellent program for budgeting, estimating, or any math-oriented use . . . well worth the money. Highly recommended." — Midnite Software Gazette.

Also included: ReportGen, ReportMerge [interface W/P with Database to create form letters, statements, invoices, mailing labels, other reports.]; Baseball Statistician (compiles batting statistics for a baseball league); several W/P utilities, including Index [indexes W/P's text files]; several Database utilities, including DBmerge [facilitates multi-file database applications.], and DBStat (analyzes D/B files); a programming utility, ASCII, which converts text files (program listings) into program files; also Checkbook; Inventory; Paper Route; Loan Analysis; Breakeven Analysis; Depreciation; Labeler; File copier; more.

Versions of the package are available for every Commodore computer having a minimum of 10k RAM; please specify regular disk, 8050 disk, or tape format [disk only for Plus4™ and 16™.] All programs support tape, disk, and printer; price includes documentation and shipping. Calif. residents add 6%. Visa/Mastercard, add \$2; no personal checks from outside USA. This ad is the catalog; a sampling of program output is available for \$2.

#### Intelligent Software

Quality Software since 1982

Box A Dept. P-1 San Anselmo, CA 94960 (415) 457-6153

#### Spy vs. Spy

**Computer:** Commodore 64 **Publisher:** First Star Software

18 E. 41st Street New York, NY 10017

Medium: Disk

The cutthroat competition between artist Antonio Prohias' beaknosed secret agents has enlivened the pages of MAD Magazine for 25 years. First Star's Spy vs. Spy, an action-strategy contest for one or two players, brings the essence of these humorous yet frenzied confrontations to the home computer screen.

The gamer controls one of two spies who are searching for secret plans in an embassy. A spy must find the briefcase, fill it with a passport, traveling money, the key and the plans, and exit the door which leads to a waiting escape plane. Agents not only work against the on-screen countdown clock but each other's machinations.

A horizontally split display is the heart of *Spy vs. Spy*. The top half shows the actions of the White Spy while the lower portion monitors the activities of his raven-cloaked rival. The player must keep an eye on the rival spy while directing the one under his or her control.

Each mini-screen shows the room in which the spy is located in pseudo 3-D perspective. The gamer moves an agent around the complex with the joystick and hunts for the valuable items hidden in assorted secret places. The player can search any object in any room by pushing the action button when the agent stands near it.

The agent can carry only one item at a time, unless the things are small enough to fit inside the briefcase. When strategy dictates temporarily hiding a found item, the player hits the action button when the spy is next to the desired spot.

At higher skill levels, the embassy may be several stories tall instead of only one. The spy climbs ladders to reach the top floor and jumps through trapdoors to get to the bottom level.

The small character indicators found just below the front edge of

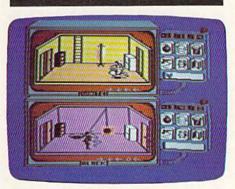

#### Re-create the MAD magazine conflict.

each room, "bread crumbs," provide a handy way for players to keep track of their spy's route through the embassy. The agent can retrace steps through up to nine rooms by following the "bread crumbs."

The only time both spies appear on the same half-screen is when they search the same room. This situation also affords the only opportunity for direct, hand-to-hand combat. The onscreen agent swings a club at his adversary when the gamer pushes the stick while the action button is held. When the gamer moves the stick forward and back, the agent swipes at the other spy's head, while side-to-side stick movement causes a poke in the ribs.

The time limit for the mission varies from seven minutes at the easiest difficulty setting to 24 minutes at the hardest. When caught by a trap or bested in direct fighting, the losing spy goes unconscious for 27 gameseconds. The agent also loses a few seconds, signalled by a series of beeps, when he trips a trap.

A warning light on top of the Trapulator blinks when a spy is about to run out of time. When a spy's time is up, the other agent can use whatever surplus time he has accumulated to complete the mission unmolested.

The Trapulators, located to the right of the corresponding displays, are the focus of the interplay between the two agents. They show the time remaining on the clock, items collected and a group of six icons. Five icons symbolize traps which a spy can set to prevent his foe from making too

much progress, while the sixth flashes a map of the embassy complex on the screen as an orientation aid.

When the gamer pushes the action button twice in rapid succession, it activates the Trapulator. The arsenal contains 12 to 72 traps, depending on the difficulty level, divided into five types: the bomb, the giant spring, the water bucket, the gun-and-string combination and the time bomb. The first two can be used anywhere except on a door, the next pair can be employed only in conjunction with a door, and the last is a time-delay device which explodes 15 seconds after it is set. Within these limitations, an agent can hide the traps anywhere to inhibit the opponent's searches. When a trap claims a victim, the perpetrator laughs uproariously in a scene right out of the comic strip.

A defense exists for every trap except the time bomb. For example, the water bucket douses the bomb and the umbrella shelters a spy from a water pail above a doorway. Each remedy is always hidden in the same place. That is, the aforementioned buckets are in the red fire boxes which are invariably located on the left wall of the rooms which contain them.

The audio-visual effects are outstanding. The characters look like they just jumped off the printed page and the animation dovetails with the overall lighthearted tone. And when a player guides a spy through a successful mission, the airfield sequence is a fitting cap to a thoroughly enjoyable action-strategy contest.

Although Spy vs. Spy is primarily designed for head-to-head play, designer Mike Riedel has clearly put a lot of effort into making the solitaire version as playable as possible. Prior to the start of the game, the gamer decides the I.Q. level at which the machine opponent will operate. Smarter robot adversaries utilize a cunning blend of offense and defense which is calculated to give even the experienced human gamer a stiff challenge.

Spy vs. Spy is one of the most innovative—and one of the most entertaining—programs published recently for the Commodore 64.

#### Championship Lode Runner

Computer: Commodore 64
Publisher: Broderbund

17 Paul Drive

San Rafael, CA 94903

Medium: Disk

Championship Lode Runner may be described as an extension to the original Lode Runner by 50 superb new screens. Like the original game, it has excellent high-resolution graphics and appropriate high-quality sound effects. Unlike the original, it does not have a practice mode. You can gain access to successive levels only after you have successfully completed the previous levels. When you do complete Level 1, however, and the screen for Level 2 first appears, you can save it on the game disk—provided you do so before playing it.

Suppose, for example, after beginning play at Level 1 with the usual allotment of five men, you succeed in completing the level on your first attempt. The screen for Level 2 will appear and will show that you now have six men. It will definitely pay you to save Level 2 before playing it. When you subsequently recall it, you can always begin playing Level 2 with six men. However, suppose you now lose all six men in attempting to complete the level. You can again recall Level 2, but this time you will start with one less man (five in this case). Thus, by saving Level 2 before beginning play, you will have provided a potential maximum of 6 + 5 + 4 + 3 + 2 + 1= 21 men.

It will similarly pay you to save at the beginning of each new level. When you reach a total of ten saves, you will have to delete a save before you can save the next time. After you have saved a level, you can, if you wish, turn the computer off. When you later reload the program, you can resume play at the same new level, something you could not do with the original *Lode Runner*.

Another improvement incorporated in *Championship Lode Runner* is the elimination of both the "slow fade" and "slow reform" following the loss

HAH Hama Managar Hamana Managar Labora 1878

A Managar Managar

If you are a confirmed
Lode Runner
enthusiast and have
"paid your dues" on
the original,
Championship Lode
Runner is for you.

of a man. In addition, the waiting time between the end of a completed level and the beginning of the next one has been markedly reduced. The visuals have been dressed up somewhat by the inclusion of the screen title which appears when the last gold chest for each level is collected.

Doug Smith (author of both games) and Broderbund warn that "Championship Lode Runner is for Lode Runner experts only...and if you haven't yet paid your dues on the original Lode Runner, don't even think of attempting this championship round." In addition, rumors were circulating to the effect that, even for experts, some of the levels might require several weeks to complete.

Long before Championship Lode Runner appeared on the scene, I had already mastered the 150 screens of Lode Runner sufficiently to make continuous (or high score) runs from Level 1 through Level 150 (in my best run I had 144 men at the end, out of a possible 155). I had also completed a few continuous runs through Level 300. In Levels 151 through 300, the same screens are repeated but the guard speed is increased significantly. This causes a dramatic increase in the degree of difficulty, particularly

for certain levels such as 252 and 286.

In addition, except for a few levels that are definitely uncompletable, I had completed each level for the Third Series (Levels 301-450), the Fourth Series (451-600) and a portion of the Fifth Series (601-650). With each new series, many of the screens become progressively more difficult due to the additional increase in guard speed. The levels that were uncompletable were bypassed using a "cheat key."

Among other skills developed, I had become proficient at digging behind the runner, as well as at digging ahead. Digging behind the runner is particularly advantageous for multilayer drilling. It is practically a necessity for completing Level 146 and for drilling through six or more layers as required in some of the screens I designed myself.

With all this Lode Runner experience under my belt, I felt I had more than paid my dues—and I eagerly awaited a chance to try my stuff on the championship round.

When I finally laid hands on a copy of the game, I found that *Championship Lode Runner*, while drawing heavily on skills already established, poses at the same time a whole new set of challenges. The 50 new screens are totally different in appearance from the 150 old screens and they certainly play differently. This is not surprising since these screens were designed by ten expert players, all of whom were doubtless intimately familiar with all the old screens.

The challenges to be met in the various screens are of two general types: procedural and performance. By procedural, I mean the challenge is to arrive at the most effective detailed plan or procedure for completing the level, either by trial and error or by analysis, or both. It involves such considerations as what order of events to follow, how to control the guards, whether to dispatch them, whether to avoid killing them, whether they can be confined, and if so, where and how.

By performance, I mean the challenge is to follow exactly the detailed plan adopted. When tackling a new screen a player must meet the proce-

Continued on pg. 28

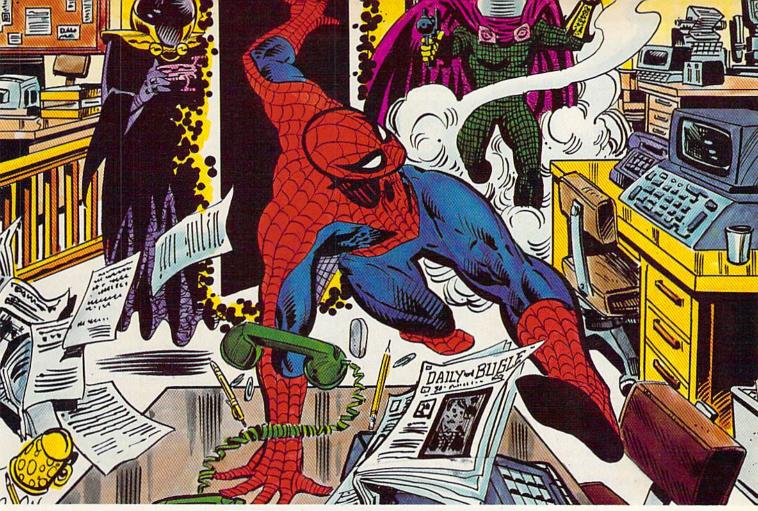

### QUESTPROBE

FEATURING

## SPIDER-MAN

#### A Marvel Adventure

Listen up, True Believer! The world's premier comics company has joined with the originator of Adventure games to bring you the awesome QUESTPROBE Series: an epic group of home-computer Adventures by Marvel Comics and Scott Adams in which YOU become the greatest Marvel Super Heroes™ characters.

Much more than an arcarde game and recommended by educators around the world, an Adventure

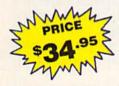

Diskette based software for your Commodore 64 and Commodore Plus/4. allows you to move through a wonderous electronic world by entering English commands. In SPIDER-MAN™ you actually control the intellect of Peter Parker and the amazing might of ol' "Web-Head" himself, SPIDER-MAN.™ Your objective is twofold: to unlock the riddle of the Chief Examiner and . . . to survive!

Each installment of the QUESTPROBE™ Series is a complete Adventure—you need nothing else but your imagination and a compatible computer. And you don't have to be a Marvel Comics fan to enjoy the fun. For all kids aged 8 to 800! Difficulty level: Moderate.

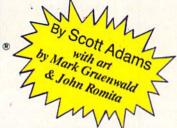

Marvel Super Heroes, Spider-Man, Doctor Octopus, Mysterio, Madame Web, Sandman, Electro, Lizard, Hydro-Man, Ringmaster and The Chief Examiner and their distinctive likenesses are trademarks of the Marvel Comics Group and are used with permission.

ARTWORK & TEXT: Copyright © 1985, Marvel Comics Group. All Rights Reserved.

GAME DESIGN: Copyright © 1985, Scott Adams, Inc. All Rights Reserved.

Questprobe is a co-owned trademark of the Marvel Comics Group and Scott Adams, Inc.

COMMODORE RECREATIONAL SOFTWARE

#### GAME REVIEWS

dural challenge (if any) before taking on the performance challenge and completing the level. Meeting this procedural challenge will usually consist, in part at least, of identifying one or more apparent impasses and then figuring out how to get around them. The first such impasse in *Championship Lode Runner* occurs in Level 1, where the player must recover two low-placed gold chests without becoming trapped below.

When I visited a local software store to pick up a copy of the game, I found that several of the salesmen, all of whom were skilled Lode Runner players through at least Level 20, had been trying Level 1 of Championship Lode Runner. They had been able to collect all the upper gold chests but could not deal with the impasse posed by the two lower chests. Not only were they unable to complete Level 1, but they knew of no one who had.

But this was before the Championship Lode Runner Hint Book (Broderbund, 1984) became available. (I received my copy while working on Level 22 several days later.) Except for Level 50, the hints given in the Hint Book make it possible for even intermediate players to get around all the impasses. In effect, access to a Hint Book eliminates the procedural challenge, or at least greatly simplifies it.

Does having access to a *Hint Book* turn *Championship Lode Runner* into a piece of cake? Not quite! There is still the performance challenge—and there is still Level 50 (but more on that later). For the first 11 screens, and for perhaps another 11 screens below Level 33, the degree of performance difficulty might be described as moderate, although tricky in spots. Intermediate (or more advanced) *Lode Runner* players should be able to perform these screens after a reasonable amount of practice.

The remaining 28 screens, however, range in difficulty from tough to incredibly tough—as suggested by the following examples. (Since the *Hint Book* contains diagrams of all the screens as well as procedural hints, I feel that I am not giving anything away.)

In Level 21, you must drill through two layers of bricks, drop onto a suspended gold chest and the runway

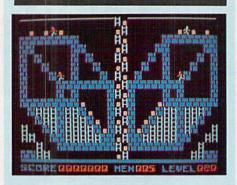

Rumors were circulating that, even for experts, some of the levels of this game might require several weeks to complete.

below, move left to a certain brick, drill into a vault, move right as you collect five gold chests and promptly drill out of the vault. If you have not lost any time in these movements, you will emerge from the vault just in time to step on the head of a moving guard and thus gain access to a ladder which can be reached only in this manner. Level 27 requires an even more difficult maneuver. You must cross from one ladder to another by stepping to the right onto a guard's head while the guard is moving to the left.

In Level 24, you must dig away 22 bricks to reach the gold chest in the bunny's right eye (on the left side of the screen) and another 34 bricks to reach his left eye, including two lines of six bricks each. Yet the hardest part of this screen may consist of killing off the two guards (by digging away portions of the right ear) until they reappear in a remote area.

Split-second timing is required more frequently at the higher levels. In Level 34 (appropriately entitled "Split Second"), for example, you must make no less than 19 timed mini-trips, of which about half are very tightly scheduled. If you survive all these mini-trips, you may be confronted with a very tricky escape attempt and could see all your efforts go

down the drain. You'll likely have plenty of failures and create some new cuss words before you get through this level.

Level 41 is fairly routine until you collect the last gold chest, which must be a certain one. This causes the release of three trapped and widely separated guards who promptly begin moving down the screen. You must immediately begin a long escape run in which you will step on the head of each guard, in turn, in order to bridge the three gaps in the escape path.

In Level 46, you must drop the two top guards into a "trap-door trap." dig your way to the bottom right, trap a low guard in a hole near the floor. then pick up the remaining visible gold chests on the screen, ending up on a solid (undiggable) runway three units from the floor. To your right is a gap in the runway which you must cross. Half a unit down the gap is the bobbing head of the gap guard who is standing on a ladder. You must run toward the gap, hoping that when you drop onto the guard's head, you will bounce up high enough to enable you to get across. You may or may not make it. If you do make it across the gap, and if the guardhole has been filled with a ladder, you can escape routinely. If the guard is still in the hole, you still have plenty of work to

First, you must dispatch the gap guard. Drill down and get on the short ladder just to the gap guard's right, dig the block to the left, stay atop your ladder until the brick is about to fill in, then drop sharply in the ladder to draw the gap guard toward you. (How do you know when the brick is about to fill in? By referring to your stopwatch, of course. Just subtract about one second from the premeasured closing time.)

With the gap guard done, you must execute a series of moves in which the hole guard is freed and then led into the gap. If he carries the last gold chest into the gap, you must dispatch him just as you did his predecessor. If your stopwatch comes through for you again, you can pick up a well earned gold chest and escape to the wonders of Level 47.

When you get to Level 50, you will realize that the toughest level has

#### **GAME REVIEWS**

been saved for the last. Since the Hint Book provides just one minor clue. you must rely on your own efforts in order to meet the severe procedural challenge. If you are sufficiently persistent and resourceful, you will eventually find that the level can be completed by breaking it down into some 24 segments which must be performed in exact order.

In one of these segments, while standing on a guard's head, you must free the guard, stay on his head as he moves left and begins his fall (no mean trick-the guard's not very cooperative), then dig two bricks on the way down. Eight of the segments are timed mini-trips, of which five are very tightly scheduled. Each of these five is a problem unto itself and needs to be practiced separately until perfected. (I found it expedient, if not essential, to switch temporarily to "digging ahead" for each of two of these segments).

Once you have mastered the separate mini-puzzles, you should be able to string them together, complete the level and break out the champagne.

Before I started on Championship Lode Runner, I had been quite skeptical about the reported statement that "even for experts, some of the levels might require several weeks to complete." I decided that when I got my copy of the game, I would pull out all the stops to prove that the statement did not apply to me. I was particularly gratified, therefore, when I succeeded in completing all 50 levels in 17 days. This still seems like rather a long time to me since I was able to devote full time to the game and I had the help of the Hint Book for the levels above 21.

If you are a confirmed Lode Runner enthusiast and have "paid your dues" on the original game, Championship Lode Runner is for you. With its 50 superb new screens, you'll get more than your money's worth of challenges-especially if you choose not to use a Hint Book.

If you are an "intermediate" player and haven't yet worked your way through the original Lode Runner, you would be well-advised to go back and do so before attempting the championship round. And be sure to get plenty of practice at digging behind the runner, particularly in multi-layer digging.

#### Uni-Kool

DISK DRIVE FAN FOR COMMODORE

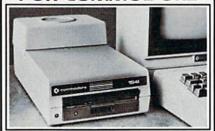

Designed to work with Commodore Disk Drive Models 1540, 1541, and 1542, the quiet C-100 fan enclosure moves cool. filtered air through the top vents of the disk 2 arive cooling the drive and thereby reducing the misalignment problems caused by heat build-up. A custom filter keeps room dust from entering the disk loading opendrive cooling the drive and thereby reducing. This greatly increases the life span of the disk drives, and decreases the maintenance required to keep the drive functioning properly. Only \$39.95 plus \$2.00 for shipping and 115 vac insurance.

Money Order, Checks or C.O.D. Only

6-month warranty Jni-Kool

(503) 476-1660

909 Williamson Loop, Grants Pass, OR 97526

Commodore is a registered trademark of Commodore Business Systems

(z commodore REPAIR OR **EXCHANGE** THE SENSIBLE ALTERNATIVE

> TTI is a fully authorized, depot level, computer repair center for all Commodore Computer products.

> > For more information, call or write:

TEST TECHNOLOGY, INC. 1149 Marlkress Road

Cherry Hill, New Jersey 08003 (609) 424-6570

COMMODORE -USER WRITTEN SOFTWARE-

Supporting all COMMODORE computers

\* GAMES \* UTILITIES \* EDUCATIONAL \* P.D.I. PROGRAM MANUAL - \$5.00

Each program will have instructions on operation, use, keyboard or joystick commands and other information to make using it as easy as possible. The cost of the manual will be \$5.00 sech and contain all of the Vic 20 and Commodore 64 collections thru the 4nd of 1984, with updates for 1985 collections when available.

COMMODORE 64"

64 collections # 1 thru 12 25 + p. rams per collection-Tape or Disk \$10.00 each

COMMODORE 64 COLLECTION 612

Add Load ® Address Book ® Arrow ® Auld Long Syne ® Colormon Loader
Colormon © Computer Song ® Creation ® Bulk Compound g ® Decision
Dir, Pint ® Dos 5.1 Commands © Dos 5.1 Sub ® Dos Control
Down The Chinney ® Ons Simulator ® Hangy Matthe Jatick Doddle
Kepler, Elements ® Lonrep ® Math Menu® Menu® Metric
Mortgage Pinter ® Mr. Dig ® Octopus Maze ® Othello ® Psycheck Verify
Pask 197 ® No Skier ® Prime Numbers ® Print Using Sub ® Gnopy
Snoopy Calendare Solitare ® Of Deviation & Super Star Trek ® Swerve
T.V. Satellites ® Tictacarith ® Typing Test ® Video Vandal

VIC 20~

Vic 20 collections # 1 thru 12 50 + programs per collection-Tape or Disk \$10.00 each

PET®/CBM® Software Available

DINSET": Reset Switch

Works on Vic 20 or Commodore 64 - \$5.00

SERIAL CABLES

10Ft-\$10.00 15Ft-\$15.00

LOC-LITE™ Operation Status Indicator Assembled and Tested \$20.00
Kit w/inst \$15.00 Board w/inst \$7.50

Prices include U.S. shipping and handling only. CHECK, MONEY ORDERS, VISA and MASTERCARD accepted. NO C.O.D.'s

Write For A Free Flyer Or Send 60¢ In Coin Or Stamps For A Complete Catalog

'PUBLIC DOMAIN'", INC.

5025 S. Rangeline Rd., W. Milton, OH 45383 10:00 a.m. - 5:00 p.m. EST — Mon. thru Fri. (513) 698-5638 or (513) 339-1725

VIC 20" CRAFF and Commodors 64" are Traisments of Commodors Electron-PET" is a Registered Traisment of Commodors Business Macrolles Inc. Circle Reader Service No. 19.

#### ATTENTION COMMODORE 64 USERS!

Investment Software

STOCK SELECTOR

Easily files stock data such as P/E or stock prices and makes ranks. Shows you which stocks to buy and sell. \$59.95

MARKET TIMER

Stores stock indexes such as DJIA and yields market signals or risks. Determines when you should buy and sell stocks. \$59.95

#### Educational Software

BASIC TYPE

Improve your typing skills and speed as you do exercises on the keyboard and words & sentences. Over 330 lessons. \$25.95

ANTONYMS & SYNONYMS

Prepares you for school work and standardized tests. Countless num-\$27.95 ber of questions.

WORD QUEST

Three new fun-filled word games. 2400 well-chosen words. \$23.95

CompuTech Software, Inc.

57 S. Spruce St. Ramsey, NJ 07446 (201) 825-4844

C.O.D., MONEY ORDER, or check. NJ res. add 6% tax. Canada & Foreign: add \$5 per order with MONEY ORDER (US dollars only).

Commodore 64 is a trademark of Commodore Business Machines, Inc.

Circle Reader Service No.

Service

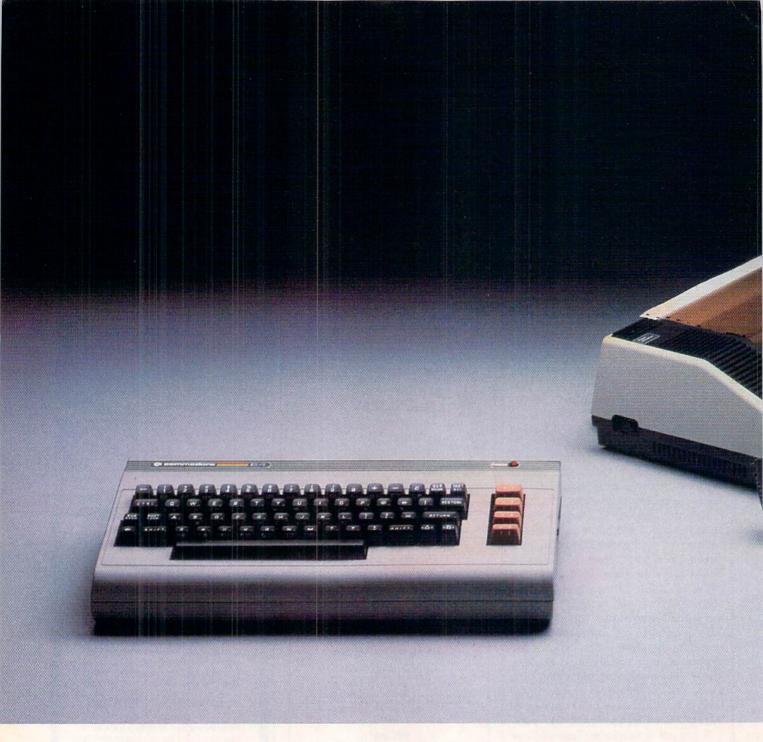

# HOW LITTLE IT COSTS, IT'S HOW MUCH YOU GET.

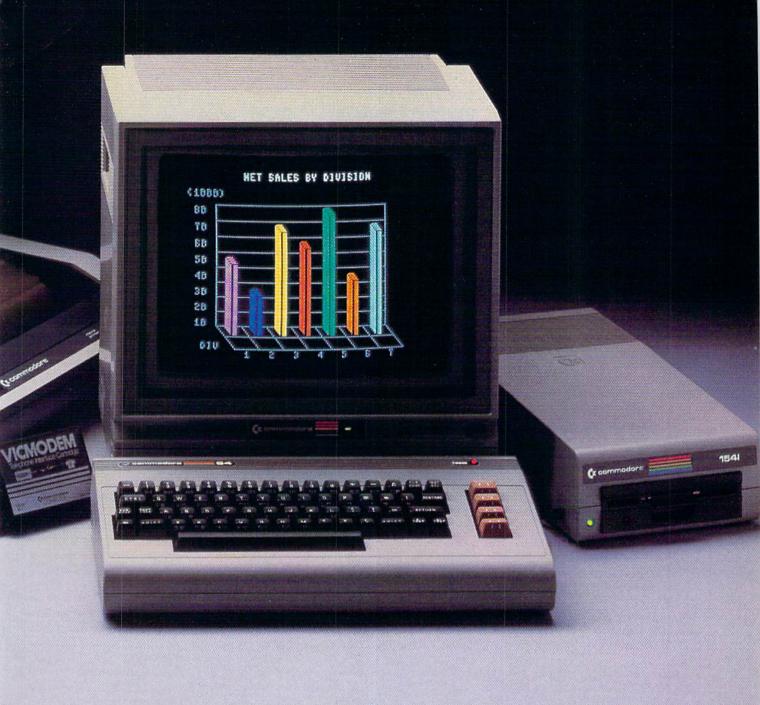

We have a surprise for all those people who think that in order to get more you have to pay more.

The Commodore 64.™
We also have a surprise
for all those people who think
they have to settle for less just
because they're paying less.

The Commodore 64.

The Commodore 64 has a full 64K memory, high fidelity sound and high resolution, 16-color sprite graphics.

It's fully capable of running

thousands of programs for schools, business or funny business.

But the Commodore 64 is about one third the price of the 64K IBM PCjr™ or the Apple Ile.™ In fact, for about the price of those computers alone you can get the Commodore 64, a disk drive, a printer and a modem—a powerful computing system.

We don't do it with mirrors, we do it with chips. We make our own. So we can make them for less, more efficiently and more economically than people who don't. (Which is just about everybody else.)

So because it's a 64, it's powerful. Because it's a Commodore, it's affordable. And because it's a Commodore 64, it's the world's best selling computer.

#### COMMODORE 64=

IT'S NOT HOW LITTLE IT COSTS, IT'S HOW MUCH YOU GET.

#### Indiana Jones in the Lost Kingdom

Computer: Commodore 64
Publisher: Mindscape

3444 Dundee Road Northbrook, IL 60062

Medium: Disk

The suspense builds as you put Mindscape's Indiana Jones in the Lost Kingdom into the drive and boot the program. After all, the packaging uses a fabulous likeness of the title character and a marvelous tease: "The ultimate challenge. Nobody told Indiana Jones the rules. And no one will tell you."

Your patience is soon rewarded as you listen to the computer's reasonably accurate rendition of the theme from the Indiana Jones film. You know there are no rules, but you know what you have to do. According to the booklet that comes with the program, "Your objective is to retrieve the artifact while scoring as many points as possible. To do this you must find your way through six rooms-something only a person with an extremely high IJQ (you ignore this, because you've been told it stands for "Indiana Jones Quotient" and he can do no wrong) will be able to do.

Each room is completed by solving its "puzzle." Each solution is different and, unfortunately, the answers have been lost to the ages. If you unlock the secret, a clue to the location of the screen's exit will appear. Upon completing all six screens, you find a treasure unequalled in the annals of archeology...and you're ready to move to the challenge of the next level and/or to try to improve your score.

The graphics and the character movement within the program are quite good, as is the color and the sound. The program moves along nicely enough, according to your own skill level (you pick a skill level before you get started on each room), considering that there really are no rules to follow and you are constantly trying to "think like Dr. Jones." Progress is

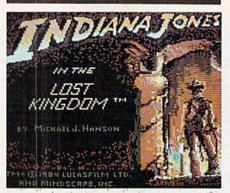

Since there are no rules, you must rely, almost entirely, on your own intuition, logic and skill.

slow in completing the challenge of a single room, but with infinite patience and the desire to play the game several times, it can be achieved. However, along with your skill level's rise, there also seems to be a concurrent rise in the frustration level. It is in this area that the game seems most flawed for most players.

Should you be the kind of person who can sit, hour after hour, enjoying the challenge of trying to figure out what the creators had in mind and "think like Dr. Jones." there is a very good chance you will love this game. Otherwise, you'll soon need either a break from the game, some aspirin, or some additional help in the way of clues. True to the sport and spirit of the original Indiana Jones, the game offers you some clues at the bottom of each page of the instruction booklet. Of course, as with Indiana, nothing comes easily and you must work (if only a tiny bit) to find these clues.

Enclosed with this package is a magic viewer said to have the power to decipher the mysteries of the ages. Actually, the magic viewer is a piece of cardboard-framed red plastic (reminiscent of the glasses they once gave out to view 3-D movies) which you hold over "the hieroglyphics which may point to the treasures of the Lost Kingdom." The clues you find at the bottom of the pages are helpful, but they, more often than not, do relative-

ly little to really help you move along.

When the frustration level has reached its peak and you're "completely stuck, have nowhere to turn, are beginning to panic, and your friends are starting to worry about your health, never fear. More clues are available for the six rooms." At this point, there is a unique feature that will either be loved or hated by game owners and/or their parents. Called a "clue hotline," this feature allows you to directly access a microcomputer by telephone for clues to help solve the mysteries presented.

Remember, in this Indiana Jones program you must rely almost entirely on your own intuition, logic and skill to escape each room. At the point of complete bafflement, you simply dial a number (24 hours a day, 365 days a vear for callers with a Touch-Tone phone) and the computer on the other end will automatically respond to your cry for help (according to the selected-clue code that you punch into the Touch-Tone buttons) with selected clues. Though the clue doesn't really eliminate your dependence on your own intuition, logic and skill, it certainly can go a long way toward helping you retain your sanity and move ahead in your search for the fabulous artifact.

Why would anyone dislike this sort of high-tech game feature? First and foremost, the clue hotline, located in Illinois, is not a toll-free call. Imagine the consternation on the faces of parents faced with line charges, at any time of the day or night. 24 hours a day, 365 days a year, for any and all of the six rooms. Should the game player not have a Touch-Tone phone, he or she would require the assistance of an operator (only available on weekdays between 9 a.m. and 4 p.m. Central time) to get into the system and again to cue up the selected clue code.

There is a great deal to be admired and enjoyed in this program. There is also a great deal that is just a little bit forbidding to the "regular" game player. The key seems to be your desire to win the game, to stick with it, to endure the changing requirements throughout the game and to accept the challenge created by the omission of any written rules.

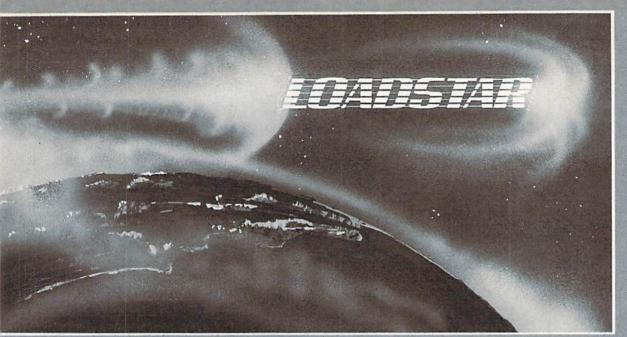

#### Unique in the Universe.

Loadstar is like no other disk-based magazine on the market. Loadstar is a two-sided diskette jam packed with ready-to-run unprotected programs for your Commodore-64.

**Loadstar** is published monthly. One month features the C-64 programs from *Commodore Microcomputers* and the next month features the C-64 programs from *Power Play*. What's more, every issue of Loadstar contains feature articles and programs which are not contained in either magazine.

Loadstar will make your favorite magazines even better. Having the program listings already on disk is a real finger saver.

Loadstar is not just programs on a disk, it is an information network that invites you to take part in the action. Try an issue. If it doesn't meet your expectations, no matter what they are, return the disk and we'll give you your money back!

| to order by mail<br>send to:<br>LOADSTAR<br>PO. BOX 30007<br>Shreveport, LA<br>71130-0007 | \$ 9.95 for the current Microcomputers  \$ 39.95 for the next 6 is  \$ \$69.95 for the next 12 |              |
|-------------------------------------------------------------------------------------------|------------------------------------------------------------------------------------------------|--------------|
|                                                                                           | city/state                                                                                     | zip          |
|                                                                                           | VISA/MC number                                                                                 | exp. date    |
|                                                                                           |                                                                                                |              |
| OR IMMEDIATE                                                                              | SHIPMENT CALL TOLL                                                                             | FREE: DOWER  |
| 08 IMMEDIATE<br>(800)831-2 <i>6</i>                                                       |                                                                                                | -FREE: POWER |

1(800)831-2694 8-5 CENTRAL TIME

The disk Companion to

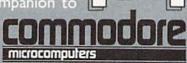

#### The Hitchhiker's Guide to the Galaxy

Computer: Commodore 64

Publisher: Infocom

55 Wheeler Street Cambridge, MA 02138

Medium: Disk

The computer world has been waiting for a *Hitchhiker's Guide to the Galaxy*. Author Douglas Adams has finally abandoned that antiquated paper and ink passive reading system, and plunged whole-heartedly into transforming his book into interactive fiction. *Hitchhiker* is very well done indeed and should convince other famous authors that there just might be something to this new medium after all.

This is the first Infocom game to be based directly on a book, so it provides a good opportunity to compare the experience of both media. In the book, you read the fictional story of Arthur Dent and his happy-go-lucky days wandering around the galaxy after the destruction of the Earth. In the game, you are Arthur Dent. You can't just sit back and enjoy Dent's adventures—the bulldozing of his house, escaping the planet, sticking a fish in his ear, etc. You've got to make it all happen.

Like all the Infocom games, *Hitchhiker* is based on a series of puzzles. If you don't solve a puzzle every few minutes or so, poor Arthur gets bull-dozed to death, thrown out of a spaceship or meets his maker in some other amusing way.

Naturally, the story is more engrossing when you're directing the actions of the hero, rather than just observing them. At the same time, the game demands more from the player/reader than the book does. Playing the game is a very different experience from reading the book. Both are very enjoyable.

Adams has stuck pretty close to the plot of his zillion-selling book. All the

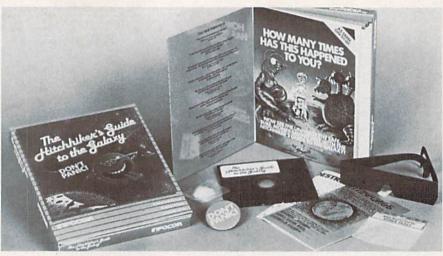

## If you thought Planetfall was funny, Hitchhiker is going to make you fall off your chair.

characters are here: Ford Prefect, Zaphod Beeblebrox, Marvin the paranoid android, Eddie the computer. In fact, if you have trouble with the game, don't get Infocom's Invisi-Clues—just buy the paperback *Hitchhiker*. It will get you out of most of the early jams. You should enjoy the game whether you've read the book or not, although reading the book does not make the game a piece of cake.

The story proceeds sequentially. You don't spend the whole game prowling around one location, as in Deadline. When you get Arthur out of the house, he'll go to the bar. When you get him out of the bar, he'll get picked up by a spaceship and so on. There's no reason to go back to where you came from, so you don't do a lot of mapping in Hitchhiker. There's more of a feeling of moving on a linear progression than in other Infocom games. The puzzles are not the hardest that Infocom has come up with, but they're still pretty tough. They call the game a "standard level" challenge. Not if you haven't read the book, it isn't.

But the most revolutionary thing about this game is that it's a laugh riot. If you thought Planetfall was funny, Hitchhiker is going to make you fall off your chair. While the humor in Planetfall was just a sidelight to the story, the comedy of Hitchhiker totally overwhelms the plot and there's nothing wrong with that. Douglas Adams and programmer Steve Meretzkey (who wrote Planetfall) have captured the same wacky feeling of the book. In fact, they may have even gone beyond it. After all, we're used to reading funny books. But computer screens are so serious that when something funny comes up on one, it seems even funnier. There's also that feeling that you caused that funny thing to happen.

The idea of someone's house being knocked down to build a bypass at the same time as the Earth is being destroyed to build a space bypass is funny in itself. But Adams and Meretzky don't take a single sentence seriously. From the moment you wake up in the morning ("Pity, it's going to be the worst day of your life.") to your frequent death ("You keep out of this, you're dead."), every line is a gag of some sort. If you get stuck in a room and type, "JUMP UP AND DOWN," the computer doesn't say something boring like. "NOTHING HAPPENS." It says, "WASN'T THAT FUN?" And if you can't figure out the solution after about 20 or 30 tries, you'll suddenly be informed that, "FOUR OUT OF FIVE SENSITIVE PEOPLE SOLVE THIS PUZZLE RIGHT AWAY." It's like interactive Monty Python. If you enjoy British humor at all and even if you hate British humor, you'll love Hitchhiker.

Required Reading for your COMMODORE 64

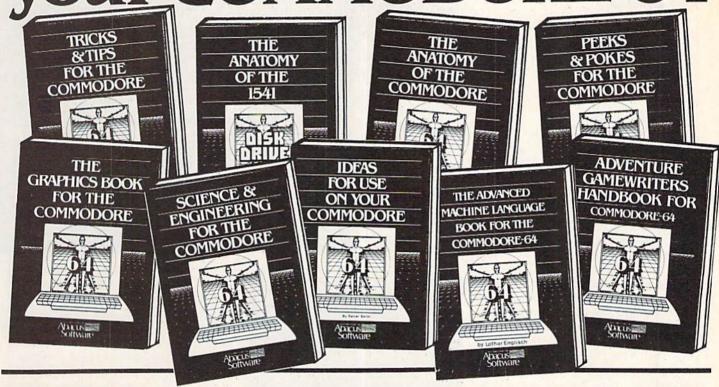

#### TRICKS & TIPS FOR YOUR C-64

treasure chest of easy-to-use programming techniques. Advanced graphics, easy data input, enhanced BASIC, CP/M, character sets, transferring data between computers, more.

ISBN# 0-916439-03-8

\$19.95 275 pages

GRAPHICS BOOK FOR C-64 - from fundamentals to advanced topics this is most complete reference available. Sprite animation, Hires. Multicolor, lightpen, IRQ, 3D graphics, projections. Dozens of samples.

ISBN# 0-916439-05-4

350 pages \$19.95

SCIENCE & ENGINEERING ON THE C-64 - starts by discussing variable types. computational accuracy, sort algorithms, more, Topics from chemistry, physics, biology, astronomy, electronics. Many programs.

ISBN# 0-916439-09-7

250 pages \$19.95

#### **ANATOMY OF 1541 DISK DRIVE -**

bestselling handbook available on using the floppy disk. Clearly explains disk files with many examples and utilities. Includes complete commented 1541 ROM listings.

ISBN# 0-916439-01-1

320 pages \$19.95

#### **ANATOMY OF COMMODORE 64** -

insider's guide to the '64 internals. Describes graphics, sound synthesis, I/O, kernal routines, more. Includes complete commented ROM listings. Fourth printing

ISBN# 0-916439-003

300 pages

#### IDEAS FOR USE ON YOUR C-64 -

Wonder what to do with your '64? Dozens of useful ideas including complete listings for auto expenses, electronic calculator, store window advertising, recipe file, more.

ISBN# 0-916439-07-0

200 pages \$12.95

#### PEEKS & POKES FOR THE C-64 -

programming quickies that will simply amaze you. This guide is packed full of techniques for the BASIC programmer.

ISBN# 0-916439-13-5

180 pages \$14.95

# ADVANCED MACHINE LANGUAGE

FOR C-64 - covers topics such as video controller, timer and real time clock, serial and parallel I/O, extending BASIC commands, interrupts. Dozens of sample listings.

ISBN# 0-916439-06-2

210 pages \$14.95

# ADVENTURE GAMEWRITER'S

HANDBOOK - is a step-by-step guide to designing and writing your own adventure games. Includes listing for an automated adventure game cenerator.

ISBN# 0-916439-14-3

200 pages \$14.95

# Call today for the name of your nearest local dealer Phone: (616) 241-5510

Other titles are available, call or write for a complete free catalog.

For postage and handling include \$4.00 (\$6.00 foreign) per order. Money order and checks in U.S. dollars only. Mastercard. VISA and American Express accepted. Michigan residents include 4% sales tax. CANADA: Book Center, Montreal Phone: (514) 332-4154

You Can Count On

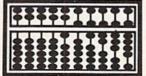

P.O. Box 7211 Grand Rapids, MI 49510 - Telex 709-101 - Phone 616/241-5510

Circle Reader Service No. 1

6123

**EURIEU** 227

SHIELDS

CARGO

YEAR

ENERGY 800 / 800

BEAMS

TING SHIPS: 0 2

SHIP ORDERS

P.D.

88/

SHIP 0

# Berserker Raids

Computer: Computer 64 Publisher: Baen Software

> Simon & Schuster 1230 Avenue of the Americas

New York, NY 10020

Medium: Disk

red Saberhagen's novels and short stories about the Berserkers have built an enormous following among science fiction fans over the last two decades. Now users can journey to this famous author's world of the future and fight against the relentless war machines which hope to destroy all human life in the universe.

Berserker Raids offers ten scenarios plus a build-a-game option, all of which depict confrontations between one or more robot killers and a human civilization. In the four solitaire scenarios, the humans build colonies and construct a space navy powerful enough to defeat the Berserkers. The remaining six scenarios incorporate the idea of factionalism within the human camp. Players must decide whether to cooperate against the Berserkers before squaring off in a final showdown or try for a guick knockout against the rival human force before the Berserkers actually get into the fight.

Strategy, rather than action, is the main event here. The player is more concerned with orchestrating the humans' wartime economic build-up than the details of ship-to-ship combat in space.

The graphics, limited to charts and a simple map of the space section, are strictly utilitarian. Designers Lloyd Johnson and Fred Saberhagen have made little effort to spice up their creation with state-of-the-art audio-visual effects. The title screen includes a crude target-shooting sequence, but it does little to liven up the game.

The 64-page, hard-cover, spiralbound instruction book includes a Trial Game as a tutorial for novices. Though the gamer will guickly learn to defeat the tutorial's relatively puny pair of invading Berserkers, this prac-

Now users can journey to this world of the future and fight against the relentless war machines which hope to destroy

SHIP ORDERS II: TRAVEL TO NEW STAR ORBIT PLANET RESUPPLY SHIP UNLOAD CARGO SCRAP SHIP MAP DISPLAY BASE DISPLAY SHIP DISPLAY M: ILLUSTRATE SHIP

tice scenario teaches the routine of play and promotes familiarity with the complex inter-relationships among colonization, manufacturing and militarization.

Prior to the start of any non-standard scenario, including the Trial Game, parameters must be entered on a special screen. (In the case of the ten prepared scenarios, parameters are automatically set when the user loads the code.) This establishes such factors as the design of defending ships, the number and power of Berserkers and the year in which the Berserkers make contact with the star cluster.

A player can file a roster of ten ship designs for use in subsequent scenarios. The disk comes with a bank of five standard ships plus room for a like number of customized craft.

Each game-turn represents a year of activity. The human defender thus has a number of rounds to get his or

her society into high gear before the enemy launches the first attack.

DEMORRAME(T.O.R.U.X.M.B.S.I.出):

The point-value of a base reflects its ability to build and repair ships and conduct offensive or defensive warfare. Only a base with at least 40 points can produce and fully overhaul spaceships. Transports must deliver cargo to less powerful bases, called colonies, before they can construct ships.

A base's technology level, which ranges between zero and eight, governs the combat effectiveness of ships built there. That is, a completed ship embodies the technological level of the base at which it was manufactured.

The productivity index, a number between one and three, determines how rapidly a base can produce a ship. A facility with an index of three puts a ship together three times faster than an index-one base. An individual base can construct only one ship at a time and no defending force can consist of more than ten ships.

Resource allocation is the program's main economic mechanism. At the start of a turn, the player decides what percentage of each base's resources should be earmarked for technology, productivity and ship construction.

Every ship is rated for energy, power drive, shields, beams, missilelaunch tubes, missiles and cargo capacity. These factors are summarized

Continued on pg. 122

# Break the BAS language barrier

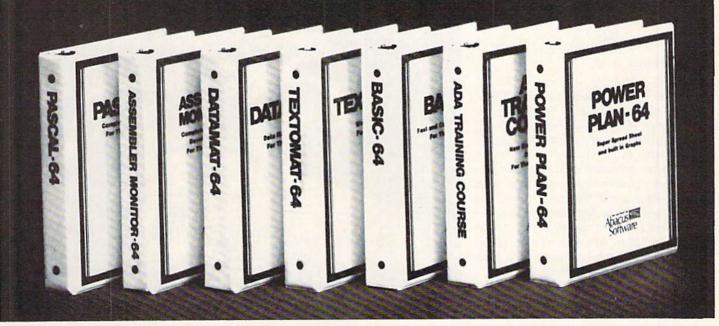

VIDEO BASIC-64 - ADD 50 + graphic and sound commands to your programs with this super development package. You can distribute free RUN-TIME version without paying royalties!

\$59.95 ISBN# 0-916439-26-7

BASIC COMPILER 64 - compiles the complete BASIC language into either fast 6510 machine language and/or compact speedcode. Get your programs into high gear and protect them by compiling

\$39.95 ISBN# 0-916439-17-8

MASTER-64 - professional development package for serious applications. Indexed file system, full screen management, programmer's aid. BASIC extensions, 100 commands.

\$39.95 ISBN# 0-916439-21-6

PASCAL-64 - full Pascal with extensions for graphics, sprites, file management, more. Compiles to 6510 machine code and can link to Assembler/Monitor routines.

ISBN# 0-916439-10-0

\$39.95

ADA TRAINING COURSE - teaches you the language of the future. Comprehensive subset of the language, editor, syntax checker/compiler, assembler, disassembler, 120+ page guide.

ISBN# 0-916439-15-1

\$59.95

FORTH-64 - loaded with hires graphics, complete synthesizer control, full screen editor, programming tools, assembler.

ISBN 0-916439-32-1

\$39.95

C LANGUAGE COMPILER - a full C language compiler. Conforms to the Kernighan & Ritchie standard, but without bit fields. Package includes editor, compiler and linker.

ISBN# 0-916439-28-3

\$79.95

ASSEMBLER MONITOR-64 - a

macro assembler and extended monitor package. Assembler supports floating point constants. Monitor supports bank switching, quick trace, single step, more

ISBN# 0-916439-11-9

\$39.95

XREF-64 - indispensible tool for BASIC programmer cross-references all references to variable and line numbers.

ISBN# 0-916439-27-5

\$17.95

### OTHER TITLES ALSO AVAIL-ABLE - WRITE OR CALL FOR A FREE COMPLETE CATALOG

Call today for the name and address of your nearest local dealer.

PHONE: (616) 241-5510

For postage and handling include \$4.00 (\$8.00 foreign) per order. Money order and checks in U.S. dollars only. Mastercard, VISA and American Express accepted. Michigan residents

incl 4% sales tax.

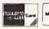

FREE PEEKS & POKES WALL POSTER INCLUDED WITH **EVERY SOFTWARE PURCHASE** 

You Can Count On

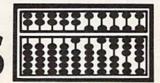

Software

P.O. Box 7211 Grand Rapids. MI 49510 - Telex 709-101 - Phone 616/241-5510

Circle Reader Service No. 2

# Play Writer: Adventures in Space

Computer: Commodore 64
Publisher: Woodbury Software

127 White Oak Lane Old Bridge, NJ 08857

Medium: Disk

The computer takes on a different role in this unusual entertainment program for youngsters. Instead of just playmate, competitor or instructor, the microprocessor is now a cheerful collaborator that helps kids create stories of their own, then does the editing and fine-tuning until the masterpiece is finished. Finally, the computer prints the novelette into its finished form, to create a personalized hard-cover book, complete with illustrations, title and dedication pages.

Play Writer: Adventures in Space is more than just a story-telling aid. The program guides the user through the creative process, to complete an exciting space yarn. The interactive story on disk is a bare-boned outline, waiting to be filled in by the junior novelist. By answering a series of questions, the user chooses the direction of the plot, which contains many possible twists and turns.

There are two possible titles to choose between, "The First Kid in Outer Space" and "The Space Journey of Me," or the novelist can make up one. Then the author enters personal information, as well as details about the hero or heroine of the space adventure. Chapter by chapter, the story takes form as it's fleshed out by these entries. The author chooses names and descriptions for all the characters, gets to decide courses of action for the novel's star and selects the directions for the plot twists.

The six-chapter novel is then ready to edit—correcting misspellings, typographical errors or even completely altering part or all of the story—using a simple word processor that's built into the program.

The story itself is a simple tale of space exploration and adventure, but

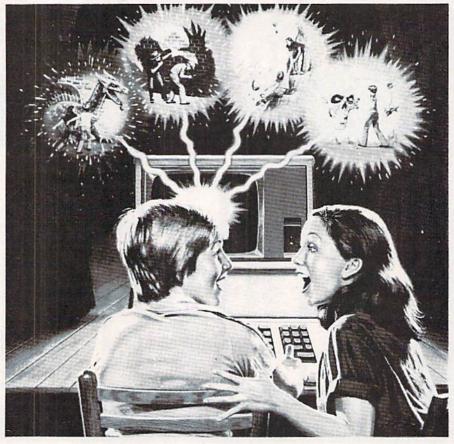

because of the variations available through multiple-choice opportunities and even situations that allow the writer to create personalized plot twists, there's a great deal of leeway in how each version turns out.

After the story is completed and edited, it's saved to disk, available to be read or re-edited at will. But there's more—and this is the exciting part. With a printer, the program actually creates a hard-covered book. The package includes printing paper and colored stickers for illustrations to be inserted into the spaces automatically provided in the finished copy. The package itself turns into the hardcover binding, so that the finished product is a personalized book, complete with title page, dedication and even a page about the author.

Naturally, only one of these hardcover books can be created with the materials included with the program, so it's important to make sure the story is exactly right before the finished tome is assembled. But Woodbury also makes refill kits available, complete with a new hard-cover binding, paper and more illustrations, for \$9.95 a set. And, of course, there's no limit to the number of stories that can be created, then printed onto regular computer paper and illustrated by left-over stickers, pictures clipped from magazines or even drawn by hand.

The program is completely self-explanatory and requires only minimal parental guidance to get kids started. Younger users may need some assistance when they start to use the built-in word processor to edit the story, but it's such a simple maneuver that they'll swiftly be in control.

Although Play Writer: Adventures in Space is recommended for kids from age seven upward, lots of parents will also get a bang out of completing one of these novelettes. It's a lot of fun to enter either serious or zany data, then read the finished story. And since each telling of the tale is different because of all the plot variations available, kids will want to create many different stories before they choose the best one to turn into a hard-cover novel which then becomes a handsome volume to show to their friends.

For Business, Doctor's and Home Phones

# 10 Ways Moog's Advanced Model Phone Controller Can Increase the Service You Get From Your Phone, Speed Your Calls and Lower Your Charges.

A high-tech advance by Moog, who invented the Electronic Music Synthesizer

This small electronic marvel—only 8" by 6" by 1½"—lets you do things with your telephone you never thought possible. Read these 10 ways Moog's new Phone Controller outdates old-fashioned telephoning—

- **1. One Touch "Memory" Dialing.** Get at the touch of a finger 30 numbers called most frequently. Real time saver.
- **2. Time-Saving Callback.** Busy signal? Phone Controller calls back for you every 60 seconds, up to 14 times. Keeps you from forgetting to.
- **3. Digital Time Monitor.** Alerts you to minutes you are talking, long distance or locally. Keeps 5 minute calls from going to a half-hour.
- **4. Touch Dial Converter.** Lets you call by touch on rotary dial phone.
- **5. Works with MCI, Sprint, 8B8.** Discount long-distance services work faster, cheaper without installation extras.
- **6. Hold Button.** Puts callers on hold so you can talk with others around you. More secure than hand over mouthpiece.
- **7. Built-In Audio Speaker.** Call without having to hold handset until someone answers. Lets others hear too.
- **8. Eliminates Phone Use.** No need to dial from phone. Touch-dial directly from dial pad of Phone Controller.
- **9. Fail-Safe Memory.** Back-up battery power keeps programming intact and in place for most power outages.
- **10. EPPOP EPASOP.** Dial a single wrong number, no need to redial whole number. Push clear button, error is erased.

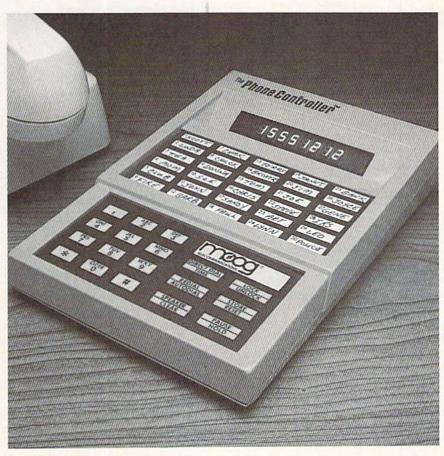

## Satisfaction Guaranteed.

For single-line service, simply plug into any modular jack. For service with multi-lines, specify Model ML. Customers also get toll-free advice if needed.

All Phone Controllers have 1 year parts and labor warranty and are UL and FCC approved. Prompt service if needed. If you are not fully satisfied, return unit in original condition and packages within 10 days of receipt, and your money will be refunded.

|          | Pleasantville Plan, 62 Eastview, Pleasantville, N.Y. 10570 |
|----------|------------------------------------------------------------|
|          | Dept. MC-1                                                 |
| OD PACES | 1/ VM / DI - C II-(V - V                                   |

| Please send ( ) Moog's Phone Controller(s) at                                                                              | Name    |       |     |  |
|----------------------------------------------------------------------------------------------------|---------|-------|-----|--|
| cost per instrument of \$99.95 single line, \$119.95 multi-line (Model ML.)  I enclose check ( ) Money order ( ) in amount | Address |       |     |  |
| of \$ Or charge my AMEX ( ) MASTERCARD ( ) VISA ( ) credit card no                                                         | City    | State | Zip |  |
| expiring N.Y. residents add sales tax.                                                                                     |         |       |     |  |

For earlier delivery, call toll-free 1-800-334-0854, 7 days, 24 hours.

# 7 RENEOR

# "Close Enough" is Not Enough: Access Software's Bruce Carver

Most of you don't know who Bruce Carver is, but you're probably well acquainted with the products of his company. Bruce is the president of Access Software, Inc., and also the programmer responsible for the company's biggest hits. The firm has had tremendous success with their releases for the Commodore 64, most notably Spritemaster 64. Neutral Zone, Master Composer, Scrolls of Abadon, the immortal Beach Head, and most recently, Raid Over Moscow. Of these, Bruce authored Spritemaster, Neutral Zone, Beach Head and Raid Over Moscow. I caught up with him at the Winter Consumer Electronics Show last January and we had an interesting chat.

**Benford:** Bruce, I'd like to get some background information on you. How did you get started in the software business?

Carver: I started out as a professional engineer—I have a PE license. I've always been interested in math and I got into computers in college. I played around a little with FORTRAN, then after college I went to work for a company in San Francisco. They had a computer that no one knew how to work. One day the boss dropped a pile of manuals on my desk and said, "Learn how to work this thing—I see you've taken FORTRAN in college."

I dug through the books until I figured out how it worked and programmed a lot of it myself. By that time, I was working in machine language, something I had never done before—I was used to working with high-level languages. At that point, I fell in love with computers.

Seven years later, I was still an engineer, but I wasn't working with computers at my job anymore. In order to continue my programming I had to do it on my own time.

Then in 1981, when the Commodore 64 came out, I talked my wife into letting me buy one. I started playing around with it and I got super excited—I'd stay up all night long playing with the machine. Then I developed *Spritemaster*, my very first

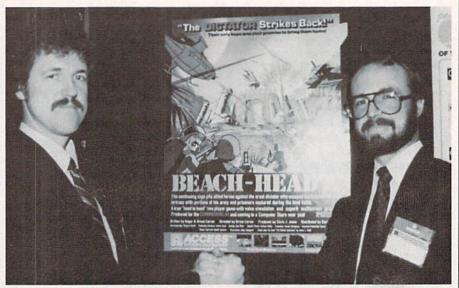

Bruce Carver (1.) shakes hands with brother Roger (r.), who did the programming on Beach Head II

program. I showed it to a local guy the fellow I bought my 64 from—he works for me now. He liked it and felt we could market it. So we did, starting off with a garage-type operation and building it from there.

Benford: Where did you go from there. Bruce?

Carver: I decided to write an arcade-style video game—I had never done anything like that before. That's how Neutral Zone came about. It took about six months to complete it.

By the time Neutral Zone was finished, I knew more about what I was up against, so we planned the development of Beach Head. Neutral Zone had sort of "evolved" while I was learning about the machine, whereas I had definite ideas for Beach Head, so it was well planned out—storyboards, flow charts, we did everything the way we're supposed to. The result was a deeper, more complex, more organized game.

I learned a lot from that also, so when we started on *Raid Over Moscow*, we did the same things, but on a deeper level—more strategy and more complexity with a similar concept.

I've just recruited my brother, Roger, who used to be in the Navy. He and I are almost identical in the way we think and program. It's incredible, because I didn't know that until I hired him—he's working on Beach Head II.

With Beach Head II, we sat down and laid it all out beforehand. We also wanted to be innovative, so we incorporated head-to-head play and voice simulation...we want to stay on the leading edge of technology. It will be the quality and then some of Beach Head and Raid, but will go a few steps further by adding new elements—we're really excited about it!

**Benford:** Looking at *Beach Head*, I'll bet you were in the service, perhaps Vietnam—right?

Carver: No, but I've always been into war movies on TV, even in black and white—I always liked them. My accountant and friend, who is also a video-game freak, Chris Jones, shared the same interest—always playing with tanks and watching war movies on TV as a kid. Beach Head was spawned from this interest in war movies, essentially.

**Benford:** You also have a music program, *Master Composer*, in your product line. How did that come about?

Carver: That program was produced by a guy named Paul Kleimeyer in Salt Lake City. He came to me one day and said, "Here's my program—take a look at it." I did look at it and I thought it was very interest-

# **BEHIND THE PROGRAMS**

ing. It needed a few things, so I made some suggestions.

Everything available for music programming at that time had very slow and tedious entry. Master Composer had a fast entry format and it was very flexible and versatile without a large amount of memory consumption. Additionally, the program could produce a module that even a seven year-old could incorporate into his BASIC program to produce music.

It was so clean and well done that I thought it would appeal to the serious programmer who wants to use music in his programs. It doesn't have the "splashy stuff" of other music programs; like Spritemaster, Master Composer appeals to the true program builder-the programmer who wants to create and use the best tools available While it doesn't sell anywhere near what some of our hit game programs do, those who are using it call me up and say it's the greatest music program they've used.

Benford: Scrolls of Abadon is another radical departure from your usual bill of fare. Care to speak about it?

Carver: Scrolls of Abadon was targeted for the younger age group. I still get letters from mothers who write that their husbands play Beach Head and Raid Over Moscow, but the kids love Scrolls of Abadon.

For some reason, though, the general public is missing the message. Don't buy Scrolls of Abadon expecting another Beach Head-it's not! We don't want anyone purchasing what they think will be a serious strategy game to be disappointed. It's intended for the vounger kids and it's a great game for them-that's the point we'd like to get across.

Benford: Aside from Beach Head II. do you have any other new products you can talk about at this point in time?

Carver: Yes, we have Mach IV. That started out as an experiment with us. We have some very talented programmers working with us, and we decided to explore the possibilities. It is a fast loader, provides 4K expansion to the BASIC work area and features a disk cataloger utilitynothing fancy, but it provides a nice, clean way to keep track of your disks. Since we're still working on it, I can't divulge more at this point.

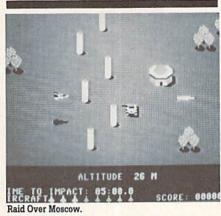

"'Close enough' is a term we don't use in this company, because it's that attention to detail that really counts."

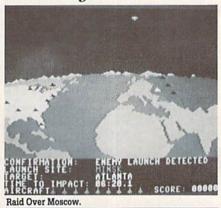

Benford: In slightly over two years, you've developed Access from a "garage" operation into a very successful software company in the Commodore market. What do you think contributed to this success?

Carver: We take great pains with our products, to make sure they're the highest possible quality. Equally important, we try to be nice to people as we go along. I really feel successful when I read the warranty cards sent in by consumers with things like "the greatest game ever" written on the comment line. The other day a kid came into the office and stuck his hand out to shake mine. Those, for me, are the rewards I'm looking to get. Those constitute real success.

Benford: Are you interested in seeing other people's work—perhaps being a publisher for other talented programmers?

Carver: We look at everything that anybody sends us. It's interesting to note that there's so much junk. though-I don't know where all the good programmers are going. We have a standard of excellence to maintain, and we haven't seen anything recently that meets our criteria.

You know, in this business you can build a reputation over years and wreck it in weeks. Because of this, we approach things cautiously. But we do look at everything sent in and give it consideration.

Benford: Do you have any advice you're willing to offer our readers who may want to pursue a career in software development?

Carver: Sure, and it's quite simple, really. Don't settle for anything less than the best. Spend your time and pay your dues with your programming. Start out with a good idea and carry it through.

The problem is with people being in a hurry to get done with it-they don't spend the time to put that little extra pixel in the right spot. They think it's "close enough." "Close enough" is a term we don't use in this company, because it's that attention to detail that really counts. If that's present, then a person is pulled into the game. As he plays, his palms start to sweat; you can see him leaning with the joystick. If you asked him why, he probably couldn't tell you exactly, except that he's really "getting into it."

I can tell you why, though. It's that attention to detail that makes you feel like you're really there instead of watching it on a screen. That's the magic of it all-to take a two-dimensional screen and create the illusion of an environment. But one pixel in the wrong place, one bomb that doesn't get smaller when it's supposed to, some jerky motion, and the illusion is shattered—his brain doesn't believe it anymore. If you can convince the brain, then you've got him.

I know some very good programmers who just don't have the "stickto-it-ive-ness" that's necessary. They'll get down to the last leg. they're in a hurry to get done and they say, "That's close enough." That's the downfall right there. You have to stay with it right to the end. That's the secret of it all.

# Flip 64

# A Game of Othello for the Commodore 64

This program originally appeared in the Fall, 1982, issue of *Power/Play* written for the VIC 20. This version is modified to run on the Commodore 64. The game is a variant of the game of Othello.

You can choose the size of your playing field to range from four-by-four to ten-by-ten squares, and you can play against another player or the computer. If you play against the computer, the times between moves at the higher skill levels can get very long.

The object of the game is to trap squares of your opponent's color between two of yours horizontally, vertically or diagonally, without any blank squares in between. When this happens, all the squares in between change to your color. You can move only if you can capture at least one of your opponent's squares. The player who has the most squares at the end of the game wins.

#### Flip 64

- 7 PRINT"[WHITE, CLEAR, DOWN5, RIGHT13, RVS]VIC FLIP-64"'BAXK
- 8 PRINT"[DOWN5, RIGHT10, RVS] FORMERLY VIC FLIP-IV" BANN
- 9 PRINT"[DOWN, SPACE3] BY JIM DUBROUILLET AND SEAN SMITH[DOWN] "'BACR
- 10 PRINT"[SPACE2]MODIFIED FOR THE C-64 BY R. THIBAULT[DOWN6]"'BATH
- 15 PRINT"INSTRUCTIONS (Y/N)?"; BBHI
- 16 GET AS: IF AS="" THEN 16'EHOG
- 17 IF AS="N" THEN 21'DEAG
- 18 IF A\$><"Y" THEN 16'EEMI
- 19 GOTO 2001 BEAH
- 21 INPUT" [CLEAR, DOWN4] NAME"; A\$
  :INPUT"ANOTHER"; B\$:DIM A\$(1):X=1
  :Z=1'FTTK
- 22 IF LEFT\$ (B\$,3) <> "COM" THEN 25'FINF
- 23 A=VAL(RIGHT\$(B\$,1))-1 :LF=-(A=0)\*999-(A=1)\*25-(A=3)\*.63 :CO=1:GOTO 26'QPOU
- 25 IF RND(1)>.5 THEN C\$=A\$:A\$=B\$:B\$=C\$
  :DIM A(8)'IYAM
- 26 PRINT A\$"WHITE OR BLACK";:INPUT C\$
  :IF C\$="B"THEN C\$=B\$:B\$=A\$:A\$=C\$
  :CO=2\*CO'KEFU
- 29 N=2\*INT((INT(-((N<11)AND(N>2))\*N-(N>10)\*10-(N<4)\*8))/2)'QIOY
- 30 C\$(0) = "[BLACK]": N1 = 2\*INT(INT(-( (O<11) AND(O>2))\*O-(O>10)\*10-(O<4) \*N)/2) 'RNKS

- 31 PRINT"[CLEAR]":O=N-1 :C\$(1)="[WHITE]":DIM D(8),D2(8), S(1)'FBLJ
- 32 FOR A=0 TO 8:READ D(A):NEXT :DATA-41,-40,-39,-1,0,1,39,40, 41'GMJL
- 33 S(0)=2:N3=N/2:N4=N3+1:N5=N1/2 :N6=N5+1:N7=N3\*N5:N8=N7'MPGT
- 34 FOR U=1 TO 4:IF INT(INT(N7^(1/U))
  ^U)=N7 THEN N8=INT(N7^(1/U)) PCNS
- 35 NEXT:N7=N8:FOR A=1 TO 2\*N1 STEP 2'HMBL
- 36 FOR B=1 TO 2\*N STEP 2:E=1064+40\*A+B :POKE E-41,207:POKE E-40,208'NGKU
- 37 POKE E-1,204:POKE E,250:NEXT B,A :PRINT"[HOME,DOWN,RIGHT]":'FSNN
- 38 S(1)=2:S(0)=2:FOR A=55296 TO 56295 :POKE A,5:NEXT A'HEFR
- 39 GOSUB 3000: REM SOUND'CKLL
- 40 FOR A=1 TO (N1-1)/2:PRINT"[DOWN2]"; :NEXT:PRINT"[LEFT2]"'IMGI
- 41 FOR A=1 TO O/2:PRINT"[RIGHT2]"; :NEXT'GHWG
- 42 PRINT" [RVS, WHITE, SHFT O, SHFT P, BLACK, SHFT O, SHFT P, DOWN, LEFT4, WHITE, SHFT L, SHFT Q, BLACK, SHFT L, SHFT Q, DOWN, LEFT4, SHFT O, SHFT P, DOWN, LEFT2, SHFT L, SHFT Q, WHITE, SHFT L, SHFT Q, UP, LEFT2, SHFT O, SHFT P] ": C=1'CDNB
- 50 C=- (C=0) DFWE
- 51 PRINT"[HOME, SPACE21, HOME]
  "C\$(C)A\$(C)"[BLACK]"\$(0)"[WHITE]
  "\$(1):IF W1=4 THEN 100'EACM
- 55 IF CO>0 AND CO-1=C THEN 300'GKXM
- 60 GOTO 117'BDID
- 100 PRINT"[WHITE, HOME, DOWN23]"; AS; S(1)'BIGX
- 101 PRINT"[HOME, DOWN23, RIGHT20]"; B\$; S(0)'BINC
- 102 BC=1:BB=0:FOR XX=0 TO 21 :POKE 53280,BC:POKE 53281,BB:TT=BC :BC=BB:BB=TT'KVMO
- 103 FOR YY=0 TO 40:NEXT YY :NEXT XX'FLVD
- 104 POKE 53281,6:POKE 53280,14 :GOSUB 3000:REM END OF GAME'EGGI
- 105 PRINT"[HOME, DOWN24] PLAY AGAIN?" BAQF
- 106 GET C\$:IF C\$><"Y" AND C\$><"N" THEN 106'IKXI
- 107 IF C\$="Y" THEN 21'DEIF
- 109 CLR: PRINT" [CLEAR, WHITE] "; : END' DDCG
- 117 QZ=55334+2\*X+80\*(Z-1):QW=QZ-54272 :R=PEEK(QZ) AND 7:GOSUB 140'MLCT
- 118 POKE QZ+1,C:POKE QZ+40,C :POKE QZ+41,C:POKE QW+1,127 :POKE QW+40,127'KLES
- 119 POKE QW+41,127:POKE QZ,C'DNEJ
- 120 POKE QW, 127: P=PEEK (56320) 'DPIC
- 121 X=X-((P AND 8)=0)+((P AND

# **GAME PROGRAMS**

- 117'ILOL :RETURN'RGOS 200 B=PEEK(F-54272):IF B><207 THEN END"'BAEL
  FL=FL-D2(A):D2(A)=0:GOTO 1014'LKUK 2126 PRINT"[SPACE3]WITH MORE SQUARES 202 GOTO 1011'BEAY 300 X=0:Z=0:FM=0:SA=0:HV=-9:X2=0:Z2=0 :MF=0'JEVK 302 SA=SA+1: X=X\*-(X<N)+1:Z=Z-(X=1):QZ=55334+2\*X+80\*(Z-1) :GOTO 1000'ROVU 303 IF FL>0 THEN 405'DGLD 305 IF MF=0 AND SA=N1\*N THEN W1=W1+1 :GOTO 50'JORL 306 IF SA<N1\*N THEN 302'EIJH 310 FOR A=0 TO 8:D2(A)=A(A):NEXT:X=X2 2131 PRINT"[SPACE3] OPPONENTS SQUARES : Z=Z2' HWMH 311 FL=MF: E=55334+2\*X+80\*(Z-1) 2132 PRINT" [SPACE3] CURSOR AND ONE OF :GOTO 1020' IYHJ 405 CA=LOG(ABS((X+(X>N3)\*N3+(X<N4)\*N4) 2133 PRINT"[DOWN2]DO YOU WANT TO USE \*(Z+(Z>N5)\*N5+(Z<N6)\*N6)))/LOG(N7)406 CB=(CA<>INT(CA)):VL=(CB-(CB=0)) \*CA+FL\*CA\*LF'LFES 407 XZ=0:IF VL>HV OR (VL=HV AND FL>MF) THEN XZ=1'JVDO 408 IF XZ=1 THEN HV=VL:X2=X:Z2=Z 409 GOTO 305'BDHI 1002 FOR A=0 TO 8: IF A=4 THEN NEXT A'HHNA 1005 D2(A) =0'BGIY 1006 D2(A) = D2(A) + 2' CLHC 1010 IF (7 AND PEEK(F))>1 THEN :GOTO 1014'JDRF

  1011 IF (7 AND PEEK(F)) =- (C=U) THEN
  1006'HOQC

  DIRECTION."'BAGJ

  2153 PRINT"[DOWN]WHEN THE CURSOR IS
  IN POSITION."'-PRINTED 1013 FL=FL-2'CFDY 1014 NEXT A'BBTX 1015 IF CO-1=C THEN 303'EHRD 1016 IF FL<1 AND W=3 THEN W=0:W1=W1+1
- :GOTO 50'JQCJ :F=E+D(A) \*Y:POKE F,C:POKE F+1,C : POKE F+40, C'NHAP THE OBJECT OF THIS GAME IS TO THAN YOUR": PRINT" [SPACE3] OPPONENT HAS. " 'CBUQ 2127 PRINT" [DOWN] YOU ARE EACH A DIFFERENT COLOR, " 'BAEM 2128 PRINT" [SPACE3] AND START WITH TWO SOUARES EACH. " 'BAXO 2129 PRINT"[DOWN] TO MAKE A LEGAL FLIP, PLACE THE CURSOR" BAGO 2130 PRINT"[SPACE3]SO THAT 1 OR MORE OF YOUR" BAKE ARE BETWEEN THE" 'BAQJ YOUR SQUARES. " 'BAXJ A JOYSTICK (Y OR N)?"'BATL 2139 GET AS: IF A\$><"Y"AND A\$><"N"THEN 2139'ILRP 2140 IF A\$="N" THEN 2144'DGXC 2141 PRINT" [CLEAR, DOWN] MOVE THE CURSOR WITH THE JOYSTICK" 'BAYK F XZ=1 THEN HV=VL:XZ=X:ZZ=Z

  JOYSTICK"'BAYK

  :FOR A=Ø TO 8:A(A)=D2(A):NEXT

  :MF=FL'MKQW

  GOTO 3Ø5'BDHI

  LEGAL FLIP."'CBCN POSITION FOR A": PRINT" [SPACE3] LEGAL FLIP. " 'CBCN 1000 FL=0:E=QZ:DX=135'DNMX 2143 PRINT"[SPACE3]THEN PUSH THE FIRE BUTTON.":GOTO 2155'CFIL 2144 PRINT"[CLEAR, DOWN, RVS, SPACE7] " BAWF 2145 PRINT"[RVS,SPACE3, ,SPACE3]" BABF 2146 PRINT" [RVS, SPACE3] I [SPACE3] " BAFG 2147 PRINT"[RVS] <J K> "'BAEI 1006 D2(A)=D2(A)+2'CLHC

  1007 FL=FL+2:F=E+D(A)\*D2(A)'FRRH

  1008 IF (7 AND PEEK(F))>1 THEN
  FL=FL-D2(A):D2(A)=0
  :GOTO 1014'JDRM

  1009 GOTO 200'BDBD

  2147 PRINT"[RVS] <J K> "'BAEI

  2148 PRINT"[RVS,SPACE3]M[SPACE3]"'BAJI

  2149 PRINT"[RVS,SPACE3]V[SPACE3]"'BASJ

  2150 PRINT"[RVS,SPACE7]"'BANB

  2151 PRINT"[DOWN]THESE KEYS WILL MOVE

  THE CURSOR IN"'BAAL 2152 PRINT" [SPACE3] THE INDICATED 2155 PRINT" [DOWN] IF A LEGAL FLIP, COMPUTER WILL FLIP" BADO 2156 PRINT"[SPACE3]ALL THE SOUARES

WHICH ARE O.K." BAIO Continued next page

# **GAME PROGRAMS**

| 2158 | PRINT"[HOME, DOWN21, RVS]          |
|------|------------------------------------|
|      | PRESS ANY KEY TO GO ON" BAIO       |
| 2159 | GET AS: IF AS="" THEN 2159'EJON    |
| 2160 | PRINT"[CLEAR, DOWN]                |
|      | POSSIBLE BOARD SIZES ARE 4,6,8,    |
|      | & 10."'BAHL                        |
| 2161 | PRINT"[SPACE3] YOU WILL INPUT      |
|      | THESE LATER." BAPK                 |
| 2163 | PRINT"[DOWN] IF YOU DO NOT INPUT   |
| 0164 | A SIZE, THE" BACM                  |
| 2164 | PRINT"[SPACE3] COMPUTER WILL USE   |
| 2166 | 8 AS THE SIZE."'BAYO               |
| 2165 | PRINT"[DOWN, SPACE3]               |
|      | 4 IS FOR VERY SHORT GAMES."        |
|      | :PRINT"[DOWN,SPACE3]               |
| 2167 | 6 IS FOR SHORT GAMES."'CBJU        |
| 2167 | PRINT"[DOWN, SPACE3]               |
| 2160 | 8 IS STANDARD SIZE."'BAIO          |
| 2168 | PRINT" [DOWN, SPACE3]              |
| 2160 | 10 IS FOR LONG GAMES." BAXP        |
| 2169 | PRINT"[HOME, DOWN21, RVS]          |
| 2172 | PRESS ANY KEY TO GO ON" BAIS       |
|      | GET A\$:IF A\$="" THEN 2172'EJJI   |
| 2180 | PRINT" [CLEAR, DOWN]               |
|      | TO PLAY THE COMPUTER, TYPE COM1,   |
| 2100 | COM2,"'BAMN<br>PRINT"[SPACE3]COM3, |
| 2190 | OR COM4 FOR 'ANOTHER'."'BAOL       |
| 2244 |                                    |
| 2200 | PRINT"[DOWN] THE HIGHER THE        |

NUMBER THE HARDER THE" :PRINT"[SPACE3]GAME."'CBSI 2210 PRINT" [DOWN] THE GAME ENDS WHEN NO SQUARES REMAIN" : PRINT" [SPACE3] GREEN. " 'CBBK 2220 PRINT" [DOWN] THE COMPUTER DECIDES WHO CHOOSES THE": PRINT" [SPACE 3] COLOR." 'CBOL 2230 PRINT" [DOWN2] PRESS ANY KEY TO START GAME" BAAH 2240 GET AS: IF AS="" THEN 2240'EJFE 2250 GOTO 21'BCKB 3000 REM FLIP SOUND'BJQX 3010 SS=54272'BHOX 3020 POKE SS+1, 20' CGPY 3030 POKE SS+5,9'CFDA 3040 POKE SS+6,9'CFEB 3050 POKE SS+24,15'CHWC 3060 POKE SS+4,17'CGYD 3070 FOR XY=1 TO 40: NEXT XY'EIMG 3080 POKE SS+4,16'CGXF 3090 FOR XY=1 TO 400:NEXT XY'EJKI 3100 FOR XY=15 TO 0 STEP - 1 :FOR YY=0 TO 20:NEXT YY'JPBF 3110 POKE SS+24, XY: NEXT XY

:REM LOWER VOL'ETRE 3120 FOR XY=1 TO 24:POKE SS+XY,0

3130 RETURN'BAOY

:NEXT XY: REM CLEAR SOUND' HBOJ

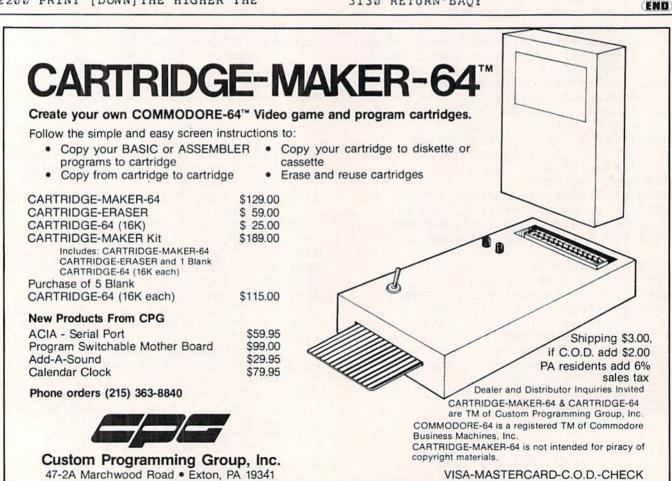

Circle Reader Service No. 10

# **Sky Travel**Challenge: Part 3

In the last issue of Commodore Power/Play, we posed a challenge to users of Sky Travel, Commodore's astronomy program for the Commodore 64. The authors of the program have placed 11 different undocumented "tokens" within the software. If you can figure out, first, what it is you're looking for, and second, each of the 11 different sets of coordinates, and you then place yourself there during the right time period and look in the right direction, you will see each of the 11 different items. For instance, if you figure out that the Washington Monument is one of the tokens, you would put yourself at the coordinates for Washington, D.C. after the year 1884 in order to see it on your screen. (Sorry, that's not one of them, but you get the idea.)

We began in Commodore Microcomputers with a set of extremely difficult clues, then offered an easier set in the April/May Commodore Power/Play. Here we include both of those sets of clues plus the final—and easiest—set. If you still can't figure them out, look on page 128 for the answers.

## CLUES

- An alert person should have no trouble finding the bear
- 1a. The "Alert" person likely resides in an igloo.
- 1b. Bear looks due east, sees green land.
- Stated empirically, if the bear really exists, he gets top billing.
- When bear reaches top billing, he detects the odor of gorilla.
- 2b. The bear also loves large apples.
- See an angry bear, not one but two, on tour, climb high, higher, highest with no visible means of support.
- 3a. Away it gives "two on tour."
- 3b. Not far away is Niagara Falls.
- 4. Hungry bear, but a half-wit, looks for hamburgers, is disappointed, but we're not, are we?
- The bear sees half of a familiar looking landmark in the distance.
- 4b. Think of a billion hamburgers.
- Guilty bear is fugitive, is chased by Canadian police force.
- 5a. The bear may be in Canada, but the "Mountie" is
- 5b. I'm sorry, "fugitive" should have been spelled "fujitive."
- 6. How do you expect to find the bear if you are looking for a mosque?
- 6a. Look for a mosque—how would you do that?
- 6b. Nyet, nyet—stop looking for a mosque.

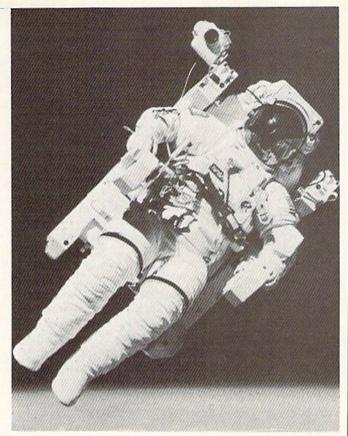

- 7. Don't cross this one off, because, although suspenseful, you have to wait until the bear comes to it.
- 7a. Bear finds gold by figuring out what it is that he shouldn't cross before coming to it.
- 7b. Bear left his heart there.
- Betsy says, "Jim, go in and get my pen, and don't worry about the bear."
- 8a. Betsy is THE Betsy. Her husband has been knighted
- 8b. Not a nice place to visit (nothing to see but white), nor would you want to live there (too cold).
- Bear goes 200 steps north, 200 steps east, 200 steps south, and 200 steps west. What color is the bear?
- 9a. Bear would be better off if he were a camel.
- 9b. Tell bear "turn right, peer amid the wall, look for an opening."
- 10. Bear has party, gets plastered in style.
- 10a. Plaster is dehydrated calcium sulfate.
- 10b. I fell off this tower once.
- 11. The bear may be gentle, but he's still pretty big, so watch out!
- 11a. Green witch casts spell on bear by saying bong, bong!
- 11b. Bear can't see what time it is, too foggy here.

While you tear your hair out trying to solve these, we hope that you will learn some geography and astronomy. Good luck!

\*\*Answers on page 128\*\*

33

# Dice Master for All Commodore Computers

The Dice Master is a fantasy role-playing aid that does away with a gamer's dozen or so miscellaneous ivories. It's also a fine craps tosser!

In fantasy role-playing games, you may find six-, ten-, twenty-sided dice and more. Dice Master will roll up to 80 times at once. It will automatically tally the sum of all tosses and average them as well.

The program runs silently, a beneficial feature that referees will appreciate.

The program will first ask how many sides the die/dice to be tossed has. It will accept any number, although decimals corrupt the results. You must press RETURN to let the computer acknowledge your entry.

Next, it will inquire how many times the die/dice are to be rolled. Any number up to 80 will be accepted. More than 80 tosses would scroll the information at the top of the screen out of sight. Press RETURN, and behold! The results are displayed neatly in four columns and the total with the average appear in the top right of the screen. You may now roll again by simply pressing Y when prompted or N to quit.

#### Dice Master

400 POKE 53280,1:POKE 53281,1 :PRINT"[CLEAR,HOME]"'DQKD

# An aid to complex dice games that rolls the dice and tallies the sum automatically.

- 500 PRINT"[DOWN5]"; TAB(14); "[BLACK] DICE MASTER "'CFMF
- 510 PRINT"[DOWN3]"; TAB(12); "[BLUE]
  BY JIM LOCKRIDGE" CFNH
- 600 FOR T=1 TO 2000: NEXT T'EIUE
- 700 CLR'BAFB
- 800 INPUT"[CLEAR, HOME, RVS, GREEN] HOW MANY SIDES"; A'BCPH
- 900 INPUT"[HOME, DOWN, RVS, BLUE] HOW MANY ROLLS"; B:IF B>80 THEN 900'EJCL
- 1000 PRINT"[BLACK] "'BAQT
- 1100 FOR T=1 TO B'DDHV
- 1200 RDR=INT(A\*RND(1))+1'FKOA
- 1300 PRINT RDR,:SUM=SUM+RDR:NEXT'EPIC
- 1400 PRINT"[HOME]"; TAB(25); "[RVS, RED] TOTAL "; SUM'CJXC
- 1450 PRINT"[HOME, DOWN]"; TAB(25); "[RVS, ORANGE] AVG. = "; INT(SUM/B) 'EMWJ
- 1500 PRINT"[HOME, DOWN23]"; TAB(9);"
  [RVS, CYAN] ROLL AGAIN? Y/N
  [RVOFF]"'CEUH
- 1600 GET RAS'BDMA
- 1700 IF RA\$<>"Y"AND RA\$<>"N"THEN 1600'HKJH
- 1800 IF RA\$="Y"THEN 700'DGOE
- 1900 IF RAS="N"THEN END'EDFF

FMD

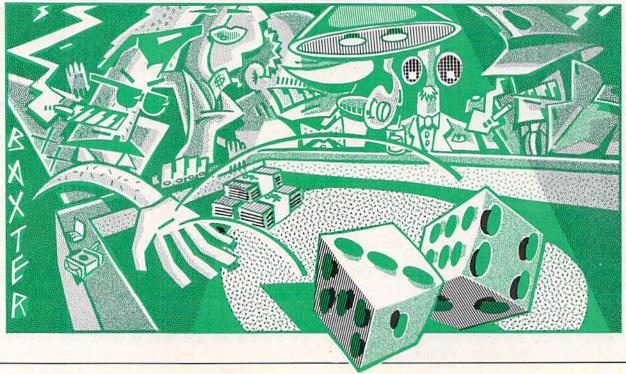

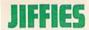

# **Finding Free Floppies**

here are lots of ways to get your hands on free or very low-cost software—and we don't mean piracy! Thousands of computer programs belong to a category called "public domain," and you can own many of them for the price of a blank disk. Public domain software is a great way to fatten your program collection without flattening your wallet.

Public domain software has no strings attached—no copyrights of any kind. That means that it's perfectly legal to duplicate it. You're free to make zillions of copies and give them to all your friends. There are thousands of programs and many of them are top quality. From utilities to arcade games, public domain software is yours for the copying.

You're probably wondering if public domain software belongs to the "garbage in-garbage out" category. Absolutely not! There are hundreds of good programmers who've written some great stuff but don't think it's ready to sell, so they donate it to the public domain. It's one way for them to become known and to polish their programming techniques before going commercial.

Another reason for going public is that it sometimes doesn't pay to try and market a program which doesn't have universal appeal. Some science programs, for example, are too specific and won't sell in a local computer store. So the authors generously give them to the public domain for others who have the same interest.

Along with complete programs, users of public domain software can also pick up some terrific subroutines to use in their own programming. It's a great way to learn new programming techniques and to improve on old ones.

#### Getting the Giveaways

Computer bulletin boards and the Commodore Information Network are great sources of freebie software. The only catch is that you need a modem and terminal software to access and download from them. The Commodore Information Network (CIN) is run by Commodore and is available on the CompuServe Information Service, one of the largest telecommunications networks in the U.S. On CIN you can find over 1,600 public domain titles-all of them yours for the downloading. These programs include BASIC tutorials, music, graphics, terminal programs, utilities and games. Simply log on to CompuServe, type GOCBM and choose any of the three main SIG's (special interest groups) from the menu to locate programs that might interest you.

User groups, another source of software freebies, often make their public domain software available on large subscription networks like The Source, CompuServe and Delphi.

You need a modem and must pay a fee for joining the large networks, but once you do, you'll have tons of free programs to choose from. For more information on subscribing, write to:

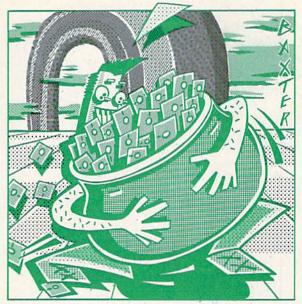

Delphi 3 Blackstone Street Cambridge, MA 02139

The Source 1616 Anderson Road McLean, VA 22102

CompuServe 5000 Arlington Centre Blvd. P.O. Box 20212 Columbus, OH 43220

The Computer Phone Book and the On-Line Guide for the Commodore Computers, both by Mike Cane, give numbers for private bulletin boards in every state, with hundreds of downloading options. Each entry in the book tells whether a password is required for logging on. if downloadable programs are available, and which computer each program runs on. You should also check to see what kind of terminal software is required by any bulletin board you plan to download from. In addition, the programming SIG on the Commodore Information Network maintains a list of hundreds of bulletin boards, arranged by telephone area code.

No matter where you live, there's bound to be a bulletin board nearby. And if you can afford the long distance charges, your modem can transport you to free software all over the country.

For instance, if you dial the Commodore Public Bulletin Board in Chicago, Illinois (312-397-0871), you'll be logging on to the board with one of the largest selections of downloadable Commodore programs in the country.

Accessing the AstroCom board in New York (212-799-4649) takes you into an electronic city with downloadable programs and a special section devoted to Commodore users.

The Rainbow Connection #1 is another New York board (212-441-3755) which offers downloadable Commodore programs. Choices include adventure and arcade games, astrology and astronomy, graphics, etc. Following is a sample list of additional Commodorespecific boards which feature top quality, downloadable software:

Front Range Commodore Bulletin Board Ft. Collins, Colorado (303) 223-4305

Video King Lincolnwood, Illinois (312) 674-6502

AVC-Commodore Bulletin Board Indianapolis, Indiana (317) 255-5435

Commodore Communications St. Louis, Missouri (314) 625-4576

Commodore Central Holladay, Utah (801) 277-3913

Northwest Commodore User's Group Edmonds, Washington (206) 743-6021

C.U.S.S.H. Milwaukee, Wisconsin (414) 554-9520

Commodore Bulletin Board Chevenne, Wyoming (307) 637-6045

Star Text Metro Dallas/Fort Worth, Texas (817) 390-7832 (information)

Several user groups will direct-mail their public domain software to you for a small fee. You can request their catalogs and send away for some super software. The Jefferson State Users Group (JUG) in Oregon is one of many groups offering public domain software by mail. JUG has over 800 programs for the Commodore 64 and PET computers. If you'd like to browse through their catalog, write to either Ken Crouse or Mike Miller, c/o Interstellar Electronics, 1309 N.E. 6th Street, Grants Pass, Oregon 97526. The catalog has names of programs according to category (utilities, computer science, education, games, etc.) along with a brief description of each. JUG charges \$6.00 each for their public domain

Compucats is a Commodore user group based in Aberdeen, Maryland. It was started by two Commodore game designers in 1983 and offers information and free software to owners of Commodore 64's. You can get their "disk of the month" for \$6 (or a tape for \$5). Each contains an assortment of public domain Commodore programs. Some of the titles in the Compucat collection include: Startrek, Goblins, Christmas Cards (graphics and music), Doctor Dementia and Word Hunt.

To joint the Compucats, write to: The Compucats,

Compucats Software Development Company, 680 West Bel Air Avenue, Aberdeen, Maryland 21002. Membership costs \$15 a year for Maryland residents and \$20 for out-of-staters and includes a subscription to the "Compucats Chronicle," a 40-page monthly magazine.

For a super selection of Commodore giveaways, contact the Toronto PET Users Group (TPUG), 1912A Avenue Road, Suite 1, Toronto, Ontario, Canada, M5M 4A1. This group has more than 4,000 programs in its public domain library. They'll mail the programs to you at a cost of \$10 per disk or \$6 per tape. (There are between 15 and 62 programs on each.) After you pay your membership fee of \$30 (local) or \$20 (associate-North American), you'll receive a 24-page catalog of public domain programs available for your Commodore computer.

The ABACUS Commodore Club in Bakersfield, California, offers software personally designed by Gene Smith, the Sysop (systems operator) of the Bakersfield Commodore Bulletin Board. Gene says he programs software to fit personal requests. These include bulletin board software to help users start their own boards, disk backup routines and file converters. For more information, write to: Gene Smith, ABACUS-COM, 2316 Sandy Lane, Bakersfield, California 93306.

Public Domain Software, Inc. is a public domain source not affiliated with clubs or bulletin boards. Their catalog costs sixty cents and is worth every penny. In addition to listing hundreds of programs for the Commodore 64 and VIC 20, the catalog has several pages of helpful hints which tell how to get rid of those annoving wavy lines on the screen, how to store tapes and disks, etc. Each disk from Public Domain Software costs \$5.00 and contains approximately 20 titles and a description of what they do. For a copy of the catalog, write to: Public Domain, Inc., 5025 S. Rangeline Road, West Milton, Ohio 45383.

For another good source of practically free software, contact The Friendly Computer Shop, 78 Main Street, Littleton, New Hampshire, 03561. For \$25, you can get one of their "Almost-Free Software Paks." Every pack has approximately 60 programs for the Commodore 64 and each has been personally debugged by the company. In many cases, they've even enhanced the programs with additional sound, color and graphics. A sample pack contains programs like Blackjack, Labyrinth, Frog, Checkers, Artillery, Concentration and many

The American Software Publishing Company, P.O. Box 57221, Washington, D.C., 20037, also has a collection of public domain programs for the VIC 20 and Commodore 64. Their catalog is free and programs are available on either disk or tape. They're sold in volumes of approximately 50 programs at a cost of \$44.95 for cassette and \$75 for disk. Included with each volume is a handy guide containing tips for loading and using the software.

Public domain is the way to go if you don't want to spend megabucks building a software collection. You'll be pleasantly surprised at the quality out there, whether you choose to order by mail or let your modem do the walking.

# **GET-PRINT**

# A Screen-to-Printer Utility **Program for the Commodore** 64 and VIC 20

By using OPEN 1,3 and GET# statements, you can convert the screen of the Commodore 64 or VIC 20 into an input device for the printer. Add a few controls to format the printer output and you have a fast screen-toprinter routine that occupies less than 200 bytes of memory.

First, the screen is opened as an input device and then the printer is opened as an output device: OPEN (file no.), (device no.). File numbers can be any number up to 255, but good practice is to use only file numbers below 127. The higher file numbers are reserved for special purposes.

In lines 7010-7020, the number 25 is the number of screen lines. You may use up to 25 for the Commodore 64 and up to 23 for the VIC 20. When you use less than the maximum number of screen lines, only that part of the screen is printed. In line 7020, the number of columns on the screen must be specified: 40 for the Commodore 64 and 22 for the VIC 20. Lines 7030-7050 control the printer line spacing to suppress the automatic RETURN command picked up from the screen by the GET# statement.

Line 7060 closes the printer and screen to end the subroutine. The RETURN in line 7060 assumes entry to the subroutine via a GOSUB 7000 command or state-

ment. Entry to the subroutine could also be through GOTO or IF...THEN. The subroutine is entered directly if 7000 is the next line to be executed. Accidental direct entry into the subroutine is avoided by the END statement at line 6999. For entry from the keyboard use GOTO 7000 or RUN 7000 commands.

Adding a Screen Print to Any Program

- 1. Load this program, enter [CLEAR/HOME], list the program to the screen and edit line numbers to fit in your program.
- 2. Load your program. Then since the GET-PRINT subroutine is on the screen, you can enter it into your program by moving the cursor to each line in turn and pressing RETURN.
- 3. Add a control line in your program for the screen that you want printed, such as:

200 INPUT "DO YOU WANT A PRINT"; A\$: IF A\$ = "Y" THEN GO SUB 7000

#### GET-PRINT

- 7000 OPEN 1,3:OPEN 2,4:PRINT#1, CHR\$(19); 'EPIE
- 7010 FOR M=1 TO 25:A\$="[SPACE15]"'EHLF
- 7020 FOR L=1 TO 40:GET#1,B\$:A\$=A\$+B\$ : NEXT' HSAI
- 7030 R\$=CHR\$(13):IF B\$=R\$THEN 7050'FPFI
- 7040 PRINT#2, A\$: NEXT M: GOTO 7060' DLSG
- 7050 PRINT#2, A\$: : NEXT M'CHIG
- 7060 PRINT#1:CLOSE 1:PRINT#2 :CLOSE 2'EHCI
- 7070 END'BACG

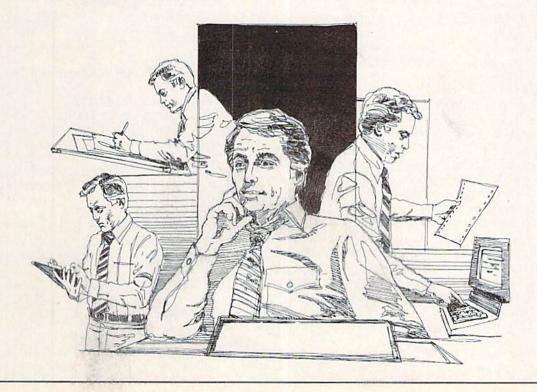

# **Language Translator**

for the Commodore 64

This program returns the English equivalent of foreign words the user inputs or vice-versa.

Here's a program I've written to help me with my high school German homework. With the unexciting name of Language Translator and simple BASIC programming, it seems modest enough and is. Its simplicity is its beauty! It will return the English equivalent of foreign words the user inputs or vice-versa. Of course you must provide the computer with a list of words and translation.

#### **How It Works**

Line 10 clears the screen. Lines 40 through 90 ask you if the word to be translated will be English or foreign. If you wish to translate from English to foreign, just type a one and press RETURN. For a foreign-to-English translation, type two then RETURN.

Line 100 asks for the word you wish to translate. Type the word, then press RETURN.

The last segment of the program checks the list of words you've entered as data statements for a match with the word you've entered for translation. If it finds the match, it will read the corresponding translation and print it. Voila! If no match is found, it will give you the message "Not in File."

After an appropriate time delay, the program will run itself again and you'll be ready to start all over.

#### **Hints for Use**

A few helpful hints are in order. First, it would be impractical to enter an entire dictionary of a foreign language as data (from line 5000 to line 59,999). The index at the rear of a student textbook should suffice.

Second, if you should enter a word for translation and find it "Not in File," it would be a good idea to add it to your data. Don't forget, first comes the English word, then the foreign word (within the data statement). The program must be re-saved each time words are added to the list.

Finally, the program could even be used as a code scrambler/de-scrambler. Make up your own versions of English words and use this program to create cryptic notes. It will provide translation from English to code.

#### Language Translator

10 PRINT CHR\$(147); CHR\$(144) :POKE 53280,14:POKE 53281,6'FDKF

# OPEN 4,4 for the Commodore 64 and PET

This little triple-loop program creates a one-page hex and decimal conversion chart that can be printed out on most Commodore-manufactured printers. Such a chart is handy, it's true. However, the program's main purpose is to show you how to write printer routines into your own programs using the OPEN 4,4, PRINT and CLOSE commands.

#### OPEN 4.4

- 1 OPEN 4,4:CMD 4:FOR I=0 TO 63
  :FOR J=I TO 255 STEP 64:D\$=STR\$(J)
  :PRINT J SPC(5-LEN(D\$))
- 2 H=J/16:FOR K=1 TO 2:H%=H :H%=CHR%(48+H%-(H%>9)\*7):PRINT H%; :H=16\*(H-H%)
- 3 NEXT:PRINT SPC(12);:NEXT:PRINT:NEXT:PRINT#4:CLOSE 4 (END)
- 40 PRINT"LANGUAGE[RIGHT]
  TRANSLATOR BY JIM LOCKRIDGE"'BAVK
- 50 PRINT"CHOOSE ONE: "'BAJE
- 60 PRINT"ENGLISH TO FOREIGN [RVS]1 [RVOFF]"'BAAI
- 70 PRINT"[DOWN]FOREIGN TO ENGLISH [RVS] 2[RVOFF] "'BASJ
- 80 INPUT A'BBWE
- 90 IF A<>1 AND A<>2 THEN PRINT"1 OR 2 PLEASE":FOR TT=1 TO 4000:NEXT :RUN'NOYT
- 100 INPUT"WORD FOR TRANSLATION"; W\$'BDEB
- 120 IF A=2 THEN 300'DFIY
- 140 READ AAS: READ BBS'CHYB
- 150 IF AA\$=W\$THEN PRINT CHR\$(5);BB\$
  :RESTORE:FOR TT=1 TO 6000:NEXT
  :RUN'LXUL
- 160 IF AAS="TTTTT"THEN PRINT WS;
  " NOT IN FILE":FOR TT=1 TO 4000
  :NEXT:RUN'JORO
- 170 GOTO 140'BDED
- 300 READ AA\$: READ BB\$'CHYY
- 310 IF BBS=WSTHEN PRINT CHRS(5); AAS :RESTORE:FOR TT=1 TO 6000:NEXT :RUN'LXUJ
- 320 IF AAS="TTTTT"THEN PRINT W\$;
  " NOT IN FILE":FOR TT=1 TO 4000
  :NEXT:RUN'JORM
- 330 GOTO 300'BDCB
- 5000 DATA ENGLISH WORD, FOREIGN WORD'BXIE

AGO DAMA WWWW WWWW. DAD

60000 DATA TTTT, TTTT'BJDY

END

# **commodore** SFD—1001 ONE MEGABYTE DISK DRIVE

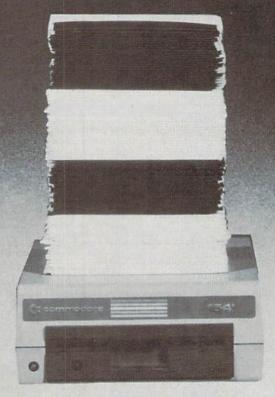

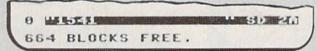

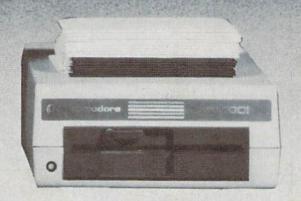

4133 BLOCKS FREE.

The SFD-1001 (Super Fast Drive) is now available. With double-sided double-density format, over ONE MEGABYTE can be stored on a single floppy disk. ONE HUNDRED 1541-formatted disks can be reduced to only SIXTEEN SFD-1001-formatted disks. By using the intelligent IEEE bus and a bus expansion IEEE interface, the SFD-1001 loads programs and data over TWICE as fast as the 1541 drive, and ALL THIS inside a case the size of the 1541's!

FULLY COMPATIBLE with any Commodore computer that has an IEEE interface. FREE utility disks for both the CBM 8032 and the Commodore 64 are included! Transfer all your files and programs easily from any Commodore disk drive to your SFD-1001!

EXPAND your system now with this fast, high-quality, large capacity Commodore disk drive.

The SFD-1001 is available NOW from Progressive Peripherals & Software, Inc., your quality Commodore software and hardware source. Suggested retail price is only \$39995. Dealer inquiries are invited...call for more information or for the name of the dealer nearest you.

#### LOAD TIMES

The 1541 loads 32K bytes of data in approximately 1 minute, 20 seconds. The SFD-1001 loads 32K bytes of data in only about 35 seconds (bus expansion interface) or approximately 1 minute, 4 seconds (serial interface).

# PROGRESSIVE PERIPHERALS & SOFTWARE

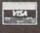

2186 South Holly Suite 200 Denver, Colorado

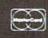

(303) 759-5713

Telex:888837

TWX:9109971314

80222

# **COMMODORE 64**

# COMPUTER AND SOFTWARE SALE

SUPER AUTO COM DIAL MODEM

\* with \$19.95 Software Purchase

3 000

- 170K Disk Drive \$149.00 \*
- Tractor Friction Printer \$169.00
- 13" Hi-Res Color Monitor \$189.00 \*
  - \* See Page 13

CALL BEFORE YOU ORDER **PRICES** MAY BE LOWER (Best communications package in USA)

- Computer Learning Pad \$37.95
- New Voice Synthesizer \$49.00
- 12" Green or Amber Monitor \$79.95
- 12" Daisy Wheel Printer \$199.00

#### SPECIAL SOFTWARE COUPON

We pack a SPECIAL SOFTWARE DISCOUNT COUPON with every COMMODORE 64
COMPUTER, DISK DRIVE, PRINTER, or
MONITOR we sell! This coupon allows you
to SAVE OVER \$500 OFF SALE PRICES!!

#### (Examples)

#### PROFESSIONAL SOFTWARE **COMMODORE 64**

| Name                           | List    | Sale    | Coupon  |
|--------------------------------|---------|---------|---------|
| Executive Word Processor       | 599.00  | \$39.00 | 529.95  |
| Executive Data Base            | \$69.00 | 529.00  | \$19.95 |
| 20,000 Word Dictionary         | \$24.95 | \$14.95 | \$10.00 |
| Practicale II                  | \$69.95 | \$49.95 | \$44.95 |
| Print Shop (Disk)              | \$44.95 | \$32.95 | \$26.95 |
| Practicalc                     | \$59.95 | \$24.95 | \$19.95 |
| Programmers Reference<br>Guide | \$20.95 | \$16.95 | \$12.50 |
| Programmers Helper<br>(Disk)   | \$59.95 | \$29.95 | \$19.95 |
| 80 Column Screen (Disk)        | \$59.95 | \$29.95 | \$19.95 |
| Disk Filer (by Flip-N-File)    | \$39.95 | \$14.95 | \$12.95 |
| Deluxe Tape Cassette           | \$89.00 | \$44.95 | \$34.95 |
| Pro Joy Stick                  | \$19.95 | \$12.95 | \$10.00 |
| Light Pen                      | 539.95  | \$14.95 | \$ 9.95 |
| Dust Cover                     | 5 8.95  | 5 6.95  | 5 4.60  |
| Simon's Basic                  | \$29.95 | \$22.95 | \$19.95 |
| Pitstop II Epyx                | \$39.95 | \$24.95 | \$19.95 |
| Super Graphics Expander        | 529.95  | \$22.95 | \$19.95 |
| Music Calc 1                   | \$59.95 | \$29.95 | \$24.95 |
| Filewriter                     | \$59.95 | \$29.95 | \$24.95 |

(See over 100 coupon items in our catalog)

Write or call for Sample SPECIAL SOFTWARE COUPON!

# \* COMMODORE 64 COMPUTER \$139.00

You pay only \$139.00 (with the \$19.95 software purchase, see below) when you order the powerful 84K COMMODORE 64 COMPUTER! LESS the value of the SPECIAL SOFTWARE DISCOUNT COUPON we pack with your computer that allows you to SAVE OVER \$500 off software sale prices!! With only \$100 of savings applied, your net computer cost is \$39.00!!

#### \* 170K DISK DRIVE \$149.00

You pay only \$149.00 (with the \$19.95 software purchase, see below) when you order the 170K Disk Drive! LESS the value of the SPECIAL SOFTWARE DISCOUNT COUPON we pack with your disk drive that allows you to SAVE OVER \$500 off software sale prices!! With only \$100 of savings applied, your net disk drive cast is \$400. disk drive cost is \$49.00.

#### \* 13" HI-RES COLOR MONITOR \$189.00

You pay only \$189.00 (with the \$19.95 software purchase, see below) when you order this 13" COLOR MONITOR with sharper and clearer resolution than any other color monitors we have tested! LESS value of the SPECIAL SOFTWARE DISCOUNT COUPON we pack with your monitor that allows you to save over \$500 off software sale prices!! With only \$100 of savings applied, your net color monitor cost is only \$89.00. (16 Colors).

#### 80 COLUMN 80 CPS **TRACTION/FRICTION PRINTER \$169.00**

You pay only \$169.00 when you order the Comstar T/F deluxe line printer that prints 8 ½ x11 full size, single sheet, roll or fan fold paper, labels, etc. Impact dot matrix, bidirectional, LESS the value of the SPECIAL SOFTWARE DISCOUNT COUPON we pack with your printer that allows you to SAVE OVER \$500 off software sale prices!! With only \$100 of savings applied your net printer cost is only \$69.00.

#### 80 COLUMN BOARD \$79.00

Now you program 80 COLUMNS on the screen at one time! Converts your Commodore 64 to 80 COLUMNS when you plug in the 80 COLUMN EXPANSION BOARD!! PLUS 4 slot expander! Can use with most software.

#### **80 COLUMNS IN COLOR EXECUTIVE WORD PROCESSOR \$39.00**

This EXECUTIVE WORD PROCESSOR is the finest ovailable for the COMMODORE 64 computer! The ULTIMATE FOR PROFESSIONAL Word Processing. DISPLAYS 40 or 80 COLUMNS IN COLOR or black and white! Simple to operate, powerful text editing with 250 WORD DICTIONARY, complete cursor and insert/delete key controls line and paragraph insertion, automatic deletion, centering, margin settings and output to all printers! Includes a

powerful mail merge. List \$99,00 **SALE \$39.00** Coupon \$29.95

### **EXECUTIVE QUALITY** PROFESSIONAL BUSINESS SOFTWARE

The Cadillac of Business Programs for Commodore 64 Computers

| Item                 | List    | * Sale  | Coupon  |
|----------------------|---------|---------|---------|
| Inventory Management | 579.95  | \$29.95 | 524.95  |
| Accounts Receivable  | \$79.95 | \$29.95 | \$24.95 |
| Accounts Payable     | \$79.95 | \$29.95 | \$24.95 |
| Payroll              | \$79.95 | \$29.95 | \$24.95 |
| General Ledger       | \$79.95 | \$29.95 | \$24.95 |

# ™The \$19.95 Software Purchase Options

|                                         | LIST    | SALE    |
|-----------------------------------------|---------|---------|
| 1. 24 Program Bonus Pack (tape or disk) | \$29.95 | \$19.95 |
| 2. Oil Barrons-Strategy Board Game      | 549.95  | \$19.95 |
| 3. Disk Drive Cleaner                   | \$29.95 | \$19.95 |
| 4. HES Games (disk)                     | \$29.95 | \$19.95 |
| 5. Pogo Joe (tape or disk)              | \$29.95 | \$19.95 |

#### SUPER AUTO DIAL MODEM \$59.00

Easy to use. Just plug into your Commodore 64 computer and you're ready to transmit and receive messages. Easier to use than dialing your telephone. push one key on your computer! Includes exclusive easy to use program for up and down loading to printer and disk drives.
List \$129.00 **SALE \$59.00**.

#### **NEW COMPUTER LEARNING PAD \$37.95**

Makes other graphics tablets obsolete. This new TECH SKETCH LEARNING PAD allows you to draw on your T.V. or Monitor and then you can print whatever draw on the screen on your printers. FANTASTIC!!! List \$79.95 SALE \$37.95

#### **NEW VOICE SYNTHESIZER \$49.00**

For Com-64 or VIC-20 computers. Just plug it in and you can program words and sentences, adjust volume and pitch, make talking adventure games, sound action games and customized talkies!! FOR ONLY \$19.95 you can add TEXT TO SPEECH, just type a word and hear your computer talk. ADD SOUND TO and hear your computer talk ADD SOUND TO "Zork", SCOTT ADAMS AND AARDVARK ADVENTURE GAMES!! (Disk or tape.)

#### 12" GREEN OR AMBER MONITOR \$79.95

Your choice of green or amber screen monitor, top quality, 80 columns x 24 lines, easy to read, anti-glare! PLUS \$9.95 for connecting cable. Com-64 or VIC-20.

#### 12" DAISY WHEEL PRINTER \$199.00

"JUK!" Superb letter quality daisy wheel printer, 12" extra large carriage, up to 12 CPS bi-directional printing, drop in cassette ribbon, centronics parallel or RS232 serial port built in! (Specify) List \$299.00 SALE \$199.00

#### CARDCO G + INTERFACE \$59.00

For Commodore 64 and Vic 20 computers. Lets you use other printers with Centronics interfaces. This interface lets the printer act like a Commodore printer including printing the Commodore graphics (Dot matrix with graphic capability printers). List \$109.00 **SALE \$59.00**.

#### PROTECTO WARRANTY

All Protecto's products carry a minimum 90 day warranty. Therefore, if anything fails within 90 days from the date of purchase, you simply send your product to us via United Parcel Service prepaid. We will IMMEDIATELY send you a replacement at no charge via United Parcel Service prepaid. This warranty proves once again that We Love Our Customers.

- LOWEST PRICES
   15 DAY FREE TRIAL
- BEST SERVICE IN U.S.A.
   ONE DAY EXPRESS MAIL

#### PHONE ORDERS

- 8 a.m. 8 p.m. Weekdays 9 a.m. 12 noon Saturdays
- 90 DAY FREE REPLACEMENT WARRANTY
- OVER 500 PROGRAMS FREE CATALOGS

Add \$10.00 for shipping, handling and insurance, Illinois residents please add 6% tax, Add \$20.00 for CANADA, PUERTO RICO, HAWAII, ALASKA, APO-FPO orders, Canadian orders must be in U.S. dollars. WE DO NOT EXPORT TO OTHER COUNTRIES EXCEPT CANADA.
Enclose Cashiers Check, Money Order or Personal Check, Allow 14
days for delivery, 2 to 7 days for phone orders, 1 day express mail! VISA - MASTER CARD - C.O.D. No C.O.D. to Canada, APO-FPO

# PROTECTO

We Love Our Customers Box 550, Barrington, Illinois 60010

312/382-5244 to order

# FANTASTIC COMPUTER PRINTER SALE!!!

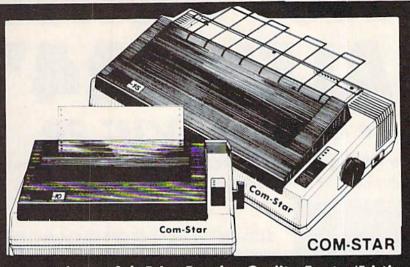

# 10X COM-STAR\*

Friction Tractor

130-150 CPS

Only

**List \$499** 

- Lowest Sale Price, Premium Quality, Tractor/Friction Printer in the U.S.A. (Best Value)
  - High Speed 130-150 Characters Per Second 40, 46, 66, 80, 96, 132 line spacing
- Word Processing, Letters
   Business Forms
   Labels, Graphics, Tables
   List Programs
- Fantastic Graphics Print Modem Data The Most Important Accessory For Your Computer

#### **Premium Quality** 130-150 CPS 10X COM-STAR Printer \$199

10" carriage, prints 81/2"x11" standard single sheet or continuous feed paper, Bi-directional, impact, dot matrix, 130-150 CPS, 9 x 9 dot matrix with double strike capability for 18 x 18 dot matrix (near letter quality), high resolution bit image, underlining, back spacing, true lower descenders with super subscripts, prints standard, italic, block graphics, and special characters. It gives you print quality and features found on printers costing twices found on printers costing twice as much!! (Centronics Parallel Interface) (Better than Epson FX80). List \$499.00. Sale \$199.00.

#### Premium Quality 150-170 CPS 151/2X COM-STAR Business Printer \$319.00

Has all the features of the 10X COM-STAR PRINTER plus 151/2" carriage and more powerful electronics components to handle large ledger business forms! (Better than Epson FX 100). List \$599. Sale \$319.00.

#### 12" DAISY WHEEL **PRINTER \$199.00**

"JUKI" Superb letter quality daisy wheel printer, 12" extra large carriage, up to 12CPS bi-directional printing, drop-in cassette ribbon, (90 day warranty) centronics parallel or RS232 serial port built in! (Specify). List \$299.00. Sale \$199.00.

## Printer/Typewriter Combination \$279.00

"JUKI" Superb letter quality, daisy wheel printer/typewriter combination. Two machines in one - just a flick of the switch. 12" extra large carriage, switch. 12" typewriter keyboard, automatic margin control and relocate key drop in cassette ribbon! (90 day warranty) centronics parallel or RS232 serial port built in (Specify). List \$399.00. Sale \$279.00

# **Olympia**

#### Executive Letter Quality \$339.00 15" Daisy Wheel Printer

This is the world's finest daisy wheel printer. Fantastic letter quality, up to 20 CPS bi-directional, will handle 14.4" forms width! Has a 256 character print buffer, special print enhancements, built in tractor-feed (Centronics Parallel and RS232C Interface) (90 day warranty). List \$649.00. Sale \$339.00

# **Olympia**

Printer/Typewriter Combination \$439.00 Better than IBM Selectric. Superb computer printer combined with the world's finest electronic typewriter. Two machines in one, just flick the switch for up to 20 CPS printing (300 Words per minute) on a 15" carriage that handles up to 14 1/8" in. paper. Drop in cassette ribbon — express lift off correction, Centronics parallel interface (90 day warranty). List \$749.00. Sale \$439.00.

# 15 Day Free Trial — 1 Year Immediate Replacement Warranty

#### - PARALLEL INTERFACES -

For VIC-20 and COM-64 — \$59.00. Apple — \$79.00. Atari — \$59.00.

Add \$14.50 for shipping, handling and insurance. Illinois residents please add 6% tax. Add \$29.00 for CANADA, PUERTO RICO, HAWAII, ALASKA. APO-FPO orders. Canadian orders must be in U.S. dollars.

WE DO NOT EXPORT TO OTHER COUNTRIES, EXCEPT CANADA. Enclose Cashiers Check, Money Order or Personal Check, Allow 14 days delivery. 2 to 7 days for phone orders. 1 day express mail!

VISA - MASTERCARD - C.O.D. No C.O.D. to Canada or APO-FPO

# PROTECT

We Love Our Customers Box 550, Barrington, Illinois 60010

312/382-5244 to order

Print Example:

COM-STAR PLUS+ ABCDEFGHIJKLMNOPORSTUVWXYZ ABCDEFGHIJKLMNOPGRSTUVWXYZ 1234567890

# FANTASTIC PRINTER \$2495 SALE!! \$2495

Commodore 64 — VIC 20

☆ 40 And 80 Column Printers ☆ Up To 100 Characters Per Second ☆ Full Graphics Capability
☆ Upper And Lower Case ☆ Advanced Thermal Technology For Quiet Operation

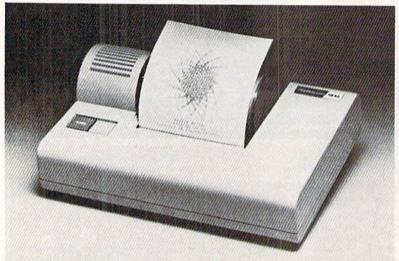

## 3100 Alphacom 42-80 CPS 40 Column Printer

Print out listings with full computer character sets (interface required, see below). Print in upper and lower case. Comes with a roll of paper and all power adapters needed. Perfect for a spare printer or program lister. List \$99.00. Sale \$24.95.

| 40 Column Extra Paper                | LIST        | SALE   |
|--------------------------------------|-------------|--------|
| 3103 25 Meter Rolls Blue             | \$9.95      | \$3.00 |
| 3104 40 Meter Rolls Blue             | \$16.95     | \$3.95 |
| 3105 25 Meter Rolls Black (1 per pkg | g.) \$12.95 | \$3.95 |
| 3106 25 Meter Rolls Blue (2 per pkg  | .) \$19.95  | \$5.95 |
| 3107 25 Meter Rolls Black (2 per pkg | g.) \$19.95 | \$5.95 |

## 3150 Alphacom 81-100 CPS 80 Column Printer

Now you can have a printer for the cost of a large box of paper. This printer prints in upper and lower case with true lower descenders. Comes with 1 roll of paper and power adapter. With the intelligent interfaces (sold below) you can do Ascii graphics as well as Commodore graphics. Plus you can do underlining and expanded modes. Print out pictures, program listings, word processing pages, etc. Perfect for the student or homeowner. List \$199.00. Sale \$39.95.

| 80 Column Extra Paper                  | LIST    | SALE   |  |
|----------------------------------------|---------|--------|--|
| 3153 40 Meter Rolls Blue               | \$14.95 | \$3.95 |  |
| 3154 40 Meter Rolls Black              | \$19.95 | \$4.95 |  |
| 3155 25 Meter Rolls Blue (2 per pkg.)  | \$19.95 | \$7.95 |  |
| 3156 25 Meter Rolls Black (2 per pkg.) | \$19.95 | \$8.95 |  |

3101 Intelligent Commodore Interface — Allows you to hook the 40 or 80 column printer to the Commodore 64, do program listings, allows software screen dumps, etc. Includes Commodore graphics and reverse characters. (Specify 40 or 80 Column) List \$59.95.

40 Column Sale \$9.95. 80 Column Sale \$14.95.

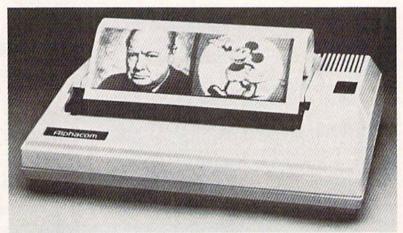

☆ ☆ SUPER BUY ☆ ☆

LIMITED QUANTITIES

# Add \$3.00 for shipping, handling and insurance. Illinois residents please add 6% tax. Add \$6.00 for CANADA, PUERTO RICO, HAWAII, ALASKA, APO-FPO orders. Canadian orders must be in U.S. dollars. WE DO NOT EXPORT TO OTHER COUNTRIES EXCEPT CANADA.

Enclose Cashiers Check, Money Order or Personal Check, Allow 14 days for delivery, 2 to 7 days for phone orders, 1 day express mail!

VISA — MASTER CARD — C.O.D.

No C.O.D. to Canada, APO-FPO

# PROTECTO

We Love Our Customers
Box 550, Barrington, Illinois 60010

312/382-5244 to order

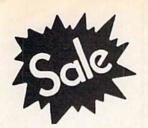

Commodore 64 MODEM

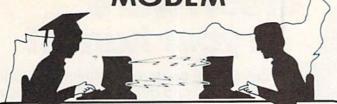

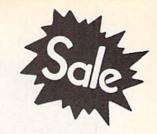

List \$129.95

List \$129.95

Lowest Price In the U.S.A.

# FOR CHILDREN-ADULTS-BUSINESS

# **Complete Auto Dial** Telecommunications Package

"The only telecommunications package you will ever need." (Exclusive Easy To Use Features)

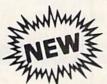

# Total -Telecommunications

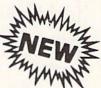

- 300 Baud Modem Auto Dial Auto Answer Upload & Download
  - Membership in 52 Database Services (UPI News, etc.)

# **Reach Out and Access Someone**

- Educational courses
- Financial Information
- Banking at Home
- Popular Games
- News Updates and Information
- Electronic Shopping
- Research and Reference Materials

# The Total Telecommonications Package offers you all this plus ...

- · Auto Log-on
- Dialing from Keyboard
- On-line Clock
- Capture and Display High Resolution Characters
- Download Text, Program or Data Files
- Stores on Disk Downloaded Files
- Reads Files from Disk and Uploads Text or Program Files
- Select Any Protocol (access almost any computer or modem)
- Plus Much, Much More

List \$129.95

**Special Low-Low Price** 

We are so sure this is the only telecommunications package you will need we will give you 15 days Free Trial.

Add \$3.00 for shipping, handling and insurance. Illinois residents please add 6% tax. Add \$6.00 for CANADA, PUERTO RICO, HAWAII, ALASKA, APO-FPO orders, Canadian orders must be in U.S. dollars. WE DO NOT EXPORT TO OTHER COUNTRIES, EXCEPT CANADA. Enclose Cashiers Check, Money Order or Personal Check, Allow 14 days for delivery, 2 to 7 days for phone orders, 1 day express mail! VISA - MASTER CARD - C.O.D. No C.O.D. to Canada, APO-FPO

We Love Our Customers Box 550, Barrington, Illinois 60010

312/382-5244 to order

\$1.00 puts a world of software in your hands!

Buy \$25.00 or more of Sams Commodore products and get Sams COMMODORE SOFTWARE ENCYCLOPEDIA for only \$1.00!

You'll discover a whole new world of programming possibilities with the COMMODORE SOFTWARE ENCYCLOPEDIA. You get 896 pages listing business, word processing, educational, entertainment and programming software manufactured in the U.S. and abroad. You'll learn which program you need, what hardware is required, the manufacturer and price. A list of major dealers and user groups is also included. Get the most from your Commodore with Sams books, book/software combo packs, and COMPUTERFACTS™ service data. And get your hands on the COMMODORE SOFTWARE ENCYCLOPEDIA for just \$1.00! (Regularly \$19.95.)

There's a world of software just waiting to be discovered! Order Today! Call Operator 108 at 317-298-5566 or 800-428-SAMS. Or send in the order form included.

| SAM            | S COMMODORE BOOK                            | S AND   | Product<br>Number | Title                                                   | List<br>Price  | Product<br>Number | Title                                    | List<br>Price      |
|----------------|---------------------------------------------|---------|-------------------|---------------------------------------------------------|----------------|-------------------|------------------------------------------|--------------------|
| BOOL           | C/SOFTWARE COMBO                            | PACKS   | 22396<br>26228    | Commodore 64 Trivia Data Base                           | \$8.95         | 22428             | Advanced Programming Techniques          | 610.05             |
| Product        |                                             | List    | 20220             | Commodore 64 Trivia Data Base<br>(Combo Pack)           | \$19.95        | 22429             | On C64<br>Artificial Intelligence On C64 | \$10.95<br>\$10.95 |
| Number         | Title                                       | Price   | 22363             | Commodore 64 Troubleshooting                            | <b>\$15.55</b> | 22430             | Business Applications On the C64         | \$10.95            |
| 22389          | The Commodore Plus/4™ Book                  | \$16.95 |                   | and Repair Guide                                        | \$18.95        | 22431             | C64 Adventures                           | \$10.95            |
|                | Commodore 16™ User's Manual                 | \$12.95 | 22258             | VIC 20™ Starter Book                                    | \$15.95        | 22432             | Graphic Art On the C64                   | \$10.95            |
| 22340          | Commodore 64™ For Kids                      |         | 22089             | VIC 20 Programmer's Notebook                            | \$14.95        | 22433             | Mathematics On the C64                   | \$10.95            |
| -              | From 8 To 80                                | \$12.95 | 21948             | VIC 20 Programmer's Reference                           |                | 22434             | Program For Education On C64             | \$10.95            |
| 22279          | Learn BASIC Programming in                  |         |                   | Guide                                                   | \$16.95        | 22091             | Commodore Software Encyclopedia          |                    |
|                | 14 Days On Your Commodore 64                | \$12.95 | 22309             | Tool Kit Series: VIC 20 Ed.                             | \$8.95         |                   | (3rd Ed.)                                | \$19.95            |
| 22293          | Commodore 64 Starter Book                   | \$17.95 | 22224             | VIC 20: Easy Guide to Home                              |                |                   | Only \$1.00 with \$25.00 purchase        |                    |
|                | Commodore 64 User's Guide                   | \$12.95 | 00100             | Applications                                            | \$8.95         |                   |                                          |                    |
| 22056          | Commodore Programmer's                      | ****    | 22189             | VIC 20 Games, Graphics.                                 | 00.05          |                   |                                          |                    |
| 22402          | Reference Guide                             | \$19.95 | 00107             | and Applications                                        | \$8.95         | What is           | COMPUTERFACTS                            | NULL AND           |
| 22402<br>26184 | Commodore 64 BASIC Programs                 | \$9.95  | 26167             | VIC 20 Games, Graphics,                                 | \$15.95        | LIFE'S            | COMI OTEM ACTO                           | - Ultract with     |
| 20104          | Commodore 64 BASIC Programs<br>(Combo Pack) | \$19.95 | 22188             | and Applications (Combo Pack)<br>VIC 20: 50 Easy-To-Run | \$10.90        | Product           |                                          | List               |
| 22355          | Mostly BASIC: Applications For              | \$19.95 | 22100             | Computer Games                                          | \$5.95         | Number            | Brand/Model Coverage                     | Price              |
| 22333          | Your Commodore 64—Book 1                    | \$12.95 | 26170             | VIC 20: 50 Easy-To-Run                                  | φυ.συ          | 008906            | Commodore 64 Computer                    | \$19.95            |
| 22356          | Mostly BASIC: Applications For              | 912.00  | 20110             | Computer Games (Combo Pack)                             | \$12.95        | 008927            | Commodore 1541 & VIC                     | <b>4</b> 10.00     |
| 22000          | Your Commodore 64—Book 2                    | \$14.95 | 21795             | PET* Interfacing                                        | \$16.95        | 00002             | 1541 Disk Drives                         | \$19.95            |
| 22314          | Tool Kit Series: Commodore 64 Ed.           | \$9.95  | 21790             | Mostly BASIC: Applications                              | 4.0.00         | 008928            | Commodore 1525 Printer                   | \$19.95            |
|                | Commodore 64 Graphics                       |         | 2.1.00            | For Your PET—Book 1                                     | \$13.95        | 008930            | Commodore 16 Computer                    | \$19.95            |
|                | and Sounds                                  | \$8.95  | 22001             | Mostly BASIC: Applications                              |                | 008903            | Commodore VIC 20 Computer                | \$19.95            |
| 26186          | Commodore 64 Graphics and                   |         |                   | For Your PET—Book 2                                     | \$13.95        | 008932            | Commodore 1701 Monitor                   | \$19.95            |
|                | Sounds (Combo Pack)                         | \$19.95 | 22088             | VIC 20: Games 'N More                                   | \$8.95         | 008926            | Commodore Plus/4 Computer                | \$19.95            |

| Product Number                                                                                        | Qty.    | Price                                    | Total  | PAYMENT ENCLOSED                                                                                                    | CHECK      |
|----------------------------------------------------------------------------------------------------|---------|------------------------------------------|--------|----------------------------------------------------------------------------------------------------|------------|
|                                                                                                    |         |                                          |        | MONEY ORDERMASTERCARD Interbank No                                                                                                    | VISA       |
|                                                                                                    |         |                                          |        | Account Number<br>Name(Print)<br>Signature<br>Address                                                                                                    | Expiration |
| *To qualify for \$1.00<br>offer, order must<br>be \$25 or more <u>before</u><br>postage and handling. | Postage | Total_<br>and Handling_<br>Total Amount_ | \$2.00 | CityStateState |            |

OFFER EXPIRES AUGUST 31, 1985

HOWARD W. SAMS & CO., INC. A Publishing Subsidiary of ITT · 4300 West 62nd Street · P.O. Box 7092 · Indianapolis, IN 46206

Offer good in USA only. Prices and availability subject to change without notice. In Canada, contact Copp Clark Pitman Ltd., 495 Wellington Street West, Toronto, Ontario M5V 1E9.

COMPUTERFACTS is a trademark of Howard W. Sams & Co., Inc. Commodore Plus/4, Commodore 16, Commodore 64, VIC 20 are trademarks of Commodore Electronics, Limited PET is a registered trademark of Commodore Electronics, Limited

# User-Friendly Disk Formatting for the Commodore 64 and 1541

can still remember the day I brought home my 1541 disk drive. It is a splendid machine which has served me well, but the simplicity of the SAVE and LOAD command set me up for the subsequent frustration I experienced when first trying to use a blank disk.

Well, you and I know all about formatting now. But if you are blessed (as I am) with a spouse, children, parents and/or siblings who seem to solicit your assistance for this task whenever you try to eat, sleep or read this magazine—you can just hand them this program and get back to the activities that consume those hours away from the keyboard. You might even use the program yourself when you open a new box of disks.

If you have some programming experience, you may notice that statements 270, 390 and 400 are the ones that do the bulk of the work here. And it may seem rather inefficient to have them carry around the rest of the baggage in the name of "user friendly." Well, "user friendly" is not efficient in terms of memory. Its efficiency is measured in terms of the user's time—especially the first-time user. Let's see how the extra baggage pays its freight.

Statements 40 through 90 provide an opening screen, which tells the user what the program will do and warns of a potential danger of using the program. This presentation will be of little interest once a user becomes familiar with the program, but it is vitally important to the new user and it will always serve to identify the program and refresh the user's memory if the program is seldom used.

Statement 100 reminds the user to

# Frustration-free disk formatting for novices.

remove the working disk from the machine, and statements 110 through 140 prevent further progress on the program until the user has taken this precaution.

Statements 150 through 180 tell the user exactly what input is required and how that input is to be entered. Although the entry format corresponds to an INPUT command, the GET command is actually used because it offers greater flexibility with fewer keystrokes. There are three likely errors which the program checks for in this entry—the user of a comma, the user of a quotation mark or a name of excessive length.

Statement 181 initializes the name variable to prevent carryover of information from a previous error.

Statement 182 gets a single character from the keyboard. Let's skip 183 for a moment.

Statement 184 checks to see if the character is a quotation mark. If so, statement 205 advises the user of the error, repeats the entry instructions and restarts the entry procedure. Statement 186 makes the same check for a comma.

Statement 188 checks to see if the character is the RETURN key. This would indicate that the name is complete. Notice that any key could have been chosen for this purpose, but the RETURN key is commonly used in other formats and its use will tend to minimize user confusion.

If the character has passed all the tests, statement 190 prints the character on the screen just as it would have appeared had the INPUT format been used. The second portion of the statement adds the character to the name just as it would be added by the INPUT format. The final portion of this statement goes back to statement 182 for the next character.

Now let's consider the possibility that the character we just added to the name is not the character that the user intended to type. The user may very well be aware that the DELETE key can be used to correct such an error in the INPUT format. Since this entry format appears to follow INPUT procedures, we can assume that the user might press the DELETE key in this situation. Statement 183 checks to see if the character is the DELETE key. If the DELETE key has been pressed, the user is notified that the name entry procedure has been restarted.

Once the name has been entered, statement 192 checks to be sure that the permissable length has not been exceeded. If the length is too great, statement 200 informs the user of the problem and restarts the name entry procedure.

Statements 210 through 240 advise the user of the input that is required for the identification number. The potential errors here are the same as in the name and statements 242, 244, 252 and 254 are analogous to 184 and 186. The length-error potential is here also, but since the length is fixed rather than variable, it has been dealt with differently. This different treatment eliminates the need for a RETURN and saves an entry keystroke.

Statement 300 advises the user of the next task, and statements 310 through 330 remind the user once again of the potential danger of the process. Statement 360 requires an acknowledgement of that danger from the user, and statement 340 prevents an inadvertent override of that safety factor by the keyboard buffer. Subroutine 20 is from page 93 of the Commodore 64 Programmer's Reference Guide.

Now that we get to the point that the machine will be busy for awhile, it is only common courtesy to advise the user of that fact. Statement 380 includes the actual time delay that can be expected, which is a nice touch if the task is subject to precise definition, as in this case. Otherwise, user anxiety increases exponentially with the period of time that the machine continues to function without apparent output.

There really isn't anything here that wasn't in the 1541 user's manual or the Commodore 64 user's guide. The only difference is that the information is tucked away on page 15, and this information is right in front of

the user when it is needed. Let's face When it comes to "user friendly," these machines so often that certain it—the 1541 is a pretty attractive these techniques are only sugges- errors become almost unimaginable piece of hardware, and no one wants tions. We all have a lot to learn on that to us. But the folks who learned their to learn how to drive by reading an subject. But I don't hear any comoperator's manual when there's a plaints about a machine that's too typewriters are going to need some

490 PRINT"[CLEAR]": ON VAL(A\$)GOTO 300,

(END)

210,100'EQLN

500 END'BACY

|   |                                                     |           |                   | that's too typewriters are going to need some work with help to get to that point.                                                                                                    |
|---|-----------------------------------------------------|-----------|-------------------|----------------------------------------------------------------------------------------------------|
| I | Disk Format                                         |           | 230               | PRINT"INCLUDE COMMAS AND                                                                                                    |
| ı | 10 POKE 646,1:POKE 53280,0                          |           |                   | QUOTATION MARKS."'BAMJ                                                                                                    |
| ı | :POKE 53281,0:PRINT"[CLEAR                          |           | 240               | C\$="":PRINT"[DOWN2]                                                                                                    |
| ı | :S\$="[SPACE10]":GOTO 40'GD                         |           |                   | TYPE THE IDENTIFICATION                                                                                                    |
| ١ | 20 GET JUNK\$: IF JUNK\$<>""THEN                    | 20'FNNE   |                   | NUMBER" CDBK                                                                                                    |
| I | 30 RETURN'BAQY                                      | Du. 1     |                   | GET A\$:IF A\$=""GOTO 242'EIDG                                                                                                    |
| I | 40 PRINT"THIS PROGRAM WILL FO                       | RMAT A    |                   | IF ASC(A\$) = 34 GOTO 209 EJRI                                                                                                    |
| I | NEW DISK SO"'BAYK<br>50 PRINT"THAT FILES AND PROGR. | AMC MAY   |                   | IF ASC(A\$) =44 GOTO 209'EJSK                                                                                                    |
| I | BE STORED" BACL                                     | AMS MAI   |                   | C\$=A\$:PRINT C\$;'CIRK<br>GET A\$:IF A\$=""GOTO 250'EICF                                                                                                    |
| I | 60 PRINT"UPON IT.[SPACE2]                           |           |                   | IF ASC(A\$) = 34 GOTO 200 EJRH                                                                                                    |
| I | IF THIS PROCESS IS PERFORM.                         | ED" BACM  |                   | IF ASC(A\$) = 44 GOTO 209 EJSJ                                                                                                    |
| ١ | 70 PRINT"UPON A DISK WHICH IS                       |           |                   | PRINT AS'BCDH                                                                                                    |
| I | USED FOR" BAJN                                      |           |                   | C\$=C\$+A\$'CGRE                                                                                                    |
| I | 80 PRINT"SUCH STORAGE, ALL                          |           |                   | D\$="N8:"+B\$+","+C\$'EGMH                                                                                                    |
| I | INFORMATION ON THAT" BAKO                           |           |                   | PRINT"[CLEAR, RVS, SPACE4]                                                                                                    |
| I | 90 PRINT"DISK WILL BE ERASED.                       | "'BANK    |                   | PLACE THE NEW DISK IN THE DRIVE                                                                                                    |
| I | 100 PRINT" [DOWN2, RVS] REMOVE T                    |           |                   | [SPACE5, RVOFF] " 'BAYI                                                                                                    |
| ١ | PRESENT DISK FROM THE DRI                           |           | 310               | PRINT" [DOWN2] ALL INFORMATION                                                                                                    |
| I | 110 GOSUB 20'BCNV                                   |           |                   | PRESENTLY ON THE DISK" BAJJ                                                                                                    |
| ١ | 120 PRINT"[DOWN2] IS THE DISK                       | DRIVE     | 320               | PRINT"WHICH IS NOW IN THE DRIVE                                                                                                    |
| ١ | EMPTY?[SPACE2](Y/N)"'BAUF                           |           |                   | WILL BE" BAUI                                                                                                    |
| ١ | 130 GET A\$: IF A\$=""GOTO 130'E                    |           | 330               | PRINT"ERASED IF YOU PRESS [RVS]Y                                                                                                    |
| ١ | 140 PRINT"[CLEAR]":IF A\$<>"Y"                      |           |                   | [RVOFF]."'BAKH                                                                                                    |
| I | 150 PRINT"THE NEW DISK SHOULD                       | HAVE A    | The second second | GOSUB 20'BCNB                                                                                                    |
| I | NAME OF LESS" BAGK                                  |           | 350               | PRINT" [DOWN2] IS THE NEW DISK IN                                                                                                    |
| I | 160 PRINT"THAN 17 CHARACTERS                        | WHICH     |                   | THE DRIVE?[SPACE2] (Y/N) " BARL                                                                                                    |
| I | CANNOT INCLUDE" BAIM                                |           |                   | GET A\$:IF A\$=""GOTO 360'EIEH                                                                                                    |
| I | 170 PRINT"COMMAS AND QUOTATION                      | N         |                   | IF A\$<>"Y"GOTO 300'EFBH                                                                                                    |
| I | MARKS."'BAUK                                        |           | 380               | PRINT"[CLEAR, DOWN11, RVS]                                                                                                    |
| I | 180 PRINT" [DOWN2] TYPE THE NAM                     |           |                   | WAIT 80 SECONDSFORMATTING                                                                                                    |
| I | DISK AND THEN PRESSTHE [R                           |           | 200               | THE DISK "'BAUR                                                                                                    |
| I | RETURN[RVOFF] KEY[DOWN2]"                           | ; BBUT    |                   | OPEN 15,8,15,D\$'BKRI                                                                                                    |
| I | 181 B\$=""'BCYF<br>182 GET A\$:IF A\$=""GOTO 182'E  | 101       |                   | CLOSE 15'BCGY                                                                                                    |
| I | 183 IF ASC(A\$) = 20 THEN PRINT"                    |           | 410               | PRINT"[CLEAR] THIS DISK IS READY                                                                                                    |
| ı | RVS] "S\$" [SPACE6] RESTART"S                       |           | 120               | FOR STORAGE."'BAHI<br>GOSUB 20'BCNA                                                                                                    |
| I | [SPACE7, DOWN2] ":GOTO 150'                         |           |                   | PRINT" [DOWN3, RVS, SPACE18] MENU                                                                                                    |
| 1 | 184 IF ASC(A\$)=34 GOTO 205'EJ                      |           | 150               | [SPACE18]"'BAAH                                                                                                    |
| I | 186 IF ASC(A\$) = 44 GOTO 205'EJ                    |           | 440               | PRINT" [DOWN2, RVS] 1 [RVOFF, SPACE2]                                                                                                    |
| 1 | 188 IF ASC(A\$)=13 GOTO 192'EJI                     |           |                   | FORMAT ANOTHER DISK WITH SAME                                                                                                    |
| I | 190 PRINT A\$;:B\$=B\$+A\$:GOTO 18                  |           |                   | NAME[SPACE6] AND ID NUMBER" 'BAYR                                                                                                    |
| I | 192 IF LEN(B\$)<17 GOTO 210'EJ                      |           | 450               | PRINT"[DOWN, RVS] 2[RVOFF, SPACE2]                                                                                                    |
| I | 200 PRINT"[CLEAR]"; B\$: PRINT"                     |           |                   | FORMAT ANOTHER DISK WITH SAME                                                                                                    |
| I | LONG FOR A DISK NAME. [DOWN                         |           |                   | NAME" BAHO                                                                                                    |
| I | :GOTO 150'DIVH                                      |           | 455               | PRINT"BUT DIFFERENT ID                                                                                                    |
| 1 | 205 PRINT"[CLEAR, RVS, SPACE2]                      |           |                   | NUMBER" 'BADO                                                                                                    |
| 1 | ILLEGAL CHARACTER FOLLOWI                           | NG ";B\$; | 460               | PRINT" [DOWN, RVS] 3 [RVOFF, SPACE2]                                                                                                    |
|   | "[DOWN2]":GOTO 150'CIJM                             |           |                   | FORMAT ANOTHER DISK WITH                                                                                                    |
|   | 209 PRINT" [CLEAR, DOWN, RVS, SPA                   |           |                   | DIFFERENT" 'BAGP                                                                                                    |
| - | ILLEGAL[SPACE2] CHARACTER[                          | SPACE11]  |                   | PRINT"NAME AND ID NUMBER" BAGO                                                                                                    |
| 1 | "'BAFN                                              |           | 470               | PRINT" [DOWN, RVS] 4[RVOFF, SPACE2]                                                                                                    |
|   | 210 PRINT:PRINT"[DOWN2]                             |           |                   | QUIT THE PROGRAM" BACL                                                                                                    |
|   | THE NEW DISC NEEDS AN                               |           | 480               | GET AS:IF AS=""GOTO 480'EIHK                                                                                                    |
| • | TINESHID TIST CAME TO A HILL COME                   |           | O SEEL            | DISTANCE IN LAND I WAS AND MALE AND A SAME AND A SAME A |

IDENTIFICATION" 'CBQI

WHICH CANNOT" BAXI

220 PRINT"NUMBER OF TWO CHARACTERS

# Peabody A File Handler for Expanded VIC 20 and Commodore 64

Let me introduce you to Mr. Peabody, your new personal file clerk. Peabody is a versatile file-handling program for both the Commodore 64 and the VIC 20 with an 8K or larger memory expansion. You have the capability to design the shape of each file. Peabody can be used to manage things like book lists, addresses, inventories and mailing lists. For storage, this program uses both the 1541 single disk drive and the Commodore datassette.

When the program is run, the cover page will be displayed for a moment. Then you'll be asked if you would like an old file. Pressing any key other than Y tells the computer that you would rather start one from scratch.

When you start a new file, the first thing that the computer asks you for is how many fields you want each entry to have. For example, if you wanted to create a mailing list you might need five fields, so you would press the number five. You can have a maximum of seven.

Next, you want to give a name to each of the five fields. The first one we will call "first name." We'll call the second one "last name," the third "street," the fourth "city state zip" and the fifth we'll call "phone."

Lastly, you will be asked to give the entire file a name. Let's call it "mail list." At this point, we will automatically go to the menu.

The top row of the menu shows the file name, the maximum number of entries the file can hold and the number of entries in the file. Below this is the word MENU. Next is the list of fields. The bottom half of the screen is the list of options. They are: load, save, enter, search, dump, printout, new and alphabetize.

To make an entry, press the F7 key. You'll be asked for each field individually. After all the fields are entered, a bar will appear at the bottom of the screen that says ''edit.'' If you want to

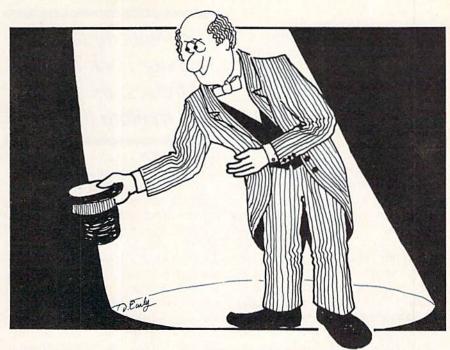

edit the entry, press E. The bar will change to "kill." Press K to erase the entry that you just made. Otherwise, press any other key and proceed to edit. Whenever you see the "edit" bar and you don't want to edit, press any key other than E.

Press F1 to search for an individual entry or a group of entries. You will be asked which field to search by. In our "mailing list" file, if you want to find the phone number of someone named Brown, press the number two-the "last name" field. You will be asked for the last name. Type in Brown" and press RETURN. All the information on Brown will be displayed. There will be an edit bar below the entry, which is operated in the same way as before. If you press any key other than E, the computer will look for more Browns. When the computer has looked through the entire file, it will say "scan complete." Press any key to go back to the menu.

The dump command lets you see the entire file. Press D and the first entry will be displayed with an edit bar. The best way to scan through the file is to hold down the space bar.

When you want to organize a file alphabetically, press A. You will be given a list of the fields. Any field can be chosen as the one to sort by. Press the number of the field—for instance, number two for the last name—and press RETURN. The numeral 2 ap-

pears at the top of the screen. If you have more than one person with the same last name and you want the computer to take the first name into account, press number one and RETURN. The numeral 1 will appear next to the 2. When you have entered all the relevant fields and you have not used all of the fields, press RETURN an extra time. The screen border will flash as it sorts, slowly at first, but gaining speed as it nears completion.

When you want to save your file, press S. You will be asked to confirm your intentions. We wouldn't want to save a file prematurely. You will next be asked if you are using tape. Any answer other than Y will tell the computer that you are using disk. When you save a file onto disk, it replaces the old one. Thus, we will always have only one file called "mailing list," saving us the trouble of having to remember which version is the most recent one.

When you want to load an old file, press L. You will be asked, first, to confirm and then whether you're using tape. If you're using disk, you'll be asked if you would like a directory listing of only the files that work in this program. Then you'll be asked for the name of the file to be loaded in. If you change your mind about loading a file, press RETURN without giving it a name.

If you are using tape, you will be asked only for the file name. If you press RETURN without giving it a name, it will load in the first file that it finds.

To get a printout of part or all of your file, press D. You will be asked whether you are using labels or paper. To print labels, press L. You will be given a list of the fields. You have five lines on the label. If you don't want anything on a line, tell the computer to use field zero for that line. In our example, we want only three lines on the label so we don't want anything on the first or last line. In this case. press zero for line one, then press RE-TURN. This tells the computer to put nothing on this line. On line two we want the person's name. Since we have their first and last name in different fields. We need some way to tack them together. To do this, type "1+2" and press RETURN. You can tack up to two fields together per line. For line three, enter "3." For line four, enter "4" and enter "0" on line five.

When something has been entered for all five lines, you will then be asked if the label looks okay. If it does, you will go to the last set of choices. If you were using paper instead of labels, you would have gone directly to

# Use Peabody to manage book lists, addresses, inventories and mailing lists.

this last set of choices: dump, search or return to the menu.

When you are using paper, the file name is centered and printed using double-width letters. The entries are printed in columns, the width of which depends on how many fields are in the file. For example, if you are using seven fields, you have ten characters to a column. Since most entries are probably more than ten characters, entries are broken up into segments, one printed under another. The segments are left-justified in their respective columns—and have no fear, Peabody is good about not cutting words in half.

"New" allows you to erase a file while preserving the field names and file size or to start a new file from scratch. You can also change the file name while preserving what's in the file

I would like to give you some tips. When you are searching and you don't know how to spell the word that you're searching for, type in the first couple of letters ending with an asterisk. The asterisk is a wild card. This tells the computer to search for all of the words that start with the same letters that you typed in. This is very handy if you've set up a dictionary or a language translation file.

To get Peabody to add up columns, "#" has to be the first character in the field's name. For example, you collect power tubes and on occasion want to know how many tubes you have. You have decided that you are going to have two fields. The first is the part number and the second is the quantity. To get a total of the second field after a scan or dump, the first character in the field's name has to be a number sign. Thus, we'll call the field "#quantity" when we set up the file.

The numbers in entries can have up to two non-numeric characters in front of them. For example, "\$100 received" is okay. To get a negative, "\$-100" is okay. However, "received \$100" won't work. The program will consider the number of this entry to be zero.

#### Peabody

- 2 POKE 53280,1'BHUB
- 4 POKE 53281,1:PRINT"[BLACK]"
- :FOR I=1 TO 5:L\$(I)="0":NEXT I'HUUL 5 PRINT"[CLEAR,DOWN]"TAB(15)"[RVS, SPACE9]"'CDLH
- 8 PRINT TAB(15)"[RVS] PEABODY ":PRINT TAB(15)"[RVS,SPACE9]"'EHTN
- 12 PRINT TAB (11) "[DOWN2] BY JOHN STILWELL" CDMF
- 14 FOR I=0 TO 5000' DGVE
- 16 NEXT'BAED
- 18 PRINT"[CLEAR,DOWN4]WOULD YOU LIKE AN OLD FILE?[DOWN3]"'BALN
- 20 GOSUB 162: IF AS="Y"THEN 204'EJCC
- 22 R\$="[SHFT \*]"'BCHB
- 24 PRINT"[CLEAR, RVS] HOW MANY FIELDS(1-7)?":GOSUB 162:C=VAL(A\$) :IF C<1 OR C>7 THEN 22'JRPR
- 26 GOSUB 304'BDKF
- 28 PRINT"[DOWN] PLEASE WAIT" 'BATJ
- 30 FOR I=0 TO C:T\$(I)="[SHFT \*]"
  :NEXT I:Y=-1'HOTH
- 32 FOR J=0 TO C'DDWD
- 34 PRINT"[CLEAR,RVS]FIELD NAMES?" :GOSUB 158'CEEI
- 36 PRINT"[RVS]WHAT IS "J+1"[LEFT]

- 'S NAME" 'CCSL
- 38 INPUT T\$(J):NEXT J'CHHJ
- 40 PRINT"[DOWN, RVS] THE NEW FILE NAME"'BADE
- 42 INPUT RS'BCAC
- 44 CLOSE 4'BBLE
- 46 G=0:PRINT"[CLEAR]"R\$":"E+1":"Y+1
  :PRINT TAB(15)"[DOWN, CMDR +] MENU
  [CMDR +, DOWN]":GOSUB 158'HRBR
- 48 PRINT" [DOWN, RVS] F1 [RVOFF] SEARCH [SPACE7, RVS] D[RVOFF] DUMP" 'BACO
- 50 PRINT"[DOWN, RVS] F7[RVOFF] ENTRY [SPACE8, RVS] H[RVOFF] HARD COPY" BAXJ
- 52 PRINT"[DOWN, RVS]N[RVOFF]
  -NEW FILE"'BACG
- 54 PRINT"[DOWN, RVS] A[RVOFF]
  -ALPHABETIZE"'BARJ
- 56 PRINT"[DOWN, RVS] L[RVOFF]
  -LOAD FROM TAPE/DISC"'BAJN
- 58 PRINT"[DOWN, RVS]S[RVOFF]
  -SAVE TO TAPE/DISC[HOME]"'BADP
- 60 GOSUB 162'BDMD
- 62 IF A\$="[F7]"THEN 80'DEHH
- 64 IF A\$="D"THEN 276'DFTJ
- 66 IF A\$="[F1]"THEN 100'DFUL
- 68 IF A\$="S"THEN 186'DFJN

70 IF A\$="L"THEN 198'DFFG 152 PRINT"[UP]HOW ABOUT A NEW 72 IF A\$="A"THEN 368'DFSI TITLE?"'BASJ 74 IF A\$="N"THEN 140'DFTK 154 GOSUB 162:IF A\$="Y"THEN GOTO 76 IF AS="H"THEN 440'DFOM 40'FIOI 156 GOTO 44'BCPG 78 GOTO 60'BCNL 80 PRINT"[CLEAR, RVS] MAKE AN ENTRY 158 FOR I=0 TO C'DDVK 160 PRINT"[LEFT] "I+1; T\$(I): NEXT I [DOWN] " 'BAAJ : RETURN' ELQG 82 IF Y=E THEN PRINT"[DOWN] FILE FULL" 162 GET AS'BCGE :FOR I=1 TO 1000:NEXT I 164 IF AS=""THEN 162'DFAH :GOTO 44'JOJR 166 RETURN'BAOH 84 K=0'BCTJ 86 FOR I=0 TO Y:IF C\$(0,I)="[SHFT \*] 168 PRINT" [DOWN, RVS] PUSH E TO EDIT THIS" 'BAIO "THEN L=I:I=Y:K=1'JTIV 88 NEXT'BAEM 170 GOSUB 162'BDMD 90 Y=Y+1:IF K=0 THEN L=Y'GIVL 172 IF A\$<>"E"THEN PRINT"[UP, SPACE20, 92 P%(Y)=L'BGDJ UP] ": RETURN'GDTM 94 L=Y'BCLK 174 PRINT"[RVS,UP]PUSH K TO KILL 96 FOR I=0 TO C'DDVN ENTRY[DOWN] " 'BABM 98 PRINT T\$(I):C\$(I,P%(Y))="[SHFT \*]" 176 GOSUB 162: IF AS="K"THEN GOSUB 364 :INPUT C\$(I,P%(Y)):NEXT:GOSUB 168 :RETURN'GKFN :GOTO 44'GMBY 178 FOR I=0 TO C'DDVM 100 PRINT"[CLEAR] [RVS] SEARCH"'BAIX 180 PRINT"[RVS] "T\$(I):PRINT"[DOWN, 102 GOSUB 310:GOSUB 618 SPACE2] "C\$(I,P%(L)); :IF Q<1 OR Q>C+1 THEN 44'IPUF : LN=LEN(C\$(I,P%(L))) 104 O=O-1'CDWB :FOR M=0 TO LN'HOQQ

106 PRINT"[DOWN]WHAT IS THE "T\$(Q) 182 PRINT"[LEFT]"; BBNG
:INPUT Q\$:KK=0:IF RIGHT\$(Q\$, 184 NEXT M:PRINT"[UP]":INPUT C\$(I, 1)="\*"THEN KK=1'IWNO : FOR M=0 TO LN'HOQQ 1) ="\*"THEN KK=1' IWNO P%(L)):NEXT I:PRINT:RETURN'GSJO 108 IF G=1 THEN GOSUB 464'EFJG 186 PRINT"[CLEAR, RVS, SPACE2] SAVE TO TAPE/DISK[SPACE3]"'BAGP

112 PRINT"[CLEAR] [RVS]SEARCHING
 [DOWN]":IF KK=0 THEN FOR L=0 TO Y
 :IF C\$(Q,P\$(L))=Q\$THEN 118'KYXN

114 IF KK=1 THEN FOR L=0 TO Y
 :IF LEFT\$(C\$(Q,P\$(L)),

115 C\$(Q,P\$(L)),

116 C\$(Q,P\$(L)),

117 C\$(Q,P\$(L)),

118 GOSUB 264:IF A\$<>"Y"THEN 44'FIGQ
190 GOSUB 272'BDOF
191 GOSUB 268'BDTJ
194 GOSUB 268'BDTJ
195 Z=1:OPEN 1.1.1 R\$\*GOSUB 216 LEN(Q\$)-1)+"\*"=Q\$THEN 118'NGXP :GOTO 44'ESUQ 198 IF E<1 THEN 18'DEUO 116 GOTO 132'BDFD 200 PRINT"[CLEAR, RVS] LOAD FROM 118 GOSUB 622'BDNF 120 K=1'BCUX TAPE/DISK[SPACE2] " 'BAYC 122 FOR J=0 TO C'DDWB 202 GOSUB 264:IF A\$<>"Y"THEN 44'FIGD 202 GOSUB 264:IF A\$<>"Y"THEN 44'FIGD 204 CLR'BAFA 206 Y=-1:GOSUB 272:IF A\$<>"Y"THEN 206 Y=-1:GOSUB 272:IF A\$<>"Y"THEN 168:GOTO 132'JEXM 226 'HMNJ 126 IF G=1 THEN GOSUB 488:PRINT 208 GOSUB 268'BDTF 210 Z=1:OPEN 1,1,0:GOSUB 240 :GOTO 132'GKJI 128 GOSUB 548'BDUG :GOTO 44' EPKC 130 PRINT'BACX 212 GOSUB 254'BDOA 132 NEXT L'BBFA 214 Z=2:OPEN 2,8,2,"@0:"+R\$+" [SHFT Q] 134 IF K=0 THEN PRINT"[RVS] ,S,W":GOSUB 216:GOTO 44'GSXL NO RECORD OF THE "T\$(Q)","Q\$'EJLL 216 PRINT#Z,R\$+" [SHFT Q]"'CEWG 136 GOSUB 606'BDPF 218 PRINT#Z,C'BDVG 138 PRINT" [DOWN, RVS] SCAN OVER" 220 PRINT#Z,Y:FOR I=0 TO C :GOSUB 162:GOTO 44'DHHL :PRINT#Z,T\$(I):NEXT I 140 PRINT"[CLEAR] [RVS] NEW FILE" BASC :FOR I=0 TO Y'JVYI 142 GOSUB 264:IF A\$<>"Y"THEN 44'FIGG 222 FOR J=0 TO C'DDWC 144 GOSUB 158'BDRE 224 PRINT#Z,C\$(J,P%(I)):NEXT J,I 146 PRINT" [DOWN] THE SAME FILE SET UP" :CLOSE Z:RETURN'EUJI :CLOSE Z:RETURI 226 GOSUB 314'BDLF :GOSUB 162:IF A\$="Y"THEN Y=-1 :GOTO 44' IMOS 228 GOSUB 254:CLR:Y=-1:Z=2 148 PRINT" [UP] DIFFERENT FILE SET :PRINT"[DOWN]FILE NAME":INPUT AS :IF AS=""THEN 198'KUTT UP?" BALO 150 GOSUB 162:IF A\$="Y"THEN CLR:Y=-1 230 OPEN 2,8,2,"0:"+A\$+" [SHFT Q],S, :GOTO 22' IMFH R" DIOE Continued next page

| 232 INPUT#Z,R\$'BECC                   | [DOWN]"'BAOI                               |
|----------------------------------------|--------------------------------------------|
| 234 IF R\$<>""THEN R\$=LEFT\$(R\$,     | 316 GOSUB 162:IF A\$<>"Y"THEN              |
| LEN(R\$)-2):GOSUB 244:GOTO 44'KVAN     | RETURN'GGOJ                                |
| 236 CLOSE Z'BBYF                       | 318 PRINT"[CLEAR, RVS] SCANNING DISC       |
| 238 GOSUB 254:PRINT"[DOWN, RVS]        | [DOWN]"'BAOK                               |
| "A\$" NOT FOUND":PRINT"[DOWN]          | 320 OPEN 1,8,0,"\$0"'BGSB                  |
| PUSH ANY KEY": GOSUB 162               |                                            |
| :GOTO 198'FPJT                         | 322 GET#1,A\$,B\$'BIYD                     |
|                                        | 324 GET#1,A\$,B\$'BIYF                     |
| 240 INPUT#Z,R\$'BECB                   | 326 GET#1, A\$, B\$'BIYH                   |
| 242 R\$=LEFT\$(R\$,LEN(R\$)-2)'EMXH    | 328 C=0'BCLI                               |
| 244 PRINT"[DOWN, RVS] FOUND "R\$'BCKG  | 330 IF A\$<>""THEN C=ASC(A\$)'GHHF         |
| 246 INPUT#Z,C'BDBH                     | 332 IF B\$<>""THEN C=C+ASC(B\$)*256'ILNJ   |
| 248 INPUT#Z,Y:C=C+1:GOSUB 258          | 334 D\$=D\$+"[RVS]"+MID\$(STR\$(C),2)+"    |
| :FOR I=0 TO C:INPUT#Z,T\$(I)           | [RVOFF] "'GLUK                             |
| :NEXT I'JALT                           | 336 GET#1,B\$'BFJH                         |
| 250 FOR I=0 TO Y'DDSD                  | 338 IF ST<>0 THEN CLOSE 1:PRINT            |
| 252 P%(I)=I:FOR J=Ø TO C               | :RETURN'HGQN                               |
| :INPUT#Z,C\$(J,P%(I)):NEXT J,I         | 340 IF B\$<>CHR\$(34) THEN 336'FJXG        |
| :CLOSE Z:RETURN'IGHO                   | 342 GET#1,B\$'BFJE                         |
| 254 OPEN 15,8,15,"UI+"'BIRH            | 344 IF B\$<>CHR\$(34) THEN D\$=D\$+B\$     |
| 256 CLOSE 15:RETURN'CDFI               | :GOTO 342'IQEN                             |
| 258 GOSUB 304'BDKK                     | 346 GET#1,B\$'BFJI                         |
| 260 IF K>E THEN K=E:PRINT"WARNING      | 348 IF B\$=CHR\$(32)THEN 346'EJYN          |
| FILE FROM COMPUTER WITH MORE           | 350 C\$=""'BCYD                            |
| MEMORY": RETURN' GGKT                  | 352 C\$=C\$+B\$'CGSG                       |
| 262 RETURN'BAGE                        |                                            |
|                                        | 354 GET#1,B\$:IF B\$<>""THEN 352'FLLL      |
| 264 PRINT"[DOWN] ARE YOU SURE?"'BAVK   | 356 D\$=D\$+" "+"[RVS]"+LEFT\$(C\$,3)'FKTN |
| 266 GOSUB 162: RETURN'CEMJ             | 358 IF RIGHT\$(D\$,6)="[SHFT Q] "+"[RVS]   |
| 268 PRINT"[UP,SPACE2,RVS]              | "+"SEQ"THEN PRINT D\$"[RVOFF, LEFT5,       |
| * TAPE CONFIRMED *"'BABQ               | SPACE5]"'HIKW                              |
| 270 RETURN'BAQD                        | 360 D\$=""'BCAE                            |
| 272 PRINT"[UP, RVS] ARE YOU USING      | 362 GOTO 324'BDIG                          |
| TAPE?"'BAML                            | 364 Y=Y-1'CDNJ                             |
| 274 GOSUB 162:RETURN'CEMI              | 366 FOR I=0 TO C:C\$(I,P%(L))="[SHFT *]    |
| 276 PRINT"[CLEAR, SPACE3, RVS]         | ":NEXT I:FOR I=L TO Y                      |
| DUMP "'BAYM                            | :P%(I)=P%(I+1):NEXT I'LKIY                 |
| 278 GOSUB 618:IF G=1 THEN GOSUB        | 367 L=L-1:RETURN'DEMM                      |
| 464'FJLP                               | 368 PRINT"[CLEAR, RVS] ALPHABETIZE[DOWN]   |
| 280 PRINT'BACE                         | "'BAGP                                     |
| 282 Q=0:K=0:L=0'DICK                   | 370 FOR I=0 TO C:1%(I)=0:NEXT              |
| 284 IF L>Y THEN 300'DFBL               | :GOSUB 158'GPPK                            |
| 286 FOR J=Ø TO C'DDWM                  | 372 PRINT"[DOWN] PUSH RETURN IF YOU        |
| 288 PRINT C\$(J,P%(L))",";:NEXT J      | [SPACE4] DON'T WANT ANYMORE" BATR          |
| :PRINT CHR\$(20):GOSUB 622'FXTT        |                                            |
|                                        | 374 FOR I=0 TO C:K=0'EGYL                  |
| 289 IF G=0 THEN GOSUB 168              | 376 A\$=""'BCXL                            |
| :GOTO 296'FJJR                         | 378 PRINT"[HOME, DOWN16]                   |
| 290 IF G=1 THEN GOSUB 488:PRINT        | ENTER THE#"I+1"IMPORTANTFIELD"'CC          |
| :GOTO 296'GKUK                         | LV                                         |
| 292 GOSUB 548'BDUI                     | 380 INPUT"[SPACE9, LEFT9]"; A\$ BDKM       |
| 294 PRINT'BACJ                         | 382 I%(I)=VAL(A\$) 'CJCK                   |
| 296 L=L+1'CDLN                         | 384 L=I'BCUK                               |
| 298 GOTO 284'BDNO                      | 386 IF A\$=""THEN I=C:GOTO 400'FIVP        |
| 300 GOSUB 606'BDPX                     | 388 IF I%(I)<1 OR I%(I)>C+1 THEN           |
| 302 PRINT" [RVS] DUMP COMPLETE"        | PRINT"[UP4]":GOTO 376'IRHX                 |
| :GOSUB 162:GOTO 44'DHPF                | 390 I%(I)=I%(I)-1'CLHJ                     |
| 304 E=500'BEOC                         | 392 K=0:FOR J=0 TO I:IF                    |
| 306 C=C-1'CDUF                         | I% (J) = I% (I) THEN K=K+1'JUHS            |
| 308 DIM C\$(C,E),T\$(C),P\$(E)         | 394 NEXT J'BBDK                            |
| :RETURN'CUPK                           | 396 IF K=2 THEN PRINT"[UP4]":K=0           |
| 310 GOSUB 158'BDRY                     | GOTO 376'GJMU                              |
| 312 PRINT"WHICH FIELD":GOSUB 162       | 398 PRINT"[HOME, DOWN] "TAB(I*3)"          |
| :Q=VAL(A\$):RETURN'FLVI                |                                            |
| 314 PRINT" [RVS,UP] DISC FILE LISTING? | :"I%(I)+1'EJGS                             |
| STA ENTRE (MAS OF DISC LIE LISTING!    | 400 NEXT I'BBCX                            |

| 402                                                                                                    | IF L=0 THEN 44'DEYC                                  | 492   | M% (N) = Ø: NEXT N'CICL                               |
|----------------------------------------------------------------------------------------------------|------------------------------------------------------|-------|-------------------------------------------------------|
|                                                                                                    | FOR K=L TO Ø STEP-1'FEJG                             |       | KL=0'BDUM                                             |
| 1 x 100000,0000,000000000                                                                                                    | I=0'BCRF                                             |       | A\$="":FOR N=0 TO C:BB\$=C\$(N,P%(L))                 |
|                                                                                                    | KL=0'BDUH                                            |       | :GOSUB 510'GAEW                                       |
|                                                                                                    | J=0:IF I=Y THEN 436'EILD                             | 498   | NEXT N'BBHP                                           |
| Y.0000.00090000000000000000000000000000                                                                                                    | IF J=Y-I THEN 430'EGSF                               |       | NL=NL+1'CFRB                                          |
| 1.09000006055a.c0064600                                                                                                    | IF C\$(I%(K),P%(J))=C\$(I%(K),                       |       | IF NL>61 THEN FOR NN=NL TO 68                         |
|                                                                                                    | P%(J+1))THEN 426'EJLM                                |       | :PRINT#4,CHR\$(10);:NEXT NN                           |
| 416                                                                                                    | IF C\$(I%(K),P%(J)) < C\$(I%(K),                     |       | :PRINT#4,"":NL=3'LDKN                                 |
|                                                                                                    | P%(J+1)) THEN GOTO 422' FJUO                         | 502   | PRINT#4, A\$'BERC                                     |
| 418                                                                                                    | U=P%(J)'BGXJ                                         |       | IF KL THEN 494'CFFF                                   |
|                                                                                                    | P%(J)=P%(J+1):P%(J+1)=U:KL=1'FXPI                    | 506   | NL=NL+1'CFRH                                          |
|                                                                                                    | J=J+1'CDHE                                           | 508   | PRINT#4:RETURN'CCWI                                   |
| 424                                                                                                    | GOTO 412'BDGF                                        | 510   | IF MID\$(BB\$,M%(N)+1,                                |
| 426                                                                                                    | J=J+1'CDHI                                           |       | 1) = " "THEN M% (N) = M% (N) +1                       |
| 428                                                                                                    | GOTO 412'BDGJ                                        |       | :GOTO 510'IERL                                        |
| 430                                                                                                    | IF KL=0 THEN 436'DGVE                                | 512   | J=15-C'CEEE                                           |
| 432                                                                                                    | I=I+1'CDFF                                           | 514   | IF LEN(BB\$)-M%(N)<15-C THEN                          |
| 434                                                                                                    | POKE 53280, INT(RND(Y) *8+1)                         |       | 528'GQEL                                              |
|                                                                                                    | :GOTO 408'GRCM                                       | 516   | KL=1'BDVH                                             |
| 436                                                                                                    | NEXT K'BBEH                                          | 518   | IF MID\$(BB\$,M%(N)+15-C,                             |
| 438                                                                                                    | GOTO 44'BCPJ                                         |       | 1)=" "OR MID\$(BB\$,M%(N)+16-C,                       |
| 440                                                                                                    | PRINT"[CLEAR] USING [RVS] P[RVOFF]                   |       | 1)=" "THEN 528'LKTW                                   |
|                                                                                                    | APER OR [RVS] L[RVOFF] ABELS?" 'BAWK                 |       | J=0'BCSC                                              |
| 442                                                                                                    | GOSUB 162:IF A\$="L"THEN G=2                         | 522   | FOR M=14-C TO 1 STEP-1                                |
|                                                                                                    | :GOSUB 572:GOTO 448'HQHL                             |       | :IF MID\$(BB\$, M%(N)+M,                              |
|                                                                                                    | G=1'BCQH                                             |       | 1) = " THEN J=M:M=0'NBMR                              |
|                                                                                                    | PRINT"USING PAPER" BARL                              |       | NEXT M'BBGF                                           |
| 448                                                                                                    | PRINT" [CLEAR, RVS] MAKE A HARD COPY                 |       | IF J=0 THEN J=15-C'FGXL                               |
|                                                                                                    | [DOWN2]"'BAJP                                        |       | CC\$=MID\$(BB\$,M%(N)+1,J)'DRWO                       |
| 450                                                                                                    | PRINT"D[SPACE2] - DUMP"                              |       | M%(N) = M%(N) + J'CLYF                                |
|                                                                                                    | :PRINT"[DOWN, RVS]F1[RVOFF]                          |       | A\$=A\$+CC\$'CHHG                                     |
|                                                                                                    | - SEARCH"'CBJJ                                       | 534   | FOR M=0 TO 15-C-LEN(CC\$)+1                           |
| 452                                                                                                    | PRINT"[DOWN3]R - RETURN TO THE                       | 526   | :A\$=A\$+" ":NEXT M'KSQQ                              |
|                                                                                                    | MENU" BAXL                                           | 536   | IF II=-5 THEN A\$=LEFT\$(A\$,                         |
|                                                                                                    | GOSUB 162'BDMI                                       |       | LEN(A\$)-1)+"[CMDR -]"'JPRR                           |
|                                                                                                    | IF A\$="R"THEN G=U:GOTO 44'FHON                      |       | RETURN'BAQK<br>REM********************                |
|                                                                                                    | IF A\$="D"THEN GOTO 276'EFGO                         | 540   | *********BMKJ                                         |
|                                                                                                    | IF A\$="[F1]"THEN 100'DFUH                           | E 4.2 |                                                       |
|                                                                                                    | GOTO 454'BDMH                                        | 542   | AA\$=C\$(VAL(LEFT\$(L\$(II),1))-1,<br>P*(L))+" "'FBKN |
| 464                                                                                                    | OPEN 4,4'BDAJ<br>A\$="":FOR I=1 TO INT((40-LEN(R\$)) | 5/3   | AA\$=AA\$+C\$(VAL(RIGHT\$(L\$(II),                    |
| 400                                                                                                    | /2):A\$=A\$+" ":NEXT I'LXUV                          | 242   | 1))-1,P%(L))'FEOP                                     |
| 167                                                                                                    | PRINT#4, CHRS (14) AS+RS' DKYO                       | 511   | M=LEN(AA\$)'CGJJ                                      |
|                                                                                                    | PRINT#4, CHR\$(15) CHR\$(10) 'DKNP                   |       | RETURN'BAQJ                                           |
|                                                                                                    | K=0:NL=7:FOR I=0 TO 6:M%(I)=0                        |       | NN=0'BDAM                                             |
| 4/0                                                                                                    | :NEXT I'HTON                                         |       | FOR II=1 TO 5:IF LEN(L\$(II))=3                       |
| 172                                                                                                    | AŞ=""'BCXI                                           | 330   | THEN GOSUB 542: IF M>NN THEN NN=M                     |
|                                                                                                    | KL=0:FOR N=0 TO C:II=-5:BB\$=T\$(N)                  |       | :GOTO 554'NDBS                                        |
|                                                                                                    | :GOSUB 510'IYBT                                      | 552   | IF VAL(L\$(II))>Ø THEN                                |
| 476                                                                                                    | NEXT N'BBHL                                          | 332   | M=LEN(C\$(VAL(L\$(II))-1,P%(L)))                      |
| VIVIANTI SENOREALI                                                                                                    | PRINT#4,A\$:NL=NL+1:IF KL THEN                       |       | :IF M>NN THEN NN=M'MNGW                               |
| 1,0                                                                                                    | K=K+16-C:GOTO 472'JWCY                               | 554   | NEXT II'BCUJ                                          |
| 480                                                                                                    | X=LEN(A\$) 'CFFI                                     |       | NN=INT((33-NN)/2):A\$=""                              |
|                                                                                                    | A\$="":FOR I=1 TO X:A\$=A\$+"[CMDR U]                |       | :FOR II=1 TO NN:A\$=A\$+" "                           |
|                                                                                                    | ":NEXT I'HNYO                                        |       | :NEXT II'LDQX                                         |
| 483                                                                                                    | PRINT#4, CHR\$ (15) A\$CHR\$ (18) CHR\$ (10)         | 558   | OPEN 4,4'BDAN                                         |
| 100                                                                                                    | CHR\$(15)'FUHQ                                       |       | FOR II=1 TO 5: IF LEN(L\$(II))=3                      |
| 484                                                                                                    | II=0'BDPL                                            |       | THEN GOSUB 542:PRINT#4,A\$+AA\$;                      |
|                                                                                                    | RETURN'BAQM .                                        |       | :GOTO 564'LFAS                                        |
|                                                                                                    | IF C\$(0,P%(L))="[SHFT *]                            | 562   | IF VAL(L\$(II))>Ø THEN PRINT#4,                       |
|                                                                                                    | "THEN RETURN'ELNT                                    |       | A\$+C\$(VAL(L\$(II))-1,P%(L));'IIXS                   |
| 490                                                                                                    | FOR N=0 TO C'DDBJ                                    | 564   | PRINT#4,""'BCWJ Continued next page                   |
| AND THE PARTY OF THE PARTY OF T |                                                      |       |                                                       |

| 566 | NEXT II:PRINT#4:CLOSE 4<br>:RETURN'EHOO |
|-----|-----------------------------------------|
| 500 |                                         |
|     | NEXT I'BBCN                             |
|     | PRINT#DV, 'BDSH                         |
| 572 | PRINT" [CLEAR, RVS] LABEL               |
|     | FORMAT" 'BAVM                           |
| 574 | GOSUB 158:GOTO 580'CHNM                 |
|     | PRINT"[HOME, DOWN8]" 'BABN              |
| 578 | FOR I=1 TO 5:PRINT"LINE"I"=             |
|     | [SPACE5, LEFT5] "L\$(I):NEXT I          |
|     | :RETURN'GNCA                            |
| 580 | FOR J=1 TO 5'DDJJ                       |
| 582 | GOSUB 576'BDVK                          |
| 584 | PRINT"[HOME, DOWN15]                    |
|     | LINE#"J"= FIELD #"'BBEQ                 |
| 586 | PRINT" [SPACE7, LEFT5] "L\$(J)          |
|     | :INPUT"[UP]";L\$(J)'CMXV                |
| 588 | IF VAL(RIGHT\$(L\$(J),                  |
|     | 1))>C+1 OR VAL(RIGHTS(LS(J),            |
|     | 1))<0 THEN 584'KDAC                     |
| 590 | IF VAL(LEFT\$(L\$(J),                   |
|     | 1))>C+1 OR VAL(LEFT\$(L\$(J),           |
|     | 1)) < Ø THEN 584 KDXU                   |
| 592 | IF LEN(L\$(J))>2 THEN IF                |
|     | MID\$(L\$(J),2,1)<>"+"OR                |
|     | LEN(L\$(J))>3 THEN 584'MFRY             |
| 594 | NEXT J'BBDM                             |
|     | GOSUB 576'BDVP                          |
| 598 | PRINT"[HOME, DOWN20]                    |
| 220 | A IVALIA (II OIIII ) D OII II E D       |

IS THIS OK? "'BAWV 600 GOSUB 162:IF A\$<>"Y"THEN 572'FJHF 602 PRINT"[CLEAR, DOWN] USING LABELS" 'BALG 604 GOTO 448'BDPF 606 FOR II=0 TO C'DETI 608 IF TL(II) = 0 THEN 614' DKYM 610 PRINT T\$(II) " ="TL(II) 'BMME 612 IF G=1 THEN PRINT#4, CHR\$(14) "TOTAL "T\$(II)" ="TL(II) CHR\$ (15) 'GYBO 614 NEXT II'BCUG 616 RETURN'BAQH 618 FOR II=0 TO C'DETL 620 TL(II) =0:NEXT II:RETURN'DLWG 622 FOR II=0 TO C'DETG 624 IF LEFT\$(T\$(II),1)<>"#"THEN 638 ' FNSM 626 IK=VAL(C\$(II,P%(L)))'CQCM 628 IF IK<>0 THEN 642'EGUN 630 IK=VAL(MID\$(C\$(II,P%(L)),2, 20)) 'DXJJ 632 IF IK<>0 THEN 642'EGUI 634 IK=VAL(MID\$(C\$(II,P%(L)),3, 20)) DXKN 636 IF IK<>0 THEN 642'EGUM 638 NEXT II'BCUM 640 RETURN'BAGE 642 TL(II) =TL(II) + IK: GOTO 638' DSOM (END)

You're invited to the biggest party at Valley Forge since George brought the boys!

# M.A.R.C.A

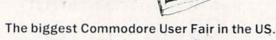

July 26, 27, 28 Valley Forge Convention Center, Valley Forge PA

- Speakers! Seminars! Hanging out! · Fun! · Vendors! · Great Buys! · Social Events! · Fun!
  - Areas Tours available.

Meet the names you've only read about. Jim Butterfield. Dick Immers. Len Lindsey. Many, many more! Ask the guestions you need answers to. Have 21/2 days of non-stop Commodore fun! Bring the whole family. Lots to do. See. And buy. Bargains galore!

Pre-registration by July 1: 21/2 days \$25 M.A.R.C.A. Members \$15 Family Rates available.

For pre-registration information: M.A.R.C.A., P.O. Box 1902, Martinsburg, West VA 25401.

# DON'T MISS THE PARTY!

Circle Reader Service No. 13

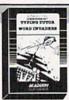

#### TYPING TUTOR + WORD INVADERS

Learn to use your keyboard quickly and properly. TYPING TUTOR starts with the 'home keys' and automatically evaluates your typing performance, introducing you to new keys in many gradual steps as your skills develop. WORD INVADERS puts real excitement into your touch typing practice

while reinforcing proper typing techniques. "This is the best typing tutor we have seen yet; \*\*\*+"

INFO-64 "Best typing tutor I've seen — Better than Mastertype"

Microcomputer Courseware Evaluation "WORD INVADERS is fantastic"

**Editors of Consumer Guide** 

NEW! Commodore Plus/4 or 16.... Tape \$21.95 Disk \$24.95 Commodore 64...... Tape \$21.95 Disk \$24.95 VIC 20 (unexpanded)...... Tape \$21.95

#### IFR (FLIGHT SIMULATOR)

Put yourself in the pilot's seat! This program provides a very challenging, realistic simulation of flying under Instrument Flight Rules (IFR) in a single engine light plane. Realistic instrumentation and aircraft per formance. Plenty of thrills for pilots and non-pilots alike.

"It is tremendous fun." Compute's Gazette "It's a great program, and as a pilot I found it to be very realistic. My brother, a current commercial pilot and a former Air Force flight instructor with over 3,500 hours in military and civilian aircraft was also quite impressed." **Private Pilot** 

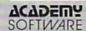

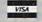

Shipping and handling \$1.00 per order. CA residents add 6% tax.

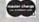

64 JUNE/JULY '85

# THE STAIRWAY TO SUCCESS

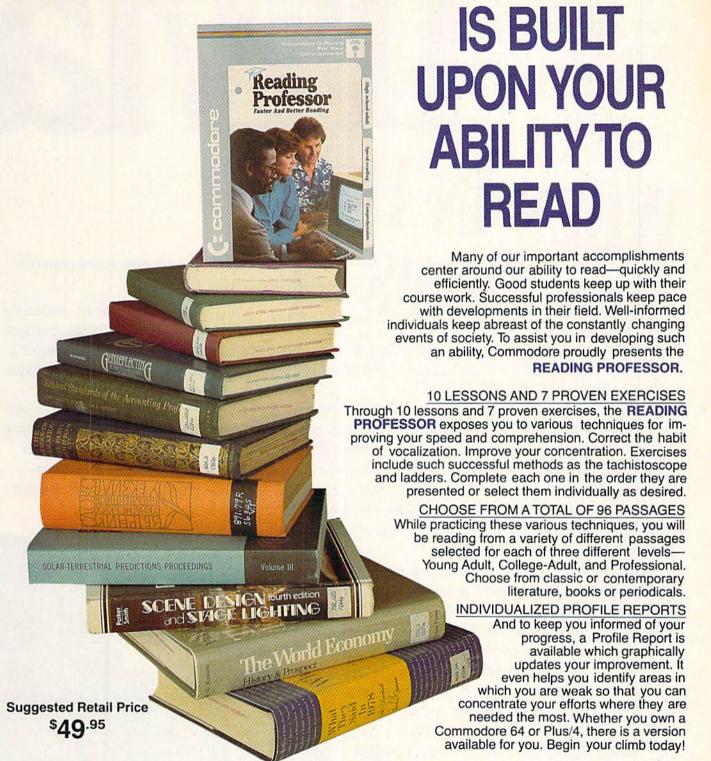

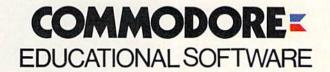

Our resident trivia experts take a look at some of the most popular trivia games for the Commodore 64.

# WHEN IN DOUBT,

SAY PARIS

The software market has recently been flooded with computer trivia games.

Everyone, it seems, wants to cash in on the computer's ability to simulate the lore and excitement of trivia. It wasn't always like this, though.

First, the board game Trivial Pursuit came along, then the onslaught of games using the computer as a medium. Old-time trivia buffs are now in both ecstasy and agony. Ecstasy because they can now play all the time and because they had a headstart on all the newcomers. But agony because the trivia mystique is over—face it, it's a fad. And there's always a time limit. No longer can you wrack your brains for as long as you please. The new players thrive on quick questions and even faster answers. If you don't know the answer, make a

guess and move on, buddy.

Don't despair—there is a computer trivia game that will suit you. Jim and John compared a total of ten games, based on questions like: Are the answers multiple choice, verbal or type-in? Does the game always start with the same question? Does it repeat them often, rarely or never? What is the object of the game—to get the highest score, maneuver around a board,

complete a puzzle, reach a predetermined score, be the first to answer a predetermined number of questions? Is the scoring based on speed, percentage, or right and wrongs? What is the necessary ingredient to win: luck, quickness, strategy or knowledge? Is there simultaneous play and do graphics and sound enhance the play?

Jim reviews the first five, while John comments on them. Then John reviews the last five, and Jim comments.

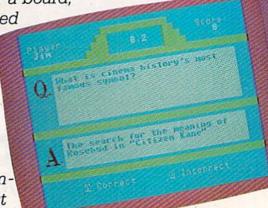

WORD OF MOUTH

# TRIVIA ARCADE

Screenplay Box 3558 Chapel Hill, NC 27515

Jim: Trivia Arcade uses the recipe of a little arcade action, a simple board game and lots of trivia questions in five categories. A menu screen allows you to choose the number of players, either method of answering (multiple-choice or type-in), whether you want arcade or no arcade, and whether you are using joystick or keyboard.

The game play is a little unusual. First, you have a couple of seconds to sight a category in your crosshairs and blast it. If you don't hit it, your

of the letters of the word "trivia." When you have all the letters, you go to the middle for a final challenge of one question from each category. The computer doesn't check to see if you actually have all the letters, so this is on the honor system.

The first player to get all the letters in "trivia" and correctly answer one question from each category wins the game. There is no other scorekeeping in the game.

The options of using either multiple-choice or type-in answers and eione. Usually, I was lucky to get any category at all because of the time limit, while some opponents were able to not only get a category, but always get one that they wanted.

ARCADE

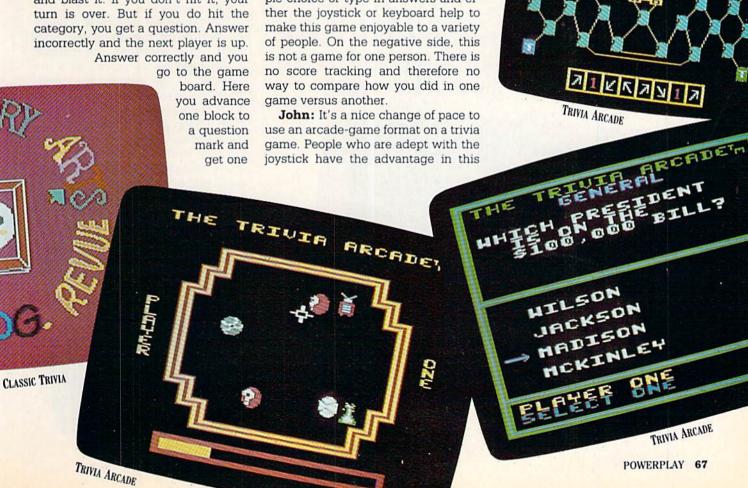

# TRIVIA FEVER

Professional Software 51 Fremont Street Needham, MA 02194

Jim: Trivia Fever is probably the most versatile of the trivia games on the market. With the whole game on disk plus a book of questions, scorecards, a spinner, bookmarks and little fuzzy animals, this game can be played with or without a computer using a number of play variations. We'll be discussing only the software version.

The introductory screens allow you to make choices about the number of players, the number of points required in each category and the length of time to answer a question. A total of seven categories is available and each player may choose five. If you often play with a trivia whiz, you can handicap them in several ways: by randomly selecting their categories, increasing the number of points required in each category or shortening their answering time.

The game is played by selecting one of the five categories for your questions and then choosing a difficulty level of one to three. The points awarded for a correct answer are the same as the level of difficulty. By choosing harder questions, you can attain your required point total faster. Once you have the required point total in a category, you are given a category-completion question. You must answer this correctly to continue. Once you have completed all categories, the computer generates a gamecompletion question at random. Once this question is answered, you win the game.

The endless combinations and variations make this game very enjoyable. The game can be made to last from less than an hour to several hours by choosing the number of points required in each category. The handicapping feature makes this game enjoyable even against a diehard trivia buff (if he or she agrees to it, of course). The scorecards and book of trivia questions provide a non-computerized trivia guiz for your own use wherever you might be. The only drawbacks to the game were that each question required at least six key strokes to get through it and the questions seemed to have a rather high repetition rate.

**John:** Definitely one of the best trivia games. The non-computer version that's included also makes it one of the best values.

# PQ—THE PARTY QUIZ

Suncom 260 Holbrook Drive Wheeling, IL 60090

**Jim:** PQ is a trivia game for parties. With the four controllers supplied with the game, up to four players can participate while sitting up to six feet away from the screen.

This game can be modified to fit your schedule and thinking speed by allowing you to adjust both the response time allowed and the number of rounds of play. The most interesting option is the choice of either the social or competition modes. In the competition mode, the first person to correctly answer the question receives all remaining points (points decrease with time left to respond). In the social mode, each player who answers correctly gets the point value for the time at which they responded. In real life, the social mode is more competitive because you eliminate the blind guesser who happens to get a couple of questions correct without even reading the question.

For those who become adept at the game, there are six supplemental question disks available. These include sports, entertainment, and even a Bible edition.

The game play consists of a selected number of rounds. Each round contains ten questions. The question is displayed on the screen for a moment before the answers are shown. Once the answers are displayed, the clock and points for a correct answer start ticking down. If you select the correct answer, your score turns yellow, an incorrect answer and your score turns purple. The scores are updated when the correct answer is selected by any player (competition) or

# Unfortunately, the pace of *PQ* is so fast, there is really no time to sit back and chat about the last question, or why only you knew the answer.

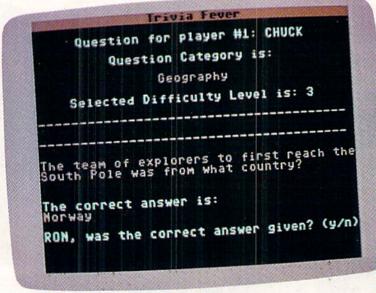

TRIVIA FEVER

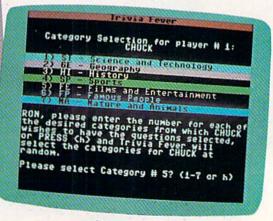

TRIVIA FEVER

all players have made a selection (social). The questions cover topics from many categories, but are selected at random without any specification as to the category of the question.

Once every five rounds there is a lightning round. In this round, each player plays alone. You get ten seconds to answer as many of ten questions as you can (different for each player). This round requires speed in reading the question and the ability to know when to take a guess. Your score from this round is based on the number of correct answers out of ten and the time it took to answer each.

The winner of the game is the player who has the highest score. High scores are also saved to disk so you can play against your highest score or eliminate someone else to beat it.

This game is thoroughly enjoyable and is an ideal addition to the collection of the computerist and trivia buff alike. If I had to pick out any weakness, it would have to be that the pace of the game is so fast, there is really no time to sit back and chat about the last question, or why only you knew the answer. There is a pause feature built in, but who wants to miss a question trying to find the keyboard?

John: It's a good thing that they included "The Party Quiz" as part of the title. If you're playing alone, the game may not impress you. When playing with a group, though, PQ really comes into its own. The game is like a good book-you can't put it down. The lightning round is a great feature because you always have a chance to catch up. The special controllers included with the package are also a nice touch.

Academy Software Box 6277 San Rafael, CA 94903

Jim: This is the only game we looked at that allows the non-spermologist to compete against a denizen of datum. This game combines a good portion of strategy along with the usual helping of trivia questions.

Initial setup allows the choice of a scored or no-score game, a time limit for answers, the number of points required to win (scored game only) and whether you want the challenge op-

The real excitement of Trivia Plus is in the challenge option. With this option, both players can gain or lose points on each question. Once a question has been asked, the player currently up can either answer or pass the question. A challenge player then either agrees or disagrees with the answer. The current player receives two points for a correct answer and zero for an incorrect answer or pass. If, however, the player gives an incorrect answer and the challenger agrees with him, then the player still gets one point. The whole scoring system is described in the documentation.

The category of the question is chosen at random by the computer and you can either take a question from that category or have it pick another (only once). The "humanities" category is especially interesting because the questions are about songs that the computer actually plays for

The challenge option in this game make it a fun game for people of all skill levels and the musical "humanities" add an interesting touch. The program is also very good about repeating guestions. Each time you play, it tracks the questions that have been asked and won't repeat any question until all 3,500 have been

John: The only complaint I have about this game is that it always shows the correct answer even if the player passes on a question. It satisfies curiosity, but uses up the available number of questions faster.

# FAX

Ерух 1043 Kiel Court Sunnyvale, CA 94089

Jim: Fax is a one- or two-player game that was one of the first on the market. The game is a test to see how long you can continue to answer questions. The questions for a game can be selected from one of the four available categories. Once a category is selected, it remains for the entire game. Game time is ticked off on your

IT'S A NICE CHANGE OF PACE TO USE AN ARCADE-GAME FORMAT ON A TRIVIA GAME. PEOPLE WHO ARE ADEPT WITH THE JOYSTICK HAVE THE ADVANTAGE IN TRIVIA

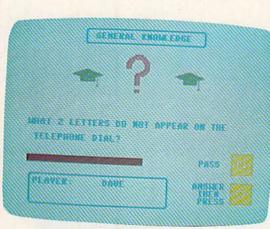

TRIVIA PLUS

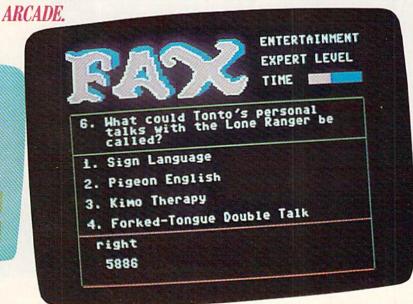

master clock whenever you are thinking about an answer. Each time you get to a pre-determined bonus level, you move up one level of difficulty and get time added back to your category.

The game is played until you run out of time on your master clock. At that point, whoever has the higher score wins. The clock stops when either player answers correctly. The strategy in this game is in the choice of either taking a guess and using up less time (but possibly gaining no points) or taking a little longer and getting sure points.

There is a little graphic routine which can be selected or turned off after each response. If you want time to talk about the question and the various answers, then turn this graphic on. Otherwise the questions just keep coming.

Overall, this is a nice trivia game with a wealth of questions. The only problem I found was that the repetition rate of the questions was pretty high. Even during a short game, questions were repeated.

**John:** Fax isn't the best of them, but a good addition to the trivia buff's collection. It would be nice if they had a longer response option available for novices.

# WORD OF MOUTH

Dilithium Press 8285 SW Nimbus Beaverton, OR 97005

John: This trivia game is not for the faint of heart. It features more difficult and obscure questions than most trivia games and there's no multiple choice to help you guess. You can choose your level, but even the lowest level is as difficult as some other games' higher levels. It has a time limit with an optional 10-, 20- or 30-second timer, but even 30 seconds puts pressure on players. Whether this is good or bad depends on how good you are.

A nice feature of *Word of Mouth* is that the music capabilities of the 64 are used in music-related questions. Also, you can pick your play level or have the computer decide for you by taking the "brainpower" quiz to determine what level you should play. You can use this to handicap players of different knowledge levels. If one player takes the quiz, all players must.

Correct answers are worth ten points, but you can choose to take a harder question for 20 points, which adds some strategy to the game. It's a risky maneuver, but if you need to catch up fast, it's like the three-point shot in basketball—sometimes it's worth the risk

The player with the most points wins and players get the option of ending the game with a set number of points, a specific number of rounds or a set time limit. Word of Mouth claims to have over 25 categories, but you can't choose a category and have to take whatever question comes up. The questions seemed fairly heavy in history.

At any time during the game, you can go to a scoreboard screen to see how you're doing. It shows the scores of all players and the percentage of correct answers.

Jim: The idea of a quiz to set your watt rating (the system used to determine your skill level in this game) reminds me of Bowling 101 in college. If you purposely bowled terribly on the first class, you could just breeze through the rest of the semester. Most people know the abilities of their opponents, so why not handicap manually?

The set time limit for a game, though, is an asset. There's sometimes no way to end a trivia game without an argument except by agreeing ahead of time how long you want to play.

# CLASSIC TRIVIA IS A GAME WHERE EVERYONE'S HINDSIGHT SHINES.

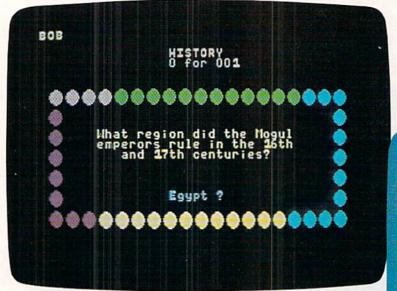

CLASSIC TRIVIA

# CLASSIC TRIVIA

Classic Software 310 Franklin Street Boston, MA 02110

John: Classic Trivia, formerly Uptown Trivia, bills itself as the game for non-volatile memories. If volatile means "unstable," then they're not kidding—this game is a real challenge.

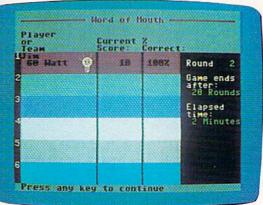

WORD OF MOUTH

It's hard sometimes to remember the name of something when you're asked a question outright. Multiple-choice is usually a little easier; it helps jog your memory when you see the correct answer or you can eliminate some of the answers and narrow it down. This game adds a nasty but fun twist to the multiple-choice format: the choices are on the screen one at a time and you just hit yes or no for each.

The tricky part is that once you say no to the first choice, you cannot go back to it. It's frustrating if you wait for the last one and realize it is a joke answer or one that is obviously wrong. The computer won't show the answer if the question is answered incorrectly. This is good because when the question comes up again, it is still a challenge.

There are six categories and they are chosen at random. The categories aren't exactly original, but are good choices: sports, science, geography, history, arts and revue. The revue category can be a question about almost anything. The winner is the first to answer three questions correctly in each category. You are given the option to change the number of questions needed to complete a category from one to nine. High scores are given but not recorded on the disk.

The format is challenging, but not too frustrating to be fun. Classic Trivia has the most questions of any of the trivia games we've seen, and more disks are available. Put this one near the top of the list.

Jim: This is a very good, but very tough game. The way the multiple-choice is handled really adds excitement. It's just like the TV game Let's Make a Deal. Should you keep what you have or try for what's in the next box on stage? This is a game where everyone's hindsight shines. Once you've cycled through all of the answers and gotten stuck with the last one, everyone else knows which one must have been correct.

The scoring in this game is also nice. You have a predetermined number of questions to answer correctly in each category. If you get three out of three, you score 100 points for that category. Three out of six and you get 50 points. You can check on your point totals at any time and the game displays your points each time a category comes up.

#### **FACTACTICS**

Daystar 525 University Avenue Palo Alto, CA 94301

**John:** Factactics is one of the few trivia games that uses strategy as an important part of winning. In some of the trivia games, strategy plays a small part in winning, but nothing like Factactics. In this one, how you play is almost as important as what you know.

The number of play options available is amazing. You can even choose not to have strategy in the game. You can play facts plus tactics, just the facts, or customize your own game using any of the possible options. You can play with or without a timer on questions. You can play an entire game of one category or play the "big mix," where questions are drawn from all the categories. The categories are a good mix if you like entertainment-oriented questions: TV, sports, movies, rock and roll, music potpourri and Americana.

When you play with the tactics option, which I strongly recommend, the game is laid out like a board game. The idea is to move around the board by answering the questions correctly. There are a few things standing in your way. You are racing against a little character called "the wise guy" who moves a few spaces after each question. Once he completes one trip around the board, the game is over. There are ways to keep

him from moving too fast, and that is where the strategy comes in.

There are several markers on the board that you have the option to use when you land on one. There are bonus questions that are worth more, and when you answer them correctly, the wise guy does not move. There is also a freeze marker that keeps him from moving for a turn. The most interesting marker is the flip flop. If you answer it right, then you trade places with the wise guy. This option can really make or break you. Every time you use one of these markers, their position changes on the board. The best strategy just may be to sometimes answer a question incorrectly in order to get the marker moved to a better position.

The questions themselves are good and they are usually in the format of a statement with a blank spot to fill in. There is also some true-and-false thrown in. The game comes with 2,000 questions. If you choose to play in one category, the questions will start to repeat—if you last long

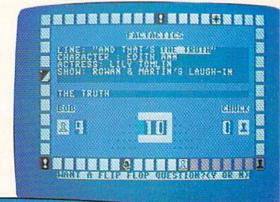

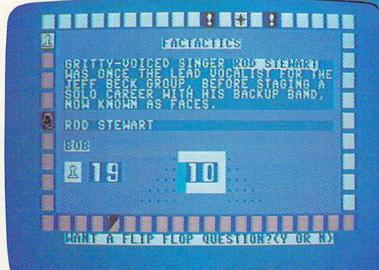

FACTACTICS

FACTACTICS

enough. When the question is repeated, though, it usually has a different part of the statement blanked out. This helps keep the questions fresh.

To answer, the player types in the correct answer. It will allow you a certain amount of leeway in your spelling, unless the answer is very short or if it is a number. This is especially helpful if your spelling is not perfect.

Factactics is one of the good ones. The strategy makes it excellent and it's the best of the trivia games to play solitaire.

Jim: My reaction to this game was that there was less strategy than luck. Sure, you have to figure out how to beat the wise guy around the board, but the location of the special markers is all luck. Maybe I'm just annoyed because I never thought of trivia as a game that should or could be played against a computer.

## TRIVIAL COMPUTE: WORLD CLASS EDITION

Trivial Compute 3527 Oak Lawn Avenue Dallas, TX 75219

John: Trivial Compute is the trivia game with "snob" appeal. The game comes with fancy invitations and classy questions. At the end of the game, you are rated on a list that goes from Pauper at the low end to Royalty at the best. In between, there are lots of ratings: Middle Class, Social Climber, Social Elite and Aristocrat. If this "high class" appeal sounds bad—don't be too hasty. Fortunately, this game plays a lot better than it may sound.

The computer loads ten questions at a time and then boom—they come up fast and your score depends on a quick response. It demands concentration and quick decisions. The questions are all either multiple-choice or true-and-false. You pick one of the four answers by hitting one of the four function keys, so some coordination is required. (Some people may claim to have hit the wrong key rather than admit they got the answer wrong because they didn't know.)

There are many obscure questions about fox hunting and Jackie O, but with multiple-choice or true-and-false, it's never impossible. It's also one of the few places where reading gossip rags will come in handy.

Jim: There are some minor technical problems with this game that occasionally arise. Once in a while the text on the screen will shift so that the questions or answers are mixed up. Also, sometimes the game will signal

that your answer is wrong and move on without showing the correct answer. This seemed to occur on questions where the answer was actually correct.

Aside from these problems, this is a game designed for real fun. How many of your friends know the name for the world series of cricket? (The Ashes—a sports expert question.) There is even some humor thrown in. (Did Paul McCartney marry Linda Kodak, Eastman or Polaroid?)

#### TRIVIALITY

AC3L Software Box 7 New Derry, PA 15671

John: Triviality is probably the most unusual of the trivia games. It has only 500 questions (the least of any of the games) but has an added dimension that helps offset this. With this game, you can add ten of your own questions to the game or change any or all of the questions to make

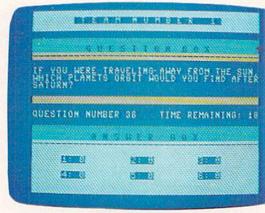

TRIVIALITY

How many of your friends know the name for the world series of cricket? There's even some humor in *trivial compute*—did paul mcCartney marry Linda kodak, Eastman or Polaroid?

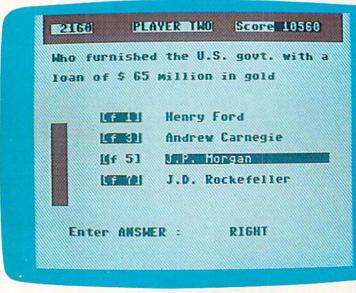

TRIVIAL COMPUTE: WORLD CLASS EDITION

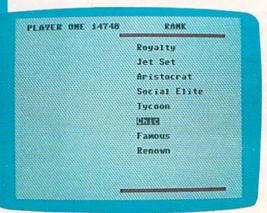

TRIVIAL COMPUTE: WORLD CLASS EDITION

your own game.

Scoring in Triviality is out of the ordinary. When you answer a guestion correctly, you get 20,000 points. You also get a bonus by multiplying 40 and the question number (the questions are numbered consecutively from 1 to 500). This makes luck a major factor in the game, because a person might answer many more questions than his opponent but still lose because the questions he answered correctly were from the lower order.

Players have an option to pass a question and lose 5,000 points. This comes in handy when you're sure you don't know the answer. If you answer incorrectly, then you lose 10,000 points. The winner is the player with the most points at the end of five

rounds. There are two questions in each round.

The game is actually pretty good and so are the questions-I just wish there were more of them. Triviality is the only game that lets you use the game as a data base if you get tired of playing trivia.

Jim: The random factor of the question numbers in this game is not really that bad. It would be nice if the higher numbered questions were harder, but there is another way of looking at it. You lose 10,000 points on a wrong guess and 5,000 on a pass. If you answer question number one correctly, you get 40 bonus points. Answer question 500 correctly you get 20,000 (40 X 500) bonus points. I would rather guess on question 500 and take a chance at that bonus than guess on guestion one. This adds a little more strategy to the

So there you have it, a comprehensive look at ten trivia games. And remember, the only real rule of the game is that you'd better know the answer. But according to our trivia experts, who have done extensive research on the subject, when you're in doubt about an answer, say "Paris."

**How They Rate** 

1. NUMBER OF QUESTIONS 2. NUMBER OF PLAYERS 3. ANSWERING (M) MULTIPLE CHOICE (T) TYPE IN ANSWERS (V) VERBAL ANSWERS 4. REPETITION RATING 1 (POOR)-10 (GREAT) 5. OBJECT OF GAME (H) HIGHEST SCORE WINS (B) BOARD GAME (M) MISC. (F) FIRST TO GET TO A PREDETERMINED SCORE (A) FIRST TO GET A PREDETERMINED NUMBER OF QUESTIONS CORRECT. 6. SCORING (S) SPEED (P) PERCENTAGE CORRECT VS. ASKED (R) FLAT POINTS FOR RIGHT OR WRONG. 7. % TO WIN (Q) QUICKNESS (S) STRATEGY (K) KNOWLEDGE (L) LUCK 8. CAN MORE THAN ONE PLAYER COMPETE SIMULTANEOUSLY 9. SOUND 10. GRAPHICS 11. TIMED RESPONSES 12. MULTIPLE CATEGORIES 13. CHOICE OF **CATEGORIES** 

| NAME OF GAME    | 1      | 2  | 3    | 4 | 5    | 6    | 7                       | 8 | 9 | 10 | 11 | 12  | 13 |
|-----------------|--------|----|------|---|------|------|-------------------------|---|---|----|----|-----|----|
| TRIVIA PLUS     | 3500   | 6  | V    | 9 | F    | R    | 50%-S<br>50%-K          | N | Y | Y  | Υ  | Y/8 | N  |
| CLASSIC TRIVIA  | 3600   | 10 | М    | 8 | Н    | Р    | 100%-K                  | N | Υ | Y  | N  | Υ   | N  |
| TRIVIA ARCADE   | 3500   | 4  | М, Т | 9 | М    | NONE | 20%–S<br>30%–L<br>50%–K | N | Υ | Υ  | N  | Y/5 | Y  |
| TRIVIAL COMPUTE | 1000's | 6  | М    | 7 | Н    | S    | 50%-Q<br>50%-S          | N | Υ | N  | N  | Y   | Y  |
| TRIVIA FEVER    | 1000's | 8  | V    | 6 | А    | R    | 20%-S<br>80%-K          | N | Υ | N  | N  | Y/7 | Υ  |
| FAX             | 3700   | 2  | М    | 1 | н    | s    | 40%-Q<br>60%-K          | Υ | Y | Y  | Y  | Y/4 | N  |
| PQ PARTY GAME   | 2500   | 4  | М    | 6 | Н    | S    | 40%-Q<br>60%-K          | Υ | Υ | Υ  | Y  | N   | N  |
| FACTACTICS      | 2000   | 2  | ТМ   | 5 | В, Н | R, S | 40%-S<br>60%-K          | N | Υ | Υ  | Υ  | Y   | Y  |
| WORD OF MOUTH   | 1700   | 6  | ٧    | 6 | Н    | R    | 100%-K                  | N | Υ | Υ  | N  | Υ   | N  |
| TRIVIALITY      | 500    | 6  | ٧    | 8 | Н    | R    | 10%-S<br>30%-L<br>60%-K | N | Υ | N  | N  | N   | N  |

## HOT ROLES:

# Some Food for Thought

Armed with the Commodore 64, players can now enter an unending variety of imaginary lands in

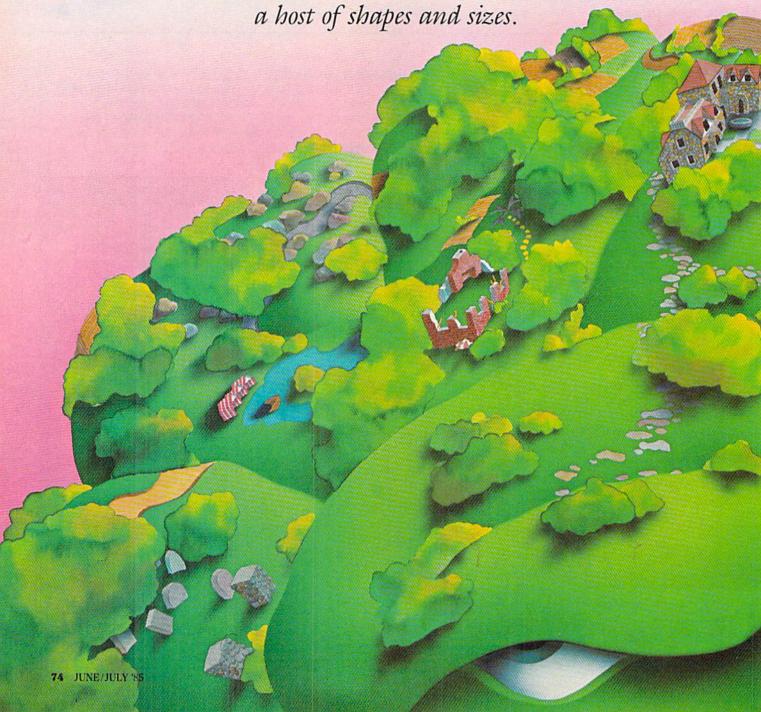

#### By Mark Cotone

n the late sixties, there was the Castle and Crusade Society, the premier organized league in the role-playing genre. They were keepers of the fictitious "Great Kingdom" and spent hours devising laws, developing maps and monitoring the interpersonal behavior across their vast mythical lands.

The Society's undeniable influence might best be exemplified by the work of former member Dave Arneson. In the early seventies, he teamed with E. Gary Gygax, to give us TSR's Dungeons and Dragons, a boxed

of rules and disciplines which finally gave the throngs of anxious adventurers a banner to assemble under. In this boardless journey, one participant takes on the duties of "dungeon master," where he or she uses wit and fancy to design the parameters of a make-believe world. After the world is completed, the other players generate imaginary personality profiles and delve into the unknown with verbal banter.

This Dungeon and Dragon outline could be viewed as a blueprint of the computer translations that were soon to come. Don Wood and Will Crowthers were the first to bring this magic to micro, on the mainframe at Stanford University. Appropriately entitled Adventure, this

geon master, officiating the playground while giving swift, unbiased results to any action input.

But where the illusionary worlds of tyesteryear were available only to those select few who could access the

But where the illusionary worlds of yesteryear were available only to those select few who could access the college-owned machines, the modern roads for wizards and warriors are many. Armed with the Commodore 64, players can now expose themselves to the elements of a seemingly unending variety of imaginary lands in a host of shapes and sizes. An attempt to review them all would require a manuscript of encyclopedic proportions. Instead, we will take a look at some of the more popular releases in two highly diverse styles of play: the all-text games and the mysterious maze adventures.

sence, the computer acted as dun-

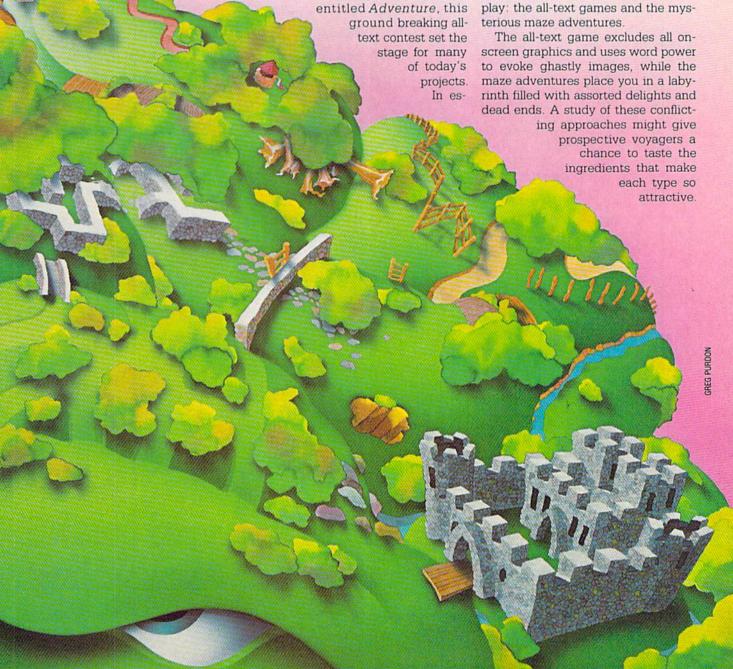

Anyone who has ever claimed to like the book better than the movie can attest to the advantage the written word can sometimes have over its visual counterpart in capturing the imagination. If developed correctly, a story can often suspend disbelief and draw the reader into its fertile environment. With linguistic bait, the author can coax readers into creating their own personal, credible atmosphere. This is the potential and goal of an all-text adventure and no one is better at it than Infocom.

Once again we turn to a university computer for a substantial piece of gaming history. This time it's M.I.T.'s mammoth machine, where programmers Marc Blank, Dave Lebling and Joel Berez joined to create Zork, a fascinating search through treasure-filled caves inhabited by murderous thieves, evil wizards and starving dragons. There were no graphics and no animation. Just words.

The game was an instant hit. So the designers seized the wave of enthusiasm and quickly formed Infocom. Today, many consider the *Zork* package the classic, definitive adventure; a model by which all others are judged. And fortunately for their fans, this company refuses to rest on its laurels. No sooner did the confetti settle from their initial achievement, when they invited Commodore users to gallantly step into another mystical world, a journey casting the player as a novice wizard about to be force-fed a sobering dose of surrealism.

Enchanter is an engrossing prose puzzle of cerebral sorcery with a rather unique twist. It seems that the notorious warlock, Krill, has gripped your homeland in a villainous stranglehold, spreading hell's dark fear from coast to groveling coast.

The Circle of Enchanters, a collection of distinguished erudite mystics who could never enter the badlands undetected, have chosen you, an unassuming apprentice of limited stature, to invade Krill's castle, dodge demonic danger and ultimately destroy the heartless dictator.

After a briefing from your close friend and mentor, Belboz, you pick up your pauperized spellbook and courageously march into the brewing storm. With quick wit and common sense your only weapons, you must unravel enigmas, find nourishment, sleep, analyze your dreams, talk to the animals, rendezvous with a lost Zork explorer, summon up spirits, cast spells and actually die before you can undermine Krill's stronghold. Success in the whole affair really boils down to your ability to locate hidden scrolls and correctly implement your new found magic to overcome a profusion of pitfalls.

amusement parks (complete with rides and concessions), abandoned forts, mind-bending mirror mazes, caves, castles pits and a subterranean world where you can actually visit some locations from the original Zork. Once again, it's the correct use of scrolls, spells, potions and objects that will lead you to your nemesis.

Also included in this package is an Infotater, a spinning reference wheel that will help acquaint you with the bizarre creatures roaming the countryside, as well as aid in cracking the combination to open the chest in the Guild's basement.

To play either of these two contests is to become entrapped in a wonderful word web of tricks, quips, frights and delights. This is another trium-

The all-text contest excludes all onscreen graphics and uses word power to evoke ghastly images, while the maze adventures place you in a labyrinth filled with delights and dead ends.

Sorcerer, the second and most recent segment in this series barely gives you time to catch your breath before it heightens the pace. As the curtain draws back, you are given a bit of good news. For whether or not you completed Enchanter, you are still given credit for deposing Krill. But don't be so eager to pat yourself on the back, because the bad news is that, since you've completed this valiant deed, you're now expected to be stronger, quicker and smarter. Thus, the challenge has become that much harder.

Your mission: Belboz, leader of the guild and special bosom buddy, has been wizard-napped by the omnipotent demon, Jeearr, who now controls his mind and body (a devastatingly vile one-two combo). You must now save your friend and squelch the satanic foe.

Here you go again. Provided that you can find a way out of your lodgings—it's not the door and took me three hours to discover—then you embark on an incredible journey that takes you over and under some of the most imaginative surroundings ever incorporated into a computer game. Guided by potent prose, you explore

phant beginning to a series that is bound to follow its predecessor into the hall of classics.

The stories themselves are spellbinding, obviously a product of writer-turned-programmer and not vice versa. And since the player is taking an active role in the structure of the plot, the character doesn't merely represent you, it is you! How you act and react to the situations that arise stems from your own personality, not predetermined choices. And since Infocom surely knows how to tune and manipulate that graphics generator nonpareil that we commonly call the human brain, even though no pictures are conveyed on the screen, the visuals we conjure are both intimate and spectacular.

The puzzles spread throughout your surrogate's travels are logical, intricate and tough. But all the answers are readily available, and hindsight will leave you wondering how you could have absent-mindedly stumbled over so many clues.

But perhaps the most appreciated attribute is the Infocom-devised parser technique called Interlogic. It has an unusually diverse vocabulary of over 600 words (1000 in Sorcerer)

#### Maze Master is deep in strategy and action.

and allows for the formation of complex sentences and multiple commands. Anyone who has ever resorted to keying in unprintable obscenities out of sheer communication frustration will undoubtedly sigh in relief. This program has brains.

In a world of 64K computers, it almost seems odd that a contest void of all visuals and sound effects could even find shelf space in the competitive video game market. But take all these components we discussed and wrap them in the creative packaging and documentation that have quickly become an Infocom staple and you can see why this style adventure still holds some high spots on the popularity charts.

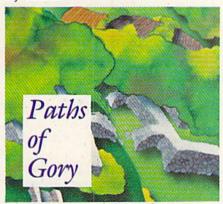

With a quick flip of the genre coin, we now enter the other side of fantasy darkness. Out of the world of pictureless, sentence-structured suicide and into the hideous horrors of high-resolution labyrinth lunacy.

Maze Games. For some reason, that title just doesn't sound intimidating. Perhaps it's the familiarity with the style that drops our defenses, as many of us were probably lured into the ranks of active video game enthusiasts by an invitation from one of the kings of the corridors in the Pac-family. There's nothing to fear, we grew up with these guys.

It might have been this false sense of security that influenced my decision to choose this route as my initiation into the role-playing realm.

Maze Master, from HesWare, was my first step into adventure gaming. The copy on the back of the box seemed to confirm my suspicions of the simplicity of my ensuing task. "The object," it said, "is for you and your party of wizards and warriors to reach Balrog's chamber deep within the labyrinth and to conquer his henchmen along the way.'

Balrog!? Henchmen!? Child's play.

Within five minutes. I had skimmed the instructions, created three characters, deposited the group in the maze and run into an enraged Gladesman, who proceeded to chop the whole gang into oatmeal. End game.

It was at this point that I realized there might be more to this battle than I had originally guessed. And I am happy to report, after countless hours of militant tunnel travel, that my second assumption was correct. HesWare's maze contest is as deep in strategy and action as it is inherently elementary in design. It takes all the clever, subtle surprises and analytical puzzles that embellish the most appealing adventure games and delivers them at a very tangible, comprehensible level.

The play field is divided into three sections, whose particular itemizations will help you determine your game plan. The bottom guarter of the screen lists each of the three player representatives and some vitals based on the qualities assigned them during formation. This checkpoint monitors health and strength and should be watched carefully

The remaining area is halved. The left side shows your position inside the maze. Your range of vision, without any help from spells or magic articles, is limited to two spaces in any direction. As you move about, the view shifts accordingly, revealing passages, doorways and a constant barrage of monsters.

The right half is akin to an electronic bulletin board. As you meander, information is posted as it becomes relevant. The messages can warn of impending dangers, give play-by-play coverage of a battle sequence, or relate some pieces of a riddle that must be solved when you face Balrog in the finale.

This design of Maze Master is beautifully conceived, an enthralling mix that hooked me from the start. The entangled layouts and antagonist efficiency become harder to endure as you move down the five-floor pit. The best tactic for survival becomes one of "hit and run." When you first enter the maze, your explorers have very limited power. They start with a small allotment of gold with which to buy armor and minimal knowledge of the wicked ways of the underworld. But lessons come quickly. As soon as you set foot into the first hallway, the word will go out that you've arrived. And it won't be long before Balrog organizes a welcoming committee.

Naturally, confrontations breed battles and after an exchange of swords and sorcery, the computer names Death's date for the evening. If you lose, it's back to square one for another try. But if you are victorious, you are rewarded with a random amount of gold nuggets and experience points. These can then be used to purchase advanced protection and increased strength-but only after you momentarily leave the labyrinth to tend to your wounds and tally your treasure.

So, initially, the only way to abide is to drop in on your enemies, do some guick damage and scoot to the nearest exit to cash in your purse. Then, only after you've built up some resistance, is it time to chart your way into the deeper recesses. Pa-Continued on pg. 126

The Standing Stones is structurally similar to Maze Master, but has some refreshing enhancements.

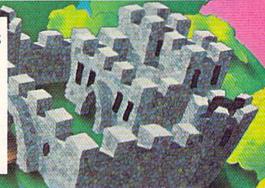

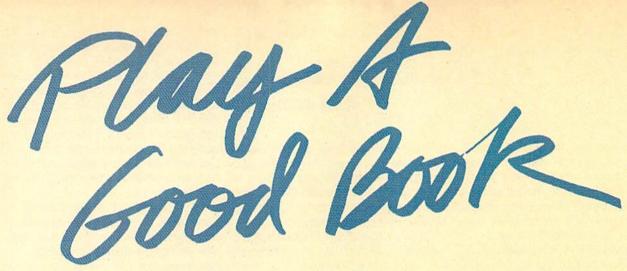

by Shay Addams

Parillium) adventure games, most of which were adapted from novels. Other companies are doing the same thing, of course, but the Telarium project was conceived to produce a new style of adventure game, one that is closer in spirit to traditional storytelling. As Seth Godin, a Spinnaker product manager, explains: "When you're reading a good book, say a Ludlum thriller, you're really sweating because you believe you're part of the story. Adventure games weren't doing that, because the puzzles kept bringing you back to reality." Telarium's solution is to replace logical puzzles with character-oriented situations.

## The Last Dragon

In <u>Dragonworld</u>, you must win at an arcade game in order to get money to buy equipment.

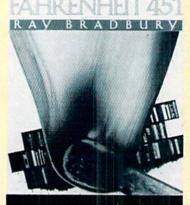

The most substantial example of this theory is found in *Dragonworld*, an adventure game based on a fantasy novel by Byron Preiss and Michael Reaves. When a frightened old hag blocks an underground tunnel, the solution is to "comfort" or "kiss" her as Amsel, the tale's friendly young hero might reasonably do. So you've still got to logically determine *how* Amsel would act in this situation. Despite Telarium's intentions, the process still involves using your brain to solve puzzles.

Dragonworld's authors also collaborated on the game, which takes up where the original book left off. Preiss, who for several years has published hardcopy "illustrated novels" of science fiction and fantasy writers, "adventurized" Dragonworld himself at Preiss Video Publications. He also engineered the adaptations of the Telarium books by Ray Bradbury and Arthur C. Clarke, Fahrenheit 451 and Rendezvous with Rama.

The Preiss games differ significantly from standard graphic adventures. Instead of viewing a full-screen illustration of each scene, you see three panels at the top of 14 text lines. In *Dragonworld*'s first scene, Amsel, the young lad whose part you play, appears in a panel on the left. The middle box shows a sailboat on a beach and the rest of the

beach appears in the third panel. When you sail off, the middle panel changes to depict Amsel sitting in the boat and an ocean view now fills both side panels. When you meet another character, his or her face occupies one box and the room or an important object in it may be shown in the middle panel. Hawkwind, ruler of the land of Simbala, is the first person you meet and proves instrumental in your quest.

The quest centers on saving the Last Dragon, whom Amsel met on a previous visit to Simbala. That tale is told in the original book and the game picks up where the novel ended. The Last Dragon gave Amsel an occult gem called the Dragonpearl. The Dragon has magically sent a message via this gem, that unknown enemies are holding him prisoner. The journey leads through the forests and jungles of Simbala and on to the rural town of Kandesh. Here you will meet other comrades and gather clues and tools. At places like the local bazaar, the three panels merge to portray a panoramic view.

In the bazaar, you discover one of three arcade-style games. With joystick or keyboard controls, you must play Dragonstones, a local gambling game. Red and blue orbs slowly fall down the screen, while you guide a cursor to hit all the

# The Telarium series was conceived as a new style of adventure game—one that is closer in spirit to traditional storytelling.

stones of the correct color and win enough money to buy the necessary equipment. The second action game is a shoot-'em-up, 'Bogs and Bats,' but you don't need to play it to complete the adventure. In the third, 'Maze of Madness,' you steer a little figure up and down the ladders and around the twists and turns of the mountainous maze.

Dragonworld unfolds in a more linear fashion than typical adventures and constantly nudges you toward the next destination. From the beach, you can only cross the ocean. From that point, the path leads in but two directions. The geography expands further on, but rarely gets confusing enough to require mapping. These aspects make Dragonworld and the other Telarium titles easier to complete than toughies like Zork or Lucifer's Realm. Another novelty for a graphic adventure is that clues are hidden in the text, but never in the pictures.

Some of *Dragonworld's* features are shared by all the Telarium games. Sound effects and music enliven the story as the SID chip pipes out lively, polyphonic melodies when you enter certain locations. The pictures can be toggled off to speed up the game. You can save up to ten games in progress (on a separate disk) and assign each a name. This makes it easier to recall the area or situation in which the game was saved or for several family members to save games on the same disk. No points are awarded, so there's no score. You can't get hard copy of the game as it's played, but the manual lists all the words in the game's vocabulary. And if you're helplessly befuddled, encoded clues are included. When questioning characters in any of the games, you can say "talk Hawkwind" or "ask about" (a certain topic).

## Got a Light?

## If you run into trouble in <u>Fahrenheit 451</u>, just find a phone booth and ring up author Ray Bradbury.

More eloquent dialogue is permitted—and necessary for success—in Fahrenheit 451, which is based on Ray Bradbury's novel about a grim future in which the Fire Department enforces an oppressive government's censorship laws. Instead of extinguishing fires, the 451 Patrol burns books. Bradbury's novel ended with a fireman named Montag quitting the 451 to join the underground. The adventure game takes over at this point and your goal as Montag is to make contact with a band of rebels in New York City and liberate all the books not yet burned.

To get clues and assistance from a character, you must recite quotes from certain literary classics. A command like, "Say 'Call me Ishmael' " (from *Moby Dick*) is one such clue. But what do you do when someone refuses to cooperate until you come up with a truly obscure quote, like the last line from the "Essay on Man" by Alexander Pope?

Just call Ray Bradbury, who wrote himself into the game. Find a phone booth and ring up Ray, then say "Ask about Pope" or any other author. He'll provide the quotation you need. And if you want to chat, Ray will even reply to any statement with a sentence or two about his favorite books, likes and dislikes, and other items. This won't help you win the game, but it's an interesting way to "meet the author."

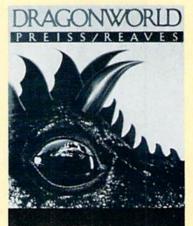

The same three-panelled graphic presentation used in *Dragonworld* is employed. Robotic hellhounds and 451 troops roam the streets at regular intervals, lending a "real-time" feel to the scenario. (You can check the time and date by typing "time.") You can also key in "remember" to review some of Montag's recollections of his former life as a Fireman. The poignant memory of his girlfriend, killed in a 451 raid, is especially touching and bolsters Telarium's effort to focus on character development. So does the constant harassment of the 451 troopers and the hellhounds. After they've killed you and ended the game a few times, you feel much more empathy with Montag's desire to thwart the 451's book-burning activities. As a result, making contact with the underground becomes more than just a game.

Perhaps Bradbury's contributions explain why Fahrenheit 451 is such an absorbing story. He worked much closer with the design team than many authors whose novels have been "adventurized." Preiss says that after Bradbury devised the game's premise, "He came in and reviewed the game when it was up and running and made additional comments on the work of scriptwriter Len Neufield. He also contributed alot of the on-screen text, so much of what you actually read is written by Bradbury."

## Space Rendezvous

Arthur C. Clarke lives in Sri Lanka and couldn't collaborate so closely on *Rendezvous with Rama*, based on the novel that inspired the film 2001: A Space Odyssey. After reviewing the game once while in America, he worked with Preiss's outfit by phone and mail. Preiss recalls that Clarke once sent feedback via satellite to New York. 'It was a very 'space age' collaboration,' he says.

Rama is the only Telarium adventure that recreates the original novel rather than incorporating its characters in a new story. As an astronaut, you must investigate an alien ''artifact'' that proves to be a huge spaceship. In the book, readers could visit only the parts of the ship that Clarke designated but in the game you are free to roam about at will. That's one important difference between the experience of reading a novel and playing the interactive version.

However, *Rama's* graphics are the least attractive of the Telarium line and the story isn't as engaging as the others. Though you can communicate with the three crew members who remain on board your ship and a monkey-like android who treks along with you, there are no real character-based situations. Aside from a pair of action games, *Rama* presents nothing out of the ordinary.

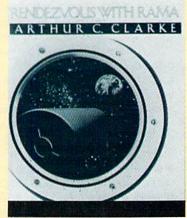

## Into the Jungle

## Amazon moves at a fast pace reminiscent of a good action film.

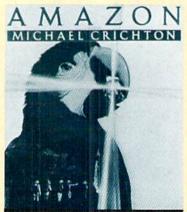

After novelist/director Michael Crichton discovered adventure games on his first home computer, he realized, "Here's a new art form, a new thing called interactive fiction—something that's going to evolve in my lifetime. So I just jumped in and did one, the same way I did with books and movies."

He dreamed up a story called *Amazon*, then constructed a large flow chart of all the locations, text descriptions and all the program's branches. "It must have been 30 feet long," says Crichton, who wrote parts of the BASIC code himself. Then he hooked up with a programmer and an artist. He describes the actual process of creating *Amazon* as more like producing and directing a film than writing a book.

Amazon moves at a fast pace that's reminiscent of a good action film, beginning at the headquarters of a top-secret research firm, NSRT, where you view a satellite TV transmission live from a Brazilian jungle. The picture pans across a burned out camp and the dead bodies of the firm's latest expedition. From notes included in the packaging, you realize your mission is to find the lost city of Chak and its emerald mines. The gems contain rare platinum impurities that are needed in a national defense project.

There aren't many character-based situations, but you will enjoy the companionship of a wise-cracking parrot named Paco. This flamboyant bird rides your shoulder throughout the trip, offering advice and tips. More help is available from a small portable computer, which enables you to telecommunicate with headquarters for information on local natives, threatening volcanos and other dangers. When you get lost, directions can be compared with the coordinates on a map that comes with the game. For this reason, little mapping is required.

The degree of help offered by Paco and the little computer depends on which of three skill levels you select at the outset, so beginners, novices and skilled adventurers will all find this an appropriate game. With detailed, full-screen graphics, it is the best-looking of the Telarium titles. Some clues are hidden in the pictures, a few scenes are animated, and there's a pair of action games that must be won in order to complete *Amazon*.

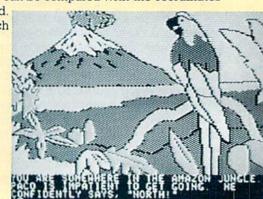

## Tower of Doom

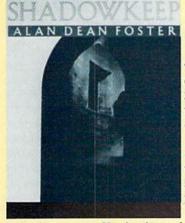

The intensity of Amazon is missing in the most unusual Telarium title, Shadowkeep, which will be available for the Commodore 64 later this summer. This is a hybrid program that combines a graphic adventure with a role-playing game. After creating up to 20 characters whose capabilities depend on the number of points you assign them for traits such as strength, power and intelligence, you send them into the dark tower called Shadowkeep in search of an evil warlock.

When confronted with snake-like Stoor Worms or any of the tower's other deadly creatures, you individually direct the actions of your band of explorers in combat. Some wield swords, others cast spells. Unlike typical role-playing games like *Ultima*, which show combat scenes from an aerial view, *Shadowkeep* portrays them with a frontal view of the enemy and animated graphics.

Another difference is that Ultima-style games depend on one-key commands in the

combat scenes. Shadowkeep does utilize these but also packs a full-sentence parser and challenges you to solve puzzles while exploring the monster-ridden tower. Though the animated graphics give it a unique cinematic quality, you have to spend far too much time filling out menus in the combat phases.

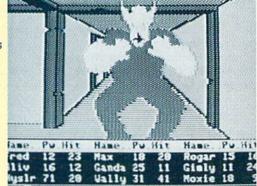

## The Parser and SAL

Designed and written by different people and companies, the final version of each game (except Shadowkeep) was programmed with SAL, Spinnaker's adventure-specific language and development system. The parser accepts complex sentences such as, "Give medicine to Paco," and lets you enter several commands simultaneously by separating them with a comma or "then." But if it doesn't understand your command, it responds by saying "Please try rephrasing that." This means you'll have to figure out where the problem lies.

The parser does its job well, but how effectively do the games achieve Spinnaker's goal of making you believe you're "part of the story?" The concept of replacing logical problems with character-based situations is sound, but it often isn't applied enough to make a dramatic difference. Fahrenheit 451 and Dragonworld do deliver the feel of genuine interactive literature, of being involved with people in a compelling story rather than solving a series of logical problems. If Telarium's future games develop and expand upon the potential demonstrated by these two, perhaps the notion of "playing a good book" won't always sound so incongruous.

Shay Addams is editor of the monthly newsletter for adventure gamers, Questbuster, and Co-author (with Dan Gutman) of The Greatest Games: The 93 Best Computer Games of All Time.

#### Telarium

Spinnaker Software One Kendall Square Cambridge, MA 02139

## Ripper!

Computer: Commodore 64 Publisher: Avalon Hill

> Microcomputer Games 4517 Harford Road Baltimore, MD 21214

Medium: Disk

REVIEWED BY GORDON OWENS

In the year 1888, the Whitechapel area of London, England, was terrorized by a series of five brutal murders, all of which took place between August 31st and November 9th. The murderer was never apprehended despite the efforts of Scotland Yard, citizen patrols and bloodhounds. As suddenly as they began, and for no apparent reason, the killings stopped.

Scotland Yard, for some unknown reason, found it necessary to deny the public access to the file on the case until the year 1992. As a result, these crimes have remained infamous through the years, with experts and amateurs alike speculating on the case. The murders have remained in the limelight mainly for two reasons: first, despite great effort, the case was never solved and the murderer never caught, and second, the murderer became extremely well known because of the terrifying name he signed to letters sent to the police.

Today, few people are familiar with the Whitechapel murders, but everyone has heard of that depraved monster Jack the Ripper. Now thanks to Avalon Hill Microcomputer Games, you and your Commodore 64 can confront and put an end to the dark and evil works of Jack the Ripper in the mystery adventure game Ripper!

Ripperl is set in the year 1900, 12 years after the original crimes took place. Once again the Ripper begins his reign of terror. Since you are the one who brought the Ripper's plans to an end the first time, Scotland Yard has assigned you to the case. To help you, some of the most famous celebrities of the late Victorian era have gathered at Hampstead Manor. You must be cautious though, for Scotland Yard has learned that by his insane ingenuity, the Ripper has intercepted one of the invitations and stalks

Scotland Yard has assigned you to solve the case. You must be cautious, though, for the Ripper may be right there in Hampstead Manor.

Hampstead Manor itself. He may even be disguised as one of the guests.

Although *Ripper!* is not historical, many of the guests at the manor are historical characters. With this in mind, playing *Ripper!* proves to be a bit of an education as well.

The game itself comes packaged in a neat book-sized box which makes for easy storage when not in use. The documentation supplied with the game is in the form of a five-page foldout pamphlet. This pamphlet covers information about loading the game, basic playing hints and strategies, command format, game save and trouble shooting.

Ripper! is a disk-based text adventure game with audio-visual enhancements. Typical of most adventure games is the method used to move about the manor. To go North, you enter North or its abbreviation. This works the same with all of the other compass points.

The game also comes supplied with a rapid-move command. This comes in very handy once you are familiar with the layout of Hampstead Manor. For example: if you want to move North five times, you would type N five times separating each letter with a semicolon. If you run into a wall or attempt a direction that you cannot move, the rapid-move command will abort. If you make a mistake when entering a command, the INST/DEL key will allow you to backup and re-enter the command. All in all, the instructions don't give you a great deal of information regarding the commands the game will or will not accept. My recommendation is that you experiment.

In playing Ripper!, there is always the possibility that the Ripper will find you before you find him and if he does, you know what that means. When you first play the game, you stand a good chance of suffering such an untimely death, though the odds of being killed are not as great as the instructions lead you to believe. Another nice feature is the ability to save a game in progress to the disk. However, the save feature can only be used a maximum of three times for any given game, so you had better use your saves wisely. To restore a saved game, all you have to do is hit the RESTORE key.

Ripper!, although strictly a text adventure game, does contain some excellent audio-visual enhancements. Throughout the game, the computer generates music as you play and when you move or execute a command, you hear a bell tone which lets you know that your command was received. Also, when you find a clue or solve a puzzle, the computer plays a short trumpet-like tune, which serves to let you know you are getting somewhere. The music that is played throughout the game is used to provide some tension. One example: As you explore Hampstead Manor you will encounter a cobra and when the cobra prepares to strike, the music increases in both pitch and tempo. I've found this feature to be guite effective and very well done.

Ripper! also includes some nice visual enhancements. These include an Old English character set, scroll work at the top of the screen, and a small skull preceding some of the statements that appear on the screen. One effect that I find makes the game very realistic shows up when you use a candle. When the candle is about to go out, the screen begins to flicker and then, when the candle does go out, the screen blacks out too. This same effect is used when the lights in the manor go out. While these features are not necessary to game play, I've found they round out the game quite nicely.

When Ripper! finishes loading, the game credits appear on a screen with a black background, in Old English text, one at time, which is reminiscent of the method used in old-time horror movies. The credits are accom-

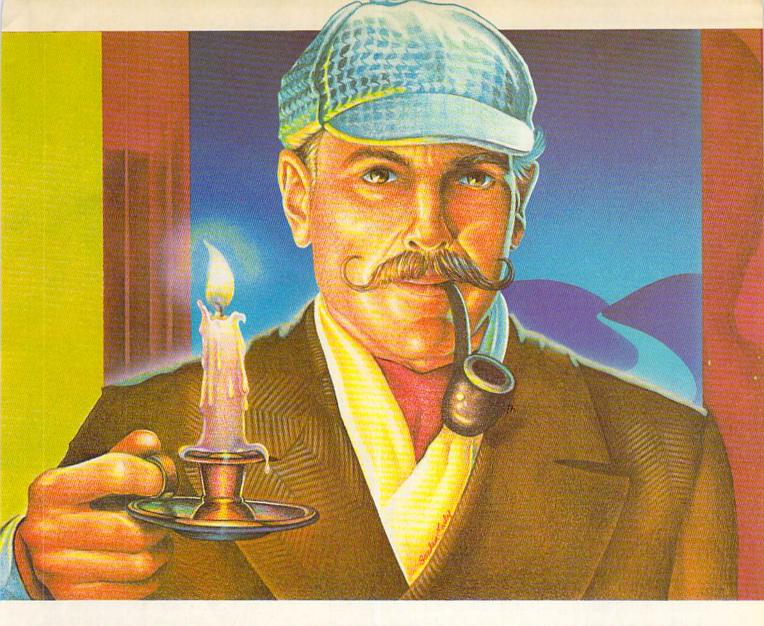

panied by eerie music that plays throughout the rest of the game. At first I found the music to be quite nice, but after awhile it did tend to get on my nerves and I was tempted to turn it off. This is something you don't want to do, because the music and sound effects are an important part of the game and atmosphere.

After the title screen, the computer asks you if you would like to see the prologue. If you answer yes, then the computer will tell you of events up until that time. If not, then the computer will take you directly into the game. When the game starts, you are standing in the entranceway to Hampstead Manor. Going North from here leads you farther into the manor and closer to your goal: to stop the Ripper. You can go outside to the street that runs in front of the manor, but this is of no benefit and plays no part in the game.

I've found that when you first play the game, it is best if you use this time to explore the manor and become familiar with the guests that are staying there. It is these guests that you depend upon to help bring the Ripper to bay. Your chances of success will increase substantially if you can correctly identify each guest and discover how their special skill can help you in solving the mystery, although identifying the guests is not a prerequisite to the successful completion of the game.

When you first begin exploring the manor, it's necessary to draw a map, as this will help you find your way around the manor and becomes invaluable when using the rapid-move feature. As you explore the manor, it may seem at first like you're not getting anywhere. But you'll find that as you continue, things begin to fall into place.

A point worth mentioning: You don't actually capture or kill the Ripper. I found this to be somewhat confusing, because the instructions speak of the capture of the Ripper. Avalon Hill has informed me of their intent to design another game that will take up where this one leaves off.

Last, but not least, to prevent getting hopelessly stuck in the game, my first recommendation is that you try playing with a group of friends, because this makes it more likely that someone will hit upon a solution. Second, use the sealed envelope with clue sheets inside, though I suggest this as a last resort.

Ripper! is rated a six in complexity on a scale from one to ten, thus making it ideal for the beginning to intermediate adventurer. Despite a minor problem of slowness, I feel Ripper! would certainly make a worthy addition to your program library.

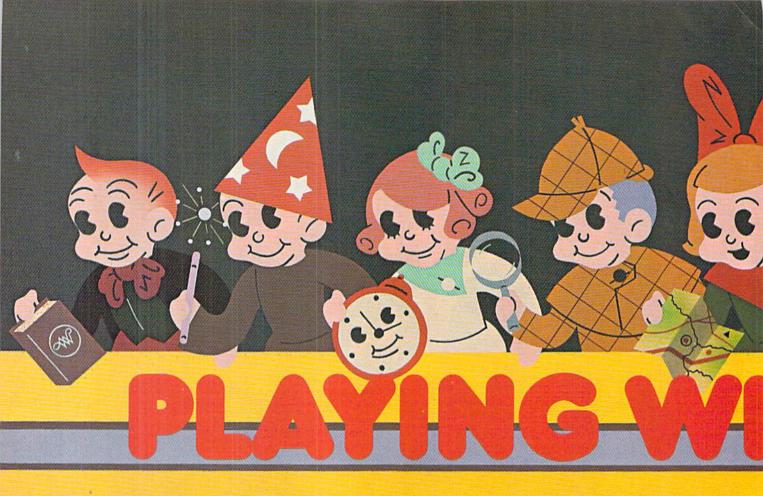

ord games have been popular computer fare since the invention of the microprocessor. Now these diversions boast high-quality graphics and mind-testing skill challenges to make them better—and more fun—than BY JOYCE WORLEY ever.

**Word Challenge** 

Its publisher bills Word Challenge (Hayden Software, 600 Suffolk Street, Lowell, MA 01854/disk) as "the ultimate word game." That's not an idle boast. In this Boggle-style contest, players race against time to find words hidden within a grid of letters. A letter can be used only once in any word and all letters in a word must be sequentially adjacent on the grid.

Word Challenge is best as a twoplayer contest, but if you don't have a human opponent handy, a character named LEX provides computer-generated competition.

Valid words must contain at least three letters. Longer words are worth more than shorter ones. The computer maintains a running score for all for short words contained within larg-

players and checks all entries against a built-in 90,000-word dictionary.

A wealth of options can tailor Word Challenge to suit every taste. LEX can play at 26 skill levels. He finds all possible words at the highest skill setting, while the lowest is suitable even for a child.

The participants can vary the size of the grid to control the length of the play session. Novices are advised to start with a 3x3 set-up and advance to 4x4 and 5x5 after a few games. It's even possible to rotate the board during play to get a new view of the letters.

A unique feature is the embeddedword option. This gives players credit er ones. For example, in the standard game, a player gets credit for "strainers." Yet this word also includes "train," "rain" and others.

The suffix option gives credit for all embedded words beginning with the same three-letter sequence as the original. Similarly, by choosing the "all" option, the player gets credit for all words contained in the original. This saves a lot of typing.

Every parameter of the game can be altered, including the time limit, number of points needed to win and the scoring system. Five possible scoring methods give varying points for different word lengths.

In the standard version, LEX vies with the gamer to find words in the grid, while the scorekeeper searches its memory banks to locate every possible combination. The scorekeeper compares the players' word lists and awards points. Any words not included in the game's dictionary are then presented for human approval.

#### M-ss-ng L-nks

Some word games are designed to be educational, but transcend their origins in highly entertaining fashion. M-ss-ng L-nks (Sunburst, 39 Wash-

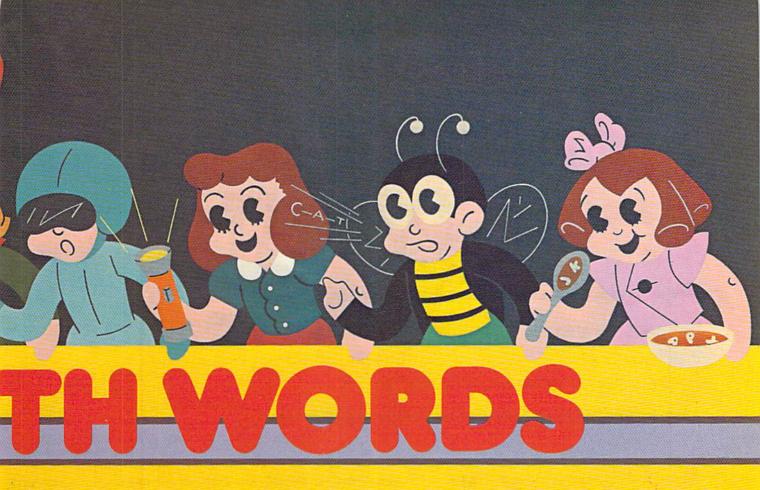

ington Avenue, Pleasantville, NY 10570/disk) is a case in point. Its educational value doesn't keep it from being fun to play.

The player chooses a passage from one of nine classics of literature, like My Side of the Mountain or Wind in the Willows. The computer prints the text on screen, with key letters omitted, and the player must fill in all the blanks to win.

The number of blanks depends on which of the nine difficulty levels the user selects. At its simplest, the program omits all vowels from the onscreen words. Other settings instruct the computer to print only every other letter, the first letter of each word, every other word, only the vowels, the last letter of each word, the first word of each sentence, or only blanks for the letters. The final, most difficult setting is a stumper that requires great memory and concentration: There's no text at all! M-ss-ng L-nks provides over 500 different puzzles for solitaire word play. And you might even learn a little about some excellent books. The same publisher is reportedly readying a whole line of programs in this series dealing with other subjects.

#### Wordrace

Wordrace (Tronix, 8295 South Cienega Blvd., Inglewood, CA 90301/disk), for one to four participants, exercises vocabulary in a time-clocked sprint to define words.

As the on-screen timer counts down from 600, each gamer tries to choose the right definition from a list of six possibilities. A right answer wins the number of points left on the clock. An incorrect choice costs the player an equal number of points, so this is the one test where it pays to take a little extra thinking time.

At the beginner's level, the words are suitable for kids age nine to 14. Intermediate *Wordrace* is best for family/social play and regular *Wordrace* tests college students and others who take pride in their large vocabularies.

The disk includes three additional programs. Challenge Wordrace features obscure English words that might stump Mr. Webster himself. Claim to Fame and Sports Derby are trivia contests, which test the player's ability to recognize famous people. In both, the screen displays the name of a famous person with six possible identifications. As in the

standard version of *Wordrace*, the object is to pick the right choice before the clock reaches zero.

There are 2,500 words in *Wordrace* and 1,200 names in Claim to Fame and Sports Derby, so computerists won't use up this mind-teaser in an afternoon.

#### Webster: The Word Game

CBS Software (One Fawcett Place, Greenwich, CT 06836) combines action graphics with word fun in Webster: The Word Game. It's primarily designed for grammar school-age kids, but older children and parents can also have a good time.

A word missing key letters starts at the top of the screen and gradually descends. Using joystick or keyboard, the player moves an animated hand across an alphabet at the bottom of the display to select the letters which complete the word.

When the gamer enters a correct letter, the word moves one notch back toward the top of the screen to give some extra playing time. The object is to complete the word before it hits bottom. Failure costs the player one hand. The game ends when five hands are lost.

Webster: The Word Game has seven skill levels. One or two players select independent difficulty settings, so adults and children can compete even if there's a vocabulary gap between them.

"Demon words" pop up randomly to make play more exciting. These toughies move down the screen extra fast, so they call for a good knowledge of words along with excellent speed.

The top skill setting, the challenge level, has only demon words. If the player gets ten of these right, a hidden code word is revealed on the screen as a reward for an outstanding job.

tough challenge even for experienced gamers.

#### Wordfinder

Wordfinder (CBS Software, One Fawcett Place, Greenwich, CT 06836/disk) is another program intended for educational use, but its play value makes it a sure bet. One or two players agree on a time limit and then search for words hidden within one of 24 key-words.

Words must contain at least three letters. A built-in dictionary checks all entries and tosses out colloquialisms, slang, profanity and proper names.

Each player enters a word in turn. If

The primitive word-search routines that amused basement hackers in microcomputer's dawn seem pathetically simple by current software standards.

Up for Grabs

Up for Grabs (Spinnaker Software, One Kendall Square, Cambridge, MA 02139/disk) is a competition for one to four players, age eight to adult. An alphabet cube spins on the screen, with three letters visible at all times. These change constantly. Players use the joystick to stop the cube's rotation and grab letters to form words. If two or more players try for the same letter, the race is won by the first one to align a pointer with the letter and push the action button.

The player then positions the letter on a playing area. Once placed, it can't be moved, though it can be discarded altogether at the end of each quarter. The goal is to form words using these captured letters. The score depends on the point value of the letters and where the word is located on the play field.

Up for Grabs works well with one, but is even better with a little competition. The letter-grabbing sequence gets pretty exciting when several players try for the best ones at the same time.

Up for Grabs has four skill levels. At the simplest setting, there are 120 letters presented in each game and the cube rotates very slowly. At the expert level, there are 360 letters and the cube spins rapidly, making this a the program rejects any word, it flashes a message to inform the offender. About two-thirds of the acceptable words earn bonus points for a player who can pick the correct definition from four choices.

The game ends when no player has a word left to propose. If desired, Wordfinder then displays a full list of embedded words. Gamers who want to expand their vocabularies can get definitions of any words with which they're unfamiliar.

Wordfinder is a great vocabulary builder for kids or adults. More importantly, it's probably the best embedded-word game created to date, whether played competitively by two or solitaire by one.

#### Pathwords

Pathwords (CBS Software, One Fawcett Place, Greenwich, CT 06836/disk) adds a strategic element to a grid-search. The screen shows one to four participants a randomly generated grid of 109 letters and challenges them to construct words by connecting adjacent letters. The longest words score the most points.

One- and two-player games end when both have compiled lists of ten words. When three or four compete, the contest terminates when everyone has a list of five words. Gamers set the time limit for forming each word, then use a joystick to maneuver a cursor over the diamond-shaped matrix of letters. At the start of each player's turn, the mandatory first letter flashes on the grid. Each letter in a word must be adjacent to the previous one.

Thinking ahead is crucial, since the last letter of a player's word remains on the grid in the same position and becomes the first letter in that person's next turn. It's smart to end a word with a letter in the heart of the

REVIEWED BY BRUCE JAEGER

## Monty Plays Scrabble

Computer: Commodore 64

Publisher: Epyx

1043 Kiel Court Sunnyvale, CA 94089

Medium: Disk

don't think I have to begin by describing Scrabble. Everybody knows how to play Selchow & Righter's famous crossword game. If you don't know how to play Scrabble, you probably also don't know how to play Monopoly and don't know that a full house beats a pair. But you probably really don't care anyway, because you're only making a brief stopover here on your way from Alpha Centauri to Tau Ceti IV.

Until recently, Scrabble has resisted computerization, at least on personal computers. Unlike chess, which can be programmed to play legally (though not necessarily very intelligently) just by following a few simple rules, a Scrabble-playing program, by its nature, requires a large vocabulary. Before the relatively recent plummet in memory chip prices, Scrabble as a computer game just wasn't practical.

I know, I tried it. Way, way back in personal computing's ancient history—about six years ago—I began working on a Scrabble program with my 8K Commodore PET and 2040 dual disk drive. I planned, in my innocence, to have the game's vocabulary on disk and make the BASIC program go through the entire vocabulary each move. If I had stuck it out and finished a working version, you could have made your move, then gone out for a pizza, several beers and a movie

matrix rather than on its edge. That way, there are more possible candidates for the second letter of the next round's word. It's also a good idea to end a word with a letter that makes it easy to start the next word.

When there are several players, words can be challenged. It's a good idea, with this version, to keep a sizeable dictionary at hand to settle disputes. If the word is unacceptable, challengers gain points and the player loses a turn. Incorrect queries lose points.

#### Chatterbee

Chatterbee (Tronix, 8295 South Cienega Blvd., Inglewood, CA 90301/disk) is a spelling tutorial that is also a reasonably pleasant game. Much of the enjoyment springs from the program's excellent speech synthesis, which allows it to speak aloud the words to be spelled.

As the speller types each letter of the word, *Chatterbee* pronounces it. The 2,500 words included are divided into 25 levels of 100 words each. There are three lists—easy, medium and difficult—for each of the first six grades of school and one for each upper grade level. 'The hardest setting could beat anyone.

Chatterbee speaks a word aloud, uses it in a sentence and then says it again, just as in a typical spelling contest. A correct spelling produces hearty congratulations from the vociferous computer. If the player can't get it right in three tries, Chatterbee spells it and goes on to the next word. Although definitely an educational

Continued on pg. 122

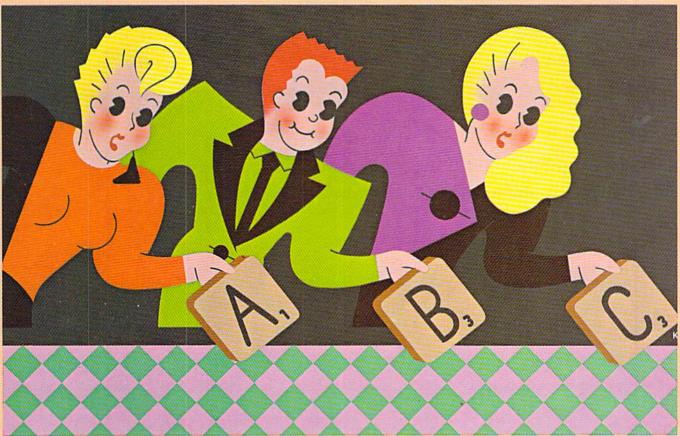

\_\_\_

while the computer chose its word.

That's why I'm so impressed with Monty Plays Scrabble. The programmers out at Leisure Genius who designed it are to be commended for Monty's speed and intelligence. It plays a solid, respectable game of Scrabble.

The directions accompanying *Monty* include the complete, official Scrabble rules (the game is licensed by Selchow & Righter). There are also some loading directions and three pages of instructions for playing against *Monty*.

I had some problems loading the program. While my over-worked and under-adjusted disk drive has to share some of the blame, I lay most of it at the feet of the anti-piracy protection scheme used. The loader program "MONTY" loads four program files, "MON1," "MON2," "MON3," and "MON4." These files, when decoded, then load the bulk of *Monty* from random-access files on the disk. The loading would often "hang up" at this stage with the disk drive spinning aimlessly until the system was shut down.

Here's a trick that works for me: After the disk spins long enough for you to know you've got a bad load, try opening and closing the disk drive door while the drive is spinning. Of course, this isn't a recommended practice, but it works. Chances are, of course, that your program will load

faultlessly every time.

Once Monty is up and running, you're asked several questions concerning the many playing options Monty offers. The first, and most important, is your computer opponent's skill level, anywhere from one (least skillful, but fastest) to four (toughest opponent, but a game can last two hours).

The program then asks for players' names. You may play with up to four players and any of them may be computer players. You can even specify different skill levels for different computer opponents. The remaining questions, in order, are:

Are you using a color television?

Continued next page

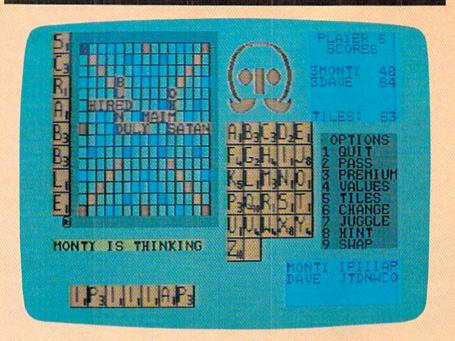

### Monty tries different words until the one with the most points is found.

A Scrabble board uses different color squares for double letter score, triple word score, etc. *Monty* will duplicate these colors if you're using a color screen, or use special symbols if you're playing on a monochrome monitor. This is a thoughtful addition; many programmers assume you're using a color monitor and leave the numerous black-and-white users trying to decipher various shades of gray.

2. Do you want to watch me thinking?

You can actually watch *Monty* try different words until the one with the most points is found. While interesting at first, I found that it tended to slow down *Monty's* thinking too much. I'm glad they made this an option.

3. Do you want to see all the racks? This is most useful if you're playing with other persons. When you're done with a turn, it erases the display of your rack of letters and pauses to let the next person play, giving the first player time to leave or avert his eyes. Only expert, show-them-no-quarter players would benefit much from seeing another player's letters.

4. Do you want sound effects?

Gives you a chance to turn off the sound prompts if you wish.

5. Are you using a Scrabble board? You and your friends may play around an actual Scrabble board and just tell *Monty* what tiles have been drawn and what words have been played.

6. Speed of word placement. (0-9)

You can either watch *Monty* plunk his (and your) words down slowly, a letter at a time, or whiz through them.

7. If you're playing with a Scrabble board, *Monty* will ask you to draw titles to select the first player. If you're not, *Monty* will assign the starting player at random.

Once all the preliminaries are taken care of, *Monty's* playing screen comes up. High-resolution graphics and customized characters are used to good effect, making a very readable Scrabble board and rack of letters. Besides the board itself, the screen has a reminder list of available options:

- 1. QUIT: Lets you quit Monty.
- 2. PASS: If you cannot make a word, choosing this option passes the turn to the next player.
- 3. PREMIUM: Displays Scrabble's premium square scores and colors.
- 4. VALUES: Gives the point value of each letter.
- 5. TILES: Shows how many tiles of each letter are used in the Scrabble set
- CHANGE: Lets you exchange some or all of the letters in your rack for new letters. Costs one turn.
  - 7. JUGGLE: Changes the order of puter game.

the letters in your rack; this helps you to see possible words.

- 8. HINT: Monty will suggest a playable word for you in case you get stuck.
- 9. SWAP: Lets you and your computer opponent swap racks. If Monty is killing you because you've been drawing some real cheeseburger letters, this way you can make him play them!

Choosing and placing your words is straightforward. *Monty* won't let you place a word if you don't have the required letters. But, because *Monty's* built-in vocabulary is limited to 12,000 words, *Monty* will never challenge any of the words you play. You're on your honor; if you want to play "XJZQWH" as a word, *Monty* won't stop you.

But if you play fair, *Monty* can be a formidable opponent. Not at level one (that's kid stuff), but at level four. At first, I was inclined to criticize *Monty's* speed of playing (from one to six minutes per move at level four) until I realized that I was taking at least as long for my own moves. *Monty's* designers managed to cram that 12,000 word vocabulary into memory all at once, so the program isn't slowed by having to get information from the disk

And don't think that *Monty* just plays words like "cat" and "dog" and "do," "re," "me." It smashed me with obscure words like "qua," "yeti" and "soling." And while it hasn't hit me yet with any of the famous Scrabble words like "henequen" or "cazique," I wouldn't be too surprised if it did. *Monty* is capable of interlocking its words pretty tightly.

Oh sure, I have a few gripes about Monty. Sometimes it doesn't seem to think defensively, leaving me a chance at a wide-open triple word score. And occasionally, the "hint" option has returned a word that I didn't have the letters to play. When choosing options, Monty is sometimes confused if you don't type exactly what it wants to see. (The best thing to do here is not type ahead, but wait for its prompts before pressing any keys.) And as I mentioned previously, the entire program may be difficult to load if your equipment is abused and battered like mine.

What I like best about *Monty Plays*Scrabble is that I win half the time and *Monty* wins half the time. That, to me, is the essence of a good computer game.

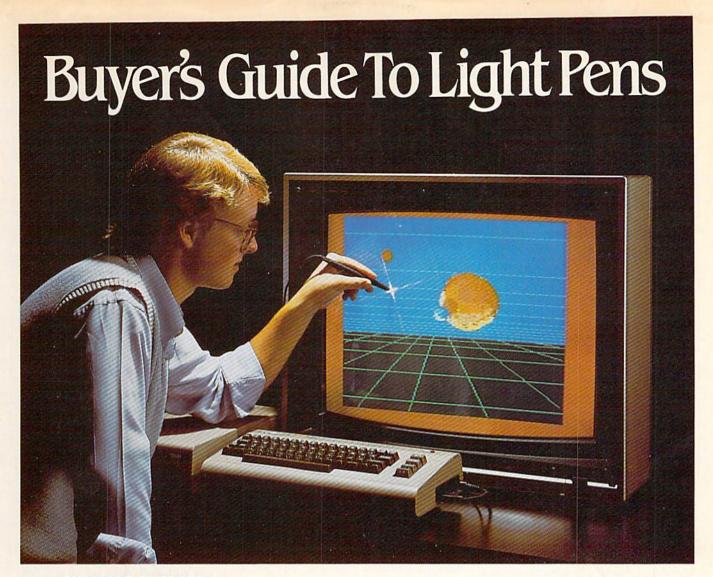

BY LOUIS R. WALLACE

o effectively use your computer, you must communicate with it. The most common method of communication is, of course, the keyboard. But the keyboard is not necessarily best for every purpose. To fill other needs, additional devices have been developed: joysticks, paddles, touch tablets, mice and specialized keyboards. Perhaps the most fascinating is the light pen.

#### Programming with a Light Pen

The Commodore 64 uses electron beam scanning, which is how the picture on your screen is created and maintained. The electron gun in your television or monitor projects a beam of electrons at the screen, starting at the upper left corner and going in a straight line to the right corner. Then it jumps back to the left, drops down one scan line and moves in a straight line to the right again. It does this over 200 times, one for each scan line

A light pen makes computer graphics easy. Here's a buyer's guide to help you choose the one that's best for you.

on your monitor. In this way, it draws the picture. It then jumps back to the upper left corner again and starts over. And you may be surprised to know that it does all of this 60 times a second.

When your light pen is close to the screen, it can detect when the electron beam strikes it and sends information about the X and Y position of the pen back to the computer. Memory location 53267 (\$D013) is the reg-

ister that will contain the X location and 53268 (\$D014) is the Y location. To read them, have your light pen in joystick port 1 (front) and peek the values in those locations when the pen is close to the screen. For example, to read them from your own program you would write something like this:

1000 X = PEEK(53267): Y = PEEK(53268)

The variables X and Y will now contain information about the relative position of the pen on the screen. In order to use it precisely, you must calibrate it by printing something on the screen at a known location (perhaps a sprite or a high-resolution point). Pointing the light pen to this object, you can read the light pen registers. By comparing these values with the known position of the screen object, you can calculate the amount you must add or subtract to your X and Y variables. This will allow you to use the light pen in your programs to

## Buyer's Guide To Light Pens

control sprites, make menu selections, or even draw pictures.

It will also work in all graphic modes, as long as the screen is bright enough to trigger the pen. In other words, black screens cannot be read by the light pen. Depending on your monitor, some other dark colors may not work well, either.

#### Light Pen Packages

Luckily, if you are not interested in programming, there are quite a few commercial software packages that use the light pen's capabilities. Some of these programs accompany the light pens when you purchase them and some are bought separately. They are all basically graphic packages that can be used for drafting, painting or drawing and are as powerful as mainframe graphics of a few years ago.

The graphics packages are of two types. In standard high-resolution mode, you have a resolution of 320 X 200 pixels. However, this resolution has its cost in color, in that you will find using color difficult. The most common package is multicolor, where you use the 64's multicolor high-resolution mode. This has the advantage of being able to have more colors used in your drawing. The disadvantage is that you have a lower resolution in the X (horizontal) dimension. In multicolor mode, your pixel resolution is 160 X 200 pixels. Multicolor high-resolution packages are best suited to painting, illustrations or LOGO screens, while standard high-resolution is more useful for drafting or design work.

#### **Tech Sketch**

Tech Sketch, Inc. makes two light pens for the Commodore 64. The LP-10 (\$39.95) is a sleek high-resolution pen with a push button on the barrel. It is just about the size of a medium pencil and fits very well in either an adult's or a child's hand. I found it to be sensitive and easy to handle. Tech Sketch also makes the LP-15 (\$89.95), which is a slightly larger but much more sensitive light pen. Both will work in high-resolution, but the LP-15 is suited best to those who need more precision.

Included with either pen is a copy of the Micro Illustrator graphics pro-

Light pen graphics packages can be used for drafting, painting or drawing and are as powerful as mainframe graphics of a few years ago.

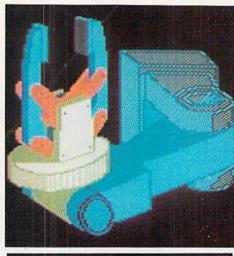

gram, a high-resolution multicolor drawing/painting package. The program begins with a menu of options, which is very similar to the Koala Pad touch tablet's graphics package. You can choose to draw with a variety of brushes, make geometric shapes, fill with colors and patterns, store and recall from disk, and print your picture on a number of different printers. You may add text to a picture or zoom in on a section of screen for pixel-level editing. You can even copy a section of screen to another position. And more importantly, you have good control over exactly what you are drawing. The Micro Illustrator is a very good graphics painting program. Used with the Tech Sketch light pens, it creates a powerful package.

#### Koala

Koala Technologies, maker of the Koala Pad touch tablet, also has a 64 light pen package. The Koala Light Pen System (\$99.95) includes software with the light pen. The light pen is about the same diameter as Tech Sketch's LP-10, but is more tapered

so it has a sleeker appearance. It does not have a regular button, but has a push-activated tip, which is triggered when you press the pen against the screen. The software is called *Koala-Painter* and is virtually the same multicolor painting/drawing package that comes with the Koala touch tablet. Pictures drawn with one Koala system are loadable by the other—a definite plus if you already own a Koala tablet.

The functions available on the KoalaPainter are also comparable to Micro Illustrator, except that there is no provision for printing your picture from the program itself. You can get several public domain programs (from your local users group) that will print Koala pictures. I did find, however, that the pen was not quite as stable as the Tech Sketch LP-15, but was about equal to the LP-10.

#### Baudville

Baudville has recently released a new multicolor graphics package called Blazing Paddles (\$34.95). This program can use several different methods of drawing, including light pens, joystick, trackball, touch tablet and paddles. While it did not include a light pen, I found that all the pens I had worked fine. Blazing Paddles contains the usual assortment of box, circle, line and brush options, along with disk storage and a printer dump. You can fill with both solid colors and patterns. It also has an "air-brush" drawing option, which gives a spray effect when drawing. You also have a choice of several typefaces for text. Finally, it has a shape option. This is a series of pre-drawn shapes on file (cars, faces, hands) to use in your own design. If you are interested in combining the effect of several different devices in your pictures, Blazing Paddles may be just for you.

#### **Madison Computer**

Madison Computer makes a light pen for the 64 called McPen (\$49.95). The McPen is a very good light pen, able to detect accurately its position on the screen with a minimum of jitter. It has its own stand when not in use and has a sensitivity adjustment on the base of the stand which allows you to fine tune it to your monitor or television.

Included with the pen is a disk with several programs on it. It has Tic-Tac-Toe, a file-copying utility and a demo program that shows you how to program a sprite to follow the pen. The McPen is a quality instrument and works well with most light pen graphic programs.

## Blazing Paddles graphics software can be used with a light pen, joystick, trackball, touch tablet or paddles.

#### Abacus

Abacus Software markets Cadpak-64 (\$49.95), a high-resolution drawing package for serious applications. This program does not come with a light pen, but recommends McPen or some other high-quality pen. It provides all the standard options such as circles. boxes, ovals, lines and text. It also gives a grid to aid in positioning the pen for precise drawing. You can fill (solid and pattern), copy from one area to another, and expand or rotate an image in memory. You can even use a special turtle-graphics editor to create shapes, which can be added to your drawing. You can also add color to your picture, but you must keep in mind the color limitations of the 64's standard high-resolution graphics.

Cadpak supports a number of dot matrix printers and will give you a choice of two sizes of hard copy. I found Cadpak a little difficult to get used to, but once I became familiar with it, I could draw quite complex images with very little trouble.

#### **Inkwell Systems**

And finally, Inkwell Systems markets Flexidraw (\$149.95) a high-resolution graphics system complete with a high quality light pen. Flexidraw may be the best drawing/drafting system available to the serious 64 light pen user, which makes its high price a little easier to understand. The pen is activated by pressing the tip to the screen and gives as precise a reading of position as any pen tested. It is very similar in shape to the Koala light pen, but is a better quality instrument. While I was able to use the Flexidraw light pen with other software packages, only the Flexidraw pen will work with its own graphics package.

I tested version 4.0 of the *Flexidraw* software and it is a true high-resolu-

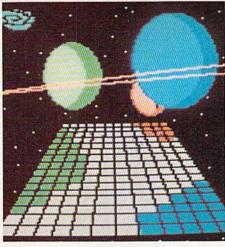

tion graphics system, just as Cadpak is. Of course, it has the standard line, box, circle, multiple screens, fill and zoom functions most of the others have. But it also has many features none of the others have. For instance, it has a crosshair function, which allows you to easily draw straight lines, and has a grid mode which allows you to draw only at the corners of eightby-eight pixel blocks. It has the ability to add text to the screen, but in addition to the Commodore character set. there are nine additional character sets that can be loaded into memory. You can print normal size or expanded size (twice the normal height and width). It also has a special Flexi mode which allows for custom character sets that are designed as double height/double width, not simply expanded. This gives you much better looking characters.

A number of special library screens are on disk that you can recall and use in your drawings. There is a set of electrical engineering symbols, circuit parts, mathematical symbols, architectural symbols and even a collection of music symbols.

Flexidraw may be the best drawing/drafting system available for the serious Commodore 64 light pen user.

If you are planning to add color to your screen, you can turn on a special form of grid, which gives a checkerboard appearance to the screen. Each of the blocks corresponds to a color cell in the computer, and by paying close attention to detail, you can add many different colors to the picture. However, you don't color directly from *Flexidraw*. Instead, you load a program called Pen Palette which allows you to paint your *Flexidraw* picture.

Another very interesting feature is the ability to split screens, which puts half of one screen onto another. This means you can continue a large drawing to a second screen and when you print the picture, the screens line up perfectly.

Along with the main Flexidraw program and Pen Palette, there are a number of other programs on the disk, including a Sprite Editor, a Sprite Animator, and a Terminal Emulator that will send your Flexidraw picture over your modem to another Flexidraw user. While the Flexidraw system is expensive, you do get a lot for your money. I recommend Flexidraw to any 64 owner who wants a serious light pen graphics system.

As you can see, 64 owners have a large number of light pen packages to choose from. Once you begin using them, all other methods of drawing will feel awkward, and you will certainly wonder why it took you so long to make the plunge.

Light Pen Manufacturers and Graphics Software Publishers

#### Tech Sketch Inc.

25 Just Road Fairfield, NJ 07006

#### **Madison Computer**

1825 Monroe Street Madison, WI 53711

#### **Inkwell Systems**

P.O. Box 85152 MB290 7677 Ronson Road San Diego, CA 92138

#### Koala Technologies Corp.

Patrick Henry Drive Santa Clara, CA 95952

#### Baudville

1001 Medical Park Drive Grand Rapids, MI 49506

#### **Abacus Software**

P.O. Box 7211 Grand Rapids, MI 49510

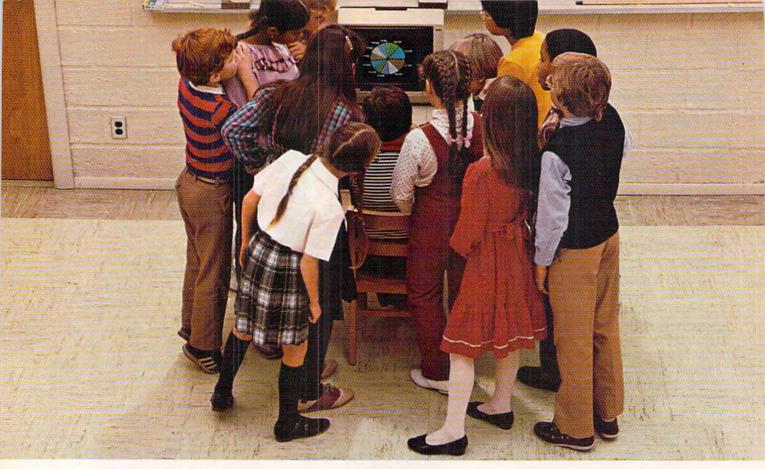

## WHY THE COMMODORE 64 ISN'T IN A CLASS BY ITSELF.

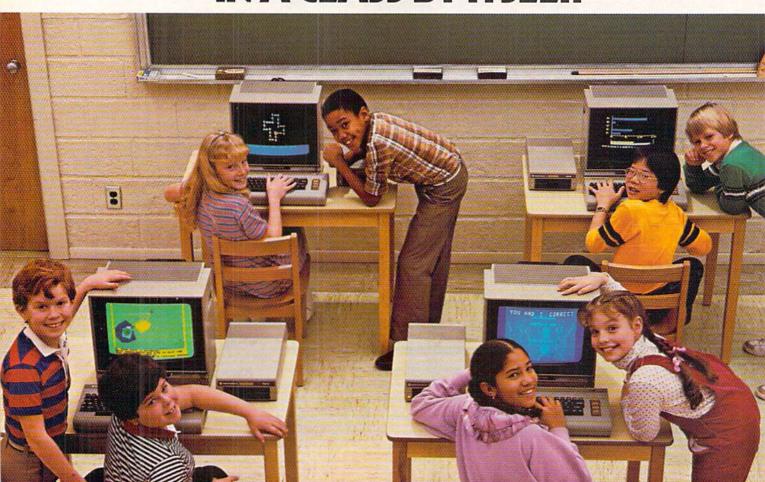

At Commodore, we think it's easier for school children to learn about a computer by using it rather than by waiting to use it.

So, we sell the Commodore 64™ at about half the cost of

comparable computers.

With the money you save on the Commodore 64, you can afford the things you'll really need: more Commodore 64's.

In fact you can create a powerful but economical "Local Network" with 8 computers sharing one disc drive.

The Commodore 64 features: 64K memory, 66 key typewriterstyle keyboard, 16 color high resolution graphics, 9 octave music

synthesizer and 3-dimensional sprites.

And the same commitment we make to hardware, we're making to software. We have highly rated Logo and PILOT programs. Much of the well recognized MECC™ courseware and the Edufun™ Series from Milliken will soon be available. There are hundreds of other programs, including a wealth of public domain software for the Commodore 64. Our newest additions are 30 early learning programs from Midwest Software.

So you see, the all purpose Commodore 64 really is in a class by itself.

For further information on the Commodore 64 and our 250 Educational Resource Centers, contact your nearest Commodore Education Dealer.

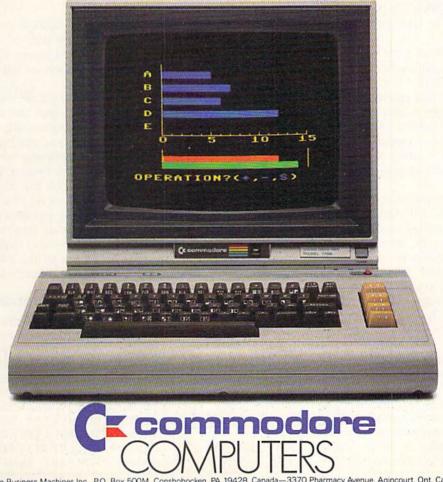

# Label Maker for the Commodore 64 and VIC 20

Label Maker is designed for the unexpanded VIC 20 and Commodore 64 with the VIC1515, 1525 or 1525e Commodore graphic printers. Although it has not been tested, it should work on any dot matrix printer that has double-width characters.

Please note that this program is designed to use single-column labels (9 cm by 2.5 cm). You should be able to purchase them at any business supply store and most computer stores. If you can't find this size, you'll have to fiddle with the program to make it work for your size.

Keep in mind that these don't have to be only mailing labels. How about wise sayings, name badges or tags on presents?

#### Using the Program

First, put the labels into the printer. The sprocket units should be moved closer together if needed. The labels are put into the printer in the same way as normal paper, but because the labels are thicker than paper you might have to adjust the print head so that it sits farther away from the label. To do this, move the level on the print unit one or two notches counter-clockwise (see printer's operating manual).

Look down on the print head and you will see a slit in the center of it. Adjust the sprocket units so that the left edge of the label is in the center of this slit. The top of the label should line up with the top of the ribbon.

Now let's make a label. Run the program and it will remind you of how the printer should be set up. Next, you are asked if you would like the label to be printed in upper/lower case. Press Y if you do. If you press any other key, the computer defaults to upper case/graphics.

At this point, we enter the information we want on the label, up to a maximum of five lines. The cursor begins on a quotation mark. If you want to print characters like commas and semicolons, move the cursor to the right one space before typing the line. The computer will not accept most punctuation unless the first character in the line is a quotation mark.

If you want double-width characters, the first character in the line (after the quotation mark) must be an up arrow. The up arrow is located next to the RESTORE key. If you don't want anything on a line, press RETURN without entering anything.

The maximum number of normal print characters per line is 33. The maximum for double-width is 15. If you exceed the maximum, the cursor will go to the beginning of the line when you push RETURN.

When all the lines have been entered, you have the option of centering the lines vertically on the label. For example, if the address is three lines long and you

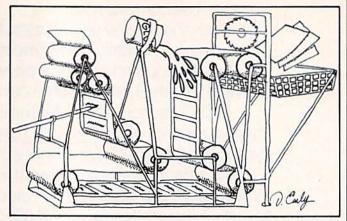

## Create address labels or name tags using your Commodore 1515 or 1525 printer.

entered it on lines one, two and three, when you center the address vertically, it will move to lines two, three and four.

The computer will now show the label on the screen. Lines that have double-width characters will be displayed in a colored bar. At the bottom of the screen, you will be asked if it looks correct. If it is not correct, press any key other than Y.

After you have the label to your liking, you are asked how many are to be printed and whether the lines should be left-justified (press T) or centered (press C). Generally, address labels are left-justified and name tags are centered.

At this point, the labels are printed. On the screen will be a colored bar with the label number in it so you can easily tell if the printing is nearly complete. If at any time during the printing you need to stop, hold down the RETURN key. The computer will stop the printing after it is finished with the present label. Pressing any key other than Y will cause the computer to continue the printing. This feature is very handy if you are printing a large number of labels and they go out of adjustment.

Label Maker assumes that it is one carriage return from the bottom of one label to the top of the next. If you need more, add them to line 270. This is a must if you should decide to print cassette labels.

#### Label Maker

- 10 DIM L\$(5), E%(5): DV=4'CPGB
- 15 PRINT T CHR\$(9) CHR\$(142) CHR\$(8)"
  [BLUE, CLEAR] ALIGN PRINT HEAD AS
  [SPACE3] SHOWN" 'EMOO
- 20 PRINT"[BLACK, DOWN, SPACE2, RVS, CMDR \*, DOWN, LEFT2, SPACE2, RVOFF]
  [DOWN, LEFT3, RVS, SPACE2, RVOFF, SHFT T, DOWN, LEFT, SHFT T, UP, PURPLE, SHFT \*2] LABEL[SPACE5, BLACK, RVS]
  SIDE[DOWN, LEFT4] VIEW" BANS
- 25 PRINT" [PURPLE] [SHFT -, DOWN, LEFT,

SHFT J, SHFT \* ] PRINT HEAD" BALK 30 PRINT" [DOWN4, BLACK, SPACE3, SHFT R3, DOWN, LEFTS, RVS, SHFT POUND, CMDR C, CMDR V, CMDR \*, DOWN, LEFT3, SPACE2] " BABL 35 PRINT" [PURPLE, UP3, RIGHT7, SHFT I, DOWN, LEFT, SHFT J, SHFT \*] LABEL" BAOM 37 PRINT" [DOWN2, SPACE2, SHFT J, SHFT \*] PRINT HEAD[SPACE2, UP2, BLACK, RVS] TOP [DOWN, LEFT4] VIEW" 'BAIS 40 PRINT" [DOWN3, RVS, SPACE5] PUSH ANY KEY[SPACE5]' :GOSUB 330'CENG 45 REM \*\*\* UPPER/LOWER CASE \*\*\* BVJK 50 PRINT" [CLEAR, DOWN2] UPPER & LOWER CASE?" BAJH 55 GOSUB 330: IF A\$="Y"THEN C\$=CHR\$(17) :PRINT CHR\$(9)CHR\$(14):GOTO 65'KXDR 60 C\$=CHR\$(15):PRINT CHR\$(142)'EMYH 65 FOR I=1 TO 5:L\$(I)="":E\$(I)=0 :NEXT I'GSKO 70 REM \*\*\* INPUT LABEL \*\*\* BOWH 75 FOR I=1 TO 5'DDIK 80 PRINT" [CLEAR, BLUE] YOU HAVE A MAXIMUM OF [RVS]5[RVOFF] ROWS WITH [RVS] 33[RVOFF] " 'BAHP 82 PRINT"CHARACTORS PER ROW." :PRINT"[DOWN] IF THE 1ST CHARACTER"; 'CCTS 85 PRINT" IS '[^]' THEN THE ROW [SPACE3] WILL BE DOUBLE WIDTH. " 'BAUU 90 PRINT"[HOME, DOWN9] LINE #"I'BBDH 95 PRINT" [SPACE2] "; CHR\$ (34); CHR\$ (34); CHR\$ (20); : IF E% (I) THEN PRINT" [^] "; 100 PRINT L\$(I):PRINT"[HOME, DOWN9] "'CGIX 105 INPUT L\$(I) BFRB 110 IF LEFT\$ (L\$(I),1) ="[^] "THEN E%(I)=1:L\$(I)=RIGHT\$(L\$(I), LEN(L\$(I))-1) 'JMIJ 112 IF LEFT\$(L\$(I),1)="[^] "THEN GOTO 120' FMWD 115 E% (I) = 0 BGEC 120 IF LEN(L\$(I))>33-E%(I)\*16 THEN 80'GSTE 125 NEXT I'BBCC 130 REM \*\*\* CENTER VERTICALLY \*\*\* BWYE 135 PRINT" [DOWN] CENTERED VERTICALLY?" :GOSUB 330:IF A\$<>"Y"THEN 185'GKNO 140 K=0:FOR I=1 TO 5:IF L\$(I) <> " "THEN I=5:GOTO 150'KSEJ 145 K=K+1'CDJG 150 NEXT I'BBCA 155 KK=0:FOR I=1 TO 5:IF L\$(6-I) <> "THEN I=5:GOTO 165' LUEQ 160 KK=KK+1'CFJD 165 NEXT I'BBCG 170 IF K+1<KK THEN FOR I=1 TO KK-K-2 :FOR J=5 TO 2 STEP-1'OPLO 172 IF K+1 < KK THEN L\$(J) = L\$(J-1)

:E%(J)=E%(J-1):NEXT J:L\$(1)=""

: NEXT I'LMAT 175 IF K>KK THEN FOR I=1 TO K-KK-1 :FOR J=1 TO 4:L\$(J)=L\$(J+1) 'NAAV 177 IF K>KK THEN E%(J) = E%(J+1) : NEXT J: L\$ (5) = " ": NEXT I'IYVT 180 REM \*\*\* CHECK LABEL \*\*\* BOWH 185 PRINT" [CLEAR, RVS] LABEL CHECK" 'BANM 190 PRINT" [DOWN] IF THE LINE IS REVERSED, THEN IT IS DOUBLE [SPACE2] WIDTH LETERS. [DOWN3] " BACT 195 FOR I=1 TO 5: IF E% (I) THEN PRINT" [BLACK, RVS] "I" [PURPLE] "L\$(I) :GOTO 205'HTXS 200 PRINT"[BLACK, RVS] "I"[RVOFF, PURPLE] "L\$(I) BGPY 205 NEXT I'BBCB 210 PRINT"[BLACK, DOWN] IS THIS LABEL OK?" BANC 215 GOSUB 330: IF A\$<>"Y"THEN 75'FIEH 220 PRINT" [CLEAR] HOW MANY?": INPUT A\$ :N=VAL(A\$):IF N<1 THEN 185'HPDI 225 PRINT" [DOWN3] CENTERED OR [SPACE11] LEFT JUSTIFIED" 'BANM 230 GOSUB 330: IF A\$="L"THEN CH\$="L" :GOTO 250'GNAF 235 IF A\$="C"THEN CH\$="C" :GOTO 265'FJUJ 240 GOTO 230'BDEB 245 REM \*\*\* LEFT JUSTIFY \*\*\* BRCJ 250 K=1:FOR I=2 TO 5:IF LEN(L\$(I))>LEN(L\$(K))THEN K=I'KXSM 255 NEXT I:A\$="":FOR I=1 TO INT((33-E%(K) \*16-LEN(L\$(K)))/2) :A\$=A\$+" ":NEXT I'OKLW 260 REM \*\*\* SENT TO PRINTER \*\*\* BTOH 265 OPEN 4,4:IF C\$=CHR\$(17) THEN CLOSE 4: OPEN 4,4,7'HRTO 270 FOR K=1 TO N: PRINT" [HOME, DOWN7, RVS| LBL"K' EFFI 275 GET Z\$: IF Z\$=""THEN 295' EIPM 280 IF Z\$="Q"THEN CLOSE 4 :GOTO 180'FHCI 285 PRINT" [HOME, DOWN9, RVS] PUSH ANY KEY" BACN 290 GET Z\$:IF Z\$=""THEN 290'EIKJ 291 IF Z\$="Q"THEN 280'DFCJ 292 PRINT" [HOME, DOWN9, SPACE12] " 'BAVJ 295 FOR I=1 TO 5:PRINT#DV,C\$;:X\$="" :IF E% (I) THEN X\$=CHR\$(14) 'JAQV 300 IF CHS="L"THEN PRINT#DV, C\$+A\$+X\$+L\$(I)+CHR\$(15):GOTO 310'KANJ 305 A\$="":FOR J=1 TO INT((33-E%(I) \*16-LEN(L\$(I)))/2) 'KBBN 307 A\$=A\$+" ":NEXT J:PRINT#DV, C\$+X\$+A\$+L\$(I)+CHR\$(15)'JAQP 310 NEXT I:PRINT#DV, CHR\$(15) DJYB 315 NEXT K:CLOSE 4'CDSE 320 PRINT" [DOWN2] DO YOU WANT MORE?" :GOSUB 330:IF A\$="Y"THEN 185'FKKJ 325 GOTO 65'BCSE 330 GET A\$: IF A\$=""THEN 330'EIFE 335 RETURN'BAQF END

## PEEK-A-POKE for the Commodore 64

Would you like to demonstrate to your friends a few of the more exotic peeks and pokes which your Commodore 64 can provide? Some may surprise you.

The program needs no instructions prior to using it. Simply type it in, save it on tape or disk, and then run it. Eight different uses of PEEK, POKE, WAIT and TAB will be demonstrated on the screen.

So much for the fun part. For those interested in programming techniques, there are a few more goodies.

When typing in the program, use the strangely sequenced line numbers precisely as given in the listing. Spaces between characters are not important, except where specially marked. They are there only to make the program easier to read. But be careful to place all quotation marks, colons and semicolons correctly. Here is the reason: The program incorporates a self-programming technique. The computer all by itself will generate and insert additional program lines and you don't have to do a thing to make it happen. You can just sit back, relax and watch the screen while the computer does the work. How is that for saving a lot of typing labor?

#### **Program Operation**

The program as shown in the listing is only the initial skeleton. After you have typed in the 130 lines, they will take up about 4.3K bytes of memory. Be sure to save the program at this stage.

When you now run it, 90 more lines will be added by the computer automatically. For a period of about 20 seconds, you need only watch the computer do this additional typing.

Eight different screens will flash by, all filled with program lines. The Commodore 64, after all, types somewhat faster than you or I. Don't touch the keyboard until the computer has finished this self-programming part and

Interested in useful peeks and pokes? How about just relaxing while the computer programs itself? It's all here in a 130-line BASIC program.

tells you that it is ready for you.

Now the actual demonstration program is complete and you will have to do *some* work yourself, such as hitting the RETURN key once in a while.

After the demonstration program is over and you have recovered from your surprise, you might want to take a look at the complete program. If possible, list it on a printer.

All newly computer-generated lines will be identified by a colon following the line number. These colons serve no other purpose than to let you find these lines easily in the listing. In addition, line numbers followed by two colons will draw your attention to the utility commands which were demonstrated.

For example, line 400 is a simple instruction to make all keys repeating keys, or "autokeys" as they are called on a typewriter.

Line 500 will stop everything and, incidentally, simulate a dreaded crash. Inserting this line in any program would truly mystify your friends. Only you will know how to bring the Commodore 64 alive again.

After the program has been run once, it will from then on jump over the self-programming part and present the demonstration program. Line 25 will do that.

If you wish, you can now delete all program lines numbered higher than 960. The computer could have done that easily, too, but I thought that you might want to see the complete listing. Additional information for you experienced programmers is given in the two tables and in the next section.

But remember, all you really need to do is run the program as given in the listing to impress your friends with some of the hidden capabilities of your Commodore 64.

#### **Program Routines**

The following explanations will make sense only after the program has been run at least once.

Table 1 outlines the structure of the demonstration program and shows its rather conventional use of BASIC. It could have been condensed and some GOTO instructions could have been avoided. But this would have made it more difficult to type in and understand.

Line 72 is a device to empty the keyboard buffer. (See page 93 of the Commodore 64 Programmer's Reference Guide.) Such a line is inserted at several places, especially where the operator is not supposed to touch the keyboard while a demonstration command is being executed as, for instance, in lines 614 to 640. If the user presses a key in spite of instructions to the contrary, such key presses will be nullified.

The eight demonstrations of PEEK, POKE, WAIT and TAB commands are fully explained during the running of the program. Some may be new to you and useful in your own programming.

For example, line 400 is the command instruction for autokeying. Once inserted in a program, it will remain in effect until the computer is turned off or until line 470, the default condition, is inserted. Line 410 is the way of printing this command on the screen for the demonstration.

However, if the demonstration line to be printed on the screen contains a quote mark, then the CHR\$(34) code for a quote must be used. Compare line 810, which is the command used in the program, with line 800, which only illustrates this command on the screen. When the program is run, the screen will display:

800 PRINT TAB(250)"THAT'S ENOUGH, FOLKS."

A few lines down, at TAB position 250, will appear:

THAT'S ENOUGH, FOLKS.

Now look at lines 2570 to 2574. You will see how line 2572 was used earlier to self-print the program line 800 and line 2574 to self-print program

line 810. (Q\$ is the CHR\$(34) code for the quote mark.)

#### Self-Programming Technique

Table 2 outlines the structure and flow of the self-programming part. This is a useful technique, but you should always ask whether it actually saves time or effort. The answer will depend on the specific program and your programming style.

In a long program that uses many lines and expressions that are similar or identical, the savings can be considerable. Especially with regard to the typing in of reams of program lines or data statements.

The general technique is well known to professional programmers and a simple BASIC version for the Commodore 64 is developed and described here. Look at lines 2000 to 2090 and disregard for the moment that some of these lines were themselves generated earlier by the computer.

Line 2000 sets the string Q\$ equal to quote mark—CHR\$(34); clears the screen—CHR\$(147); and moves the

cursor down twice-CHR\$(17).

Lines 2010 to 2040 print 13 program lines on the screen, namely:

112 :PRINT 122 :PRINT 212 :PRINT 222 :PRINT

and so forth to 812 :PRINT. As mentioned earlier, the colon is not necessary.

Line 2050 prints program line 25 on the screen, explained in Table 1.

Line 2080 prints the direct instruction GOTO 2100 on the screen. (The "WAIT:" is there only to keep the operator from believing that the computer has hung up. Forget it for now.)

Line 2090 does not print on the screen. It instructs the computer to go to line 1500 after completing the screen printing.

Lines 1500 and 1510 constitute a separate section which is used over and over again. Line 1500 asks for 15 successive RETURN's (POKE 63X, 13). Line 1510 then instructs the computer to put these 15 pokes into the keyboard buffer with POKE 198, 15; to go HOME—CHR\$(19); and when finished to END this process.

This procedure in lines 1500 and 1510 is equivalent to your moving the cursor by hand up to the first line printed on the screen and hitting RETURN successively 15 times. (Without hitting READY by accident and thereby asking the computer to READY. It will properly refuse with an "out of data error:") The RETURN executions convert the lines printed on the screen into actual program lines, inserted at the correct place for each line number.

But while doing so, the direct command GOTO 2100 is encountered when the program reaches line 2080, made effective by the RETURN procedure. Instead of ending, the computer therefore goes to line 2100 where it finds a new series of self-printing instructions. And so on.

A simple way to end the self-printing part is shown in the last section. Lines 2580 and 2600 lead back to the main program.

Clearly, the same technique could also have been used to automatically delete all lines not needed any more for the running of the documentation program.

Note that in this simple technique

Table 1. Structure of Demonstration Program

| Lines   | Subject          | Contents                      |
|---------|------------------|-------------------------------|
| 10-22   | Preface          | Heading                       |
| 25      | Jump Instruction | After the complete program    |
|         |                  | has been generated.           |
| 30-60   | Self-Programming | Goes twice to section 1000.   |
|         | Instructions     |                               |
| 64      | Routing          | Goes to sections 2000-2500.   |
| 70-90   | End of Preface   | Self-programming completed.   |
| 92-98   | Introduction     | Demo program starts here.     |
| 100-190 | Demo No. 1       | Commodore 64 or VIC 20?       |
| 200-290 | Demo No. 2       | Upper or lower case?          |
| 300-390 | Demo No. 3       | Changing the cursor blink     |
|         |                  | rate.                         |
| 400-490 | Demo No. 4       | Repeating keys.               |
| 500-590 | Demo No. 5       | Stop everything until         |
| 600-690 | Demo No. 6       | Turn screen off and on.       |
| 700-790 | Demo No. 7       | Checkmark and positioning.    |
| 800-890 | Demo No. 8       | TAB setting.                  |
| 850     | END              | End of demonstration program. |
| 900-920 | Sub-Section      | Prints dashes across; waits   |
|         |                  | until ready to continue;      |
|         |                  | clears screen.                |
| 950-960 | Sub-Section      | Program length in bytes.      |

Table 2. Structure of Self-Programming Part

| Lines     | Purpose                                                                                  |
|-----------|------------------------------------------------------------------------------------------|
| 1000-1090 | Generates the skeletal structure of sections 2000 to 2500.                               |
| 1500-1510 | Adds to the program the self-printed lines in section 1000 and in sections 2000 to 2500. |
| 2000-2090 | Generates 13 PRINT lines and program line 25.                                            |
| 2100-2190 | Generates eight GOSUB 900 lines.                                                         |
| 2200-2290 | Generates GET JUNK and time delay lines.                                                 |
| 2300-2340 | Provides the command lines for Demos 1, 2 and 3.                                         |
| 2350-2390 | Generates additional program lines for Demos 1, 2, 3 and 4.                              |
| 2400-2440 | Generates additional program lines for Demos 3 and 4.                                    |
| 2450-2490 | Provides the command lines for Demos 4, 5 and 6.                                         |
| 2500-2542 | Generates PRINT:PRINT lines.                                                             |
| 2550-2560 | Provides the command lines for Demo 7.                                                   |
| 2570-2590 | Provides the command lines for Demo 8.                                                   |
| 2600      | Returns to line 70 to start the demonstration program.                                   |

modore 64. Thus, the Q\$ assignment grammed. At the bottom of the as a quote has to be repeated each screen will be the information: time, as in lines 2100 and 2200.

Note also that the screen must not be overfilled and caused to scroll. If you attempt to use more than 15 instructions in lines 1500 and 1510, you may get a surprise. Save your program before you try that!

#### Illustration

Here is a way to see the technique in operation. Insert, temporarily, the following two lines:

> 2085 STOP 2105 STOP

Now type RUN 2000. The screen gramming routine is first used in sec-

all variables are deleted by the Com- will fill with the lines to be pro-

BREAK IN 2085 READY.

Now type CONT. The READY notation will appear again on top of the screen. The computer will do its thing-that is, go through the keyboard buffer entry routine of RE-TURN's. After about three or four seconds, the screen should clear and display:

> BREAK IN 2105 READY.

The 13 PRINT lines are now part of the program, and so is line 25.

As shown in Table 2, this self-pro-

tion 1000 according to the instructions in lines 50 and 60. Section 1000 generates several program lines which are used later repeatedly in sections 2000 through 2500.

And that's all there is to it. You originally had to type in 130 lines. The computer inserted 90 additional lines. The amount of effort saved may appear to be small, but only because this specific program is intended to illustrate the technique and not hide

Nevertheless, you might notice that the phrase "That's enough, folks" appeared twice-in lines 800 and 810. Yet it had to be typed in only once-in line 2570.

And that's really enough, folks. C

#### PEEK-A-POKE

- 10 CLR : PRINT CHR\$(147) 'DGJA
- 20 PRINT"HI! I AM YOUR USER-FRIENDLY COMMODORE 64" 'BARJ
- 22 PRINT : GOSUB 950 : PRINT'DFIC
- 30 PRINT"BUT FIRST, "'BAVC
- 32 PRINT"LET ME DO SOME ADDITIONAL PROGRAMMING." 'BAAL
- 40 PRINT : PRINT"SIT BACK, RELAX, AND WAIT ... " 'CBGI
- 42 FOR T=1 TO 3000 : NEXT T'EIVG
- 50 B=2000 : W=60 : GOTO 1000'DOBF
- 60 B=2300 : W=64 : GOTO 1000'DOIG
- 64 GOTO 2000 BEYH
- 70 PRINT CHR\$(147) 'CFBF
- 74 PRINT"I AM FINISHED. NOW THE" BADN
- 76 GOSUB 950 : PRINT'CEDK
- 80 PRINT"A N D[SPACE4]N O W :" BARH
- 92 PRINT" LET'S EXPLORE A FEW A FEW OF THE MORE" BAOR
- 94 PRINT TAB(8) "EXOTIC PEEKS AND POKES! " 'CCCO
- 98 PRINT"FOR EXAMPLE:" : PRINT'CBUR
- 140 PRINT"A COMMODORE 64" BACD
- 150 PRINT" (P=34 WOULD MEAN A VIC-20) "'BAJG
- 240 IF P=21 THEN PRINT"NORMAL 'UPPER CASE/GRAPHICS' MODE. "'EDOM
- 250 IF P=21 THEN PRINT" (IF YOU WANT TO SWITCH: POKE 53272, 23) "'EDJN
- 260 IF P=23 THEN PRINT"SO-CALLED 'UPPER CASE/LOWER CASE' MODE." EDBP
- 270 IF P=23 THEN PRINT" (IF YOU WANT TO SWITCH: POKE 53272, 21) "'EDJP
- 332 PRINT"THE NORMAL BLINKING RATE OF THE CURSOR. " 'BAGN
- 334 :: POKE 56325, 10 : PRINT'CLLH
- 340 PRINT"HAVE YOU NOTICED? I JUST SPEEDED IT UP!" : PRINT" (P IS NOW 10) " 'CBKP
- 350 PRINT"JUST FOR FUN: "'BABG

- 352 PRINT"PRESS THE 'CURSOR RIGHT' KEY" 'BAYM
- 354 PRINT : U\$=CHR\$(145) 'DIAJ
- 370 :: POKE 56325,58' BKSG
- 382 PRINT" (TO CHANGE IT YOURSELF, POKE 56325, N" 'BAJQ
- 384 PRINT"WHERE N IS ANY NUMBER BETWEEN 1 AND 255) "'BALT
- 416 PRINT"WITH THIS LINE, I HAVE JUST MADE ALL THE STANDARD KEYS -"; 'BBCU
- 418 PRINT"'REPEATING KEYS'"'BAPL
- 450 PRINT"GO AHEAD AND TRY" BARH
- 452 PRINT" HOLD A KEY DOWN!" : PRINT'CBPK
- 470 :: POKE 650,0'BHCH
- 510 PRINT : PRINT"WITH THIS LINE, I HAVE JUST STOPPED" CBBK
- 520 PRINT CHR\$(18) TAB(11) "EVERYTHING" 'DHLH
- 530 PRINT"UNTIL THE 'COMMODORE' KEY IS DEPRESSED! " : PRINT'CBKN
- 540 PRINT"TRY! NO OTHER KEY WILL DO..." : PRINT'CBJL
- 570 PRINT "WELL DONE; LET'S GO ON." BADM
- 610 PRINT : PRINT"THIS LINE TURNS THE SCREEN OFF: " CBPK
- 614 PRINT" (DON'T TOUCH ANYTHING. JUST WAIT) [BACK ARROW] [BACK ARROW] " BAMP
- 680 PRINT"THIS SPEEDS UP THE RUNNING OF A PROGRAM. " 'BANT
- 684 PRINT : PRINT"P.S.: I TURNED THE SCREEN BACK ON WITH: " CBHX
- 720 PRINT"LET ME SHOW YOU A NEW CHARACTER: " 'BAAM
- 730 PRINT"GIVE A LINE NUMBER (BETWEEN 10 AND 13) " 'BAGN
- 732 INPUT"LI ="; LI'BDXI
- 740 PRINT"NOW A COLUMN NUMBER (BETWEEN Ø AND 39) "'BAUP

| 742 INPUT"CO ="; CO'BDRJ                                            | :IFJUNK\$ <>" Q\$ Q\$ "THEN" L'BGGH                                             |
|---------------------------------------------------------------------|---------------------------------------------------------------------------------|
| 760 PRINT"YOU PROBABLY DID NOT KNOW                                 | 2232 IF L=72 THEN 2280'DHAE<br>2234 IF L=780 THEN 2260'DICG                     |
| THAT I CAN"'BAIR 762 PRINT"PROVIDE A CHECKMARK,                     | 2250 FOR L=660 TO 780 STEP 120                                                  |
| AND THAT YOU CAN" BAOT                                              | : GOTO 2220'FPJH                                                                |
| 764 PRINT"PLACE IT ANYWHERE ON THE                                  | 2260 L= 72 :GOTO 2230'CIPE                                                      |
| SCREEN! "'BAYU                                                      | 2320 P\$(1)="PEEK(65532)"                                                       |
| 766 PRINT"W A I T "'BAFQ                                            | :P\$(2) = "PEEK (53272)"                                                        |
| 782 :: PRINT CHR\$(142) : PRINT'DIRO                                | :P\$(3) = "PEEK (56325) " 'DREL                                                 |
| 784 PRINT "(UNFORTUNATELY,                                          | 2330 FOR L=100 TO 300 STEP 100'EKDE                                             |
| ONLY IN LOWER CASE.) "'BAWX                                         | 2332 PRINT L"::P=" P\$(L/100)'CJGG                                              |
| 820 PRINT"JUST TO SHOW YOU THAT YOU                                 | 2334 PRINT L+10":PRINT" L+10 Q\$ "P="                                           |
| CAN USE TAB" BAKO                                                   | P\$(L/100) " : PRINT P"'EQDO                                                    |
| 830 PRINT"VALUES UP TO 255." BAHJ                                   | 2336 PRINT L+30":PRINT" Q\$ "LINE"                                              |
| 840 PRINT TAB(10) "END"'CDJI<br>850 END'BACH                        | L+10 "TELLS ME YOU ARE<br>USING"'DIKS                                           |
| 900 PRINT : FOR X=1 TO 40:PRINT "-" ;                               | 2350 FOR L= 120 TO 220 STEP 100'EKGG                                            |
| :NEXT X'GJFI                                                        | 2360 PRINT L":PRINT" QS "THAT GIVES P                                           |
| 910 INPUT"HIT 'RETURN' TO CONTINUE                                  | =" Q\$ "P"'BFWK                                                                 |
| [BACK ARROW] [BACK ARROW]";                                         | 2362 PRINT L+250":PRINT:PRINT                                                   |
| K\$'BDPM                                                            | :PRINT" Q\$ "BACK TO NORMAL." 'CGAQ                                             |
| 920 PRINT CHR\$(147) : PRINT                                        | 2370 NEXT L'BBFE                                                                |
| : RETURN'EHGI                                                       | 2410 FOR L=360 TO 460 STEP 100 EKSD                                             |
| 950 PRINT"CURRENT PROGRAM LENGTH IS                                 | 2420 PRINT L":PRINT CHR\$(18)" Q\$ "BUT                                         |
| :";'BBEQ                                                            | THEN HIT 'RETURN'"'BDSK 2430 PRINT L+2":PRINT TAB(30) U\$ U\$                   |
| 960 PRINT 38909-(FRE(1)-(FRE(1)<0)<br>*65536) "BYTES": RETURN'IWDT  | U\$;:INPUT K\$"'CCXK                                                            |
| 1000 Q\$=CHR\$(34):PRINT CHR\$(147)                                 | 2450 P1\$="POKE 650, 128"                                                       |
| CHR\$ (17) CHR\$ (17) 'GUTB                                         | :P2\$="WAIT 653,2"'CHFL                                                         |
| 1010 FOR L=B TO B+200 STEP 100'FJDY                                 | 2452 PRINT 400"::" P1\$'BGVH                                                    |
| 1020 PRINT L":Q\$=CHR\$(34)                                         | 2454 PRINT 410":PRINT" 410 Q\$ P1\$'BLTL                                        |
| :PRINT CHR\$(147) CHR\$(17)                                         | 2456 PRINT 500"::PRINT" 500 Q\$                                                 |
| CHR\$(17)"'BBLG                                                     | P2\$'BLEN                                                                       |
| 1040 PRINT L+40":NEXT L"'CDVA                                       | 2458 PRINT 550":" P2\$'BGUN                                                     |
| 1050 PRINT L+80":PRINT"Q\$"GOTO"L+100"                              | 2460 P3\$="POKE 53265, PEEK(53265)"                                             |
| [SPACE6]W A I T[SPACE2]!"'DJIH<br>1051 REM ^ 1050 PRINT L+80"       | :P4\$="AND 239":P5\$="OR 16"'DLQQ<br>2462 PRINT 600":PRINT" 600 Q\$ P3\$        |
| :PRINT"Q\$"GOTO"L+100"[SPACE6]                                      | P4\$'BOKL                                                                       |
| W A I T[SPACE2]!"'BVHO                                              | 2464 PRINT 640"::" P3\$ P4\$'BJWK                                               |
| 1060 PRINT L+90":GOTO 1500"'CDOD                                    | 2466 PRINT 670"::" P3\$ P5\$'BJBM                                               |
| 1070 NEXT L'BBFA                                                    | 2468 PRINT 686":PRINT" 670 Q\$ P3\$                                             |
| 1080 PRINT"GOTO"W"[SPACE10]W A I T                                  | P5\$'BOHR                                                                       |
| [SPACE2]!"'BBDG                                                     | 2510 FOR L=342 TO 642 STEP 300'EKWE                                             |
| 1081 REM ~ 1080 PRINT"GOTO"W"[SPACE10                               | 2520 PRINT L":PRINT:PRINT" BBBF                                                 |
| W A I T[SPACE2]!"'BLAN                                              | 2530 IF L=672 THEN 2550'DIEF                                                    |
| 1090 GOTO 1500'BEDD                                                 | 2542 FOR L=96 TO 672 STEP 576                                                   |
| 1500 ::FOR X=1 TO 15:POKE 630+X,13<br>:NEXT X'GOXF                  | : GOTO 2520'FOIL<br>2550 P1\$="POKE 214, LI : PRINT                             |
| 1510 ::POKE 198,15:PRINT CHR\$(19)                                  | : POKE 211, CO"'BDWN                                                            |
| :END'EOCE                                                           | 2552 P2\$="CHR\$(186) CHR\$(14)"'BDXL                                           |
| 2010 FOR L=112 TO 812 STEP 100'EKOY                                 | 2554 PRINT 700":PRINT" 700;                                                     |
| 2020 PRINT L":PRINT" BBCX                                           | : PRINT Q\$ P1\$'CNMN                                                           |
| 2022 IF L>600 THEN 2040'DINB                                        | 2556 PRINT 702":PRINT" 702 Q\$ "PRINT";                                         |
| 2030 PRINT L+10":PRINT"'CDNA                                        | : PRINT P2\$'CNHR                                                               |
| 2050 PRINT 25":GOTO 92:REM PROGRAM                                  | 2558 PRINT 750"::" P1\$'BGEO                                                    |
| COMPLETED BY COMPUTER" BCCL                                         | 2560 PRINT 752"::PRINT" P2\$'BGDI                                               |
| 2110 FOR L=90 TO 790 STEP 100'EJBA<br>2120 PRINT L":GOSUB 900"'BBVA | 2570 P1\$="THAT'S ENOUGH, FOLKS."'BDSM<br>2572 PRINT 800":PRINT" 800 Q\$ "PRINT |
| 2210 FOR L=560 TO 630 STEP 70'EJCB                                  | TAB(250)" Q\$ "CHR\$(34)" Q\$                                                   |
| 2212 IF L=560 THEN 2230'DIUC                                        | P1\$'BPLS                                                                       |
| 2220 PRINT L-10":FOR T=1 TO 2000                                    | 2574 PRINT 810"::PRINT TAB(250)" Q\$                                            |
| :NEXT T"'CDCF                                                       | P1\$'BIIQ                                                                       |
| 2230 PRINT L":GET JUNK\$                                            | 2600 GOTO 70'BCOA (END)                                                         |

## Marquee for Commodore 64 or PET

This program allows you to type a message then have it scroll horizontally from right to left in a large 5" × 5" character set of your own design. It can be seen at a distance and it's a good attention getter for advertising or leaving a message.

Having a PET, I was never able to generate a character set before. This five-by-five format allows me to "draw" just about anything.

I have taken all characters from CHR\$(32) to CHR\$(95) and enlarged them. I used the last five keys to design special characters. Using the small four-square character gives you the possibility of a 100-pixel format per character. When any one "pixel" of a character is printed to the screen a REV or OFF is printed first. This allows you to use anything on the keyboard—shifted, unshifted and reversed.

For the character designs of the alphabetical characters, I used only the first four columns. The last column is for spacing. By using the fifth column on special characters, you can make them wider or run them together. On my set, for instance, the right bracket on the keyboard prints a train car, which connects to the next car. Using this technique, it is possible to design one long, unique character.

Although my alphabet is rather program to be switched in or out standard fare, it is possible to design the change of GOTO's or REM's.

This scrolling marquee can be seen at a distance, so it's a great attention getter for advertising or other messages.

any desired characters, including script.

Machine language is used for the scrolling.

#### **Program Operation**

On initializing, A\$ (the message) may be DIMentioned to be as big as your memory can stand. I have put it arbitrarily at 100 because I believe a reader's attention span would wane long before the completion of a message 3,900 characters long.

After POKEing the machine code, the program checks to see if the computer is a Commodore 64. If it is, the screen location portion of the machine language is modified and shortened, screen color is changed and screen columns one and 40 are included (in case you are re-running the program—more on this later).

The remainder of the initializing is the L\$'s. I have demonstrated the switching procedure at the end of the program. By changing line 4490 to ''GOTO 4530,'' L\$(321) through L\$(325) are reinitialized with the new character. This procedure allows more than one character set in the program to be switched in or out with the change of GOTO's or REM's.

#### Screen Input

Hitting RETURN brings us to line 280. The loop sets up the screen for the later model 647's, positions the cursor and, if it's a 64, removes columns one and 40 for a cleaner presentation. Then we enter into five loops.

G loop: Select string of message
H loop: Select letter of string.

Find that letter's new character.

-I loop: Select column of new character.

SYS, scroll screen one column to the left.

J loop: Select a line of that column PRINT that "pixel."

Next pixel.

SYS could have gone here.

-Next Column of letter.

Next Letter of string.

Next String of message.

Run message again.

The machine language for scrolling the screen is nothing glamorous, but is easily changed for the 64. If you disassemble it, you will see that for the PET, after scrolling everything left, I put blank spaces (\$20) in column 40. This cleans up the presentation quite a bit. To see how it is without it, run a program, then hit STOP. POKE 863,96, then GOTO 280. On the 64, just REM out the POKE in line 280. The characters give the appearance of "peeling off." This is one of the reasons for removing column 40 on the 64.

There may appear to be some redundancies in the way the character strings are made (needless REVOFFs) but this makes the designs more evident and facilitates any changes.

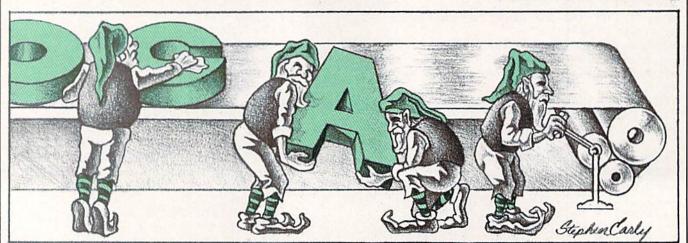

| 480 READ B:POKE A,B'CFWI  490 NEXT'BAEH  500 NEXT'BAEH  500 NEXT'B                                                                                                    |
|----------------------------------------------------------------------------------------------------|
| STURDIVANT'BEEF   10                                                                                                    |
| 20 "[SPACET,CMDR U27]" AAXS 30 PRINT"[CLEAR,DOWN2,SPACE5] TYPE MESSAGE UP TO 13 LINES."'BAPI 40 PRINT"[DOWN)WHEN FINISHED HIT 3 SPACES AND 'RETURN'"'BAWK 50 PRINT"[DOWN2,SPACE5] [=HAPPY FACE [SPACE3]] =TRAIN CAR"'BANJ 60 PRINT"[DOWN,SPACE5,POUND]=BOAT [SPACE3,BACK ARROW]=ARROWS[SPACE3, ]=MAN"'BAEJ 70 PRINT"[DOWN,CMDR P]"'BAOE 80 N=1'BCXF 90 GET GS:IF GS="THEN 90'EHDI 100 IF GS=CHRS(20)THEN 200'EPPY 100 IF GS=CHRS(21)THEN 200'EPPY 101 IF GS=CHRS(21)THEN 200'EPPY 102 IF ASC(GS)(32 OR ASC(GS))>95 OR L=494 THEN 90'JSMG 130 IF LEN(AS(N))=38 THEN N=N+1 150 PRINT"[LEPT2] "'INPG 140 AS (N)=AS(N)+S(SL=L+1'EQUF 150 PRINT"[HOME,RVS] LINE #"N,QS'BEDD 160 FOR D=1 TO N'DDDD 170 PRINT AS(N)+"[CMDR P]"'CFVF 180 ORTO 90'BCQ 180 IF N=1 AND L=0 THEN 30'FGMA 180 AS (N) =LEFTS(AS(N), LEN(AS(N))-1) 'EVRD 180 ORTO 90'BCQ 180 IF N=0 THEN 80'DEBC 280 IF AS(N)="THEN N=N-1'FISE 280 GOTO 150'BDFC 280 GTS (S3270) AND 247'JDQQ 290 FOR G=1 TO N'DDGH 280 FOR G=1 TO N'DDGH 280 FOR G=1 TO N'DDGH 280 FOR G=1 TO N'DDGH 280 FOR G=1 TO N'DDGH 380 FOR F=1 TO LEN(AS(G))'EJYB 381 129,189,225,129,157,224,129, 189,9,130,157,8,130,189,49,130, 189,9,130,157,8,130,189,49,130, 180,932,141,183,129,141,223,129, 141'BKTN 520 DATA 129,189,225,129,157,224,129, 189,130,157,8,130,189,49,130, 150,180,401,401,401,401,401,401,401,401,401,40                                                                                                    |
| 30 PRINT"[CLEAR, DOWN2, SPACE5] TYPE MESSAGE UP TO 13 LINES."'BAPI  40 PRINT"[DOWN)WHEN FINISHED HIT 3 SPACES AND 'RETURN'" 'BAWK  50 PRINT"[DOWN, SPACE5] = HAPPY FACE [SPACE3]] = TRAIN CAR" 'BANJ  60 PRINT"[DOWN, SPACE5, POUND] = BOAT (SPACE3, BACK ARROW] = ARROWS (SPACE3,                                                                                                    |
| TYPE MESSAGE UP TO 13 LINES."BAPI 40 PRINT" [DOWN]WHEN FINISHED HIT 3 SPACES AND 'NETURN'" BAWK 50 PRINT" [DOWN2,SPACE5] [=HAPPY FACE [SPACE3]] =TRAIN CAR" BANJ 60 PRINT" [DOWN,SPACE5,POUND] =BOAT [SPACE3]] =TRAIN CAR" BANJ 60 PRINT" [DOWN,SPACE5,POUND] =BOAT [SPACE3,BACK ARROW] =ARROWS[SPACE3,                                                                                                    |
| 40 PRINT"[DOWN]WHEN FINISHED HIT 3 SPACES AND 'RETURN'" BAWK 50 PRINT"[DOWN2,SPACE5][=HAPPY FACE [SPACE3]]=TRAIN CAR" BANJ 60 PRINTT [DOWN,SPACE5,POUND]=BOAT [SPACE3,BACK ARROW]=ARROWS[SPACE3, ']=MAN" BAEJ 70 PRINTT [DOWN,CMDR P]" BAOE 80 N=1'BCXF 90 GET GS:IF GS=""THEN 90'EHDI 100 IF GS=CHR\$(20)THEN 200'EJPY 110 IF GS=CHR\$(20)THEN 280'EJAA 120 IF ASC(GS) <32 OR ASC(G\$)>95 OR L=494 THEN 90'JSMG 130 IF LEN(AS(N)) -38 THEN N=N+1 :PRINT"[LOEM,SWS]LINE #"N,Q\$'BEDD 140 AS(N)=A\$(N)+G\$:I=L+1'EQUF 150 PRINT"[HOME,RVS]LINE #"N,Q\$'BEDD 160 FOR D=1 TO N'DDDD 170 PRINT:NEXT'CBJD 180 PRINT A\$(N)+"[CMDR P]"'CFVF 190 GOTO 90'BCQE 200 IF N=1 AND L=0 THEN 30'FGMA 210 A\$(N)=SFETS(A\$(N),LEN(A\$(N))-1) 'EVRD 210 PRINT"[UP]"A\$(N)+"[SPACE2]":L=L-1 :IF L=0 THEN 30'HORG 230 IF A\$(N)="THEN N=N-1'FISE 250 GOTO 150'BDFC 250 GOTO 150'BDFC                                                                                                    |
| SPACES AND   RETURN'"   BAWK   50 PRINT"   DOWN2, SPACE5    EMAPTY FACE   (SPACE3)   = TRAÎN CAR"   BANJ   60 PRINT"   DOWN2, SPACE5, POUND] = BOAT   (SPACE3)   EMAN"   SAEJ   (SPACE3)   EMAN"   SAEJ   SAEJ   (SPACE3)   EMAN"   SAEJ   SAEJ                                                                                                    |
| 50 PRINT"[DOWN2,SPACE5][=HAPPY FACE [SPACE3]]=TRAIN CAR" BANJ [141'BKTN]  60 PRINT"[DOWN,SPACE5,POUND]=BOAT [SPACE3, PANN]  [SPACE3,BACK ARROW]=ARROWS[SPACE3, PANN]  70 PRINT"[DOWN,CMDR P]" BAOE [SPACE3, PANN]  70 PRINT"[DOWN,CMDR P]" BAOE [SO GOTO 560'BDKD]  70 PRINT"[DOWN,CMDR P]" BAOE [SO GOTO 560'BDKD]  70 PRINT"[DOWN,CMDR P]" BAOE [SO GOTO 560'BDKD]  70 PRINT"[DOWN,CMDR P]" BAOE [SO GOTO 560'BDKD]  70 PRINT"[DOWN,CMDR P]" BAOE [SO GOTO 560'BDKD]  70 PRINT"[DOWN,CMDR P]" BAOE [SO GOTO 560'BDKD]  70 PRINT"[DOWN,CMDR P]" BAOE [SO GOTO 560'BDKD]  71 PERSON [SO GOTO 560'BDKD]  72 PRINT"[LORIA 280'EJAA [SO GOTO 560'BDKD]  73 IF ASC (GS) <32 OR ASC (GS) >95 OR [SO GOTO 560'BDKD]  74 DAY THEN 90'JSMG [SO GOTO 560'BDKD]  75 POR C=330 TO 857 STEP 3'EICK [SO FOR C=330'BC'CHRK]  75 POR C=330 TO 857 STEP 3'EICK [SO FOR C=330'BC'CHRK]  75 POR C=330 TO 857 STEP 3'EICK [SO FOR C=330'BC'CHRK]  75 POR C=330 TO 857 STEP 3'EICK [SO FOR C=330'BC'CHRK]  75 POR C=330 TO 857 STEP 3'EICK [SO FOR E53280,0:POKE 53281,0'CPLE [SO GOTO 560'BDLD]  75 POR C=330 TO 857 STEP 3'EICK [SO FOR E53280,0:POKE 53281,0'CPLE [SO GOTO 560'BDLD]  76 PRINT"[LEFT2] "HNPG [SO GOTO 560'BDLD]  77 PERSON [SO GOTO 560'BDLD]  78 PRINT"[LEFT2] "HNPG [SO GOTO 560'BDLD]  79 PRINT"[LEFT2] "HNPG [SO GOTO 560'BDLD]  70 PRINT [SO GOTO 560'BDLD]  71 PERSON [SO GOTO 560'BDLD]  72 PRINT"[LEFT3 (AS (N), LEN (AS (N)) -1) [SO GOTO 560'BDLD]  77 POR SO GOTO 560'BDLD [SO GOTO 560'BDLD]  78 PRINT"[LEFT3 (AS (N), LEN (AS (N)) -1) [SO GOTO 560'BDLD]  79 PRINT"[LEFT3 (AS (N), LEN (AS (N)) -1) [SO GOTO 560'BDLD]  70 PRINT"[LEFT3 (AS (N), LEN (AS (N)) -1) [SO GOTO 560'BDLD]  70 PRINT"[LEFT3 (AS (N), LEN (AS (N)) -1] [SO GOTO 560'BDLD]  70 PRINT"[LEFT3 (AS (N), LEN (AS (N)) -1] [SO GOTO 560'BDLD]  70 PRINT"[LEFT3 (AS (N), LEN (AS (N)) -1] [SO GOTO 560'BDLD]  70 PRINT"[LEFT3 (AS (N), LEN (AS (N)) -1] [SO GOTO 560'BDLD]  70 PRINT"[LEFT3 (AS (N), LEN (AS (N)) -1] [SO GOTO 560'BDLD]  70 PRINT"[LEFT3 (AS (N), LEN (AS (N)) -1] [SO GOTO 560'BDLD]  70 PRINT"[LEFT3 (AS (N), LEN (AS (N)) -                                                                                                    |
| [SPACE3]]=TRAIN CAR" BANJ 60 PRINT"[DOWN,SPACE5,POUND]=BOAT [SPACE3,BACK ARROW]=ARROWS[SPACE3,                                                                                                    |
| Sepace   Back arrow   Sepace   Sepace                                                                                                    |
| [SPACE3,BACK ARROW]=ARROWS[SPACE3,                                                                                                    |
| 79 PRINT"[DOWN,CMDR P]"'BAOE  80 N=1'BCXF  90 GET GS:IF GS=""THEN 90'EHDI  100 IF GS=CHRS(20)THEN 200'EJPY  110 IF GS=CHRS(13)THEN 280'EJAA  120 IF ASC(G\$) <32 OR ASC(G\$) >95 OR  L=494 THEN 90'JSMG  130 IF LEN(AS(N)=38 THEN N=N+1 :PRINT"[LEFT2] "'HNPG  140 A\$(N)=A\$(N)+G\$(L=L+1'EQUF  150 PRINT (BOME,RVS) LINE #"N,Q\$'BEDD  160 FOR D=1 TO N'DDDD  170 PRINTINEXT'CBJD  180 PRINT A\$(N)+"[CMDR P]"'CFVF  190 GOTO 90'BCQE  200 IF N=1 AND L=0 THEN 30'FGMA  210 A\$(N)=LEFT\$(A\$(N),LEN(A\$(N))-1) 'EVRD  220 PRINT"[UP]"A\$(N)+"[SPACE2]":L=L-1' :IF L=0 THEN 30'HORG  230 IF A\$(N)=""THEN N=N-1'FISE  240 IF N=0 THEN 80'DEBC  250 GOTO 150'BDFC  260 "[SPACE5,CMDR U17]"'AAHP  270 "[SPACE5,CMDR U17]"'AAHP  280 PRINT"[CLEAR]"Q\$:FOR F=1 TO 239 :PRINT" (CLEAR]"Q\$:FOR F=1 TO 239 :PRINT" (SEXT:POKE 53270, AND 247'JDQQ  300 FOR H=1 TO LEN(A\$(G))'EJVB  530 GOTO 560'BDKD  540 "[SPACE6][TR C-64 CHANGE CODE"'AAKI  550 "[SPACE6][TR C-64 CHANGE CODE"'AAKI  550 "[SPACE6][TR C-64 CHANGE CODE"'AAKI  550 "[SPACE6][TR C-64 CHANGE CODE"'AAKI  550 "[SPACE8,CMDR Y21]"'AAYU  560 IF PEEK(57345)<86 THEN 660'EMKK  550 IF PEEK(57345)<86 THEN 660'EMKK  550 IF PEEK(57345)<86 THEN 660'EMKK  550 IF PEEK(57345)<86 THEN 660'EMKK  550 IF PEEK(57345)<86 THEN 660'EMKK  550 IF PEEK(57345)<86 THEN 660'EMKK  560 IF PEEK(57345)<86 THEN 660'EMKK  560 IF PEEK(57345)<86 THEN 660'EMKK  560 IF PEEK(57345)<86 THEN 660'EMKK  560 IF PEEK(57345)<86 THEN 660'EMKK  560 IF PEEK(57345)<86 THEN 660'EMKK  560 IF PEEK(57345)<86 THEN 660'EMKK  560 IF PEEK(57345)<86 THEN 660'EMKK  560 IF PEEK(57345)<86 THEN 660'EMKK  560 IF PEEK(57345)<86 THEN 660'EMKK  660 POKE 53270, SECONS 'POKE 53281,0'CPLE  660 POKE 53270,0 SO:POKE 53281,0'CPLE  660 POKE 53280,0:POKE 53281,0'CPLE  660 POKE 53270,0 PEEK(53270) N PEEK(53270)  670 CER30 TO 85 OBTO  670 CER30 TO 85 OBTO  670 CER30 TO 85 OBTO  670 CER30 TO CES30 'POKE 53281,0'CPLE  670 CER30 TO REMK  670 CER30 TO REMK  670 CER30 TO REMK  670 CER30 TO REMK  670 CER30 TO REMK  670 CER30 TO REMK  670 CER30 TO REMK  670 CER30 TO REMK  670 CER30 TO REMK  670 CER                                                                                                    |
| 70 PRINT"[DOWN, CMDR P]"'BAOE 88 N=1'BCXF 90 GET GS:IF GS=""THEN 90'EHDI 100 IF GS=CHR\$(20)THEN 200'EJPY 110 IF GS=CHR\$(20)THEN 200'EJPY 110 IF GS=CHR\$(13)THEN 280'EJAA 120 IF ASC(GS)<32 OR ASC(G\$)>95 OR                                                                                                    |
| So N=1'BCXF                                                                                                    |
| 90 GET G\$:IF G\$=""THEN 90"EHDI 100 IF G\$=CHR\$(20)THEN 200"EJPY 110 IF G\$=CHR\$(13)THEN 200"EJPY 110 IF G\$=CHR\$(13)THEN 200"EJPY |
| 100   IF GS=CHR\$(20) THEN 200'EJPY   110   IF GS=CHR\$(13) THEN 280'EJAA   120   IF ASC(G\$) < 32 OR ASC(G\$) > 95 OR   L=494   THEN 90'JSMG   12494   THEN 90'JSMG   1440   A\$(N) = 38   THEN N=N+1   1440   A\$(N) = 38   THEN N=N+1   1440   A\$(N) = A\$(N) + G\$: L= L+1'EQUF   1440   A\$(N) = A\$(N) + G\$: L= L+1'EQUF   1440   A\$(N) = A\$(N) + G\$: L= L+1'EQUF   1440   A\$(N) = A\$(N) + G\$: L= L+1'EQUF   1440   A\$(N) = A\$(N) + G\$: L= L+1'EQUF   1440   A\$(N) = A\$(N) + G\$: L= L+1'EQUF   1440   A\$(N) = A\$(N) + G\$: L= L+1'EQUF   1440   A\$(N) = A\$(N) + G\$: L= L+1'EQUF   1440   A\$(N) + G\$: L= L+1'EQUF   1440   A\$(N) + G\$: L= L*1'EQUF   1440   A\$(N) + G\$: L= L*1'EQUF   1440   A\$(N) + G\$: L= L*1'EQUF   A\$(N) + G\$: L= L*1'EQUF   A\$(N) + G          |
| 110                                                                                                    |
| 126                                                                                                    |
| L=494 THEN 90'JSMG  IF LEN(A\$(N)) = 38 THEN N=N+1  :PRINT" [LEFT2] "'HNPG  140 A\$(N) = A\$(N) + G\$: L=L+1'EQUF  150 PRINT" [HOME, RVS] LINE #"N, Q\$'BEDD  160 FOR D=1 TO N'DDDD  170 PRINT: NEXT'CBJD  180 PRINT A\$(N) + "[CMDR P]"'CFVF  190 GOTO 90'BCQE  200 IF N=1 AND L=0 THEN 30'FGMA  210 A\$(N) = LEFT\$(A\$(N), LEN(A\$(N)) - 1)  'EVRD  220 PRINT" [UP]"A\$(N) + "[SPACE2]": L=L-1  230 IF A\$(N) = ""THEN N=N-1'FISE  240 IF N=0 THEN 80'DEBC  250 GOTO 150'BDFC  260 "[SPACE6] PRINT TO SCREEN"'AACG  270 "[SPACE5, CMDR U17]"'AAHP  280 PRINT" [CLEAR] "Q\$:FOR F=1 TO 239  :PRINT" ";:NEXT:POKE 53270,  PEEK(53270) AND 247'JDQQ  290 FOR G=1 TO N'DDGH  300 FOR H=1 TO LEN(A\$(G))'EJVB  600 POKE 53280,0:POKE 53270, POKE 53270, PO                                                                                                    |
| :PRINT"[LEFT2] "'HNPG                                                                                                    |
| :PRINT"[LEFT2] "'HNPG  140 A\$(N) =A\$(N) +G\$: L= L+1'EQUF  150 PRINT"[HOME,RVS] LINE #"N,Q\$'BEDD  160 FOR D=1 TO N'DDDD  170 PRINT: NEXT'CBJD  180 PRINT A\$(N) +"[CMDR P]"'CFVF  190 GOTO 90'BCQE  200 IF N=1 AND L=0 THEN 30'FGMA  210 A\$(N) = LEFT\$(A\$(N), LEN(A\$(N)) -1)  'EVRD  220 PRINT"[UP] "A\$(N) +"[SPACE2]": L= L-1  :IF L=0 THEN 30'HORG  230 IF A\$(N) =""THEN N=N-1'FISE  240 IF N=0 THEN 80'BBC  250 GOTO 150'BDFC  270 "[SPACE6] PRINT TO SCREEN"'AACG  270 "[SPACE5, CMDR U17]"'AAHP  280 PRINT""[:NEXT:POKE 53270,  PEEK(53270) AND 247'JDQQ  300 FOR G=1 TO N'DDGH  300 FOR H=1 TO LEN(A\$(G)) 'EJVB  264 "[SVOFF] [RVOFF] [RVOFF] [RVOFF]  267 GOTO 150'BDFC  270 "SPACE5, CMDR U17]"'AAHP  280 PRINT""[:NEXT:POKE 53270,  PEEK(53270) AND 247'JDQQ  300 FOR H=1 TO LEN(A\$(G)) 'EJVB  260 "GVOFF] [RVOFF] [RVOFF] [RVOFF] [RVOFF]  RVOFF] [RVOFF] [RVOFF] [RVOFF]  RVOFF] [RVOFF] [RVOFF] [RVOFF]  RVOFF] [RVOFF] [RVOFF] [RVOFF]  RVOFF] [RVOFF] [RVOFF]  RVOFF] [RVOFF] [RVOFF] [RVOFF]  RVOFF] [RVOFF] [RVOFF] [RVOFF]  RVOFF] [RVOFF] [RVOFF] [RVOFF]  RVOFF] [RVOFF] [RVOFF] [RVOFF]  RVOFF] [RVOFF] [RVOFF] [RVOFF] [RVOFF]  RVOFF] [RVOFF] [RVOFF] [RVOFF] [RVOFF]                                                                                                    |
| 150 PRINT" [HOME, RVS] LINE #"N, Q\$'BEDD   640 "[SPACE8, CMDR Y12]"'AAJN   160 FOR D=1 TO N'DDDD   650 REM (SPACE) 'BHAH   170 PRINT: NEXT'CBJD   660 L\$(6) ="[RVOFF] [RVOFF] [RVOFF]   180 PRINT A\$(N) +"[CMDR P]"'CFVF   (RVOFF] [RVOFF] [RVOFF] [RVOFF]   180 PRINT A\$(N) +"[CMDR P]"'CFVF   (RVOFF] [RVOFF] [RVOFF] [RVOFF]   180 PRINT A\$(N) +"[SPACE3]":L=L-1   (RVOFF] [RVOFF] [RVOFF] [RVOFF]   180 PRINT" [UP] "A\$(N) +"[SPACE2]":L=L-1   (RVOFF] [RVOFF] [RVOFF] [RVOFF]   180 PRINT A\$(N) +"[SPACE2]":L=L-1   (RVOFF] [RVOFF] [RVOFF]   180 PRINT A\$(N) +"[SPACE3]":L=L-1   (RVOFF] [RVOFF] [RVOFF]   180 PRINT A\$(N) +"[SPACE3]":L=L-1   (RVOFF] [RVOFF] [RVOFF] [RVOFF]   180 PRINT A\$(N) +"[SPACE3]":L=L-1   (RVOFF] [RVOFF] [RVOFF]   180 PRINT A\$(N) +"[SPACE3]":L=L-1   (RVOFF] [RVOFF] [RVOFF]   180 PRINT A\$(N) +"[SPACE3]":L=L-1   (RVOFF] [RVOFF] [RVOFF]   180 PRINT A\$(N) +"[SPACE3]":L=L-1   (RVOFF] [RVOFF] [RVOFF]   180 PRINT A\$(N) +"[SPACE3]":L=L-1   (RVOFF] [RVOFF] [RVOFF]   180 PRINT A\$(N) +"[SPACE3]":L=L-1   (RVOFF] [RVOFF] [RVOFF]   180 PRINT A\$(N) +"[SPACE3]":L=L-1   (RVOFF] [RVOFF] [RVOFF]   180 PRINT A\$(N) +"[SPACE3]":L=L-1   (RVOFF] [RVOFF] [RVOFF]   180 PRINT A\$(N) +"[SPACE3]":L=L-1   (RVOFF] [RVOFF] [RVOFF]   180 PRINT A\$(N) +"[SPACE3]":L=L-1   (RVOFF] [RVOFF] [RVOFF]   180 PRINT A\$(N) +"[SPACE3]":L=L-1   (RVOFF] [RVOFF] [RVOFF]   180 PRINT A\$(N) +"[SPACE3]":L=L-1   (RVOFF] [RVOFF] [RVOFF]   180 PRINT A\$(N) +"[SPACE3]":L=L-1   (RVOFF] [RVOFF] [RVOFF]   180 PRINT A\$(N) +"[SPACE3]":L=L-1   (RVOFF] [RVOFF]   180 PRINT A\$(N) +"[SPACE3]":L=L-1   (RVOFF] [RVOFF]   180 PRINT A\$(N) +"[SPACE3]":L=L-1   (RVOFF] [RVOFF]   180 PRINT A\$(N) +"[SPACE3]":L=L-1   (RVOFF] [RVOFF]   180 PRINT A\$(N) +"[SPACE3]":L=L-1   (RVOFF] [RVOFF]   180 PRINT A\$(N) +"[SPACE3]":L=L-1   (RVOFF] [RVOFF]   180 PRINT A\$(N) +"[SPACE3]":L=L-1   (RVOFF]   180 PRINT A\$(N) +"[SPACE3]":L=L-1   (RVOFF]   180 PRINT A\$(N) +"[SPACE3]":L=L-1   (RVOFF]   180 PRINT A\$(N) +"[SPACE3]":L=L-1   (RVOFF]   180 PRINT A\$(N) +"[SPACE3]":L=L-1   (RVOFF]   180 PRINT A\$(N) +"[SP                                                                                                 |
| 160 FOR D=1 TO N'DDDD                                                                                                    |
| 170 PRINT:NEXT'CBJD                                                                                                    |
| 180 PRINT A\$(N)+"[CMDR P]"'CFVF                                                                                                    |
| 190 GOTO 90'BCQE 200 IF N=1 AND L=0 THEN 30'FGMA 210 A\$(N) = LEFT\$(A\$(N), LEN(A\$(N)) -1)     'EVRD 220 PRINT"[UP] "A\$(N) +" [SPACE2] ": L=L-1     :IF L=0 THEN 30'HORG 230 IF A\$(N) =""THEN N=N-1'FISE 240 IF N=0 THEN 80'DEBC 250 GOTO 150'BDFC 260 "[SPACE6] PRINT TO SCREEN"'AACG 270 "[SPACE5, CMDR U17]"'AAHP 280 PRINT" [CLEAR] "Q\$:FOR F=1 TO 239     :PRINT" ";:NEXT:POKE 53270,     PEEK(53270) AND 247'JDQQ 290 FOR G=1 TO N'DDGH 300 FOR H=1 TO LEN(A\$(G))'EJVB  670 L\$(7) ="[RVOFF] [RVOFF] "BFNO [RVOFF] " SFNOFF] [RVOFF] [RVOFF                                                                                                    |
| 200 IF N=1 AND L=0 THEN 30'FGMA 210 A\$(N) = LEFT\$(A\$(N), LEN(A\$(N)) - 1)  'EVRD  220 PRINT"[UP] "A\$(N) + "[SPACE2] ": L=L-1  :IF L=0 THEN 30'HORG  230 IF A\$(N) = ""THEN N=N-1'FISE  240 IF N=0 THEN 80'DEBC  250 GOTO 150'BDFC  270 "[SPACE6] PRINT TO SCREEN"'AACG  270 "[SPACE5, CMDR U17] "'AAHP  280 PRINT"[CLEAR] "Q\$:FOR F=1 TO 239  :PRINT" ";:NEXT:POKE 53270,  PEEK(53270) AND 247'JDQQ  290 FOR G=1 TO N'DDGH  300 FOR H=1 TO LEN(A\$(G))'EJVB  [RVOFF] [RVOFF] [RVOFF] [RVS] [RVOFF]  [RVOFF] [RVOFF] [RVOFF] [RVS] [RVOFF]  [RVOFF] [RVOFF] [RVOFF] "'BGLI  740 L\$(13) = "[RVOFF] [RVS] [RVOFF]  [RVOFF] [RVOFF] [RVOFF] "'BGLI  750 L\$(14) = "[RVOFF] [RVOFF] [RVOFF]                                                                                                    |
| 210 A\$(N) = LEFT\$(A\$(N), LEN(A\$(N)) - 1)     'EVRD  220 PRINT"[UP] "A\$(N) + "[SPACE2] ": L=L-1     :IF L=0 THEN 30 'HORG  230 IF A\$(N) = ""THEN N=N-1'FISE  240 IF N=0 THEN 80 'DEBC  250 GOTO 150 'BDFC  260 "[SPACE6] PRINT TO SCREEN" 'AACG  270 "[SPACE5, CMDR U17] "'AAHP  280 PRINT" [CLEAR] "Q\$:FOR F=1 TO 239     :PRINT" ";:NEXT:POKE 53270,     PEEK(53270) AND 247'JDQQ  290 FOR G=1 TO N'DDGH  300 FOR H=1 TO LEN(A\$(G)) 'EJVB  680 L\$(8) = "[RVOFF] [RVOFF] [RVOFF] "'BFQN  690 L\$(9) = "[RVOFF] [RVOFF] [RVOFF] [RVOFF]  [RVOFF] [RVOFF] [RVOFF] [RVOFF] [RVOFF]  [RVOFF] [RVOFF] [RVOFF] [RVOFF]  [RVOFF] [RVOFF] [RVOFF]  [RV                                                                                                    |
| EVRD                                                                                                    |
| 220 PRINT"[UP] "A\$ (N) +" [SPACE2] ":L=L-1                                                                                                    |
| IF L=0 THEN 30'HORG                                                                                                    |
| 230 IF A\$(N)=""THEN N=N-1'FISE 700 L\$(10)="[RVOFF] [RVOFF] [RVOFF] 240 IF N=0 THEN 80'DEBC [RVOFF] [RVOFF] [RVOFF] "BGHG 250 GOTO 150'BDFC 710 REM !'BBAC 720 L\$(11)="[RVOFF] [RVOFF]                                                                                                    |
| 240 IF N=0 THEN 80'DEBC [RVOFF] [RVOFF] "'BGHG 250 GOTO 150'BDFC 710 REM !'BBAC 260 "[SPACE6]PRINT TO SCREEN"'AACG 720 L\$(11)="[RVOFF] [RVS] [RVOFF] 270 "[SPACE5,CMDR U17]"'AAHP [RVOFF] [RVOFF] "'BGKH 280 PRINT"[CLEAR]"Q\$:FOR F=1 TO 239 :PRINT" ";:NEXT:POKE 53270, PEEK(53270)AND 247'JDQQ 740 L\$(13)="[RVOFF] [RVOFF] "'BGLI 290 FOR G=1 TO N'DDGH [RVOFF] [RVOFF] [RVOFF] [RVOFF] 300 FOR H=1 TO LEN(A\$(G))'EJVB 750 L\$(14)="[RVOFF] [RVOFF] [RVOFF]                                                                                                    |
| 250 GOTO 150'BDFC 260 "[SPACE6]PRINT TO SCREEN"'AACG 270 "[SPACE5,CMDR U17]"'AAHP 280 PRINT"[CLEAR]"Q\$:FOR F=1 TO 239 :PRINT" ";:NEXT:POKE 53270, PEEK(53270)AND 247'JDQQ 290 FOR G=1 TO N'DDGH 300 FOR H=1 TO LEN(A\$(G))'EJVB  710 REM !'BBAC 720 L\$(11)="[RVOFF] [RVOFF] [RVOFF] [RVOFF] "'BGKH 730 L\$(12)="[RVOFF] [RVOFF] "'BGLI [RVOFF] [RVOFF] "'BGLI [RVOFF] [RVOFF] "'BGMJ 750 L\$(14)="[RVOFF] "'BGMJ                                                                                                    |
| 270 "[SPACE5, CMDR U17]"'AAHP  280 PRINT" [CLEAR] "Q\$: FOR F=1 TO 239 :PRINT" ";:NEXT: POKE 53270, PEEK (53270) AND 247' JDQQ  290 FOR G=1 TO N'DDGH  300 FOR H=1 TO LEN (A\$ (G)) 'EJVB  [RVOFF] [RVOFF] "'BGKH  730 L\$ (12) = "[RVOFF] [RVOFF] "'BGLI [RVOFF] [RVOFF] "'BGMJ  750 L\$ (14) = "[RVOFF] [RVOFF] [RVOFF]                                                                                                    |
| 280 PRINT" [CLEAR] "Q\$:FOR F=1 TO 239 730 L\$(12) = "[RVOFF] [RVOFF] [RVOFF] :PRINT" ";:NEXT:POKE 53270,                                                                                                    |
| :PRINT" ";:NEXT:POKE 53270,                                                                                                    |
| PEEK (53270) AND 247' JDQQ 740 L\$ (13) = "[RVOFF] [RVS] [RVOFF]  290 FOR G=1 TO N'DDGH [RVOFF] [RVOFF] "'BGMJ  300 FOR H=1 TO LEN (A\$ (G) ) 'EJVB 750 L\$ (14) = "[RVOFF] [RVOFF] [RVOFF]                                                                                                    |
| 290 FOR G=1 TO N'DDGH [RVOFF] "'BGMJ<br>300 FOR H=1 TO LEN(A\$(G))'EJVB 750 L\$(14)="[RVOFF] [RVOFF] [RVOFF]                                                                                                    |
| 300 FOR H=1 TO LEN(A\$(G))'EJVB 750 L\$(14)="[RVOFF] [RVOFF] [RVOFF]                                                                                                    |
|                                                                                                    |
| 310 M=(ASC(MID\$(A\$(G),H,1))-31)*5'FTNF [RVOFF] [RVOFF] "'BGLL                                                                                                    |
| 310 M=(ASC(MID\$(A\$(G),H,1))-31)*5'FTNF [RVOFF] [RVOFF] "'BGLL<br>320 FOR I=1 TO 5'DDIB 760 L\$(15)="[RVOFF] [RVOFF]                                                                                                    |
| 330 PRINT"[UP5]"; 'BBXD [RVOFF] "'BGOL                                                                                                    |
| 340 SYS 826'BDLC 770 REM (QUOTE) BHJK                                                                                                    |
| 350 FOR J=1 TO 5'DDJE 780 L\$(16)="[RVS,CMDR K,RVOFF,CMDR K,                                                                                                    |
| 360 PRINT MID\$(L\$(M+J), I*2-1,2);" RVS, CMDR K, RVOFF, CMDR K, RVOFF]                                                                                                    |
| [LEFT, DOWN] "; 'FQDK "'BGTP                                                                                                    |
| 370 NEXT J, I, H, G'BHOG 790 L\$(17) = "[RVS, CMDR K, RVOFF, CMDR K,                                                                                                    |
| 380 GOTO 290'BDKG RVS,CMDR K,RVOFF,CMDR K,RVOFF]                                                                                                    |
| 390 "[SPACE9]INITIALIZE"'AACK "'BGUQ                                                                                                    |
| 400 "[SPACE8,CMDR U12]"'AAVH 800 L\$(18)="[RVOFF] [RVOFF] [RVOFF]                                                                                                    |
| 410 CLR:Q\$="[DOWN9]"'CDYB [RVOFF] "'BGPH                                                                                                    |
| 420 PRINT"[CLEAR]"Q\$ TAB(15)"[YELLOW] 810 L\$(19)="[RVOFF] [RVOFF] [RVOFF] WAIT !"'CFME [RVOFF] "'BGQI                                                                                                    |
| 430 DIM L\$(325), A\$(13) BONE 820 L\$(20) = [RVOFF] [RVOFF] [RVOFF]                                                                                                    |
| 440 GOTO 470'BDKD [RVOFF] "'BGIJ Continued next page                                                                                                    |

| 12 (5.17) |                                                                      |         |                                                                       |
|-----------|----------------------------------------------------------------------|---------|-----------------------------------------------------------------------|
| 830       | REM #'BBCF                                                           | 1130    | REM ('BBHW                                                            |
|           | L\$(21) = "[RVOFF] [RVOFF, CMDR K, RVS,                              |         | L\$(46) = "[RVOFF] [RVOFF] [RVS,                                      |
| 0.0       | CMDR K, RVOFF] [RVOFF] "'BGPL                                        | 1140    | SHFT POUND, RVOFF, SHFT POUND,                                        |
| 850       | L\$(22)="[RVS] [RVS] [RVS] [RVS]                                     |         | RVOFF] "'BGND                                                         |
|           | [RVOFF] "'BGGK                                                       | 1150    | L\$(47) = "[RVOFF] [RVOFF] [RVS]                                      |
| 860       | L\$(23) = "[RVOFF] [RVOFF, CMDR K, RVS,                              |         | [RVOFF] [RVOFF] "'BGTD                                                |
|           | CMDR K, RVOFF] [RVOFF] "'BGRN                                        | 1160    | L\$(48) = "[RVOFF] [RVOFF] [RVS]                                      |
| 870       | L\$(24)="[RVS] [RVS] [RVS] [RVS]                                     |         | [RVOFF] [RVOFF] "'BGUE                                                |
| 1         | [RVOFF] "'BGIM                                                       | 1170    | L\$(49) = "[RVOFF] [RVOFF] [RVS]                                      |
| 880       | L\$(25) = "[RVOFF] [RVOFF, CMDR K, RVS,                              |         | [RVOFF] [RVOFF] "'BGVF                                                |
|           | CMDR K, RVOFF] [RVOFF] "'BGTP                                        | 1180    | L\$(50) = "[RVOFF] [RVOFF] [RVOFF,                                    |
|           | REM \$'BBDL                                                          |         | CMDR *, RVS, CMDR *, RVOFF] "'BGKI                                    |
| 900       | L\$(26) = "[RVOFF, CMDR I, RVS, CMDR C,                              |         | REM ) BBID                                                            |
|           | RVS, CMDR V, RVOFF, CMDR I, RVOFF]                                   | 1200    | L\$(51) = "[RVOFF, CMDR *, RVS, CMDR *,                               |
| 010       | "'BGDJ                                                               |         | RVOFF] [RVOFF] "'BGLB                                                 |
| 910       | L\$(27) = "[RVOFF, CMDR K, RVOFF,                                    | 1210    | L\$(52)="[RVOFF] [RVS] [RVOFF]                                        |
|           | CMDR K,RVS,CMDR K,RVOFF] [RVOFF] "'BGUK                              | 1000    | [RVOFF] [RVOFF] "'BGPA                                                |
| 920       | L\$(28) = "[RVS, CMDR C, RVS, CMDR C,                                | 1220    | L\$(53)="[RVOFF] [RVS] [RVOFF]<br>[RVOFF] [RVOFF] "'BGQB              |
| 320       | RVS, CMDR V, RVOFF, CMDR I, RVOFF]                                   | 1224    | L\$(54)="[RVOFF] [RVS] [RVOFF]                                        |
| 9.41      | "'BGCL                                                               | 1230    | [RVOFF] [RVOFF] "'BGRC                                                |
| 930       | L\$(29) = "[RVOFF] [RVOFF, CMDR K, RVS,                              | 1240    | L\$(55) = "[RVS, SHFT POUND, RVOFF,                                   |
|           | CMDR K, RVS, CMDR K, RVOFF] "'BGYL                                   | 12.10   | SHFT POUND, RVOFF] [RVOFF] [RVOFF]                                    |
| 940       | L\$(30) = "[RVS, CMDR I, RVS, CMDR D,                                |         | "'BGNE                                                                |
|           | RVS, CMDR F, RVS, CMDR I, RVOFF]                                     | 1250    | REM *'BBJA                                                            |
|           | "'BGCM                                                               | 1260    | L\$(56) = "[RVOFF] [RVOFF] [RVOFF]                                    |
| 950       | REM %'BBEI                                                           |         | [RVOFF] [RVOFF] "'BGRG                                                |
| 960       | L\$(31) ="[RVS,CMDR D,RVS,CMDR F,                                    | 1270    | L\$(57) = "[RVOFF] [RVOFF, CMDR F,                                    |
|           | RVOFF] [RVOFF, SHFT N, RVOFF] "'BGSP                                 |         | RVOFF, CMDR K, RVOFF, CMDR F, RVOFF]                                  |
| 970       | L\$(32) = "[RVS, CMDR C, RVS, CMDR V,                                |         | "'BGYJ                                                                |
| 000       | RVOFF, SHFT N, RVOFF] [RVOFF] "'BGNQ                                 | 1280    | L\$(58) = "[RVOFF, CMDR D, RVS, CMDR V,                               |
| 980       | L\$(33) = "[RVOFF] [RVOFF, SHFT N,                                   | 1200    | RVS] [RVOFF, CMDR I, RVOFF] "'BGMJ                                    |
| 000       | RVOFF] [RVOFF] [RVOFF] "'BGHR<br>L\$(34)="[RVOFF,SHFT N,RVOFF] [RVS, | 1290    | L\$(59) = "[RVOFF] [RVS, CMDR B, RVS,                                 |
| 330       | CMDR D, RVS, CMDR F, RVOFF] "'BGVS                                   | 1300    | CMDR D,RVOFF,CMDR F,RVOFF] "'BGNK<br>L\$(60)="[RVOFF] [RVOFF] [RVOFF, |
| 1000      | L\$(35) = "[RVOFF] [RVOFF] [RVS,                                     | 1300    | CMDR V,RVOFF] [RVOFF] "'BGVB                                          |
|           | CMDR C,RVS,CMDR V,RVOFF] "'BGWX                                      | 1310    | REM + BBKW                                                            |
| 1010      | REM & BBFT                                                           |         | L\$(61)="[RVOFF] [RVOFF] [RVOFF]                                      |
| 1020      | L\$(36) = "[RVS, CMDR D, RVS, CMDR F,                                |         | [RVOFF] [RVOFF] "'BGND                                                |
|           | RVOFF] [RVOFF] "'BGEA                                                | 1330    | L\$(62) = "[RVOFF] [RVS] [RVOFF]                                      |
| 1030      | L\$(37) = "[RVS, CMDR C, RVS, CMDR V,                                |         | [RVOFF] [RVOFF] "'BGQD                                                |
|           | RVOFF] [RVOFF] "'BGYB                                                | 1340    | L\$(63) = "[RVS] [RVS] [RVS] [RVOFF]                                  |
| 1040      | L\$(38) = "[RVS, CMDR V, RVS, CMDR C,                                |         | [RVOFF] "'BGPD                                                        |
|           | RVOFF, CMDR F, RVOFF] [RVOFF]                                        | 1350    | L\$(64) ="[RVOFF] [RVS] [RVOFF]                                       |
| 1050      | "'BGAD                                                               | 1260    | [RVOFF] [RVOFF] "'BGSF                                                |
| 1050      | L\$(39) = "[RVOFF, CMDR K, RVOFF]                                    | 1360    | L\$(65) = "[RVOFF] [RVOFF] [RVOFF]                                    |
|           | [RVOFF, CMDR B, RVOFF, CMDR V, RVOFF]                                | 1270    | [RVOFF] [RVOFF] "'BGRH                                                |
| 1060      | L\$(40) =" [RVS,CMDR C,RVOFF,CMDR I,                                 |         | REM , BBLD<br>L\$(66) = "[RVOFF] [RVOFF] [RVOFF]                      |
| 1000      | RVOFF, CMDR K, RVOFF, CMDR V, RVOFF]                                 | 1300    | [RVOFF] [RVOFF] [RVOFF]                                               |
|           | "'BGWG                                                               | 1390    | L\$(67) = "[RVOFF] [RVOFF] [RVOFF]                                    |
| 1070      | REM ''BBGA                                                           | 2000    | [RVOFF] [RVOFF] "'BGTK                                                |
|           | L\$(41)="[RVOFF] [RVS] [RVOFF]                                       | 1400    | L\$(68) ="[RVOFF] [RVOFF] [RVOFF]                                     |
|           | [RVOFF] [RVOFF] "'BGNF                                               |         | [RVOFF] [RVOFF] "'BGUC                                                |
| 1090      | L\$(42) ="[RVOFF] [RVOFF,                                            | 1410    | L\$(69) = "[RVOFF] [RVS] [RVOFF]                                      |
|           | SHFT POUND, RVOFF] [RVOFF] [RVOFF]                                   |         | [RVOFF] [RVOFF] "'BGXC                                                |
| - 2000    | "'BGAH                                                               | 1420    | L\$(70) ="[RVOFF] [RVOFF,                                             |
| 1100      | L\$(43)="[RVOFF] [RVOFF] [RVOFF]                                     |         | SHFT POUND, RVOFF] [RVOFF] [RVOFF]                                    |
|           | [RVOFF] [RVOFF] "'BGNY                                               | 1.400   | "'BGBE                                                                |
| 1116      | L\$(44) = "[RVOFF] [RVOFF] [RVOFF]                                   |         | REM - BBMA                                                            |
| 1120      | [RVOFF] [RVOFF] "BGOA                                                | 1440    | L\$(71) = "[RVOFF] [RVOFF] [RVOFF]                                    |
| 1126      | L\$(45)="[RVOFF] [RVOFF] [RVOFF]                                     | 1 4 5 0 | [RVOFF] [RVOFF] "'BGOG                                                |
|           | [RVOFF] [RVOFF] "'BGPB                                               | 1450    | L\$(72) = "[RVOFF] [RVOFF] [RVOFF]                                    |

|                                                                                                    |                                                                        | energy (        |                                                           |
|----------------------------------------------------------------------------------------------------|------------------------------------------------------------------------|-----------------|-----------------------------------------------------------|
|                                                                                                    | [RVOFF] [RVOFF] "'BGPH                                                 | 1780            | L\$(100) = "[RVS] [RVS] [RVS] [RVS]                       |
| 1460                                                                                                    | L\$(73)="[RVS] [RVS] [RVOFF]                                           | - 100           | [RVOFF] "'BHBL                                            |
| 1400                                                                                                    | [RVOFF] "'BGQG                                                         | 1790            | REM 3'BBSJ                                                |
| 1470                                                                                                    | L\$(74) =" [RVOFF] [RVOFF] [RVOFF]                                     | 1800            | L\$(101) = "[RVS] [RVS] [RVS] [RVS]                       |
| 11.0                                                                                                    | [RVOFF] [RVOFF] "'BGRJ                                                 |                 | [RVOFF] "'BHCE                                            |
| 1480                                                                                                    |                                                                        | 1810            | L\$(102) = "[RVOFF] [RVOFF] [RVOFF]                       |
|                                                                                                    | [RVOFF] [RVOFF] "'BGSK                                                 |                 | [RVS] [RVOFF] "'BHEH                                      |
| 1490                                                                                                    | REM .'BBNG                                                             | 1820            | L\$(103) = "[RVOFF] [RVS] [RVS]                           |
| 1500                                                                                                    | L\$(76) ="[RVOFF] [RVOFF] [RVOFF]                                      |                 | [RVS] [RVOFF] "'BHDH                                      |
|                                                                                                    | [RVOFF] [RVOFF] "'BGTD                                                 | 1830            | L\$(104) = "[RVOFF] [RVOFF] [RVOFF]                       |
| 1510                                                                                                    | L\$(77) ="[RVOFF] [RVOFF] [RVOFF]                                      |                 | [RVS] [RVOFF] "'BHGJ                                      |
|                                                                                                    | [RVOFF] [RVOFF] "'BGUE                                                 | 1840            | L\$(105) = "[RVS] [RVS] [RVS] [RVS]                       |
| 1520                                                                                                    | L\$(78) = "[RVOFF] [RVOFF] [RVOFF]                                     |                 | [RVOFF] "'BHGI                                            |
|                                                                                                    | [RVOFF] [RVOFF] "'BGVF                                                 |                 | REM 4'BBTG                                                |
| 1530                                                                                                    | L\$(79) = "[RVOFF] [RVOFF] [RVOFF]                                     | 1860            | L\$(106) = "[RVS] [RVOFF] [RVOFF]                         |
|                                                                                                    | [RVOFF] [RVOFF] "'BGWG                                                 | 1070            | [RVS] [RVOFF] "'BHJL                                      |
| 1540                                                                                                    | L\$(80) ="[RVOFF] [RVS] [RVOFF]                                        | 1870            | L\$(107) = "[RVS] [RVOFF] [RVOFF]                         |
| 1550                                                                                                    | [RVOFF] [RVOFF] "'BGQG                                                 | 1000            | [RVS] [RVOFF] "'BHKM<br>L\$(108)="[RVS] [RVS] [RVS] [RVS] |
|                                                                                                    |                                                                        | 1000            | [RVOFF] "'BHJM                                            |
| 1500                                                                                                    | L\$(81)="[RVOFF] [RVOFF] [RVOFF]<br>[RVS,SHFT POUND,RVOFF] "'BGYJ      | 1890            | L\$(109) ="[RVOFF] [RVOFF] [RVOFF]                        |
| 1570                                                                                                    | 그 마다 아마리 마을 잃었다. 그 그들은 그들이 아마리 이 이 경기를 받는 것이 되었다. 그 그들은 그들은 그를 하는 것이다. | 1000            | [RVS] [RVOFF] "'BHLP                                      |
| 15/0                                                                                                    | SHFT POUND, RVOFF, SHFT POUND,                                         | 1900            | L\$(110) ="[RVOFF] [RVOFF] [RVOFF]                        |
|                                                                                                    | RVOFF] "'BGNK                                                          | 1300            | [RVS] [RVOFF] "'BHDH                                      |
| 1580                                                                                                    | L\$(83) ="[RVOFF] [RVS,SHFT POUND,                                     | 1910            | REM 5'BBUD                                                |
| 1300                                                                                                    | RVOFF, SHFT POUND, RVOFF] [RVOFF]                                      |                 | L\$(111) = "[RVS] [RVS] [RVS] [RVS]                       |
|                                                                                                    | "'BGOL                                                                 |                 | [RVOFF] "'BHDH                                            |
| 1590                                                                                                    | L\$(84) = "[RVS, SHFT POUND, RVOFF,                                    | 1930            | L\$(112)="[RVS] [RVOFF] [RVOFF]                           |
|                                                                                                    | SHFT POUND, RVOFF] [RVOFF] [RVOFF]                                     |                 | [RVOFF] [RVOFF] "'BHFK                                    |
|                                                                                                    | "'BGPM                                                                 | 1940            | L\$(113) = "[RVS] [RVS] [RVS] [RVS]                       |
| 1600                                                                                                    | L\$(85) = "[RVOFF, SHFT POUND, RVOFF]                                  |                 | [RVOFF] "'BHFJ                                            |
|                                                                                                    | [RVOFF] [RVOFF] "'BGHE                                                 | 1950            | L\$(114) = "[RVOFF] [RVOFF] [RVOFF]                       |
|                                                                                                    | REM Ø'BBPA                                                             |                 | [RVS] [RVOFF] "'BHHM                                      |
| 1620                                                                                                    | L\$(86) = "[RVS] [RVS] [RVS] [RVS]                                     | 1960            | L\$(115)="[RVS] [RVS] [RVS] [RVS]                         |
|                                                                                                    | [RVOFF] "'BGQE                                                         | 1070            | [RVOFF] "'BHHL                                            |
| 1630                                                                                                    | L\$(87) = "[RVS] [RVOFF] [RVOFF]                                       |                 | REM 6'BBVJ<br>L\$(116)="[RVS] [RVS] [RVS] [RVS]           |
|                                                                                                    | [RVS] [RVOFF] "'BGTG                                                   | 1900            | [RVOFF] "'BHIN                                            |
| 1640                                                                                                    | L\$(88) = "[RVS] [RVOFF] [RVOFF]                                       | 1000            | L\$(117) ="[RVS] [RVOFF] [RVOFF]                          |
| 1050                                                                                                    | [RVS] [RVOFF] "'BGUH<br>L\$(89)="[RVS] [RVOFF] [RVOFF]                 | 1990            | [RVOFF] [RVOFF] "'BHKQ                                    |
| 1020                                                                                                    | L\$(89)="[RVS] [RVOFF] [RVOFF]<br>[RVS] [RVOFF] "'BGVI                 | 2000            | L\$(118)="[RVS] [RVS] [RVS] [RVS]                         |
| 1660                                                                                                    | L\$(90) = "[RVS] [RVS] [RVS] [RVS]                                     | 2000            | [RVOFF] "'BHKW                                            |
| 1000                                                                                                    | [RVOFF] "'BGLI                                                         | 2010            | LS(119) = "[RVS] [RVOFF] [RVOFF]                          |
| 1670                                                                                                    | REM 1'BBQG                                                             |                 | [RVS] [RVOFF] "'BHNY                                      |
|                                                                                                    | L\$(91) = "[RVOFF] [RVS] [RVS]                                         | 2020            | L\$(120) = "[RVS] [RVS] [RVS] [RVS]                       |
|                                                                                                    | [RVOFF] [RVOFF] "'BGOL                                                 |                 | [RVOFF] "'BHDY                                            |
| 1690                                                                                                    | L\$(92) = "[RVOFF] [RVOFF] [RVS]                                       |                 | REM 7'BBWW                                                |
|                                                                                                    | [RVOFF] [RVOFF] "'BGTM                                                 | 2040            | L\$(121)="[RVS] [RVS] [RVS] [RVS]                         |
| 1700                                                                                                    | L\$(93) = "[RVOFF] [RVOFF] [RVS]                                       |                 | [RVOFF] "'BHEB                                            |
|                                                                                                    | [RVOFF] [RVOFF] "'BGUE                                                 | 2050            | L\$(122) = "[RVOFF] [RVOFF] [RVOFF]                       |
| 1710                                                                                                    | L\$(94)="[RVOFF] [RVOFF] [RVS]                                         | 2252            | [RVS] [RVOFF] "'BHGE                                      |
|                                                                                                    | [RVOFF] [RVOFF] "'BGVF                                                 | 2060            | L\$(123) = "[RVOFF] [RVOFF] [RVOFF]                       |
| 1720                                                                                                    | L\$(95) = "[RVOFF] [RVS] [RVS] [RVS]                                   | 2070            | [RVS] [RVOFF] "'BHHF<br>L\$(124)="[RVOFF] [RVOFF] [RVOFF] |
|                                                                                                    | [RVOFF] "'BGUF                                                         |                 | [RVS] [RVOFF] "'BHIG                                      |
|                                                                                                    | REM 2'BBRD                                                             | 2080            | L\$(125) = "[RVOFF] [RVOFF] [RVOFF] [RVOFF] "BHJH         |
| 1/40                                                                                                    | L\$(96)="[RVS] [RVS] [RVS] [RVS]                                       |                 | [RVS] [RVOFF] "'BHJH                                      |
| 1750                                                                                                    | [RVOFF] "'BGRH<br>L\$(97)="[RVOFF] [RVOFF] [RVOFF]                     | 2090            | REM 8'BBXD                                                |
| 1/50                                                                                                    | [RVS] [RVOFF] [RVOFF] [RVOFF]                                          | 2100            | L\$(126) = "[RVS] [RVS] [RVS] [RVS] [RVS] [RVS]           |
| 1760                                                                                                    | L\$(98)="[RVS] [RVS] [RVS] [RVS]                                       | 2110            | L\$(127)="[RVS] [RVOFF] [RVOFF]                           |
| 1,00                                                                                                    | [RVOFF] "'BGTJ                                                         | 2110            | [RVS] [RVOFF] "'BHMA                                      |
| 1770                                                                                                    | L\$(99)="[RVS] [RVOFF] [RVOFF]                                         | 2120            | L\$(128) = "[RVS] [RVS] [RVS] [RVS]                       |
|                                                                                                    | [RVOFF] [RVOFF] "'BGBL                                                 |                 | Continued next page                                       |
| Called the Control of the Control of |                                                                        | The Part of the | Commune next page                                         |

| - Mesi                                                                                                    | [RVOFF] "'BHLA                        |      | [RVOFF, CMDR K, RVOFF] "'BHNG          |
|----------------------------------------------------------------------------------------------------|---------------------------------------|------|----------------------------------------|
| 2130                                                                                                    | L\$(129) = "[RVS] [RVOFF] [RVOFF]     | 2440 |                                        |
| 2130                                                                                                    | [RVS] [RVOFF] "'BHOC                  | 2440 | L\$(155)="[RVOFF] [RVOFF] [RVOFF]      |
| 2110                                                                                                    |                                       |      | [RVOFF] [RVOFF] "'BHPH                 |
| 2140                                                                                                    | L\$(130)="[RVS] [RVS] [RVS] [RVS]     |      | REM < BBCD                             |
| Was all transaction                                                                                                    | [RVOFF] "'BHEC                        | 2460 | L\$(156) = "[RVOFF] [RVOFF] [RVOFF]    |
|                                                                                                    | REM 9'BBYA                            |      | [RVOFF] [RVOFF] "'BHQJ                 |
| 2160                                                                                                    | L\$(131)="[RVS] [RVS] [RVS] [RVS]     | 2470 | L\$(157) = "[RVOFF] [RVOFF, CMDR *,    |
|                                                                                                    | [RVOFF] "'BHFE                        |      | RVS, CMDR *, RVOFF] [RVOFF] "'BHQL     |
| 2170                                                                                                    | L\$(132) = "[RVS] [RVOFF] [RVOFF]     | 2480 | L\$(158) = "[RVOFF] [RVOFF] [RVOFF,    |
|                                                                                                    | [RVS] [RVOFF] "'BHIG                  | 2400 |                                        |
| 2100                                                                                                    |                                       | 2400 | CMDR *,RVS,CMDR *,RVOFF] "'BHRM        |
| 2180                                                                                                    | L\$(133) = "[RVS] [RVS] [RVS] [RVS]   | 2490 | L\$(159) = "[RVOFF] [RVOFF] [RVS,      |
|                                                                                                    | [RVOFF] "'BHHG                        |      | SHFT POUND, RVOFF, SHFT POUND,         |
| 2190                                                                                                    | L\$(134) = "[RVOFF] [RVOFF] [RVOFF]   |      | RVOFF] "'BHKN                          |
|                                                                                                    | [RVS] [RVOFF] "'BHJJ                  | 2500 | L\$(160) = "[RVOFF] [RVS, SHFT POUND,  |
| 2200                                                                                                    | L\$(135) = "[RVS] [RVS] [RVS] [RVS]   |      | RVOFF, SHFT POUND, RVOFF] [RVOFF]      |
|                                                                                                    | [RVOFF] "'BHJY                        |      | "'BHCF                                 |
| 2210                                                                                                    | REM : BBAW                            | 2510 |                                        |
|                                                                                                    |                                       |      | REM ?'BBFA                             |
| 2220                                                                                                    | L\$(136)="[RVOFF] [RVOFF] [RVOFF]     | 2520 | L\$(161) = "[RVS] [RVS] [RVS] [RVS]    |
|                                                                                                    | [RVOFF] [RVOFF] "'BHOD                |      | [RVOFF] "'BHIE                         |
| 2230                                                                                                    | L\$(137) = "[RVOFF] [RVS, CMDR K,     | 2530 | L\$(162) = "[RVOFF] [RVOFF] [RVOFF]    |
|                                                                                                    | RVOFF, CMDR K, RVOFF] [RVOFF]         |      | [RVS] [RVOFF] "'BHKH                   |
|                                                                                                    | "'BHOF                                | 2540 | L\$(163) = "[RVOFF] [RVS] [RVS]        |
| 2240                                                                                                    | L\$(138) = "[RVOFF] [RVOFF] [RVOFF]   | 2340 | [RVS] [RVOFF] "'BHJH                   |
| 2230                                                                                                    | [RVOFF] [RVOFF] "'BHOF                | 2550 |                                        |
| 2250                                                                                                    |                                       | 2550 | L\$(164) = "[RVOFF] [RVS, CMDR I,      |
| 2250                                                                                                    | L\$(139) = "[RVOFF] [RVS, CMDR K,     |      | RVOFF] [RVOFF] "'BHRJ                  |
|                                                                                                    | RVOFF, CMDR K, RVOFF] [RVOFF]         | 2560 | L\$(165)="[RVOFF] [RVS] [RVOFF]        |
| The same                                                                                                    | "'BHSH                                |      | [RVOFF] [RVOFF] "'BHNK                 |
| 2260                                                                                                    | L\$(140) = "[RVOFF] [RVOFF] [RVOFF]   | 2570 | REM @'BBGG                             |
| 100000000000000000000000000000000000000                                                                                                    | [RVOFF] [RVOFF] "'BHJH                |      | L\$(166) = "[RVS, CMDR D, RVS, CMDR I, |
| 2270                                                                                                    | REM ; BBBD                            | 2500 | RVS, CMDR I, RVS, CMDR F, RVOFF]       |
|                                                                                                    | L\$(141)="[RVOFF] [RVOFF] [RVOFF]     |      | "'BHKM                                 |
| 2200                                                                                                    |                                       | 2500 |                                        |
| 2204                                                                                                    | [RVOFF] [RVOFF] "'BHKJ                | 2590 | L\$(167) = "[RVOFF, CMDR K, RVOFF,     |
| 2290                                                                                                    | L\$(142) = "[RVOFF] [RVS] [RVOFF]     |      | CMDR I, RVOFF, CMDR I, RVS, CMDR K,    |
|                                                                                                    | [RVOFF] [RVOFF] "'BHIK                |      | RVOFF] "'BHYP                          |
| 2300                                                                                                    | L\$(143) = "[RVOFF] [RVOFF] [RVOFF]   | 2600 | L\$(168) = "[RVOFF, CMDR K, RVOFF,     |
|                                                                                                    | [RVOFF] [RVOFF] "'BHMC                |      | CMDR K, RVS, CMDR K, RVS, CMDR K,      |
| 2310                                                                                                    | L\$(144) = "[RVOFF] [RVS] [RVOFF]     |      | RVOFF] "'BHAG                          |
|                                                                                                    | [RVOFF] [RVOFF] "'BHKD                | 2610 | L\$(169) ="[RVOFF, CMDR K, RVS,        |
| 2320                                                                                                    | L\$(145) = "[RVOFF] [RVOFF,           | 2010 |                                        |
| 2320                                                                                                    |                                       |      | CMDR I, RVS, CMDR F, RVS, CMDR V,      |
|                                                                                                    | SHFT POUND, RVOFF] [RVOFF] [RVOFF]    |      | RVOFF] "'BHDH                          |
|                                                                                                    | "'BHWF                                | 2620 | L\$(170) = "[RVS, CMDR C, RVOFF,       |
|                                                                                                    | REM < BBCA                            |      | CMDR I, RVOFF, CMDR I, RVOFF, CMDR I   |
| 2340                                                                                                    | L\$(146) = "[RVOFF] [RVOFF] [RVOFF]   |      | RVOFF] "'BHVJ                          |
|                                                                                                    | [RVOFF] [RVOFF] "'BHPG                | 2630 | REM A'BBHD                             |
| 2350                                                                                                    | L\$(147) = "[RVOFF] [RVS, SHFT POUND, |      | L\$(171) = "[RVS] [RVS] [RVS] [RVS]    |
|                                                                                                    | RVOFF, SHFT POUND, RVOFF] [RVOFF]     | -0.0 | [RVOFF] "'BHJH                         |
|                                                                                                    | "'BHHI                                | 2000 |                                        |
| 2260                                                                                                    |                                       | 2000 | L\$(172) = "[RVS] [RVOFF] [RVOFF]      |
| 2300                                                                                                    | L\$(148) = "[RVS, SHFT POUND, RVOFF,  |      | [RVS] [RVOFF] "'BHMJ                   |
| THE TANK                                                                                                    | SHFT POUND, RVOFF] [RVOFF] [RVOFF]    | 2660 | L\$(173) = "[RVS] [RVS] [RVS] [RVS]    |
|                                                                                                    | "'BHIJ                                |      | [RVOFF] "'BHLJ                         |
| 2370                                                                                                    | L\$(149) = "[RVOFF, CMDR *, RVS,      | 2670 | L\$(174) = "[RVS] [RVOFF] [RVOFF]      |
|                                                                                                    | CMDR *, RVOFF] [RVOFF] [RVOFF]        |      | [RVS] [RVOFF] "'BHOL                   |
|                                                                                                    | "'BHRK                                | 2680 | L\$(175) ="[RVS] [RVOFF] [RVOFF]       |
| 2380                                                                                                    | L\$(150) = "[RVOFF] [RVOFF, CMDR *,   | 2000 | [RVS] [RVOFF] "'BHPM                   |
| 2300                                                                                                    |                                       | 2000 |                                        |
| 0000                                                                                                    | RVS, CMDR *, RVOFF] [RVOFF] "'BHJL    |      | REM B'BBIJ                             |
| TAX DESCRIPTION OF                                                                                                    | REM = BBDG                            | 2/00 | L\$(176) = "[RVS] [RVS] [RVS] [RVS,    |
| 2400                                                                                                    | L\$(151) = "[RVOFF] [RVOFF] [RVOFF]   |      | CMDR *,RVOFF] "'BHAF                   |
|                                                                                                    | [RVOFF] [RVOFF] "'BHLD                | 2710 | L\$(177) = "[RVS] [RVOFF] [RVOFF]      |
| 2410                                                                                                    | L\$(152) = "[RVS, CMDR K, RVS] [RVS]  |      | [RVS] [RVOFF] "'BHRG                   |
| CANADA CANADA CA | [RVOFF, CMDR K, RVOFF] "'BHLE         | 2720 | L\$(178) = "[RVS] [RVS] [RVS]          |
| 2420                                                                                                    | L\$(153) = "[RVOFF] [RVOFF] [RVOFF]   | 2120 | [RVOFF, CMDR K, RVOFF] "'BHTH          |
| 2420                                                                                                    | [RVOFF] [RVOFF] "'BHNF                | 2724 |                                        |
| 2420                                                                                                    |                                       | 2130 | L\$(179) = "[RVS] [RVOFF] [RVOFF]      |
| 2430                                                                                                    | L\$(154) = "[RVS, CMDR K, RVS] [RVS]  |      | [RVS] [RVOFF] "'BHTI                   |
|                                                                                                    |                                       |      |                                        |

|               |                                                  | DESCRIPTION OF |                                         |
|---------------|--------------------------------------------------|----------------|-----------------------------------------|
| 2710          | L\$(180) = "[RVS] [RVS] [RVS]                    |                | [RVOFF] "'BHKG                          |
| 2/40          |                                                  | 2000           | L\$(209)="[RVS] [RVOFF] [RVOFF]         |
|               | [RVOFF, SHFT POUND, RVOFF] "'BHUJ                | 3090           | LS(209) - [RVS] [RVOFF] [RVOFF]         |
|               | REM C'BBJG                                       |                | [RVS] [RVOFF] "'BHNI                    |
| 2760          | L\$(181) = "[RVS] [RVS] [RVS] [RVS]              | 3100           | L\$(210)="[RVS] [RVOFF] [RVOFF]         |
|               | [RVOFF] "'BHKK                                   |                | [RVS] [RVOFF] "'BHFA                    |
| 2770          | L\$(182) = "[RVS] [RVOFF] [RVOFF]                | 3110           | REM I'BBPW                              |
| 2.,,,         | [RVOFF] [RVOFF] "'BHMN                           |                | L\$(211)="[RVOFF] [RVS] [RVS]           |
| 2704          | teriori [Kvori] Dimik                            | 3120           | [RVOFF] [RVOFF] "'BHGC                  |
| 2/80          | L\$(183) = "[RVS] [RVOFF] [RVOFF]                | 2120           |                                         |
|               | [RVOFF] [RVOFF] "'BHNO                           | 3130           | L\$(212)="[RVOFF] [RVS,CMDR K,          |
| 2790          | L\$(184) = "[RVS] [RVOFF] [RVOFF]                |                | RVOFF, CMDR K, RVOFF] [RVOFF]           |
|               | [RVOFF] [RVOFF] "'BHOP                           |                | "'BHKF                                  |
| 2800          | L\$(185) = "[RVS] [RVS] [RVS] [RVS]              | 3140           | L\$(213) = "[RVOFF] [RVS, CMDR K,       |
|               | [RVOFF] "'BHOF                                   |                | RVOFF, CMDR K, RVOFF] [RVOFF]           |
| 2010          |                                                  |                | "'BHLG                                  |
|               | REM D'BBKD                                       | 2150           |                                         |
| 2820          | L\$(186) = "[RVS] [RVS] [RVS] [RVS,              | 3150           | L\$(214) = "[RVOFF][RVS, CMDR K,        |
|               | CMDR *, RVOFF] "'BHBI                            |                | RVOFF, CMDR K, RVOFF] [RVOFF]           |
| 2830          | L\$(187) = "[RVS] [RVOFF] [RVOFF]                |                | "'ВНМН                                  |
|               | [RVS] [RVOFF] "'BHSJ                             | 3160           | L\$(215) = "[RVOFF] [RVS] [RVS]         |
| 2840          | L\$(188) = "[RVS] [RVOFF] [RVOFF]                |                | [RVOFF] [RVOFF] "'BHKG                  |
| 2010          | [RVS] [RVOFF] "'BHTK                             | 3170           | REM J'BBQD                              |
| 2050          | terion - "toyet toyoppi toyoppi                  |                | L\$(216)="[RVOFF] [RVOFF] [RVS]         |
| 2850          | L\$(189) = "[RVS] [RVOFF] [RVOFF]                | 2100           |                                         |
|               | [RVS] [RVOFF] "'BHUL                             |                | [RVS] [RVOFF] "'BHLI                    |
| 2860          | L\$(190) = "[RVS] [RVS] [RVS]                    | 3190           | L\$(217) = "[RVOFF] [RVOFF] [RVS,       |
|               | [RVOFF, SHFT POUND, RVOFF] "'BHVM                |                | CMDR K, RVOFF, CMDR K, RVOFF] "'BHPL    |
| 2870          | REM E'BBLJ                                       | 3200           | L\$(218) = "[RVOFF] [RVOFF] [RVS,       |
|               | L\$(191) = "[RVS] [RVS] [RVS] [RVS]              |                | CMDR K, RVOFF, CMDR K, RVOFF] "'BHQD    |
| 2000          |                                                  | 2210           | L\$(219)="[RVS] [RVOFF] [RVS,           |
| 2000          | [RVOFF] "'BHLN                                   | 3210           |                                         |
| 2890          | L\$(192) = "[RVS] [RVOFF] [RVOFF]                |                | CMDR K, RVOFF, CMDR K, RVOFF] "'BHSD    |
|               | [RVOFF] [RVOFF] "'BHNQ                           | 3220           | L\$(220) = "[RVS] [RVS] [RVS]           |
| 2900          | L\$(193) = "[RVS] [RVS] [RVS]                    |                | [RVOFF, CMDR K, RVOFF] "'BHHD           |
|               | [RVOFF] [RVOFF] "'BHMH                           | 3234           | REM K'BBRA                              |
| 2910          | L\$(194) = "[RVS] [RVOFF] [RVOFF]                |                | L\$(221)="[RVS] [RVOFF] [RVS,           |
| 2320          | [RVOFF] [RVOFF] "'BHPJ                           | 0 11 10        | SHFT POUND, RVOFF, SHFT POUND,          |
| 2024          |                                                  |                | RVOFF] "'BHCG                           |
| 2920          | L\$(195) = "[RVS] [RVS] [RVS] [RVS]              | 2250           |                                         |
|               | [RVOFF] "'BHPI                                   | 3250           | L\$(222) = "[RVS] [RVS,SHFT POUND,      |
|               | REM F'BBMG                                       |                | RVOFF, SHFT POUND, RVOFF] [RVOFF]       |
| 2940          | L\$(196) = "[RVS] [RVS] [RVS] [RVS]              |                | "'BHDH                                  |
|               | [RVOFF] "'BHQK                                   | 3260           | L\$(223) = "[RVS] [RVS] [RVOFF]         |
| 2950          | L\$(197) = "[RVS] [RVOFF] [RVOFF]                |                | [RVOFF] [RVOFF] "'BHJH                  |
| 2,55          | [RVOFF] [RVOFF] "'BHSN                           | 3270           | L\$ (224) = "[RVS] [RVOFF, CMDR *, RVS, |
| 2060          | L\$(198) = "[RVS] [RVS] [RVS]                    | 32,0           | CMDR *, RVOFF] [RVOFF] "'BHIK           |
| 2900          | Lating [ Land Land Land Land Land Land Land Land | 2200           | L\$(225) = "[RVS] [RVOFF] [RVOFF,       |
|               | [RVOFF] [RVOFF] "'BHRN                           | 3280           |                                         |
| 2970          | L\$(199) = "[RVS] [RVOFF] [RVOFF]                |                | CMDR *,RVS,CMDR *,RVOFF] "'BHJL         |
| AL CONTRACTOR | [RVOFF] [RVOFF] "'BHUP                           |                | REM L'BBSG                              |
| 2980          | L\$(200) = "[RVS] [RVOFF] [RVOFF]                | 3300           | L\$(226)="[RVS] [RVOFF] [RVOFF]         |
|               | [RVOFF] [RVOFF] "'BHDQ                           |                | [RVOFF] [RVOFF] "'BHLD                  |
| 2990          | REM G'BBNM                                       | 3310           | L\$(227) = "[RVS] [RVOFF] [RVOFF]       |
|               | L\$(201)="[RVS] [RVS] [RVS] [RVS]                | 0010           | [RVOFF] [RVOFF] "'BHME                  |
| 3000          |                                                  | 2224           | L\$(228) = "[RVS] [RVOFF] [RVOFF]       |
|               | [RVOFF] "'BHDX                                   | 3320           |                                         |
| 3010          | L\$(202) = "[RVS] [RVOFF] [RVOFF]                |                | [RVOFF] [RVOFF] "'BHNF                  |
|               | [RVOFF] [RVOFF] "'BHFB                           | 3330           | L\$(229) = "[RVS] [RVOFF] [RVOFF]       |
| 3020          | L\$(203) = "[RVS] [RVOFF] [RVS]                  |                | [RVOFF] [RVOFF] "'BHOG                  |
|               | [RVS] [RVOFF] "'BHEB                             | 3340           | L\$(230) = "[RVS] [RVS] [RVS] [RVS]     |
| 3030          | L\$(204)="[RVS] [RVOFF] [RVOFF]                  |                | [RVOFF] "'BHFF                          |
| 3030          | [RVS] [RVOFF] "'BHIC                             | 2350           | REM M'BBTD                              |
| 2010          |                                                  |                |                                         |
| 3040          | L\$(205)="[RVS] [RVS] [RVS]                      | 3300           | L\$(231)="[RVS] [RVS,CMDR *,RVS,        |
|               | [RVOFF] "'BHHC                                   | The same of    | SHFT POUND, RVS] [RVOFF] "'BHFI         |
|               | REM H'BBOA                                       | 3370           | L\$(232)="[RVS] [RVS] [RVS] [RVS]       |
| 3060          | L\$(206) = "[RVS] [RVOFF] [RVOFF]                |                | [RVOFF] "'BHHI                          |
|               | [RVS] [RVOFF] "'BHKF                             | 3380           | L\$(233)="[RVS] [RVOFF, CMDR *,         |
| 3070          | L\$(207)="[RVS] [RVOFF] [RVOFF]                  |                | RVOFF, SHFT POUND, RVS] [RVOFF] " 'BHJL |
| 3070          | [RVS] [RVOFF] "'BHLG                             | 3300           | L\$(234)="[RVS] [RVOFF] [RVOFF]         |
| 2000          |                                                  | 3330           |                                         |
| 3080          | L\$(208) = "[RVS] [RVS] [RVS] [RVS]              |                | Continued next page                     |

| patrici den |                                                         | AND THE |                                        |
|-------------|---------------------------------------------------------|---------|----------------------------------------|
|             | [DVC] [DVORE] #IDULT                                    |         |                                        |
| 2440        | [RVS] [RVOFF] "'BHLL                                    | 3740    | L\$(263)="[RVS] [RVS] [RVS] [RVS]      |
| 3400        | L\$(235)="[RVS] [RVOFF] [RVOFF]                         |         | [RVOFF] "'BHLJ                         |
|             | [RVS] [RVOFF] "'BHMD                                    | 3750    | L\$(264)="[RVOFF] [RVOFF] [RVOFF]      |
|             | REM N'BBUA                                              |         | [RVS] [RVOFF] "'BHNM                   |
| 3420        | L\$(236) = "[RVS] [RVS, CMDR *, RVOFF]                  | 3760    | L\$(265)="[RVS] [RVS] [RVS] [RVS]      |
|             | [RVS] [RVOFF] "'BHBF                                    |         | [RVOFF] "'BHNL                         |
| 3430        | L\$(237) = "[RVS] [RVS] [RVS, CMDR *,                   | 3770    | REM T'BBBJ                             |
|             | RVS] [RVOFF] "'BHXG                                     |         | L\$(266) = "[RVS] [RVS] [RVS] [RVS]    |
| 3440        | L\$(238)="[RVS] [RVOFF, CMDR *, RVS]                    | 3,02    | [RVOFF] "'BHON                         |
|             | [RVS] [RVOFF] "'BHDH                                    | 2790    | L\$(267) = "[RVOFF] [RVS, CMDR K,      |
| 3450        | L\$(239) = "[RVS] [RVOFF] [RVOFF,                       | 3/90    |                                        |
| 3435        | CMDR *,RVS] [RVOFF] "'BHCJ                              |         | RVOFF, CMDR K, RVOFF] [RVOFF]          |
| 3460        | L\$(240)="[RVS] [RVOFF] [RVOFF]                         | 2000    | "'BHUR                                 |
| 3400        |                                                         | 3800    | L\$(268) = "[RVOFF] [RVS, CMDR K,      |
| 2470        | [RVS] [RVOFF] "'BHIJ                                    |         | RVOFF, CMDR K, RVOFF] [RVOFF]          |
|             | REM O'BBVG                                              |         | "'BHVJ                                 |
| 3480        | L\$(241)="[RVS] [RVS] [RVS] [RVS]                       | 3810    | L\$(269) = "[RVOFF] [RVS, CMDR K,      |
| 2.00        | [RVOFF] "'BHHK                                          |         | RVOFF, CMDR K, RVOFF] [RVOFF]          |
| 3490        | L\$(242)="[RVS] [RVOFF] [RVOFF]                         |         | "'BHWK                                 |
|             | [RVS] [RVOFF] "'BHKM                                    | 3820    | L\$(270) = "[RVOFF] [RVS, CMDR K,      |
| 3500        | L\$(243)="[RVS] [RVOFF] [RVOFF]                         |         | RVOFF, CMDR K, RVOFF] [RVOFF]          |
|             | [RVS] [RVOFF] "'BHLE                                    |         | "'BHOL                                 |
| 3510        | L\$(244)="[RVS] [RVOFF] [RVOFF]                         | 3830    | REM U'BBCG                             |
|             | [RVS] [RVOFF] "'BHMF                                    |         | L\$(271)="[RVS] [RVOFF] [RVOFF]        |
| 3520        | L\$(245) = "[RVS] [RVS] [RVS] [RVS]                     |         | [RVS] [RVOFF] "'BHML                   |
|             | [RVOFF] "'BHLF                                          | 3850    | L\$(272)="[RVS] [RVOFF] [RVOFF]        |
| 3530        | REM P'BBWD                                              |         | [RVS] [RVOFF] "'BHNM                   |
|             | L\$(246)="[RVS] [RVS] [RVS] [RVS]                       | 3860    | L\$(273) = "[RVS] [RVOFF] [RVOFF]      |
|             | [RVOFF] "'BHMH                                          |         | [RVS] [RVOFF] "'BHON                   |
| 3550        | L\$(247) ="[RVS] [RVOFF] [RVOFF]                        | 3870    | L\$(274)="[RVS] [RVOFF] [RVOFF]        |
|             | [RVS] [RVOFF] "'BHPJ                                    | 30,0    | [RVS] [RVOFF] "'BHPO                   |
| 3560        | L\$(248) = "[RVS] [RVS] [RVS] [RVS]                     | 3880    | L\$(275)="[RVS] [RVS] [RVS] [RVS]      |
|             | [RVOFF] "'BHOJ                                          | 3000    | [RVOFF] "'BHOO                         |
| 3570        | L\$(249) = "[RVS] [RVOFF] [RVOFF]                       | 3994    | REM V'BBDM                             |
| 33.0        | [RVOFF] [RVOFF] "'BHOM                                  |         |                                        |
| 3580        | L\$(250) = "[RVS] [RVOFF] [RVOFF]                       | 3900    |                                        |
| 3300        | [RVOFF] [RVOFF] "'BHIN                                  | 2010    | [RVS] [RVOFF] "'BHRI                   |
| 3590        | REM Q'BBXJ                                              | 3310    | L\$(277) = "[RVS] [RVOFF] [RVOFF]      |
|             | L\$(251)="[RVS] [RVS] [RVS] [RVS]                       | 2024    | [RVS] [RVOFF] "'BHSJ                   |
| 3000        | [RVOFF] "'BHIE                                          | 3920    | L\$(278) = "[RVS] [RVS, CMDR *, RVS,   |
| 3610        | L\$(252) = "[RVS] [RVOFF] [RVOFF]                       | 2020    | SHFT POUND, RVS] [RVOFF] "'BHQK        |
| 2010        | [DVC] [DVOFF] "IPUTC                                    | 3930    | L\$(279) = "[RVOFF, CMDR *, RVS] [RVS] |
| 2620        | [RVS] [RVOFF] "'BHLG                                    | 2010    | [RVOFF,SHFT POUND,RVOFF] "'BHTM        |
| 3020        | L\$(253)="[RVS] [RVOFF] [RVOFF]<br>[RVS] [RVOFF] "'BHMH | 3940    | L\$(280) = "[RVOFF] [RVOFF, CMDR *,    |
| 2620        |                                                         |         | RVOFF, SHFT POUND, RVOFF] [RVOFF]      |
| 3636        | L\$(254)="[RVS] [RVOFF] [RVS,                           |         | "'BHNO                                 |
| 2010        | CMDR N, RVS] [RVOFF] "'BHXI                             |         | REM W'BBEJ                             |
| 3640        | L\$(255)="[RVS] [RVS] [RVS] [RVS]                       | 3960    | L\$(281)="[RVS] [RVOFF] [RVOFF]        |
| 2650        | [RVOFF] "'BHMI                                          |         | [RVS] [RVOFF] "'BHNO                   |
|             | REM R'BBYG                                              | 3970    | L\$(282)="[RVS] [RVOFF] [RVOFF]        |
| 3660        | L\$(256)="[RVS] [RVS] [RVS] [RVS]                       |         | [RVS] [RVOFF] "'BHOP                   |
|             | [RVOFF] "'BHNK                                          | 3980    | L\$(283)="[RVS] [RVS,SHFT POUND,       |
| 3670        | L\$(257)="[RVS] [RVOFF] [RVOFF]                         |         | RVS, CMDR *, RVS] [RVOFF] "'BHMQ       |
|             | [RVS] [RVOFF] "'BHQM                                    | 3990    | L\$(284)="[RVS] [RVS] [RVS] [RVS]      |
| 3680        | L\$(258)="[RVS] [RVS] [RVS] [RVS]                       |         | [RVOFF] "'BHOQ                         |
|             | [RVOFF] "'BHPM                                          | 4000    | L\$(285)="[RVOFF,CMDR *,RVOFF,         |
| 3690        | L\$(259) = "[RVS] [RVOFF, CMDR *, RVS,                  |         | SHFT POUND, RVOFF, CMDR *, RVOFF,      |
|             | CMDR *, RVOFF] [RVOFF] "'BHQQ                           |         | SHFT POUND, RVOFF] "'BHLE              |
| 3700        | L\$(260) = "[RVS] [RVOFF] [RVOFF,                       | 4010    | REM X'BBFW                             |
|             | CMDR *, RVS, CMDR *, RVOFF] "'BHII                      |         | L\$(286) = "[RVS, CMDR *, RVOFF]       |
| 3710        | REM S'BBAD                                              |         | [RVOFF] [RVS, SHFT POUND, RVOFF]       |
|             | L\$(261)="[RVS] [RVS] [RVS] [RVS]                       |         | "'BHRD                                 |
|             | [RVOFF] "'BHJH                                          | 4030    | L\$(287) = "[RVOFF, CMDR *, RVS,       |
| 3730        | L\$(262)="[RVS] [RVOFF] [RVOFF]                         |         | CMDR *, RVS, SHFT POUND, RVOFF,        |
|             | [RVOFF] [RVOFF] "'BHLK                                  |         | SHFT POUND, RVOFF] "'BHLG              |
|             |                                                         |         |                                        |

#### **COMPUTOR TUTOR**

4040 L\$(288) = "[RVOFF] [RVS] [RVS] [RVOFF] [RVOFF] "'BHUE 4050 L\$(289) = "[RVS, SHFT POUND, RVOFF, SHFT POUND, RVOFF, CMDR \*, RVS, CMDR \*, RVOFF] "'BHNI 4060 L\$(290) = "[RVOFF, SHFT POUND, RVOFF] [RVOFF] [RVOFF, CMDR \*, RVOFF] "'BHOI 4070 REM Y'BBGD 4080 L\$(291)="[RVS] [RVOFF] [RVOFF] [RVOFF] 4090 L\$(292)="[RVS] [RVOFF] [RVOFF] [RVS] [RVOFF] "'BHPJ 4100 L\$(293) = "[RVOFF, CMDR \*, RVS] [RVS] [RVOFF, SHFT POUND, RVOFF] "'BHPC 4110 L\$(294) = "[RVOFF] [RVS, CMDR K, RVOFF, CMDR K, RVOFF] [RVOFF] "'BHUE 4120 L\$(295) = "[RVOFF] [RVS, CMDR K, RVOFF, CMDR K, RVOFF] [RVOFF] " BHVF 4130 REM Z'BBHA 4140 L\$(296) = "[RVS] [RVS] [RVS] [RVS] [RVOFF] "'BHRE 4150 L\$(297) = "[RVOFF] [RVOFF] [RVS, SHFT POUND, RVOFF, SHFT POUND, RVOFF] "'BHNI 4160 L\$(298) = "[RVOFF] [RVS, SHFT POUND, RVOFF, SHFT POUND, RVOFF] [RVOFF] "'BHOJ 4170 L\$(299) = "[RVS, SHFT POUND, RVOFF, SHFT POUND, RVOFF] [RVOFF] [RVOFF] 4180 L\$(300) = "[RVS] [RVS] [RVS] [RVS] [RVOFF] "'BHDI 4190 REM [ HAPPY FACE'BKWJ 4200 L\$(301) = "[RVS, CMDR D, RVS, CMDR I, RVS, CMDR I, RVS, CMDR I, RVS, CMDR F] "'BHDD 4210 L\$(302) = "[RVOFF, CMDR K, RVOFF, SHFT Q, RVOFF] [RVOFF, SHFT Q, RVS, CMDR K] " 'BHJG 4220 L\$(303) = "[RVOFF, CMDR K, RVOFF] [RVOFF, CMDR E, RVOFF] [RVS, CMDR K] " 'BHGG 4230 L\$(304) = "[RVOFF, CMDR K, RVS, CMDR C, RVOFF, CMDR I, RVS, CMDR V, RVS, CMDR K] " BHAH 4240 L\$ (305) = "[RVS, CMDR C, RVOFF, CMDR I, RVOFF, CMDR I, RVOFF, CMDR I, RVS, CMDR V] " 'BHBJ 4250 REM [ENG. POUND] BOAT'BFRF 4260 L\$(306) = "[RVOFF] [RVOFF, CMDR P, RVOFF] [RVOFF] [RVOFF] "'BHBK 4270 L\$(307) = "[RVOFF] [RVS, SHFT POUND, RVOFF] [RVOFF] [RVOFF] "'BHXK 4280 L\$(308) = "[RVS, SHFT POUND, RVS] [RVOFF] [RVOFF] "'BHVL L\$(309) = "[RVOFF, CMDR O, RVOFF, 4290 CMDR M, RVOFF] [RVOFF, SHFT X, RVOFF, CMDR 0] " BHDP 4300 L\$(310) = "[RVOFF, CMDR \*, RVS] [RVS]

[RVS] [RVOFF, SHFT POUND] " BHBE

4310 REM 1 TRAIN CAR'BJND 4320 L\$(311) = "[RVOFF] [RVOFF] [RVOFF, CMDR M, RVOFF, SHFT O, RVOFF] "'BHPH 4330 L\$(312) = "[RVS, CMDR K, RVS, CMDR I, RVS, CMDR I, RVS, CMDR I, RVOFF, CMDR K1" BHRI 4340 L\$(313) ="[RVS, CMDR K, RVOFF, SHFT ', RVOFF] [RVOFF, SHFT RVOFF, CMDR K] " BHDK 4350 L\$(314) ="[RVS, CMDR F, RVOFF, CMDR I, RVOFF, CMDR I, RVOFF, CMDR I, RVS, CMDR D] " 'BHHL 4360 L\$(315) = "[RVOFF, SHFT J, RVOFF, SHFT K, RVOFF] [RVOFF, SHFT J, RVOFF, SHFT K]" BHGN 4370 REM ^ MAN'BEAH 4380 L\$(316) = "[RVOFF] [RVS, CMDR B, RVS, CMDR D, RVOFF, CMDR F, RVOFF] "'BHHN 4390 L\$(317) = "[RVOFF] [RVS, CMDR F, RVS] [RVOFF, CMDR V, RVOFF] "'BHWN 4400 L\$(318) = "[RVOFF] [RVOFF, CMDR I, RVS, CMDR C, RVOFF, CMDR F, RVOFF] " BHAG 4410 L\$(319) =" [RVOFF, CMDR C, RVS, CMDR K, RVS] [RVOFF, CMDR C, RVOFF] " 'BHWH 4420 L\$(320) = "[RVOFF] [RVS, CMDR V, RVS, CMDR K, RVOFF, CMDR F, RVOFF] "'BHPI 4430 REM [BACK ARROW] ARROWS'BHDF 4440 L\$(321) ="[RVS,SHFT POUND,RVOFF, CMDR P, RVOFF, CMDR P, RVOFF, CMDR F, RVOFF] "'BHBL 4450 L\$(322) = "[RVOFF, CMDR \*, RVOFF, CMDR Y, RVOFF, CMDR Y, RVOFF, CMDR V, RVOFF] "'BHYN 4460 L\$(323) = "[RVOFF] [RVOFF] [RVOFF] [RVOFF] [RVOFF] "'BHML 4470 L\$(324) = "[RVS, SHFT POUND, RVOFF, CMDR P, RVOFF, CMDR P, RVOFF, CMDR F, RVOFF] "'BHEO 4480 L\$(325) = "[RVOFF, CMDR \*, RVOFF, CMDR Y, RVOFF, CMDR Y, RVOFF, CMDR V, RVOFF] "'BHBO 4490 GOTO 30'BCKJ 4500 "[SPACE5]STANDBY CHARACTERS" AAWG 4510 "[SPACE4, CMDR U20]" 'AASQ 4520 REM [BACK ARROW] MAD FACE BIGF 4530 L\$(321) = "[RVS, CMDR D, RVS, CMDR I, RVS, CMDR I, RVS, CMDR I, RVS, CMDR F] "'BHFJ 4540 L\$(322) = "[RVOFF, CMDR K, RVOFF, SHFT M, RVOFF] [RVOFF, SHFT N, RVS, CMDR K] " BHEM 4550 L\$(323) = "[RVOFF, CMDR K, RVOFF, SHFT W, RVOFF] [RVOFF, SHFT W, RVS, CMDR K] " BHYN 4560 L\$(324) = "[RVOFF, CMDR K, RVOFF, SHFT U, RVOFF, SHFT \*, RVOFF, SHFT I, RVS, CMDR K] " BHPP 4570 L\$(325) ="[RVS, CMDR C, RVOFF, CMDR I, RVOFF, CMDR I, RVOFF, CMDR I,

RVS, CMDR V] " 'BHDP

4580 GOTO 30'BCKJ

(END)

# Text Line Processor For the Commodore 64 and VIC 20 Part 2

Last issue Steve and his neighbor, Aaron, created a mini word processor. This issue they modify it to make it easier to use. For your reference, the original program, "Line Writer," appears on page 109.

While Aaron was working (playing?) on the 64, I thought about the exercise we had just been through. What we had created, (and programming is a creative, interactive experience between the user, programmer, and the computer) was the most basic of word processing programs—a text line processor. A line of data can be typed, deleted, and typed over and over again, until the user is satisfied, then printed when the RETURN key is hit

I saved the "Line Writer" program and after Aaron left. I made a few changes to make it more useful to me. The first was to add lowercase characters to both the TV screen and the printout. Printing a CHR\$(14) to the screen enables (turns on) the second character set (upper and lower case, rather than upper case with full graphics). Adding the secondary address 7 to the OPEN statement causes the 1525 printer to also go into upper/lowercase mode. See lines 3 and 30 in the final Text Line Processor program. (Be sure to hit RUN/STOP to end the program and get back to the flashing cursor.)

Run the program and check out the difference from the previous version. To get uppercase letters, simply hold down the SHIFT key while typing the letter.

#### **How About a Cursor**

The next change was to add a cursor. A flashing cursor is tricky, so I added a seldom used graphics sym-

Create a simple word processor while you learn basic programming techniques.

bol: the checkerboard—CHR\$(166). The method is to print the cursor, then when a character is typed for the GET statement, print that character over the cursor, and print a new cursor. This involves also printing a CHR\$(157), which is a cursor left, so that everything will be in the right position. I added line 15 and changed line 29, as shown in Listing 1, to produce the cursor. (Don't forget the semicolons—one in each line).

The 1525 printer can print 80 normal characters across an 81/2 inch page, or 40 characters which are twice as wide (called enhanced printing). We can select this option by sending the printer a CHR\$(14) for enhanced printing and a CHR\$(15) for normal printing. We can add a little menu to the beginning of the program to make the selection. We can also add some pokes so the Commodore 64 will look like the VIC screen; blue border, white background and blue characters. This is all accomplished by adding lines 4 through 11 and a change in line 40, as in Listing 2.

(Note: If you do not have a 1525 printer, either replace the CHR\$(14) and CHR\$(15) with the appropriate control codes for your printer or do not make the changes to line 40 nor type lines 5 through 11 at all.)

#### The Quote Mode

Whenever a quote mark (''), CHR\$(34), is typed, the VIC 20 and Commodore 64 go into what is known as "quote mode." In this mode, any cursor movements or control characters are displayed as reverse graphics symbols. This is no different under program control. If you type one quote mark (") as part of your text, the display starts acting funny, and when you hit RETURN, the printout has an extra character on the end. Try it!

When a quote mark is printed to the screen or printer, the value of memory location 212 is changed from its normal zero to something else. When a second quote mark is printed, this location is returned to value zero, indicating that quote mode is over. If, after we PRINT a quote mark to either the screen or printer, we reset location 212 to zero, we can permanently keep the computer out of quote mode. To accomplish this, add line 19 and change lines 29 and 40, as shown in the final Text Line Processor program.

#### **More Enhancements**

Since this program can be used on the VIC 20 as well as on the Commodore 64, it would be nice to have a marker at the screen location showing where the end of the printed line would be. This would be the fortieth position for the double-width printout, and the eightieth position for the single-width printout. We will use the TAB function to get to these locations, so we must subtract one from the print position since these positions are numbered zero to 39 or zero to 79 in the computer. I chose CHR\$(171) for the end-of-text-area symbol, but you may choose any one you want. Just remember that it must be one of the "left-side graphics" characters-one that is typed by holding down the Commodore logo key. To add the end-of-text-area marker, change lines 8 and 9 and add line 14 so they look like the lines in the final Text Line Processor. (Don't forget the semicolon in two places in

(*Note*: If you get other than 80 characters across the page in the normal printing mode, make the appropriate adjustments to the value of M in lines 8 and 9.)

Another nice feature would be to blank out the cursor and end-of-textarea marker while the printer is printing. Changing line 22 (see the final program) will take care of that.

(Note: You must leave one blank space between the quote marks in both places in this line.)

The color of the prompt "TYPE:" can be made different from the actual text by adding some color commands within the PRINT statement in line 12 (see the final program).

#### COMPUTER TUTOR

Notice that we also made the prompt print with a capital T by using the shifted T in the statement.

By adding Line 21 we can make a simple program change so that pressing the F1 key will get us back to the mini-menu, which will allow us to change print width or end the pro-

We can also permit the CRSR LEFT key to have the same effect as the DELETE key-removing an erroneous entry. The CRSR LEFT however, will not move the end-of-text-area marker. as does the DELETE key in some instances. I added lines 23, 25, 26 and 28 to cause this to happen.

The final touches included the addition of REM statements to help identify the program and the elimination of all control characters except CRSR LEFT and DELETE from having any effect on the text data. You'll find that accomplish each of the tasks in

these in lines 1, 2 and 24 in the final program.

#### Summary of the **Programming Process**

And that's all there is to it! The process we went through is typical of most programming sessions. The first step is to come up with a set of goals for the program. Next, the exact flow of the program is listed. In our case, we simply made a six-step chart. However, in many cases, a block diagram must be sketched out in which each block represents a single step in the program and all blocks are connected with arrows indicating program flow. Such a diagram is called a flow chart, and is an important part of structured programming in any lanquage.

Next, program lines are written

the flow chart. Line numbers should be spaced to allow insertion of other lines later. Once the main part of the program is working, enhancements are usually added. Usually, the enhancements can take longer to add than the main part of the program. That is why computer programmers are sometimes called "hackers." They hack away at minute details of a program until it is, in their opinion, 'perfect." In our case, the program tripled in length when we added the enhancements. And the enhancements took about ten times as long to work out as did the original program!

The final step in programming is program use. Now you can use your "Line Writer" to write those long overdue letters to friends and family. That's what Aaron and I did.

Note: Those using the VIC 20 should delete the apostrophe and the four letters at the end of each program line in the various listings.

#### Line Writer

- 12 PRINT"TYPE: ": B\$="": REM B\$ STRING IS CLEARED'DVDH
- 20 GET AS: IF AS=""THEN 20 : REM GET ONE TYPED CHARACTER' FDLI
- 22 IF A\$=CHR\$(13) THEN 30 : REM THE <RETURN> KEY'FXVJ
- 27 B\$=B\$+A\$: REM ADD A\$ TO END OF B\$ STRING' DCHN
- 29 PRINT A\$;:GOTO 20: REM GET NEXT CHARACTER' DXKO
- 30 OPEN 1,4: REM DATA CHANNEL FOR PRINTER' CAXH
- 40 PRINT#1, B\$: PRINT: REM PRINT DATA, GO TO NEXT LINE'DDFJ
- 50 CLOSE 1: REM CLOSE DATA CHANNEL' CSJH
- 60 GOTO 12: REM GO BACK TO STEP 1'COHH

#### Listing 1.

- 15 PRINT CHR\$(166);: REM CURSOR'DNWH
- 29 PRINT CHR\$ (157) A\$CHR\$ (166); :GOTO 20'EOYM

#### Listing 2.

- 4 POKE 53280,6:POKE 53281,1 : REM FOR COMMODORE 64 ONLY DJTM
- 5 PRINT"[BLUE, CLEAR, DOWN3, SHFT E] NTER [DOWN]":PRINT" [RVS]1[RVOFF,SPACE2] SINGLE WIDTH PRINTOUT" CBHO
- 6 PRINT" [RVS] 2[RVOFF, SPACE2] DOUBLE WIDTH PRINTOUT" :PRINT" [RVS] 3[RVOFF, SPACE2]

- END" CBBO
- 7 GET N\$: IF N\$=""THEN 7'EGRI
- 8 IF VAL(N\$) =1 THEN N=15:GOTO 12'GLPM
- 9 IF VAL(N\$) = 2 THEN N=14:GOTO 12'GLPN
- 10 IF VAL(N\$) = 3 THEN PRINT" [CLEAR] "CHR\$(142):END'HLCE
- 11 GOTO 5'BBOX
- 40 PRINT#1, CHR\$ (N) B\$CHR\$ (15) :PRINT'EMSF

#### **Text Line Processor**

- 2 REM BY STEPHEN S. LEVEN. AUGUST 1983'BCWI
- 3 PRINT CHR\$(14): REM UPPER/LOWER CASE SET'DXRJ
- 4 POKE 53280,6:POKE 53281,1
  - : REM FOR COMMODORE 64 ONLY DJTM
- 5 PRINT" [BLUE, CLEAR, DOWN3, SHFT E] NTER [DOWN] ": PRINT" [RVS] 1 [RVOFF, SPACE 2] SINGLE WIDTH PRINTOUT" CBHO
- 6 PRINT" [RVS] 2[RVOFF, SPACE2] DOUBLE WIDTH PRINTOUT"
  - :PRINT" [RVS] 3[RVOFF, SPACE2] END" CBBO
- 7 GET NS: IF NS=""THEN 7'EGRI
- 8 IF VAL(N\$)=1 THEN N=15:M=79 :GOTO 12'HPJN
- 9 IF VAL(N\$) = 2 THEN N=14:M=39 :GOTO 12' HPFO
- 10 IF VAL(N\$) = 3 THEN PRINT" [CLEAR] "CHR\$(142):END'HLCE
- 11 GOTO 5'BBOX
- 12 PRINT" [GREEN, SHFT T] YPE: [BLUE] " :B\$="" CDPD
- 14 PRINT TAB (M) CHR\$ (171);
  - :FOR J=1 TO M+1:PRINT CHR\$(157); : NEXT' KVIL Continued next page

### Computers For The Blind

Talking computers give blind and visually impaired people access to electronic information. The question is how and how much?

The answers can be found in "The Second Beginner's Guide to Personal Computers for the Blind and Visually Impaired" published by the National Braille Press. This comprehensive book contains a Buyer's Guide to talking microcomputers and large print display processors. More importantly it includes reviews, written by blind users, of software that works with speech.

Send orders to:

National Braille Press Inc., 88 St. Stephen Street, Boston, MA 02115 (617) 266-6160

NBP is a nonprofit braille printing and publishing house.

#### **COMPUTER TUTOR**

- 15 PRINT CHR\$ (166);: REM CURSOR'DNWH
- 19 IF A\$=CHR\$(34) THEN POKE 212,0'FLEL
- 20 GET AS:IF AS=""THEN 20 : REM GET ONE TYPED CHARACTER'FDLI
- 21 IF A\$=CHR\$(133) THEN 5'EITD
- 22 IF A\$=CHR\$(13) THEN PRINT CHR\$(157) " "; TAB(M) " "CHR\$(145); :GOTO 30'JXKK
- 23 IF A\$=CHR\$(20) OR A\$=CHR\$(157) THEN A\$=CHR\$(157):GOTO 25'KXCM
- 24 IF ASC(A\$)<32 OR(ASC(A\$)>127 AND ASC(A\$)<160) THEN 20'KYAN
- 25 IF B\$=""AND A\$=CHR\$(157) THEN 20'GLNJ
- 26 IF A\$=CHR\$(157) THEN B\$=LEFT\$(B\$, LEN(B\$)-1):GOTO 28'JWRO
- 27 B\$=B\$+A\$: REM ADD A\$ TO END OF B\$ STRING'DCHN
- 28 IF A\$=CHR\$(157) THEN PRINT CHR\$(157)" "; 'GNQM
- 29 PRINT CHR\$ (157) A\$CHR\$ (166); : GOTO 19'EQHM
- 30 OPEN 1,4,7: REM DATA CHANNEL FOR PRINTER CCVH
- 40 PRINT#1, CHR\$(N)B\$;:PRINT#1
  :POKE 212,0:PRINT#1, CHR\$(15);
  :PRINT'HAXJ
- 50 CLOSE 1: REM CLOSE DATA CHANNEL'CSJH
- 60 GOTO 12: REM GO BACK TO STEP 1'COHH

END

### PAINLESS COMPUTING

Subscribe and Relax

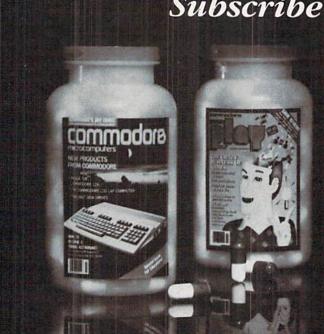

Syntax errors got you down? Need a cure for the computer language-barrier blues? A subscription to Commodore's official magazines will ease the pain with plenty of software reviews, programs to type and save, programming tips and behind-the-scenes industry news.

Get the inside story on Commodore computers with a subscription to both Commodore Microcomputers and Commodore Power/Play. Send in the enclosed subscription card today.

### List Processing in LOGO, Part 2

Let us continue the exploration of list processing in LOGO that began in the last issue of *Power/Play*. The previous issue's column introduced the basic concepts and terminology of lists and illustrated them with several examples including a "Buzz Word" sentence generator and a LOGO version of the game Mastermind. Now, we will turn to more serious LOGO applications by developing a diverse collection of powerful list-processing utilities including:

- Finding, deleting, inserting or replacing list elements
- Counting occurrences of specific elements
- Outputting sublists
- Performing set theory manipulations
- Sorting or scrambling the order of the elements
- Merging previously ordered lists

Part 3, in the next *Power/Play*, will conclude our discussion of lists by developing an "intelligent" data base with simple-to-use query capabilities.

#### **BASIC List Operations**

In Part 1, a LOGO list was defined as a collection of elements enclosed in square brackets. Each element can be a number, a word or another list. Here are several examples of how lists are used in LOGO: MAKE "DATE [JULY 4 1985] or REPEAT 4 [FORWARD 50 RIGHT 90] or MAKE "SET.OF.DIGITS [0 1 2 3 4 5 6 7 8 9]. A very important special case is a null or empty list which does not have any elements and is shown as [ ]. Part 1 also explained how to dissect or to combine lists and how to use LOGO's recursion capabilities to perform simple operations on lists such as calculating the total or average of a list of numbers.

The basic use of recursion in list operations can be seen best by considering an example such as the procedure in Listing 1, which will replace all occurrences of OLD with NEW in LIST.

#### Listing 1.

TO REPLACE.WORD :OLD :NEW :LIST

IF :LIST = [] THEN OUTPUT []

TEST :OLD = FIRST :LIST

IFTRUE OUTPUT FPUT :NEW

REPLACE.WORD :OLD :NEW ( BUTFIRST :LIST )

IFFALSE OUTPUT FPUT FIRST :LIST

REPLACE.WORD :OLD :NEW ( BUTFIRST :LIST )

The first statement in that listing is the name of the procedure with its inputs. The second line of the procedure tests if the current value of LIST is empty and, if it is, outputs an empty list. This logic is called a stopping condition because it causes the recursive calls to the procedure to stop as soon as the condition is TRUE. Most LOGO list-processing procedures will have a stopping condition similar to (and in many cases identical to) line two.

The third statement tests if the current first element

of LIST is OLD, the element we wish to replace. If it is, line four outputs NEW followed by a recursive all to REPLACE.WORD with a new value for LIST—the old LIST without its first element. Line five is similar to line four except it does not output the NEW element because the condition in line three was not satisfied—instead it outputs the current first element followed by the same recursive call. The sixth and last line indicates the END of the procedure.

Let's walk through a typical LOGO call to such a procedure to see how recursion produces the desired effect. For example, if we had a statement to PRINT REPLACE.WORD "XX "TWO [ONE XX], the computer would print ONE TWO. When LOGO first encounters the call to REPLACE.WORD, it looks for the three entities following the procedure name and substitutes them for OLD, NEW and LIST respectively. Specifically, OLD becomes XX; NEW becomes TWO and LIST is initially set to [ONE XX].

Once inside the procedure, line two tests for the stopping condition—which is not met. Line three tests if the first element of [ONE XX], i.e., ONE, is equal to OLD (which is XX). Since it is not, line four is skipped and line five outputs the first element of LIST (or ONE) followed by the output of REPLACE.WORD: XX:TWO [XX]. This call to a procedure from within the same procedure is what is meant by the term recursion.

The second time through the procedure, line three is now TRUE since the first element of [XX] is XX. Line four then outputs TWO to replace XX followed by the output of REPLACE.WORD: XX:TWO [ ] for another recursive call.

The third (and last) time through the procedure, the stopping condition in line two is TRUE, since the input list is now empty, and the procedure produces its final output, [ ]. The output for the original PRINT statement call to the procedure is the "total" of all of the recursive call, i.e., ONE then TWO then [ ] — or ONE TWO — which is the final value printed.

The logic and format for the above procedure is very similar to a procedure to delete all occurrences of a WORD in a LIST as shown in Listing 2.

Listing 2.

TO DELETE.WORD :WORD :LIST

IF :LIST = [] THEN OUTPUT []

TEST :WORD = FIRST :LIST

IFTRUE OUTPUT DELETE.WORD :WORD

( BUTFIRST :LIST )

IFFALSE OUTPUT FPUT FIRST :LIST

DELETE.WORD :WORD ( BUTFIRST :LIST )

END

This procedure was first presented in Part 1. To understand these routines fully, you should compare each corresponding statement of the two procedures until you can explain the reasons for the similarities and the differences.

#### **List Position Operations**

The procedures in Listings 1 and 2 operate on a specific word and either delete or replace all occurrences of that word within the list. Often we are not concerned with a word, but rather want to operate on an

#### **NO MORE PENCILS**

element in a specific position within the list. This is easy if we want to manipulate the first or last element, but to handle any other position we have to develop special procedures.

For example, the routine in Listing 3 will replace the element in POSITION within LIST with WORD. Notice that the third line in that listing executes a recursive call to the procedure each time, both counting POSITION down by one and truncating the first element of LIST until the current first element of LIST is the original poisition we wish to replace. At that point, the condition in line two is TRUE and the procedure's final output is WORD followed by the rest of LIST.

Listing 3.

TO REPLACE.POS :WORD :POSITION :LIST
IF :POSITION = 1 THEN OUTPUT FPUT :WORD
BUTFIRST :LIST
OUTPUT FPUT FIRST :LIST REPLACE.POS
:WORD ( :POSITION - 1 ) ( BUTFIRST :LIST )
FND

An almost identical structure can be used to delete an element as shown in Listing 4. Similarly, we can write a routine to insert WORD at POSITION within LIST, as shown in Listing 5. A procedure related to the preceding three is one to find the position within LIST of a specific WORD. This procedure is shown in Listing 6.

Listing 4.

TO DELETE.POS :POSITION :LIST

IF :POSITION = 1 THEN OUTPUT BUTFIRST :LIST

OUTPUT FPUT FIRST :LIST DELETE.POS

( :POSITION - 1 ) ( BUTFIRST :LIST )

Listing 5.

TO INSERT.AT.POS :WORD :POSITION :LIST
IF :POSITION = 1 THEN OUTPUT FPUT :WORD :LIST
OUTPUT FPUT FIRST :LIST INSERT.AT.POS
:WORD ( :POSITION - 1 ) ( BUTFIRST :LIST )
END

Listing 6.

TO FIND.POS :WORD :LIST

IF :LIST = [] THEN OUTPUT 0

IF NOT MEMBER? :WORD :LIST THEN OUTPUT 0

IF :WORD = FIRST :LIST THEN OUTPUT 1

OUTPUT 1 + FIND.POS :WORD ( BUTFIRST :LIST )

END

Notice that lines two and three in Listing 6 take care of the special cases when the list is empty or the WORD is not in the list and output a zero accordingly. Line four tests the first element and outputs a one if it is the WORD we are seeking. Line five adds one to the output and produces a recursive call after truncating the current first element of the list. If there is more than one occurrence of WORD in LIST, the procedure will output only the position of the first. To discover if there is more than one occurrence of WORD, we can use the procedure in Listing 7 to count them.

#### Listing 7.

TO OCCURRENCES :WORD :LIST

IF NOT MEMBER? :WORD :LIST THEN OUTPUT 0

IF :WORD = FIRST :LIST THEN OUTPUT 1 +

OCCURRENCES :WORD ( BUTFIRST :LIST )

OUTPUT OCCURRENCES :WORD ( BUTFIRST :LIST )

END

All the procedures presented so far are self-contained.

But LOGO has the ability to combine procedures in very powerful ways. As an example, let's build a routine to scramble the order of a list. Such a routine could be used to shuffle a deck of cards, make an anagram out of a spelling word, or for similar applications that require a randomized list. First, we need to define an intermediate procedure to output a list after deleting the first occurrence of a specific word. This will be different from DELETE.WORD, which deletes all occurrences. To create our omitting procedure, we use the DELETE.POS and FIND.POS routines as shown in Listing 8.

#### Listing 8.

TO BUTWORD :WORD :LIST OUTPUT DELETE.POS (FIND.POS :WORD :LIST) :LIST END

Remember that LOGO performs its operations working from the "inside" to the "outside" so FIND.POS is performed first. It finds the position of the first occurrence, which is then used by DELETE.POS as one of its inputs. After DELETE.POS returns its output, it is used again for the output of BUTWORD. This structure of "nesting" one routine's output as input to another routine is one of the primary expressions of the real power of LOGO.

Now we are ready to write the scrambling procedure. Look at Listing 9, where SELECT.RANDOM outputs a randomly selected element of LIST, as discussed in Part 1 in the last issue of *Power/Play*. Also see Listing 10.

Listing 9.

TO SCRAMBLE :LIST
LOCAL "PICK
IF :LIST = [] THEN OUTPUT []
MAKE "PICK SELECT.RANDOM :LIST
OUTPUT FPUT :PICK SCRAMBLE
( BUTWORD :PICK :LIST )

END

Listing 10.

TO SELECT.RANDOM :LIST
OUTPUT ITEM ( 1 + RANDOM ( COUNT :LIST ) )
:LIST
FND

#### **Sublist Operations**

A very useful collection of list operations is those needed to output various subsets of a list. These routines are similar to the RIGHT\$, LEFT\$ and MID\$ functions in BASIC that allow the programmer to manipulate substrings of string variables. For example, in LOGO it is often appropriate to delete the first POSITION elements but output the remainder of the LIST. A procedure to accomplish this is shown in Listing 11.

Listing 11.

TO DELETE.TO.POS :POSITION :LIST
IF :POSITION = 0 THEN OUTPUT :LIST
OUTPUT DELETE.TO.POS ( :POSITION - 1 )
BUTFIRST :LIST

The related operation to output all of the elements from POSITION to the end of the LIST is easily defined using a call to the routine in Listing 11. This call is shown in Listing 12. Both of these procedures output the last part of the list. To output the elements in the

#### **no more pencils**

front of the list, we would use the two procedures shown in Listing 13.

#### Listing 12.

```
TO OUTPUT.FROM.POS :POSITION :LIST
   OUTPUT DELETE.TO.POS ( :POSITION - 1 )
      :LIST
END
```

#### Listing 13.

```
TO DELETE.FROM.POS :POSITION :LIST
   TEST ( ( COUNT :LIST ) - :POSITION + 1 ) = 0
   IFTRUE OUTPUT :LIST
   IFFALSE OUTPUT DELETE.FROM.POS :POSITION
      ( BUTFIRST : LIST )
FND
TO OUTPUT. TO. POS : POSITION : LIST
   OUTPUT DELETE.FROM.POS ( :POSITION + 1 )
      :LIST
END
```

Finally, as shown in Listing 14, we can put two of these procedures together to output the middle of the LIST from the START element to the FINISH element.

#### Listing 14.

```
TO OUTPUT.MIDDLE :START :FINISH :LIST
   OUTPUT DELETE.TO.POS ( :START - 1 )
      DELETE.FROM.POS ( :FINISH + 1 ) :LIST
FND
```

#### Set Operations in LOGO

Set theory has become part of what is called the "new math." It has numerous applications including the study of logic and calculation of probabilities of winning in games of chance. As "new math," sets are often introduced to children in elementary school. This can present quite a challenge to parents (who may still be struggling with the "old" math) when they are asked to help with homework. LOGO can help in this struggle. because LOGO's list-processing capabilities make man-

#### Listing 15.

```
TO UNION :SET1 :SET2
   IF :SET1 = [] THEN OUTPUT :SET2
   TEST MEMBER? ( FIRST :SET1 ) :SET2
   IFTRUE OUTPUT UNION ( BUTFIRST :SET1 )
      :SET2
   IFFALSE OUTPUT FPUT FIRST : SET1
      UNION ( BUTFIRST :SET1 ) :SET2
END
TO INTERSECTION : SET1 : SET2
   IF :SET1 = [] THEN OUTPUT []
   TEST MEMBER? ( FIRST :SET1 ) :SET2
   IFTRUE OUTPUT FPUT FIRST :SET1
      INTERSECTION ( BUTFIRST :SET1 ) :SET2
   IFFALSE OUTPUT INTERSECTION
      ( BUTFIRST :SET1 ) :SET2
END
TO DIFFERENCE : SET1 : SET2
   COMMENT -- OUTPUTS A-B
   IF :SET1 = [] THEN OUTPUT []
   TEST MEMBER? ( FIRST :SET1 ) :SET2
   IFTRUE OUTPUT DIFFERENCE
      ( BUTFIRST :SET1 ) :SET2
   IFFALSE OUTPUT FPUT FIRST :SET1
      DIFFERENCE ( BUTFIRST :SET1 ) :SET2
END
```

ipulating sets easy.

In set theory, there are three primary operations: union, intersection and difference of sets. All other set operations can be built from various combinations of these three.

A few definitions and examples are in order. The union of two sets is the set of elements which are contained in the first set, in the second set, and in both sets. For example, if set A consists of [Dave Jeff Jodie] and set B is [Jeff Ann], then the union of A and B would be the set consisting of [Dave Jeff Jodie Ann]. The intersection of two sets is the set of elements that are in both sets, in this case [Jeff]. The difference of two sets is the set of elements which are in the first set but are not in the second set. For example, the difference of A and B (written as A-B) is [Dave Jodie].

Because sets are similar to lists, LOGO is an excellent language for dealing with sets. First define the basic set operations of union, intersection and difference as shown in Listing 15.

In set theory, it is often necessary to test sets for various conditions. For example, we may wish to see if two sets are equal—that is, if they have all of the same elements, even if the elements are arranged in different orders. Or we may need to know whether a set is a subset of another set. A set is a subset of another set if all of its elements are also in the other set. For example, [Dave Jodie] would be a subset of [Ann Jodie Dave] but [Jeff Dave] would not be a subset.

Finally, we often wish to know if two sets are disjoint. i.e., they have no elements in common other than the null or empty set. The procedures in Listing 16 will test whether these set conditions are met and output a TRUE or FALSE accordingly.

#### Listing 16.

```
TO SUBSET? :SET1 :SET2
  ; COMMENT -- TESTS SET1 AS SUBSET OF SET2
   IF :SET1 = [] THEN OUTPUT "TRUE
  TEST MEMBER? ( FIRST :SET1 ) :SET2
   IFTRUE OUTPUT SUBSET? ( BUTFIRST :SET1 )
     :SET2
  IFFALSE OUTPUT "FALSE
END
TO EQUAL? :SET1 :SET2
  END
TO DISJOINT? : SET1 : SET2
  OUTPUT INTERSECTION :SET1 :SET2 = []
```

FND

As an example of how these set operations might be used in LOGO, let's consider a typical set theory exercise. We have a class of students. We know the following facts about the class:

- (1) The girls are Ann, Jodie, Wendy, Diane, Cybil and Betty.
- (2) The BASIC programmers are Larry, Ann, Mike, Diane and Jodie.
- (3) The LOGO programmers are Mike, Ann, Fred, George and Sean.
- (4) Only three students in the class [Cybil, Wendy and Quinn do not know either BASIC or LOGO.

#### **NO MORE PENCILS**

You want to use set theory to determine the answers to the following questions:

- (1) How many students are there in the class and what are their names?
- (2) What are the boys' names?
- (3) Which students are multilingual?
- (4) Which boys know BASIC?

Conveniently, all of the names begin with different first letters, so we can shorten our LOGO program by just using the first letter for each student. Listing 17 shows how to set up the procedures.

#### Listing 17.

```
MAKE "GIRLS [A J W D C B]

MAKE "BASIC [L A M D J]

MAKE "LOGO [M A F G S]

MAKE "NONE [C W Q]

MAKE "STUDENTS UNION :GIRLS :BASIC

MAKE "STUDENTS UNION :STUDENTS :LOGO

MAKE "STUDENTS UNION :STUDENTS :NONE

MAKE "STUDENTS UNION :STUDENTS :GIRLS

MAKE "NUMBER COUNT :STUDENTS

MAKE "BOYS DIFFERENCE :STUDENTS :GIRLS

MAKE "BOYS DIFFERENCE :BASIC :LOGO

MAKE "BASIC.BOYS.1 DIFFERENCE :BASIC :GIRLS

MAKE "BASIC.BOYS.2 INTERSECTION :BOYS :BASIC

MAKE "SAME? EQUAL? :BASIC.BOYS.1 :BASIC.BOYS.2
```

Notice in Listing 17 that there are two ways to determine the boys who know BASIC and the fact that they yield the same results is tested in the last line with a call to the EQUAL? routine. Although this exercise is fairly trivial, the same kind of LOGO operations can also be used with very large and complex sets to perform manipulations that would be difficult to do in one's head or even with paper and pencil.

#### Sorting and Merging Lists

The first procedure we need to develop to sort or merge two lists is a routine that will enable us to compare two elements and decide whether one is smaller than the other (if they are numbers) or if one comes before the other alphabetically (if they are words or letters). Also since we want our ultimate sort procedure to work with a mixture of words and numbers, our element comparison routine needs to be able to compare a number and a word and decide which one is "smaller."

Fortunately, LOGO has a built-in ASCII function that enables us to do this. ASCII takes a single character as input and returns as an output its ASCII value where the ASCII value of a digit is less than the ASCII value of a letter. The procedure in Listing 18 uses the ASCII func-

#### Listing 18.

```
TO PRECEDE? :E1 :E2

TEST ALLOF ( NUMBER? :E1 ) ( NUMBER? :E2 )

IFTRUE IF :E1 < :E2 THEN OUTPUT "TRUE

ELSE OUTPUT "FALSE

IF :E1 = " THEN OUTPUT "TRUE

IF :E2 = " THEN OUTPUT "FALSE

IF ASCII ( FIRST :E1 ) < ASCII ( FIRST :E2 )

THEN OUTPUT "TRUE

IF ASCII ( FIRST :E1 ) > ASCII ( FIRST :E2 )

THEN OUTPUT "FALSE

OUTPUT PRECEDE? BUTFIRST :E1 BUTFIRST :E2
```

tion to output a TRUE or FALSE depending upon whether element one (E1) is smaller numerically or whether it comes before element two (E2) alphabetically.

Once defined, the procedure in Listing 18 can be used to output the larger or smaller of two elements as shown in Listing 19. These two procedures can then be used to output the largest or smallest element of a LIST by recursively looking at each element and comparing it to the largest or smallest element found so far. This process is shown in Listing 20.

#### Listing 19.

```
TO SMALLER :E1 :E2
  TEST PRECEDE? :E1 :E2
  IFTRUE THEN OUTPUT :E1
  IFFALSE THEN OUTPUT :E2
END

TO LARGER :E1 :E2
  TEST PRECEDE? :E1 :E2
```

TEST PRECEDE? :E1 :E2
IFTRUE THEN OUTPUT :E2
IFFALSE THEN OUTPUT :E1
END

#### Listing 20.

```
TO SMALLEST :LIST

IF ( COUNT :LIST ) = 1 THEN OUTPUT

FIRST :LIST

OUTPUT SMALLER ( FIRST :LIST ) SMALLEST

BUTFIRST :LIST

END
```

TO LARGEST :LIST

IF ( COUNT :LIST ) = 1 THEN OUTPUT

FIRST :LIST

OUTPUT LARGER ( FIRST :LIST ) LARGEST

BUTFIRST :LIST

END

Remember that the evaluations all depend upon PRE-CEDE? which considers numbers to be "smaller" than words. As a result, if you PRINT SMALLEST [ONE 2 THREE 4], you will get "2" and if you printed the LARGEST value of the same list, you would get "THREE."

Now that we have a procedure to identify the extreme values of a list, we need corresponding procedures to output the list without those extreme values. Using the BUTWORD procedure described earlier, we can construct two new procedures that output everything in the list except a copy of the largest element or everything except a copy of the smallest element, as shown in Listing 21.

#### Listing 21.

```
TO BUTSMALLEST :LIST OUTPUT BUTWORD ( SMALLEST :LIST ) :LIST END
```

TO BUTLARGEST :LIST OUTPUT BUTWORD ( LARGEST :LIST ) :LIST END

Our sort procedures can then be written by combining these last four procedures in one procedure, Listing 22. Using these procedures, it is possible to sort lists that contain both numbers and words. For example, PRINT SORT.UP [THREE 4 2 ONE] will print [2 4 ONE THREE].

#### no more pencils

#### Listing 22.

TO SORT.UP :LIST ; COMMENT -- SORTS IN ASCENDING ORDER IF :LIST = [] THEN OUTPUT [] OUTPUT FPUT SMALLEST : LIST SORT.UP BUTSMALLEST : LIST

TO SORT. DOWN : LIST ; COMMENT -- SORTS IN DESCENDING ORDER IF :LIST = [] THEN OUTPUT [] OUTPUT FPUT LARGEST : LIST SORT. DOWN BUTLARGEST : LIST

These sort routines work very well for small lists, but for larger lists they are too slow to be practical. For example, to sort a list with 30 elements will take two to three minutes on the Commodore 64, depending upon the mix of numbers to words within the list. Numbers sort faster than words, generally.

To ease this speed problem, let's develop some procedures to merge elements into lists that have already been sorted. In this way, we have to sort our basic list only once. Every element we then wish to add can simply be inserted or merged into this sorted list in the proper order-resulting in a great deal of time savings for large lists. The procedure in Listing 23, for instance, will merge a single ELEMENT into a previously sorted LIST.

#### Listing 23.

TO MERGE.ELEMENT : ELEMENT : LIST ; COMMENT -- LIST IN ASCENDING ORDER IF :LIST = [] THEN OUTPUT FPUT :ELEMENT :LIST TEST PRECEDE? : ELEMENT FIRST : LIST IFTRUE OUTPUT FPUT : ELEMENT : LIST IFFALSE OUTPUT FPUT ( FIRST :LIST ) MERGE.ELEMENT : ELEMENT BUTFIRST : LIST

The merging process can be made even easier with the procedure in Listing 24, which will merge a randomly ordered list (LIST1) of elements into a list (LIST2) that has already been sorted into ascending order.

#### Listing 24.

TO MERGE.LIST :LIST1 :LIST2 ; COMMENT -- LIST2 IN ASCENDING ORDER LOCAL "NEW MAKE "NEW MERGE.ELEMENT ( FIRST :LIST1 ) :1 IST2 IF ( COUNT :LIST1 ) = 1 THEN OUTPUT :NEW OUTPUT MERGE.LIST ( BUTFIRST :LIST ) :NEW

MERGE.LIST in Listing 24 is relatively speedy—by LOGO standards. For example, merging five unsorted elements into a sorted list of 25 elements takes about ten seconds—compared to sorting the entire combined 30element list, which would take several minutes.

#### you could be the one to WIN \$5000 by playing the exciting game of MAD SCIENTIST 64

MAD SCIENTIST 64 is a disk based educational game for the Commodore 64tm. Actually a game within a game-You advance by solving "game clues". Along the way, you receive "solution clues" based on U.S. history & current events. Very interactive like the Adventure & Infocom games.

To promote this game, we are offering five cash prizes to the best registered game players: a Grand Prize of \$5000 and four separate second place prizes of \$2500 each. Entrants will be divided into 5 equal groups by postal zip. The Grand Prize will go to the best overall score. The highest score in the other 4 groups receive the second place

All prizes will be awarded. You must return an answer sheet. Provisions for breaking ties. Extensive protection against cheating. 15 day money

Game shipments begin Jun 15, 1985. Answer sheets must be received by us no later than Nov 15, 1985. Winners will be announced on Dec 20, 1985.

Only U.S. entrants are eligible for the cash prizes, & in the U.S., the cash prize is void where prohibited by law.

To receive your MAD SCIENTIST 64 game disk, manual, blank scoresheet, and registration send \$24.95 plus \$2.00 shipping & handling to:

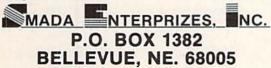

For more information write or circle reader service number Commodore 64 is a trademark of Commodore Electronics, Ltd.

#### COMPUTER WAREHOUSE

|                           |          | The second second second second second | and the same |
|---------------------------|----------|----------------------------------------|--------------|
| MONITORS                  |          | PRINTER INTERFACES                     |              |
| Commodore 1702            | \$209.95 | Cardco B                               | \$39.95      |
| Gorilla (green)           | \$ 79.00 | Cardco G+                              | \$69.95      |
| Gorilla (amber)           | \$ 89.00 | TYMAC Connection                       | \$79.95      |
| PRINTERS                  |          | TURBO GT                               | \$69.95      |
| Commodore 1526/802        | \$209.00 | AXIOM Interface                        | \$79.95      |
| Commodore 803             | \$169.00 | SOFTWARE                               |              |
| Panasonic 1090            | \$239.00 | Flight Simulator II                    | \$36.95      |
| Gemini 10X                | \$249.00 | Super Base 64                          | \$59.95      |
| Radix 10                  | \$499.00 | Paper Clip (w/spell)                   | \$79.95      |
| ELITE 5 CD (Daisy Who     | eél)     | Multiplan by Microsoft                 | \$59.95      |
| Direct connect for        |          | Word Pro 3 Pius                        | \$39.95      |
| Commodore                 | \$299.00 | Koala Touch Tablet                     | \$69.95      |
| AXIOM AT 550              | \$259.00 | Write Now (Cardco)                     | \$39.95      |
| Star SG10                 | \$269.00 | Mastertronic Disk Game                 |              |
| Star SD10                 | \$399.00 | (C64)                                  | \$ 7.99      |
| Star SR10                 | \$499.00 | Power Supply for C64                   | \$29.95      |
| Okidata 82, 83, 84, 92, 9 | 3 CALL   | Datasettes                             | \$29.95      |
| Okimate 10 Color          |          | DISKETTES*                             |              |
| Printer                   | \$199.00 | Computer Warehouse                     |              |
| Panasonic 1091            | \$299.00 | ss/dd                                  | \$14.95      |
| DISK DRIVES               |          | Elephant ss/sd                         | \$13.95      |
| Commodore 1541            | \$179.00 | Elephant ss/dd                         | \$16.95      |
| Indus GT                  | \$299.00 | Maxell MD 1                            | \$18.95      |
| MSD Single Drive          | \$299.00 | Maxell MD2D                            | \$24.95      |
| MSD Dual Drive            | \$499.00 | SKC ss/sd                              | \$13.95      |
| MODEMS                    |          | SKC ss/dd                              | \$16.95      |
| Westridge Automodem       | \$69.95  | *Prices per box of 10                  | 0.0.00       |
| MPP 1064                  | \$79.95  | ACCESSORIES                            |              |
| Total Telecommunicatio    |          | We carry a full line of                | covers       |
| Modem 300 by              |          | ribbons, storage cases                 |              |
| Commodore                 | \$89.95  | suppressors and cables.                | , suige      |
|                           |          |                                        |              |

We carry a full line of Commodore Hardware and Software.

(in FL) 305-274-3680; 1-800-372-0214 7222 S.W. 117th Avenue, Miami, FL 33183

Add 3% for shipping and handling charges. (\$3 minimum). Ad prices reflect 3% cash discount. Credit card orders should add 3%. Prices subject to change without notice.

#### **USER GROUPS**

Commodore user groups nationwide and around the world provide invaluable assistance to Commodore computerists. If you are looking for people who share your computing interests, or if you need help getting started with your computer, contact the group near you.

This list is compiled from groups who responded to a survey conducted by Pete Baczor, Commodore's user group coordinator. If you would like your group to appear here, or if you need information about Commodore's user group support, contact Pete at Commodore Business Machines, 1200 Wilson Drive, West Chester, PA 19380.

#### ALABAMA

Birmingham Birmingham Commodore Computer Club Harry Jones 4845 Avenue V Lot 7-B-35208

205-923-9260

Enterprise

Wiregrass Micro-Computer Society

109 Key Bend Rd —36330 205-347-7564

William H. Brown

Commodore Club of Mobile Tom Wyatt 3868-H Rue Maison-36608 205-343-1178

Pinson

Commodore Club-South William J. Freeman P.O. Box 324—35126 205-854-0650

Scottsboro

Scottsboro C-64 Users' Group Richard Radon Rt. 5, Box 255-35768

205-574-1830

Calgary

Calgary Commodore Users Group Lloyd Norman

810 Canfield Way SW-T2W 1K1 403-281-2772

Anchorage Alaska 84 Commodore

Computer Club Doug Gannon P O. Box 6043-99502 907-248-3451

Ketchikan

First City Users Group Jim Llanos P.O. Box 6002-99901 907-225-5695

Sitka

Sitka Commodore Users Group Dennis Lanham P.O. Box 2204-99835 907-747-3491

ARIZONA

Chandler Arizona VIC & 64 Users

Thomas Monson 904 W. Marlboro Cir. -- 85224 602-963-6149

Globe

Gila Hackers Paul R. Machula Rt. 1 Box 34-85501 602-425-7260

Phoenix

Phoenix Arizona Commodore Club Leslie A. Roberts

P.O. Box 34905-85067 602-265-4296

Sierra Vista

Thunder Mountain Commodore Users Go

Jeff Tyler P.O. Box 1796-85636 602-458-0320

Catalina Commodore Computer Club Mike LaPaglia 3371 S. Mormon Dr.—85730 602-721-7824

ARKANSAS

Conway

Commodore/PET Users Club

Geneva Bowlin Davis Street-72032 501-329-3415

Russellville

Russellville Commodore Users Group Bob Brazeal 401 S. Arlington Dr. - 72801 501-967-1868

CALIFORNIA

Altaloma

Cactus Communicator P.O. Box 1277-91701 714-865-481E

Arcadia

Pasadena Commodore Computer Club Ernie McDonald P.O. Box 1163-91006 818-904-0607

Auburn

Auburn Commodore Computer Club Pat Strub 11210 Mira Loma Dr. - 95603

916-823-7095

Baldwin Park Cal Poly Commodore Users Group

David Dietzel 146171/2 Ramona Blvd -- 91706

818-960-9906 Bellflower

Club 64 14944 Bayou Ave -90706

Chatsworth

San Fernando Valley Commodore Users Group Tom Lynch 21208 Nashville-91311 818-709-4736

Clovis

Fresno 64 Users Greg Edwards 091 W. 9th #203-93612 209-297-7093

Concord

Diablo Valley Commodore Users Group Dean Steichen P.O. Box 27155-94520

C Tech Users of Orange County

R. Stevensor P.O. Box 1497-92626

Cupertino

PUG of Silicon Valley Marvin Vander Kool 22355 Rancho Ventura-95014 408-446-1936

Danville Users Group

Kent E. Davis 185 Front St., Suite 106-94526 415-820-1223

Hollywood

Hollywood Commodore Users Group Martin Blackwell

733 N. Ridgewood Blvd -- 90038 213-463-8973

Livermore PALS Jo Johnson

886 South K-94550 415-449-1084

San Luis Obispo Commodore Comp. Cl. Gary Bissell 1766 9th Street-93402

805-528-3371 Nevada City

C64 Users Group Gerry Friederic 11614 Red Dog Road—95959

916-265-6532

64/20 Club Greg Burns 215 N. Fulton St. -93023 805-646-0617

CIVIC 64 Nathan Okum 120 W Magnolia Ave. - 93030 805-985-8150

Pasadena PCACC

Brian Klotz 1135 Coronet Ave .- 91107 213-351-8198

San Carlos

Peninsula Commodore Users Group Timothy Avery 543 Old County Rd.—94070 415-595-2497

San Francisco PET on the AIR

Bola Lowe 525 Crestluine Dr. -94132 415-681-7520

San Ysidro South Bay Commodore 64 Users Group

Jose M. Gallego P.O. Box 3193-92073 619-420-5887

Santa Maria Central Coast Commodore

User Group Gilbert F. Vela 4237 Plumeria Ct.—93455 805-937-4174

Santa Monica Commodore 64 West Don Campbell P.O. Box 406-90406-0406

213-828-9308 Santa Rosa

Santa Rosa Commodore 64 Users Group

333 E. Robles Ave. -95407-7925 707-584-7009

Stockton Commodore Users Group Rita McCann 2929 Calariva Dr. - 95204 209-948-5890

COLORADO

303-923-5037

Rocky Mountain Commodore Club Ray Brooks P.O. Box 377-81612

Colorado Commodore Computer Club Royce Mitchell 9400 Elm Ct. #6078-80221

303-427-1309 Grand Junction Western Slope Commodore

Users Group Ralph D'Andrea P.O. Box 4142-81502 303-242-8990

CONNECTICUT

Colchester

Computer Users Group Liz Rafolowski Halls Hill Road-06415 203-267-9501

Danbury Fairfield County Commodore User Gp. Kenneth H. Hottes P.O. Box 212-06810 203-797-0076

East Hartford

Hartford County Commodore User Gp. R. Curtiss P.O. Box 8553-06018

Enfield

Northern CT Commodore Club Mike Levesque 3 Marble St .-- 06082 203-745-8209

Hampton

Commodore East Computer Users Group Ernest Julian 165 B.S. Bigelow Rd. -- 06247 203-455-0108

C64 Users Group of New London A. Estes 57 Fishtown Ln.-06355

Stamford

Stamford Commodore Users Group Stan Czernel P.O. Box 1337-06902 203-325-4381

Stratford

Commodore User Group of Stratford Dan Kern-Ekins P.O. Box 1213-06497 203-336-1981

West Haven

U of New Haven Microcomputer Club M McConeghy U of New Haven, 300 Orange

Ave -06516 DELAWARE

Felton Diamond State Users Group Michael Butler P.O. Box 892-19943

302-284-4495

Newark Newark Commodore Users Group Bob Taylor 210 Durso Dr. - 19711 302-737-4686

FLORIDA

Avon Park CHIPS Users Group Gerald Klimczak P.O. Box 3063-33825 813-452-2304

Bradenton Manasota Commodore

Users Group Bob Bronson 916 E. 35th Ave. Dr.-33508 813-747-1785

Brandon

Brandon Users Group Paul A. Daugherty 108 Anglewood Dr. -33511 813-685-5138

Clearwater Clearwater Commodore Club Gary B. Gould

1532 Lemon Street-33516 813-442-0770 Cocoa El-shift-oh

Mike Schnoke

P.O. Box 548-32922-0548 Eaton Park

VIC/64 Heartland User Group

Lakeland Randall Lipham P.O. Box 912-33840 813-666-1692

Gainsville Gainsville Commodore Users Group M. Drew Hurley

P.O. Box 14716-32604

904-462-3128

32216

904-646-2729

Jacksonville UNF Commodore Computer Club Jay S. Huebner University of North Florida-

VIC/64 Heartland Users-Tampa

Tom Keough 14806 Morning Dr. -33549 813-977-2016

MacDill, AFB

South Tampa Commodore 64 Users Group Ronald S. Clement 736F Second Dr.-33621 813-840-0682

Miami 2064

Jim Luftman 12911 SW 49th St.-33175

North Miami Beach Commodore Educators User

Group-North Robert Figueroa 16330 NE 2nd Ave.—33162

305-944-5548 Ocala

Tri-County Commodore Users Group Don Vanderventer P.O. Box 1151-32671 904-629-1220

Orlando

Central Florida Commodore Users Group Thurman Lawson P.O. Box 7326-32854

305-886-0390 Palm Harbor Suncoast 64s

2419 US 19 North-33563 813-785-1036

Panama City Bay Commodore Users Group Doug Schipall P.O. Box 3187-32401

904-785-2314 Pensacola Commodore Advantage Deanna Owens P.O. Box 18490—32523

904-456-6554 Pensacola

Commodore Users Group of Pensacola Debbie Johnston P.O. Box 3533-32506 904-455-5804

Plantation Suburban 64 Users Group Ken Partridge

1360 SW 82nd Ter. Apt #625-33324 305-474-6923

Sanibel Sanibel Commodore VIC Phil Belanger

1119 Periwinkle Box 73—33957 813-472-3471

Shalimer Ft. Walton Beach Commodore User Group Jim Moore P.O. Box 3—32549 904-651-3737

Tamarac

Broward Commodore Users Group Lewis Horn P.O. Box 25794—33320 813-726-4390

Tavares

Triangle Educational Users Group John Zeigler P.O. Box 326—32778 904-343-4499

Zephyrhill East Pasco Commodore Users Group P.J. Bryden 1836 Sandy Road—34248 813-567-6089

#### GEORGIA

Albany
Albany CBM Amatuer
Computerist
David L. Via
P.O. Box 5461—31706
912-436-5596

Atlanta
VIC-tims
Earl Dobney
P.O. Box 467052—32346
Brunswick

Golden Isles Commodore Users Richard L. Young 135 Sherwood Forest Cir.— 31520

College Park
Commodore Format
Gregory Young
2804 Camp Creek Pkwy.—30337
404-767-2487

Morrow CCC 64 UG David Padett P.O. Box 842—30260 404-968-4154

Oakwood NE Georgia Commodore Users Group Ranndy Shuler Route #2, Box 226—30566 404-534-1142

Riverdale Clayton County C64 Users Group Joyce Jay 527 Wanelyn Way—30274 404-478-7906

Stowe Mountain
Atlanta C64 Users Group
Ronald Lisoski
1767 Big Valley Lane—30083
404-981-4253

#### IDAHO

Coeur d'Alene Coeur d'Alene Computer Club Gary Edwards 506 Lunceford Ln.—83814 208-765-3803

Grangeville
Grangeville HS Computer Club
Don Kissinger
910 S. 'D' Street—83530
208-983-4365

Idaho Falls
Eagle Rock Commodore
Computer Club
Jeanie Larson
P.O. Box 3884—83403-3884
208-529-4738

#### ILLINOIS

Belvidere
Heuristics Users Group
Chip Downey
1303 Nettle #2—61008

Bloomington
Bloomington-Normal
Commodore ug
Carl Burress
P.O. Box 1058—61702-1058
309-828-3783

Canton
Canton Area Commodore
Users Group

Robert S. Smolich Spoon River College, RR #1— 61520 309-647-2710

Champaign
Champaign Urbana Commodore
Users Group
Steve Gast
2006 Crescent Dr.—61821
217-362-9681

Elgin
Fox Valley Commodore
Users Group
Herb Gross
833 Prospect—60120
312-695-1316

Galesburg Knox Commodore Club Randy Fox 195 Olive St.—61401 309-343-5334

Harvey South Suburban V20 Users Club Nick Forte 16409 Emerald—60426 312-331-4851 Kankakee

Kankakee Hackers Bill Brouillet R.R. #2, Box 228-H—60901 813-937-1083 Lincolnwood

C-64 Users Group, Inc. David W. Tamkin P.O. Box 46464—60646 312-583-4629

Monmouth
Western Illinois Commodore
Users Group
Robert Cokel
906 W. 6th Ave.—61462
309-734-5689

Peoria
Commodore Users of Peoria
Jeff Martin
1600 W. Devereux—61614
309-692-0230

Rockford Area Commodore Computer Club Kathe Heyer 2507 Pelham Rd.—61107 815-963-8773

Scott AFB Scott Computer Users' Group Gilbert D. Helland P.O. Box 397—62225 618-746-2732

Springfield Springfield PET Users Group Bill Eardley 3116 Concord—62704 217-753-8500

#### INDIANA

Columbus Commodore Club Frank Nicholas 11210 W. Georgetown Rd.— 47201 812-342-6805

Indianapolis
VIC Indy Club
Fred Imhausen
Box 11543, 4812 E. Michigan
St.—46201

N. Manchester Manchester Commodore Users Group Richard M. Bellows 6060 E. 9th St.—46902

Terra Haute
Western Indiana Commodore
Users Group
Dennis C. Graham
912 E. Brown Ave.—47803
812-234-5099

W. Lafayette Commodore Owners of Lafayette Ross Indelicato 20 Patrick Lane—47906 317-743-3410

#### IOWA

Des Moines Commodore Computer Users of Iowa Curtis L. Shiffer P.O. Box 3140—50316 515-282-1388

Hartford
Capital Complex Commodore
Computer Club
Doren Hulet
P.O. Box 58—50118
515-989-0568

Waterloo Area Commodore Club Rick Volker 945 Lowel—50702 319-232-1062

#### KANSAS

Hutchinson Salt City Commodore Club Wendell D. Hinkson P.O. Box 2644—67504 316-662-2392

Viola Commodore Users Group of Wichita, Inc. Walt Lounsbery Rt. #1,Box 115—67149 316-545-7460

#### KENTUCKY

Bardstown
Commodore Bardstown Users
Group
Patrick Kirtley
P.O. Box 165—40004
502-348-6360

Bowling Green
Bowling Green Commodore
Users Group
Doug Skinner
P.O. Box 20214—42102
502-841-0483

Glasgow Glasgow Commodore Users Group Steve England P.O. Box 154—42141 502-678-3609

Henderson Commodore Connection James Kemp 1010 S.Eim—42420 502-827-8153

#### LOUISIANA

Metairie Sixty-Four 'Um Users' Group Elizabeth S. Hoffman 4317 Stockton St.—70001 504-831-7950

New Orleans Control Data Institute Kent H. Courtney II 6600 Plaza Dr.—70127 504-245-1604

Shreveport
Ark-La-Tex Commodore 64 Club
Bill Walker
5515 Fairfax Ave.—71108
318-636-3611

Sulphur Southwest LA Users' Group Fred White 99 Ann—70663 318-625-5148

Swartz
Ouachita Commodore Club
Beckie Walker
P.O. Box 175—71281
318-343-8044

#### MAINE

Brunswick Y.U.G. (Brunswick) Peter O'Brien 20 Columbia Ave.—04011 207-725-4580 Orano

Computer Society of Penobscot Art Pete 101 Crosby Lab, UMO—04469 207-827-4542

Portland Southern Maine 20/64 Ed Moore 10 Walker Street—04092 207-871-0111 Scarborough

Y.U.G. (Scarborough)

#### **USER GROUPS**

George Caswell 16 Westwood—04074 207-883-3362

Westbrook Your Commodore Users Group Mike Procise P.O. Box 611—04092 207-854-4579

#### MARYLAND

User Group

Aberdeen COMPUCATS Betty Scheuler 680 W. BelAir Ave.—21001 301-272-0472

Baltimore
Baltimore Area Commodore
Uses Group
Michael M. Broumberg
4805 Vogt Ave.—21206
301-325-2156
Westinghouse BWI Commodore

Lee D. Barron P.O. Box 1693—21203 Woodlawn Commodore Club Mike Long 1712 Aberdeen Rd.—21234

301-788-4641 Fallston Harford County Commodore Users Group Kim Lloyd P.O. Box 209—21047 301-879-3583

Frederick Frederick Functioneers Stephen M.Jacobson 108 Key Pkwy.—21701 301-663-1471

Hagerstown
Hagerstown Users Group
Joseph F. Rutkowski
23 Coventry Ln.—21740
301-797-9728

Leonardtown PAX/COM/64 David J. Hamblin 240 Jefferson St.—20650 301-475-8440

Potomac Western Montgomery C64 Users Group Jorge Montalvan 11209 Tack House Ct.—20854 301-983-8199

Rockville
RockvilleVIC/64 Users Group
Tom Pounds
P.O. Box 8805—20856
301-231-7823

Silver Springs
Montgomery County
Commodore Soc.
Meryle B. Pounds
P.O. Box 6444—20906
301-946-1564

Suitland
Edison Commodore Users Group
William H.Harr
4314 Oxford Dr.—20746

#### MASSACHUSETTS

Bedford

Raytheon Commodore Users Group John Rudy Raytheon Co.—GRA6—017730 617-861-0402 Foxboro

Foxboro Area Commodore User Group Samuel Knight 154 Green St.—02035 617-543-4291 Rutland The Polyhedral Wizard

Rob Hodgon Jr. 422 Countryside Est.—01543 Westfield Pioneer Valley VIC/64 Club

Marvin S. Yale

34 Bates St -- 01089

)1543 lub 413-562-1027 Woburn EM 20/64 Users Group John Chaplain 36 Buckman St.—01801 617-935-3490

#### MICHIGAN

Ann Arbor Commodore User Group— U of Mich. John J. Gannor School of Pub. Health— U of Mich.—48109

Bay City
Bay City Users Group
Jim Griffin
1013 N. Johnson St.—48706
517-893-1106

Clare

Mid-Michigan Commodore Club Virgil Graham —48617 517-386-3429

East Detroit
Michigan Commodore 64 User
Group, Inc.
Chuck Ciesliga
P.O. Box 539—48021
313-773-6302

Madison Heights Slipped Disk, Inc. J. Moskow 31044 John R—48071 313-583-9803 Midland

Commodore Computer Club Jack Walley 4106 West Man Rd.—48460 517-836-5138

Richmond COMP Brian Pringle 7514 Putty Gutt Rd.—48062 313-329-2625

Southfield Commodore Computer Enthusiasts Steven Lepsetz 20050 Winchester—48076 313-354-7224

Watervliet
DAB Computer Club
Dennis Burlington
P.O. Box 542—49098
616-463-5457

#### MINNESOTA

Little Falls
Heartland Area Computer Co-op
Sam Walz
2401 Riverwood Dr.—56345
612-632-5511
Redwood Falls

Redwood Falls Interface Ron Schilling 243 E. 2nd St.—56283 507-637-8381

#### MISSISSIPPI

Gulf Coast Commodore Club Mark W. Harvey 4550 W. Beach Blvd.—39531 601-74-4084

Hattiesburg
Commodore Computer Club
Len J. Mathias
Dept. of Poli. Sci.—U of Miss.—
39406-0076

#### MISSOURI

Cape Girardeau Heartland Users Group Mason Emerson 129 S. Lorimer #7—64701 314-334-9462

iolden MOARK Commodore Users Group Marshall B. Turner P.O. Box 504—65658 417-271-3293

#### **USER GROUPS**

Joplin Joplin Commodore Computer Users R.D. Connely 422 S. Florida Ave.-64801 417-624-5259

Kansas City Commodore Users Group of Kansas City Salvador Cerda P.O. Box 36492-64111 816-252-7628

Liberty Northland Amateur Radio Association Alan Boyer

811 Lindenwood Lane-64068 816-784-4312 Maryville

Commodore PAC Patricia Lucido Horace Mann Learning Center-64468 816-562-4498 Warrensburg

Commodore User Group of Warrensburg Buck Sommerkamp P.O. Box 893-64093 816-747-2406

#### MONTANA

Missoula Western Montana Commodore User Group Carl White 800 Kensington Ave. - 59801 406-728-5124

#### NEBRASKA

Alliance Alliance Commodore Computer Club M. Seller 1629 Boise-69301 308-762-6228

Gering Platte Valley Commodore Users Group Jim Parks 1720 'O' St -- 69341

308-436-3211 Lincoln

Computer Power Unlimited Robert Howard 416 N.27—68503 402-475-8081

Omaha Greater Omaha C64 Users Group Ken Jirele 2932 Leawood Dr.-68123 402-592-3254

#### NEVADA Las Vegas

Las Vegas Area PET Users Group 5130 E. Charleston Blvd. -89122 702-453-3544 Las Vegas

SOG Commodore Users Group Lee Schram 4011 W. Charleston Blvd --702-646-5656

#### NEW HAMPSHIRE

Rochester C-64 U.SERS P.O. Box 4022-03867 Winchester

Monadnock Commodore 64 Users Group Paul Rule III RFD #1 Route 10-03470 603-352-6722

#### NEW JERSEY

Bedminster Commodore Users Group J. Armstrong AT & T Communications Rts 202 & 206-07921 201-446-6132

ACGNJ PET/VIC/CBM Users Group Joseph M. Pylka 30 Riverview Ter. - 08502 201-359-3862

Cherry Hill South Jersey Commodore Users Group Fred Herman P.O. Box 4205-08034 609-227-7905

Freehold F.T.C.U John Rinaldi 150 Starling Ave -07728 201-431-4297

Morris Plains Morris Area Commodore Users Group Robert J. Searing 51 Ferncliff Rd.-07950 201-267-5231

Morris Plains N. American Commodore Teachers Users Group Robert J. Searing 51 Ferncliff Rd.—07950 201-267-5231

Mount Holly RCA Commodore Users Group William Rowe 432 Hemlock Ln.-08060 609-234-7656

Ocean View

Cape-Atlantic Commodore Users Group B.J. Chadwick 1440 Old Stage Coach Rd.-08230 609-398-6111

Ridgewood INFO 64 Pete Nissely 16 W. Ridgewood Ave.-07432 201-445-6335

Union City Hudson County Commodore User Group Dave Westphalen 308 Palisade Ave. - 07087 201-864-7299

Wall Township Jersey Shore Commodore Users Group Bob McKinley 1905 Monmouth Blvd. - 07728 201-542-2113

Wayne Club 64 G. Cipolletti Hamburg Tpke.—07470 201-595-5463

Westwood Commodore 64 Beginners Club Thomas Martin 680 Leigh Ter.-201-664-3304

#### NEW YORK

APO New York Zweibruecken Commodore Computer Club Henry White 200th TAMMC, Box 114-09052 06332-6347

Bethpage Commodore Computer Club N. Threuisen 1111 Stewart Ave -11714 516-475-5269 Bronx

Commodore Microchips

Anthony Sanchez 340 E. Mosholu Pkwy.-10458 Brooklyn Brooklyn Commodore Users Group

Malcolm Jay Gottesman 1735 E. 13th St. Apt. #7N-11229 718-375-5278

East Setauker

Long Island VIC Society Lawrence V. Stefani 20 Spyglass Lane—11733 516-751-7844 Great Neck

Great Neck Commodore Users Group Adam Korn 30 Grace Ave.—11021 516-482-5480 Great Neck

LIVE A. Friedman 17 Picadilly Road-11023 516-482-3982 Hammondsport

Finger Lakes Area Komputer Experts Terry Lynne Narby 86 W. Lake Rd -14840 607-868-3674

Jaberg Commodore Freaks Mike West 9111 Railroad St.-13471 516-336-4858

Mt. Vernon Folklife Terminal Club Ted Corales Box 2222-C-10551 New Hampton

C-64 Users Group of Orange County Stephen Gerstl Box 238 RD #1-10958 914-355-1478

New Platz Computer Metropolis Eric Dean P.O. Box 39-171 Main St .-12561

New York New York Commodore Users Group Ben Tunkelang 380 Riverside Dr. 7Q-10025 New York City V20/C64

Users Group Ralph Lees 103 Waverly Place-10011

Newark Finger Lakes Commodore Users Group Todd Andrews 229 W. Union St.-14513 315-331-3266

Oswego Oswego Commodore Users Group John R. Boronkay 208 Park Hall—SUNY—13126 315-343-6069 Rochester

Commodore Users Group of Rochester P.O. Box 26514—14626 Saratoga Springs

Adirondack C64 Users Group Paul W. Klompas 208 Woodlawn Ave.-12866 518-584-8960

Syracuse Commodore Computer Club of Syracuse P.O. Box 2232-13220

Tallman Computer Club of Rockland Peter Bellin P.O. Box 233-10982 914-357-8941

Tonawanda 64 Southtowns Users Group Michael Leskow 504 Somerville-14150 716-837-5643

Tonawanda Commodore Buffalo Users Group David Newton 199 Dale Dr.—14150 716-695-1026

Tribes Hill Mohawk Valley Commodore Users Group William A. Nowak 3818 Stinson Ave., P.O. Box 343-12177 518-829-7576

NORTH CAROLINA

Charlotte Charlotte C64 Users Group H S Hanks 3717 Flowerfield Rd. - 28210 704-552-1094 Havelock

Down East Commodore Users Group Jim Worthington 302 Belltown Rd - 28532 914-447-4601

Tryon Commodore 64 Club Robin Michael P.O. Box 1016—28782 704-859-6340

#### NORTH DAKOTA

Bismarck Commodore Club of North Dakota James G. Allen 16067 Reno Dr.-58501 701-222-4377

оню

Brook Park C.P.U. Connection Burke Frank P.O. Box 42032—44142 216-236-8890

Cincinnati Commodore Users of Blue Chip Ted Stalets 816 Beecher St.—45206 513-961-6582

Maple Heights SE Cleveland Commodore Crazies Users Group Carl Skala 18873 Harlan Dr.-44137 216-581-3099

Marion Marion Ohio Commodore Users Group Richard Munro 775 Wolfinger Rd.—43302 614-726-2630

Mentor NE Ohio Commodore Users Group Ross Black P.O. Box 718-44062 216-942-4132

Milford Clercom-64 Dave Skaggs 5771 Observation Ct.—45150 513-831-5684

New Philadelphia Commodore 64 Users Group Jeff Eklund 702 Park Ave. NW-44663 216-364-6158

Toledo Commodore Computer Club of Toledo Jim Cychlen P.O. Box 8909-43623 419-475-9160

Xenia Dayton Area Commodore Users Group Charles Tobin 679 Murray Hill Dr.-45385 513-372-4077

#### **OKLAHOMA**

Muskogee Muskogee Computer Soc. Commodore Users Group Steve Ford 202 S. 12th Street-74401 405-683-5290

Oklahoma City Greater Oklahoma Commodore Club Richard P. Hill 1401 N. Rockwell-73127 405-787-1644

OREGON

Albany Albany Corvallis C64 Users Group Al Rasmus 2138 Chicago St. SE-97321

503-967-8701 Portland NE Portland Commodore User Group Gary A. Thompason 8759 N.Calvert Ave.-97217 503-285-4791

Portland PGE Commodore Users Group Richard Turnock 121 SW Salmon St.-97005 503-641-4197

Prineville Central Oregon C64 Users Group Marvin McCleary 499 N. Harwood Ave.—97754 503-447-7062

Sheridan Yamhill County Commodore Users Group Dan Linscheid Route 2, Box 246-97378 503-843-2625

#### PENNSYLVANIA

Altoona Altoona & Martinsburg Commodore Users Group Ralph Osmolinski Jr. R.D. #4 Box 258-16601 814-946-0691

Altoona B.A.S.I.C. Dimitri N. Dantos 1433 13th Ave.-16603 814-942-9565

Apollo Hackers Elite Club Joe Moore 305 Route 356—15613 412-568-3592

Berwyn GE Com64 Edward Davidson 507 Westwind Dr.-19312 215-296-3329

Blue Bell Worldwide Commodore Users Group Dave Walter P.O. Box 337-19422 215-948-6542

Clarks Summit Scranton Commodore Users Group Mark A. Davis P.O. Box 211-18411 717-586-9443

Clifton Heights C.H.U.G. Kevin J. Daly P.O. Box 235--19018 215-622-6550 Greensburg

Westmoreland Computer Users Club Gary Means 3021 Ben Venus Dr.-15601 412-836-2224 Morrisville

Lower Bucks Users Group Don Moyer 252 Mansfield Rd.—19067 215-295-3591 Mount Holly Springs

Eight Squared Andy Skelton P.O. Box 76-17065 717-486-3274

New Kensington A-K 64 Users Group Alton Glubish 1762 Fairmount St.—15068 412-335-9070

Philadelphia Boeing Emp. Personal Computer Club Alina McNichol P.O. Box 16858 P32-31-19142

Pittsburgh Bettis Commodore Users Group Bill Campbell 592 Arbor Lane-15236 Pittsburgh Commodore Group Joel A. Casar 2015 Garrick Dr. -15235

412-371-2882 V.U.G.O.P. Davin Flateau 1931 Rockledge—15212 412-322-4662

for Commodore

Salona Central PA User Group

Joseph W. Coffman Box 102—17767 717-726-4564 West Chester Main Line Commodore Users Group Emil J. Volcheck Jr. 1046 General Allen Ln.—19382 215-388-1581

West Mifflin South Pittsburgh Commodore Group Charles W. Groves III 2407 Pennsylvania Ave.—15122

#### 412-466-9002 RHODE ISLAND

Harrisville
Burrillville Commodore
Users Club
David R. Migneault

28 Cherry Farm Rd.—02850 401-568-4397

Narragansett Commodore Narragansett Commodore Users Group Robert R. Payne South Ferry Rd.—02882 401-885-2458

Pawtucket R.I.C.E. Michael Skeldon 198 Morris Ave.—02860 401-728-8602

#### SOUTH CAROLINA

Cayce/W. Columbia Commodore Computer Club of Columbia Buster White P.O. Box 2775—29171 803-772-0305 Myttle Beach

Commodore Update Brad Bannon 230 Tarpon Bay—29577 North Charleston

Charleston Computer Society Jack A. Furr Jr. P.O. Box 5264—29406 803-747-0310

Rock Hill
Rock Hill Commodore
User Group
Smarzik Robbie
565 Scaleybark Ctr —29730
803-366-7918
Spartanburg

SPARCUG James B. Pasley 385 S. Spring St —29302 803-582-5897

#### TENNESSEE

Bartlett
Memphis Commodore
Users Club
Steven A. Gaines
P.O. Box 38095—38134-0095
901-358-5823

Estill Springs
Commodore Computer Club
Marty Garner
P.O. Box 96—37330
615-649-5962
Knoxville

ET 64 Users Group Rick McCall P.O. Box 495—37901

Metro Knoxville Commodore Users Group Edward Pritchard 7405 Oxmoor Rd.—37931 615-938-3773 Soddy-Daisy C64/VIC 20/+4 Club Aaron Kennedy

2414 Blue Ridge Dr. -- 37379

615-842-9419

TEXAS

Austin
Commodore Computer Club
of Austin
Roy Holmess
P.O. Box 49138—78765

Corpus Christi Corpus Christi Commodores Jim O'Rear P.O. Box 6541—78411 512-852-7665

Dallas 64 Users Group, Inc. Stan Gordin P.O. Box 801828 13604 Midway Rd.—75380 214-239-7665

Hurst Mid Cities Commodore Club Diane Dews 413 Chisolm Trail—76053 817-485-4747

Irving Commodore Users Group Bill Marshall P.O. Box 165034—75016 214-256-1402 Longview

Longview Users Group Dorothy Metzler P.O. Box 9284—75608 214-759-0699 Jubbock

ubbock Lubbock Commodore Users Group Robert Massengale 3817 64th Drive—79413 806-797-3958

Mexia BiStone Users Club R.G. Gore P.O. Box 386—76667 817-562-6808 Victoria

Crossroads Commodore Users Group Jerry Guy 417 Irma Dr.—77901 512-575-0342

Waco Computas Burl A. Hays Route 4 Box 214—76705 817-799-8192

#### UTAH

Ogden Wasatch Commodore Users Group Mike Murphy P.O. Box 4028—84402 801-394-4952

VERMONT

S. Burlington Champlain Valley Commodore Users Group Steve Lippert 6 Mayfair St.—05401 802-658-4160

#### VIRGINIA Alexandria

Alexandria Users Group
Jeffrey K. Hendrickson
1206 Westgrove Blvd.—22307
703-768-4571
Franconia Commodore
Users Group
Mark Sowash
5924 Dovee Dr.—22310
703-971-5021

Arlington
Arlington VICtims (20/64)
Clifton Gladley
4501 Arlington Blvd.—22204
703-524-0236
Crystal City Commodore 64 Club

Greg Selezynski 1235 Jefferson Davis Hwy Ste 1200—22202

Dale City Dale City Commodore
Users Group
Jack B. Doyle
P.O. Box 2004—22193-0058
703-590-1825

Fairfax PENTAF Ron Thomas 9912 Colony Rd —22030

Franklin Commodore Users of Franklin Bruce Powell 1201 N. High St.—23851 804-562-6823

Hardy
Roanoke Computer Society
Larry Washburn
Rt. 1, Box 40—24101
703-890-2044

Hurt Central Virginia Users Group Dale Moore Route 3, Box 451—24563 804-324-4054

McLean C64 Users Group of McLean John Mueller 7426 Eldorado St.—22102 703-356-2030

R.A.C.E. Commodore Users Group Larry Rackow 4726 Horseman Dr.—24019 703-362-8960

#### WASHINGTON

Arlington
Arlington Commodore
Users Group
Jane M. King
18204 67th Ave. NE—98223
206-653-3882

Centralia
CBM Users Group
Rick Beaber
803 Euclid—98531
206-736-4085
Ft. Lewis

64 PCS Jim Litchfield Quarters 2821-A—98433 206-964-1444 Marysville

Bunch 'A' Bytes Joey Miller 4916 121st Place NE—98272 206-653-6675

Oak Harbor Whidbey Island Commodore Computer Club Bob Hardy P.O. Box 1471. #203—98277 206-675-3889

Puyallup
PNB Users Group
Rod Small
9105 158th St. E—98373
206-848-0037

Richland
Tri City Commodore
Computer Club
Jack Garvin
1926 Pine St.—99352
509-943-4734

eattle C.O.M.P.U.T.E.R. Art Witbeck 5303 Shilshale Ave. NW—98107 206-481-3037

NNW Commodore Users Group Richard Ball 2565 Dexter N. #203—98109 206-284-9417

University 64 Users Group Allen M. Grown Pathology SM-30 Univ. of Washington—98195

Tacoma World Wide Users Group R. Smith P.O. Box 98682—98498 206-535-0334

#### WISCONSIN

Caledonia C.L.U.B. 84 Jack White P.O. Box 72—53108 414-835-4645 Eau Claire Eau Claire Area CBM 64

#### **USER GROUPS**

Users Group John F. Slasky Jr. Rte. 5 Box 179A—54703 715-874-5972 Green Bay

Comm Bay 64
Richard F. Luxton
P.O. Box 1152—54305
414-336-3956
Madison

Madison Area Commodore Users Group Napolian Smith 1850 Beld #11—53713 608-252-8760

Menomonie Menomonie Area Commodore Users Gp. Mike Williams 510 12th St.—54725 715-246-6991

Milwaukee M.A.C.E. John Postman 6332 W. Manitoba St.—53219 414-545-8451 Racine

C.U.S.S.H. Tim Trammel 3614 Soverign Dr.—53406 414-554-0156

#### WYOMING

Cheyenne Assn. of Comp. Enthusiasts William Holden 505 Williams St. #260—82007 307-778-7074

Lander
ZYMEC Users Group
Tim Struna
Rte 63, Box 357
11 Birchfield Ln.—82520
307-332-7655

#### CANADA

Belleville
Baden Computer Club
Ben Brash
P.O. Box 1219—CFPO 5056—
KOK 3R0
07229-3791

Fargus
CWDHS Users Group
Jerry Rogerson
155 Belsyde St. East—N1M 1Y7

Hamilton TRACK 64 Wayne Chapman 491 Kenilworth Ave. N.— H4H 4T6 416-545-4581

Kimberley Kootenay Computer Club Tom Lang 348 Archibald St.—V1A 1M9 604-427-2527

Montreal C64 Users Group of Montreal Robert Adler Snowdon P.O. Box 792— H3X 3X9 514-729-3046

St. Catherines
Niagara Commodore
Users Group
Ian Kerry
44 Queenston St. Unit 12—
L2R 2Y9
416-688-5529

Stoney Creek
Eastdale Commodore
Users Group
R.W. Harasen
275 Lincoln Rd.—L8E 1Z4
416-578-2236

Toronto
Toronto PET Users Group
Chris Bebbett
1912A Avenue Rd. Suite 1—
M5M 4A1
416-782-9252

Victoriaville C.P. 884 Michael Laganiere —G6P 8Y1 819-357-2553

#### MEXICO

Mexico City D.F.
Club Herra\*Tec C64
Alain Bojmal
Vicente Suarez 25—06140
903-294-1243

#### User Group Support Program

Commodore is creating a program to support Commodore User Groups.

The two major components—an electronic bulletin board on CompuServe and a newsletter are now available.

The electronic bulletin board is a dedicated section of the Commodore Information Network of CompuServe accessible only by "Approved" User Groups. It will be used for direct communication as well as Commodore announcements.

The newsletter, INPUT/OUTPUT, will include announcements, user group programs, calender of events, letters, questions, product specifications, programs, and surveys. It will be a newsletter FOR user groups BY user groups supported by Commodore without advertisements. For future issues of the newsletter Commodore is

accepting announcements of user group activities, articles of interest, letters to the editor, and general questions. Please forward all correspondence with the name of your user group to:

Commodore Business Machines

1200 Wilson Drive West Chester, PA 19380 Attn: Jim Gracely

#### **GLITCH FIX**

#### December/January 1984-85 (Issue 12)

"Enhance Your BASIC Game with an Interrupt"

Author Mark Jordan suggests making the following changes to the program to enhance its operation:

In line 550 change the first number following the word DATA from 37 to 41. In line 550, change the fifth number after DATA from 5 to 9.

#### February/March 1985 (Issue 13)

"Birthday Card"

Corrections should be made to the following lines:

- 50 PRINT"{CLEAR, DOWN2, SPACE8}
  TOUCH ANY KEY, SWEETIE" BAMJ
- 145 PRINT, "{L. BLUE, LEFT2, CMDR +2, SPACE4, CMDR +2, SPACE3}",; 'BEUK
- 150 PRINT,,"{LEFT2} {CMDR +2,SPACE2, CMDR +2,SPACE4,CMDR +3,SPACE4, CMDR +,SPACE3,CMDR +}"'BCDJ
- 155 PRINT, "{LEFT2, SPACE2, CMDR +4, SPACE4, CMDR +, SPACE3, CMDR +, SPACE3,
- CMDR +,SPACE3,CMDR +,RIGHT9}"; BCNP
  160 PRINT," {LEFT2,SPACE3,CMDR +2,SPACE5,
  CMDR +,SPACE3,CMDR +,SPACE3,
  CMDR +,SPACE3,CMDR +}" BBLJ
- 165 PRINT,"{LEFT2,SPACE3,CMDR +2,SPACE5,
   CMDR +,SPACE3,CMDR +,SPACE3,
   CMDR +,SPACE3,CMDR +,RIGHT9}";'BCYP
- 170 PRINT, "{LEFT2, SPACE3, CMDR +2, SPACE6, CMDR +3, SPACE5, CMDR +3}" BBXK
- 330 PRINT,, "{RED, DOWN13, SPACE5}LOVE,",,,
  "{SPACE5}MARK": REM YOUR NAME
  HERE'CSKK
- 345 FOR T=1 TO 23:PRINT" {RVS, SPACE3, SHFT S, SPACE2}",,," {RIGHT5, SPACE 2, SHFT S, SPACE2}";:NEXT'FKOO

"In-Between"

Correct line 310 to read as follows:

310 PRINT" {HOME, DOWN11}":FOR Z=1 TO 9
:PRINT" {RVS, GREEN, RIGHT4, SPACE12}"
NEXT'GGNF

#### April/May (Issue 14)

"Bit Banner"

These four lines need to be changed:

- 80 PRINT"[SPACE10,CMDR +3,SPACE2, CMDR +5]"'BAFL
- 110 PRINT"[SPACE9,CMDR +5,SPACE2, CMDR +4,SPACE4]SYMBOL" BABG
- 140 PRINT"[SPACE6, CMDR @, SPACE2, CMDR +, SPACE3, CMDR +] [CMDR +5, SPACE2, CMDR @, BACK ARROW] HEIGHT (11 MAX)" 'BAAL
- 170 PRINT"MARGIN[SHFT K] [CMDR M2, SPACE3,CMDR M2,BACK ARROW] SPACING"'BAFK

"Lunar Lander"

Change the following lines:

- 6 PRINT" [WHITE, CLEAR, DOWN10, SPACE10] REAL TIME LUNAR LANDER" BAAN
- 470 PRINT"[DOWN2, RIGHT8, SPACE3, RVS]
  THROTTLE LOCKED UP"'BAYM
- 471 PRINT"[RIGHT10, SPACE3, RVS] RETROS FIRING" BAYL
- 472 PRINT"[RIGHT10, SPACE3, RVS] BEGIN LANDING[RVOFF]" BACN
- 482 PRINT"[DOWN2, RIGHT9, SPACE5, RVS]
  WAY TOO HARD[RVOFF]"
  :POKE 2042,253'CJAQ
- 490 PRINT"[DOWN2, RIGHT8, SPACE2, RVS] NOT SO HOT, BUT[RVOFF]" BALN
- 491 PRINT"[DOWN2, RIGHT8, SPACE4, RVS]
  YOU MADE IT[RVOFF]" BASN

"Build Your Own Computer Control System"

We omitted the address of Genesis Computer Company, one of the companies mentioned as a good resource. You can contact Genesis at:

Ben Franklin Technology Center Lehigh University Bethlehem, PA 18015 215-861-0850

"List Processing in LOGO"

We are embarassed to admit that we left out the whole last part of David's "Mastermind" program. Please add these lines to the end of the listing that appeared: (long LOGO listing)

TO GET.GUESS .GCOLL CURSOR 0 23 BLANKS

Continued next page

### DON'T LEAVE US BEHIND after your next move

Make sure you send in your change of address so Commodore Power/Play will arrive at your new home when you do. Just fill out the form and attach your label, then send it to our subscription office.

| name    |       |        |
|---------|-------|--------|
| address |       | apt. # |
| city    | state | zip    |

ATTACH LABEL HERE AND MAIL TO:

Commodore Power/Play Subscription Department Box 651 Holmes, PA 19043

#### **GLITCH FIX**

```
CURSOR 0 23 PRINT! (ENTER GUESS:) MAKE "GUESS MAKE.LIST
FIRST REQUEST

IF NOT ( COUNT: GUESS ) = :NCODE THEN ERROR 1
MAKE "TRY 1 + :TRY
MAKE "G :GUESS
MAKE "C :CODE
MAKE "BLACK MATCHES :G :C
ELIMINATE.MATCHES :NCODE
MAKE "BLACK MATCHES :G :C
ELIMINATE.MATCHES :NCODE
MAKE "BLACK MATCHES :G :C
CURSOR 0 :TRY PRINT :TRY
CURSOR 2 :TRY ( PRINT [:]) :GUESS [: MATCHES] :BLACK
(LETTERS] :MHITE )

IF :BLACK = :NCODE THEN ERROR 0
IF :TRY = 22 THEN ERROR 2

GET.GUESS

END

TO SELECT.RANDOM :LIST
COMMENT (OUTPUTS A RANDOM ELEMENT OF :LIST]
OUTPUT ITEM ( 1 + RANDOM ( COUNT :LIST ) ) :LIST
END

TO MATCHES :LIST! :LIST2
COMMENT (OUTPUTS NUMBER OF TIMES CORRESPONDING ELEMENTS
OF :LIST! AND :LIST2 ARE IDENTICAL!

IF :LIST1 = () THEN OUTPUT 0
IF :LIST2 = () THEN OUTPUT 0
TEST FIRST :LIST! = FIRST :LIST2
IFRUE OUTPUT 1 + MATCHES ( BUTFIRST :LIST1) ( BUTFIRST :LIST2 )

END

TO ELIMINATE.MATCHES :M
IF :M = 0 THEN STOP
TEST ITEM :M :GUESS = ITEM :M :CODE
IFTRUE MAKE "G DELETE.POS :M :G MAKE "C DELETE.POS :M :C
ELIMINATE.MATCHES :M - 1
END
```

### 1-800-247-9000

If you have questions If you need answers

THE COMMODORE
HELP SERVICE LINE

Is Now In Operation

#### PYSCO SOFTWARE

for the Commodore 64™

\$ 9.95 each! on disk.

BLACKJACK casino slot machine style. With nice card graphics I

GIN RUMMY card same. Match your with against the computer. Good luck III

CROSSWORD puzzle game. For up to 4 players, a new puzzle every time I

NOTE-MINDER unit display and/or print a calendar from 1778-2828. Allows for entry and recall of notes for any day for an entire year! Alarm clock feature allows settings for 9 times a day, 365 days a year! Notes may be printed too!

MINI-BASE II file management program. Create your oun data files and data entry screens. Screen design is flexible! Allows entry / review of data records in file. Printing with field melection and testing allowed. Advanced printer support program with file chaining available soon ! A super value!!

P.O. BOX 301 Bristol, CT 06010

FREE -- AUTO-LOADER program with order!

Commodore 64 to a trademark of COMMODORE ELECTRONICS LTD.

Circle Reader Service No. 20

### FREE OR OR 20 C-20 CASSETTES

A subscription to the 'Cassette of the Month' gets you a tape or disk full of 10 quality Commodore 64 programs delivered to you by first class mail every month. The documentation included will help you run great utilities like 'Word Processor,' and 'Budget Analyzer,' or enjoy great games like 'Frogjump' and 'Caterpillar Cave' FOR AS LITTLE AS 50 CENTS EACH!

★ Limited offer ★ Subscribe for a year on cassette and receive 20 Free C-20 cassettes or subscribe for a year on disk and receive 10 Free 51/4 single sided double density diskettes!

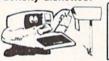

TAPE DISK
1 YR (12 ISSUES) 60°° 75°°
6 MO (6 ISSUES) 35°° 45°°
Single Copies 7°° 9°°

- ★ We've been in business for over three years! acquiring
   ★ Over 4000 satisfied color
- ★ Over 4000 satisfied color computer owners
- ★ Commodore 64 required

S RAD

Mich. Res. add 4% Overseas ADD \$10 to subscription and \$1.00 to single issues.

PERSONAL CHECKS WELCOME!

T & D Subscription Software P.O. BOX 256-C HOLLAND, MI 49423 (616) 396-7577

Circle Reader Service No. 25

#### BERSERKER

Continued from pg. 36

as "value," a number which provides a rough estimate of how long it takes to complete the craft in question. In general, the human commander builds armed or unarmed merchant vessels to establish new bases and cruisers or battleships for attack and defense.

Sooner or later, the gamer must test the quality of the preparations in the fires of combat. Fighting occurs whenever a Berserker invades a planet controlled by a human player, two human-directed forces land on a planet simultaneously or a human fleet reaches a Berserker-dominated world.

A player allocates energy points, equal to a ship's power drive, prior to every round of combat. The points are divided among four variables: speed. beams, shields and tubes. Speed is crucial in combat against another ship, because the faster vessel scores a hit 75% of the time, but the slower ship has only a 50% success chance. Beams are primarily used against bases, while tubes are the main weapon against rival vessels. Shields denote the number of hit points of damage which a ship can withstand during a single round of combat. Incoming fire which gets through the shields causes reductions in the ship's basic parameters, hindering future operations until a friendly base repairs it.

Since only three ships can receive an attack order in a combat turn, the player must deliberate the importance of any single fight to the overall situation. Unplanned fighting can leave the defenders scattered thinly throughout a whole star sector, easy prey for the mechanoid marauders.

In planet combat, an operational base shoots missiles at any would-be invaders. A base has an unlimited stockpile of missiles, but the facility's point-value controls the number which can be launched in a given turn.

Berserker Raids won't satisfy those who want the crash and zap of futuristic warfare. It's just not that kind of game. This program rewards meticulous, well-coordinated planning, not military genius. The resulting contest seems a lot less lively than most other computer science fiction titles, but may appeal to those who especially enjoy economic and political games.

#### **WORD GAMES**

Continued from pg. 87

program, it's moderately amusing and does make the weekly spelling lesson more tolerable.

#### Cave of the Word Wizard

Cave of the Word Wizard (Timeworks, 444 Lake Cook Road, Deerfield, IL 60015/disk) casts its spelling lessons in the form of an action-adventure game. The gamer uses a joystick to guide an on-screen character, either Mark or Becky, through a mysterious cave filled with pitfalls, scorpions, serpents and other dangers. Equipped only with a flashlight and a limited supply of Bandaids to heal wounds, the gamer must traverse eight levels of tunnels, hopping over obstacles along the way, to locate four magic crystals.

To make a bad situation worse, the batteries in the flashlight are nearly dead. The only way to replenish them is to correctly spell words presented by the Wizard, a Gandalfian image with white hair, beard and flowing robe. The Wizard appears randomly and challenges Mark or Becky to spell the word he speaks. A correct response recharges the flash batteries. In case of an error, the wizard displays the right spelling on the screen.

The gamer descends to lower levels through holes in the floor and returns to the upper levels by ladders. Returning to the surface with the four crystals wins the game.

Cave of the Word Wizard is for the young, or at least the young-at-heart. The four skill levels start with simple (cat-dog-baby) words and few interruptions from cave creatures and advance to very difficult ones (unanimous-pterodactyl-photosynthesis) and a high incidence of random dangers. So the game is playable by computerists from six to adult.

Word games have come full circle in the computer world. The primitive word-search routines that amused basement hackers in microcomputer's dawn seem pathetically simple by current software standards. Today's programs wed the stimulation of manipulating the language to the audio-visual fireworks possible with computers. And as technology progresses, word games will also mutate. Indeed, the future looks bright with possibilities for those who love to play with words.

#### HOW TO ENTER PROGRAMS in Power/Play

The programs which appear in this vice-versa. Check for semicolons and magazine have been run, tested and checked for bugs and errors. After a program is tested, it is printed on a letter quality printer with some formatting changes. This listing is then photographed directly and printed in the magazine. Using this method ensures the most error-free program listings possible.

Whenever you see a word inside brackets, such as [DOWN], the word represents a keystroke or series of keystrokes on the keyboard. The word [DOWN] would be entered by pressing the cursor-down key. If multiple keystrokes are required, the number will directly follow the word. For example, [DOWN4] would mean to press the cursor-down key four times. If there are multiple words within one set of brackets, enter the keystrokes directly after one another. For example, [DOWN, RIGHT2] would mean to press the cursor-down key once and then the cursor-right key twice.

In addition to these graphic symbols, the keyboard graphics are all represented by a word and a letter. The word is either SHFT or CMD and represents the SHIFT key or the Commodore key. The letter is one of the letters on the keyboard. The combination [SHFT E] would be entered by holding down the SHIFT key and pressing the E. A number following the letter tells you how many times to type the letter. For example, [SHFT A4,CMD B3] would mean to hold the SHIFT key and press the A four times, then hold down the Commodore key and press the B three times.

The following chart tells you the keys to press for any word or words inside of brackets. Refer to this chart | "|DOWN|" = CURSOR DOWN whenever you aren't sure what keys to press. The little graphic next to the keystrokes shows you what you will see on the screen.

#### SYNTAX ERROR

This is by far the most common error encountered while entering a program. Usually (sorry folks) this means that you have typed something incorrectly on the line the syntax error refers to. If you get the message "?Syntax Error Break In Line 270", type LIST 270 and press RE-TURN. This will list line 270 to the screen. Look for any non-obvious mistakes like a zero in place of an O or

colons reversed and extra or missing parenthesis. All of these things will cause a syntax error.

There is only one time a syntax error will tell you the 'wrong' line to look at. If the line the syntax error refers to has a function call (i.e., FN A(3)), the syntax error may be in the line that defines the function, rather than the line named in the error message. Look for a line near the beginning of the program (usually) that has DEF FN A(X) in it with an equation following it. Look for a typo in the equation part of this definition.

#### ILLEGAL QUANTITY ERROR

This is another common error message. This can also be caused by a typing error, but it is a little harder to find. Once again, list the line number that the error message refers to. There is probably a poke statement on this line. If there is, then the error is referring to what is trying to be poked. A number must be in the range of zero to 255 to be poke-able. For example, the statement POKE 1024,260 would produce an illegal quantity error because 260 is greater than 255.

Most often, the value being poked is a variable (A, X...). This error is telling you that this variable is out of range. If the variable is being read from data statements, then the problem is somewhere in the data statements. Check the data statements for missing commas or other typos.

If the variable is not coming from data statements, then the problem will be a little harder to find. Check each line that contains the variable for typing mistakes.

#### OUT OF DATA ERROR

This error message is always related to the data statements in a program. If this error occurs, it means that the program has run out of data items before it was supposed to. It is usually caused by a problem or typo in the data statements. Check first to see if you have left out a whole line of data. Next, check for missing commas between numbers. Reading data from a page of a magazine can be a strain on the brain, so use a ruler or a piece of paper or anything else to help you keep track of where you are as you enter the data.

#### OTHER PROBLEMS

It is important to remember that the 64 and the PET/CBM computers will only accept a line up to 80 characters long. The VIC 20 will accept a line up to 88 characters long. Sometimes you will find a line in a program that runs over this number of characters. This is not a mistake in the listing. Sometimes programmers get so carried away crunching programs that they use abbreviated commands to get more than 80 (or 88) characters on one line. You can enter these lines by abbreviating the commands when

#### CHART OF SPECIAL CHARACTER COMMANDS

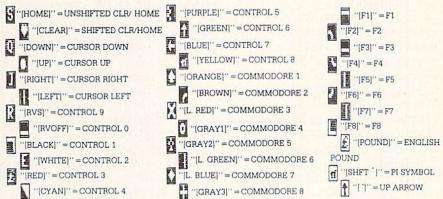

GRAPHIC SYMBOLS WILL BE REPRESENTED AS EITHER THE LETTERS SHFT (SHIFT) AND A KEY ("[SHFT Q,SHFT J,SHFT D,SHFT S]") OR THE LETTERS CMDR (COMMODORE) AND A KEY ("CMDR Q,CMDR G,COMDR Y,CMDR H]"). IF A SYMBOL IS REPEATED, THE NUMBER OF REPITITIONS WILL BE DIRECTLY AFTER THE KEY AND BEFORE THE COMMA ("[SPACE3,SHFT S4,CMDR M2]").

you enter the line. The abbreviations for BASIC commands are on pages 133-134 of the VIC 20 user guide and 130-131 of the Commodore 64 user's guide.

If you type a line that is longer than 80 (or 88) characters, the computer will act as if everything is ok, until you press RETURN. Then, a syntax error will be displayed.

#### THE PROGRAM WON'T RUN!!

This is the hardest of problems to resolve; no error message is displayed, but the program just doesn't run. This can be caused by many small mistakes typing a program in. First check that the program was written for the computer you are using. Check to see if you have left out any lines of the program. Check each line of the program for typos or missing parts. Finally, press the RUN/STOP key while the program is 'running'. Write down the line the program broke at and try to follow the program backwards from this point, looking for problems.

#### IF ALL ELSE FAILS

You've come to the end of your rope. You can't get the program to run and you can't find any errors in your typing. What do you do? As always, we suggest that you try a local user group for help. In a group of even just a dozen members, someone is bound to have typed in the same program.

If you do get a working copy, be sure to compare it to your own version so that you can learn from your errors and increase you understanding of programming.

If you live in the country, don't have a local user group, or you simply can't get any help, write to us. If you do write to us, include the following information about the program you are having problems with:

The name of the program

The issue of the magazine it was in The computer you are using

Any error messages and the line numbers

Anything displayed on the screen A printout of your listing (if possible)

Send your questions to:

Power/Play Magazine 1200 Wilson Drive West Chester, PA 19380 ATTN: Program Problem

#### How to Use the Magazine Entry Program

The Magazine Entry Program on page 125 is a machine language program that will assist you in entering the programs in this magazine correctly. It is for use with the Commodore 64 only and was written by Mark Robin using the IEA Editor/Assembler. Once the program is in place, it works its magic without you having to do anything else. The program will not let you enter a line if there is a typing mistake on it, and better yet, it identifies the kind of error for you.

#### **Getting Started**

Type in the Magazine Entry Program carefully and save it as you go along (just in case). Once the whole program is typed in, save it again on tape or disk. Now RUN the program. The word POKING will appear on the top of the screen with a number. The number will increment from 49152 up to 49541, and just lets you know that the program is running. If everything is ok, the program will finish running and tell you to type NEW. If there is a problem with the data statements, the program will tell you where to find the problem.

Once the program has run, it is in memory ready to go. To activate the program, type SYS49152 and press RETURN. When the READY prompt is displayed, type TEST and press RETURN. You are now ready to enter the programs from the magazine.

#### Typing the Programs

All the program listings in this magazine that are for the 64 have an apostrophe followed by four letters at the end of the line (i.e., 'ACDF). The apostrophe and letters should be entered along with the rest of the line. This is a checksum that the Magazine Entry Program uses.

Enter the line and the letters at the end and then press RETURN, just as you normally would.

If the line is entered correctly, a bell is sounded and the line is entered into the computer's memory (without the characters at the end).

If a mistake was made while entering the line, a noise is sounded and an error message is displayed. Read the error message, then press any key to erase the message and correct the line.

#### **IMPORTANT**

If the Magazine Entry Program sees a mistake on a line, it *does not* enter that line into memory. This makes it impossible to enter a line incorrectly.

#### Error Messages and What They Mean

There are six error messages that the Magazine Entry Program uses. Here they are, along with what they mean and how to fix them.

NO CHECKSUM: This means that you forgot to enter the apostrophe and the four letters at the end of the line. Move the cursor to the end of the line you just typed and enter the checksum.

QUOTE: This means that you forgot (or added) a quote mark somewhere in the line. Check the line in the magazine and correct the quote.

PARENTHESIS: This means that you forgot (or added) a parenthesis somewhere in the line. Check the line in the magazine again and correct the parenthesis.

KEYWORD: This means that you have either forgotten a command or spelled one of the BASIC keywords (GOTO, PRINT..) incorrectly. Check the line in the magazine again and check your spelling.

# OF CHARACTERS: This means that you have either entered extra characters or missed some characters. Check the line in the magazine again. This error message will also occur if you misspell a BASIC command, but create another keyword in doing so. For example, if you misspell PRINT as PRONT, the 64 sees the letter P and R, the BASIC keyword ON and then the letter T. Because it sees the keyword ON, it thinks you've got too many characters, instead of a simple misspelling. Check spelling of BASIC commands if you can't find anything else wrong.

UNIDENTIFIED: This means that you have either made a simple spelling error, you typed the wrong line number, or you typed the checksum incorrectly. Spelling errors could be the wrong number of spaces inside quotes, a variable spelled wrong, or a word misspelled. Check the line in the magazine again and correct the mistake.

#### Magazine Entry Program

```
1 PRINT "[CLEAR] POKING-";
                                           1050 DATA 41,52,45,4E,54,48,45,53
                                           1051 DATA 49,53,00,C8,B1,7A,D0,FB
5 P=49152 : REM $C000
                                           1052 DATA 84, FD, C0, 09, 10, 03, 4C, C7
10 READ AS: IF AS="END"THEN 80
                                           1053 DATA C1,88,88,88,88,88,81,7A
20 L=ASC(MID$(A$,2,1))
30 H=ASC(MID$(A$,1,1))
                                           1054 DATA C9,27,D0,13,A9,00,91,7A
40 L=L-48:IF L>9 THEN L=L-7
                                           1055 DATA C8,A2,00,B1,7A,9D,3C,03
50 H=H-48:IF H>9 THEN H=H-7
                                           1056 DATA C8,E8,E0,04,D0,F5,60,4C
                                           1057 DATA F2,C2,A0,00,B9,00,02,99
60 PRINT"[HOME, RIGHT12] "P;
                                           1058 DATA 40,03,F0,F2,C8,D0,F5,A0
70 B=H*16+L:POKE P,B:T=T+B:P=P+1
   :GOTO 10
                                           1059 DATA 00,89,40,03,F0,E8,99,00
80 IF T<>103233 THEN PRINT"MISTAKE IN
                                           1060 DATA 02,C8,D0,F5,20,D7,C1,4C
                                           1061 DATA 56,C2,A0,0B,A9,00,99,03
   DATA --> CHECK DATA STATEMENTS": END
                                           1062 DATA C0,8D,3C,03,88,10,F7,A9
90 PRINT"DONE": END
1000 DATA 4C,23,C0,00,00,00,00,00
                                           1063 DATA 80,85,02,20,1B,C3,A0,00
                                           1064 DATA 20,9B,C1,20,CA,C1,20,31
1001 DATA 00,00,00,00,00,00,00,00
1002 DATA 00,58,C1,5E,C1,66,C1,76
                                           1065 DATA C2, E6, 7A, E6, 7B, 20, 7C, A5
                                           1066 DATA A0,00,20,AF,C0,F0,CD,24
1003 DATA C1,83,C1,8F,C1,EA,EA,EA
                                           1067 DATA 02,F0,06,20,D7,C0,4C,12
1004 DATA 4C,83,C0,A2,05,BD,1D,C0
                                           1068 DATA C2, C9, 22, D0, 06, 20, BC, C0
1005 DATA 95,73,CA,10,F8,60,A0,02
                                           1069 DATA 4C,12,C2,20,E7,C0,4C,12
1006 DATA B9,00,02,D9,3C,C1,D0,0B
1007 DATA 88,10,F5,A9,01,8D,10,C0
                                           1070 DATA C2, A0, 00, B9, 00, 02, 20, A3
1008 DATA 4C, 1F, C1, 60, A0, 03, B9, 00
                                           1071 DATA C0,C8,90,0A,18,6D,09,C0
1009 DATA 02,D9,38,C1,D0,E0,88,10
                                          1072 DATA 8D,09,C0,4C,33,C2,88,A2
                                          1073 DATA 00,89,00,02,9D,00,02,F0
1010 DATA F5, A9, 00, 8D, 10, C0, 4C, 1F
                                           1074 DATA 04,E8,C8,D0,F4,60,18,AD
1011 DATA C1,60,A0,03,B9,00,02,D9
1012 DATA 34,C1,D0,E0,88,10,F5,A0
                                           1075 DATA 0B, C0, 69, 41, 8D, 0B, C0, 38
                                           1076 DATA AD, 0C, CO, E9, 19, 90, 06, 8D
1013 DATA 05, B9, A2, E3, 99, 73, 00, 88
                                           1077 DATA 0C,C0,4C,60,C2,AD,0C,C0
1014 DATA 10, F7, A9, 00, 8D, 18, D4, 4C
1015 DATA 1F, C1, E6, 7A, D0, 02, E6, 7B
                                           1078 DATA 69,41,8D,0C,C0,AD,05,C0
                                           1079 DATA 6D, 07, C0, 48, AD, 06, C0, 6D
1016 DATA 4C,79,00,A5,9D,F0,F3,A5
1017 DATA 7A, C9, FF, D0, ED, A5, 7B, C9
                                           1080 DATA 08,C0,8D,0E,C0,68,6D,0A
1018 DATA 01, D0, E7, 20, 5A, C0, AD, 00
                                           1081 DATA C0,8D,0D; C0,AD,0E,C0,6D
1019 DATA 02,20,A3,C0,90,DC,A0,00
                                           1082 DATA 09, C0, 8D, 0E, C0, 38, E9, 19
1020 DATA 4C, EA, C1, C9, 30, 30, 06, C9
                                           1083 DATA 90,06,8D,0E,C0,4C,96,C2
1021 DATA 3A,10,02,38,60,18,60,C8
                                           1084 DATA AD, 0E, C0, 69, 41, 8D, 0E, C0
1022 DATA B1,7A,C9,20,D0,03,C8,D0
                                           1085 DATA AD, 0D, C0, E9, 19, 90, 06, 8D
                                           1086 DATA 0D, CO, 4C, AB, C2, AD, 0D, CO
1023 DATA F7,B1,7A,60,18,C8,B1,7A
1024 DATA F0,35,C9,22,F0,F5,6D,05
                                           1087 DATA 69,41,8D,0D,C0,A0,01,AD
                                           1088 DATA ØB, CO, CD, 3C, 03, D0, 20, C8
1025 DATA C0,8D,05,C0,AD,06,C0,69
1026 DATA 00,8D,06,C0,4C,BD,C0,18
                                           1089 DATA AD, 0C, C0, CD, 3D, 03, D0, 17
1027 DATA 6D,07,C0,8D,07,C0,90,03
                                           1090 DATA C8, AD, 0D, C0, CD, 3E, 03, D0
1028 DATA EE,08,C0,EE,0B,C0,60,18
                                           1091 DATA 0E, AD, 0E, CO, CD, 3F, 03, D0
1029 DATA 6D,0A,C0,8D,0A,C0,90,03
                                           1092 DATA 06,20,64,C3,4C,7A,C0,AD
1030 DATA EE,09,C0,EE,0C,C0,60,0A
                                           1093 DATA 10,C0,D0,11,98,48,68,4C
1031 DATA A8, B9, 11, C0, 85, FB, B9, 12
                                           1094 DATA F7, C0, AD, 10, C0, F0, 01, 60
1032 DATA C0,85,FC,A0,00,A9,12,20
                                           1095 DATA A9,04,4C,F7,C0,A4,FD,A9
1033 DATA D2, FF, B1, FB, F0, 06, 20, D2
                                           1096 DATA 27,91,7A,A2,00,C8,BD,0B
1034 DATA FF, C8, D0, F6, 20, 54, C3, 20
                                           1097 DATA C0,91,7A,C8,E8,E0,04,D0
1035 DATA 7E,C3,20,E4,FF,F0,FB,A0
                                           1098 DATA F5, A9, 00, 91, 7A, 20, 64, C3
1036 DATA 1B, B9, 3F, C1, 20, D2, FF, 88
                                           1099 DATA 4C,7A,CO,AO,OO,B9,00,02
1037 DATA 10,F7,68,68,A9,00,8D,00
                                           1100 DATA F0,11,C9,28,D0,03,EE,03
1038 DATA 02,4C,74,A4,4B,49,4C,4C
                                           1101 DATA C0,C9,29,D0,03,EE,04,C0
1039 DATA 54,45,53,54,41,44,44,91
                                           1102 DATA C8, D0, EA, AD, 03, C0, CD, 04
1040 DATA 91,0D,20,20,20,20,20,20
                                           1103 DATA C0,D0,01,60,A9,05,4C,F7
                                           1104 DATA C0, A9, 20, 8D, 00, D4, 8D, 01
1041 DATA 20,20,20,20,20,20,20,20
                                           1105 DATA D4, A9, 09, 8D, 05, D4, A9, 0F
1042 DATA 20,20,20,20,20,20,91,0D
1043 DATA 51,55,4F,54,45,00,4B,45
                                           1106 DATA 8D,18,D4,60,20,41,C3,A9
                                           1107 DATA 81,20,77,C3,A9,80,20,77
1044 DATA 59,57,4F,52,44,00,23,20
                                           1109 DATA C3,4C,71,C3,20,41,C3,A9
1045 DATA 4F, 46, 20, 43, 48, 41, 52, 41
                                           1109 DATA 11,20,77,C3,A9,10,20,77
1046 DATA 43,54,45,52,53,00,55,4E
1047 DATA 49,44,45,4E,54,49,46,49
                                           1110 DATA C3,A9,00,8D,04,D4,60,8D
1048 DATA 45,44,00,4E,4F,20,43,48
                                           1111 DATA 04, D4, A2, 70, A0, 00, 88, D0
                                           1112 DATA FD, CA, DØ, FA, 60, END
1049 DATA 45,43,48,53,55,4D,00,50
```

#### SOFTWARE

#### COMMODORE 64tm

35 PROGRAMS (DISK) or 25 PROGRAMS (TAPE) \$12.95

#### COMMODORE 16<sup>tm</sup>

25 PROGRAMS (DISK) or 20 PROGRAMS (TAPE) \$14.95

#### COMMODORE PLUS 4tm

30 PROGRAMS (DISK) or 25 PROGRAMS (TAPE) \$15.95

> FOR ALL ORDERS add \$2.00 shipping & handling (foreign, except Canada-\$3.00) selected public domain programs

GAMES, UTILITIES, BUSINESS, EDUCATION, GRAPHICS, & MUSIC (DOCUMENTATION INCLUDED)

send check or money order to

### P.O. BOX 1382 BELLEVUE, NE. 68005

FOR MORE INFORMATION, WRITE DIRECT OR CIRCLE READER SERVICE NUMBER COMMODORE 64, 16, and PLUS 4 are trademarks of Commodore Electronics Ltd

Circle Reader Service No. 29

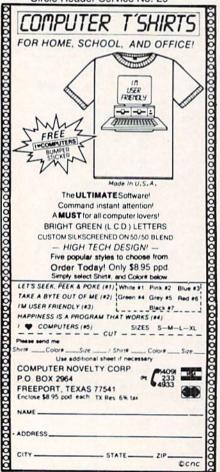

#### **HOT ROLES**

Continued from pg. 77 tience is not only a virtue; it's a necessity.

For those dauntless squires who can't seem to get enough, the same kind of challenge, with a little more depth (literally and figuratively), can be found in Electronic Arts' *The Standing Stones*.

Structurally, these games are almost identical. This time you are searching for Merlin's Grail, lifted by the sticky fingers of Kormath, a misguided mage. The screen displays, battle sequences, motion commands and player strategies are all similar. But as you roam the catacombs, some refreshing enhancements are unveiled.

A most welcome addition is your sidekick, Lancelot. Although you control only a single explorer in this game, you are certainly not alone. On the uppermost levels of the 15-floor pit, whenever you inevitably back vourself into a corner and your enemy is about to deliver the death blow, all is not lost. For out of the mist, with a razor-sharp sword in hand and a gleam in his eye, comes the ever reliable (fanfare please) Sir Lancelot. This knight of uncommon valor will aid you immeasurably during the opening rounds, cutting down your opponents when your lack of experience leaves you most susceptible.

This game also houses the weaker attackers close to the surface, so you have time to build experience without succumbing prematurely. Granted, the deeper into the earth's crust you travel, the stiffer the competition, but this contest seems more interested in drawing you in than killing you off.

This fact is further evidenced by the goodies the designers have left littered in the maze, items which give valued assistance while keeping the element of surprise consistent throughout. There are magic artifacts like potions, scrolls, books, rings, armor and illuminated arrows, which will lead you to the dungeon's exit so you can restore your character. Then there's the oasis, where an adventurer can try his luck and win some gold at the casino games or infamous roach races. There are also locked chests filled with hidden treasure-or traps. And, of course, there is the Grail, the holiest of goblets, which must be retrieved and returned to

daylight to complete your task.

Menacing minds might also want to try the Dungeon Master option this disk contains, allowing the true madman to rearrange the labyrinth's magic and monsters. Aside from being a method of slowly driving your uninformed fellow searchers insane, it's also a device for taking control of a maze that has been previously conquered and presenting some new obstacles for epicures of punishment. This is a never ending challenge.

Now, if you would be so kind as to excuse me, I'm going to try and pierce that dragon's heart with this toothpick. Why would I try such a foolhardy act, running headlong into the jaws of danger? Well, I'm really not as brave, or stupid, as I seem. Because in adventure gaming, death isn't always as it seems.

In the Infocom contests, for example, you can "save" any progress you've made to a supplementary disk and return to that point if you meet up with bad fortune. And in the maze contests, when you reach the end of your rope, you can either revitalize by entering a secret code (Maze Master) or resurrect your surrogate by sacrificing some gold and experience (The Standing Stones).

So throw caution to the wind, loosen your grip on reality, and don't be afraid to attempt the outrageous. There are worlds of adventure begging to be explored, flesh-feasting creatures ready to be had, and countless riches waiting to be claimed.

Strap on your chain mail, pack up your spell book and swing your rune-mace overhead. Go forth and may the higher gods shower you with blessings.

#### Enchanter Sorcerer

Infocom 55 Wheeler Street Cambridge, MA 02138

#### **Maze Master**

HesWare 150 N. Hill Drive Brisbane, CA 94005

#### The Standing Stones

Electronic Arts 2755 Campus Drive San Mateo, CA 94403

#### **POWER PLAY'S**

## NEWS

#### FROM THE BACK

#### Muppet Institute of Technology

The first in a series of educational programs to be marketed under the Muppet Institute of Technology banner has been introduced by Simon & Schuster's Electronic Publishing Group (1230 Avenue of the Americas, New York, NY 10020). The two programs for the Commodore 64, Kermit's Electronic Storymaker and The Great Gonzo in Wordrider, are full of the personality of the Muppets and provide learning in a fun and creative environment.

The educational philosophy behind "MIT" (Muppet Institute of Technology) is simply to follow children's natural approach to learning—playful, light-hearted and fun. In order to achieve this, Simon & Schuster teamed the efforts of Henson Associates, creators of the Muppets; Christopher Cerf; and Joyce Hakansson Associates, one of the foremost educational software design groups.

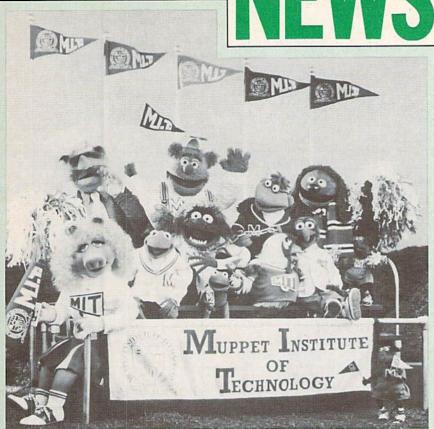

The Muppet Institute of Technology helps children develop their reading, writing, vocabulary and story-building skills.

#### **Trolls and Tribulations**

Woeful is the troll who doesn't act quickly in **Trolls and Tribulations**, the new strategy action game now available from Creative Software (960 Hamlin Court, Sunnyvale, CA 94089) for the Commodore 64.

In **Trolls and Tribulations**, the player must lead trolls through treacherous underground caverns to recover treasures that have been hidden there for centuries. The obstacles are many: lurking in the mazes are troll-crunching cretins, hungry buzzards, ghastly skulls and sinister spiders, all intent on keeping the treasures within the walls of their wicked world.

Your success depends on your skill in combatting the cretins and the wisdom with which you choose your path. The game begins with six trolls and each time a troll is lost, the next troll picks up the expedition from the beginning of the maze in process.

Points are collected by destroying cretins, recovering hidden treasures and opening doors. There's help along the way with trampolines to help the trolls jump to high ledges and the ability to reload the troll's gun when it runs out of bullets. But there are also obstructions, such as doors that won't open unless you've picked up the keys which are hidden in the maze.

The game retails for \$24.95.

#### **Micro Diary for the Commodore 64**

Micro Diary is a telephone-dialing directory tool for the Commodore computers released by Expertel Inc. (9669 Distribution Avenue, San Diego, CA 92121). The software stores up to 2,000 names, phone numbers, addresses and any other important information. Phone numbers are accessed by entering partial names—not codes—and the program finds all names with those letters. A single keystroke lets you dial the phone number, including long distance access codes.

Micro Diary acts as an appointment notebook, keeping track of your notes and a daily calendar, plus a tickler file to call your attention to important matters. The program also performs searches and offers a flexible routine for printing your directory, notes, calendar and mailing labels.

Micro Diary can be used with most auto-dial modems or with the companion telephone interface unit, Micro Unit, which retails for \$50. The FCC-approved Micro Diary costs \$65.

#### SKY TRAVEL CHALLENGE

#### **ADVERTISERS INDEX**

Sky Travel Challenge: Answers

Destroy Before Reading

- Polar bear in Alert, Canada, 82°N -63°W, visible 3000 B.C. to 3000 A.D., N Clue is obvious.
- Empire State Building, New York, 40°43'N 74°01'W, May 1937 to May 2937, SSW
   Clue is "empirically stated" + "billing" + "top."
- CN Tower in Toronto, 43°42′N -79°18′W, January 1970 to January 2070, SW
   Clue is "see an" = "CN"; "two on tour = Toronto backwards, "highest" + "without . . . support" = CN Tower is tallest unsupported structure.
- Gateway Arch in St. Louis, 38°38'N -90°11'W, July 1948 to July 2948, NNE Clue is Gateway Arch looks exactly like half of a MacDonald's sign, so . . . "hungry", "half-wit," and "hamburgers" give it away.
- Mount Fuji in Tokyo, 35°42'N 139°48'E, 4713 B.C. to 9999 A.D., NE Clue is "Canadian Police" = "mountie" + "fugitive" = MOUNTie FUGItive, right?
- St. Basil Cathedral in Moscow, 55°48'N 37°42'E, 1555
   A.D. to 2001 A.D., NW
   Clue is "mosque" + "How" = Moscow.
- 7. Golden Gate Bridge in San Francisco, 37°48'N 122°24'W, 1937 to 2937, WNW

  Clue is "don't cross" + "until" + "come to it" = don't cross the bridge until you come to it, + "sus-
- penseful'' = suspension bridge.

  8. Penguin in Sir James Ross, Antarctica, -68°S -56°W, 3000 B.C. to 3000 A.D., S
  Clue is "Betsy" as in Betsy Ross, "Jim" as in James, and "pen" + "go in" = penguin.
- Pyramid at Giza, Egypt, 29°45'N 31°18'E, 2613 B.C. to 7000 A.D., N
   Clue is "200 steps . . ." Marks off a square like the base of the pyramid and "peer amid."
- 10. Eiffel Tower in Paris, 48°53'N 2°18'E, 1889 to 2889, SSE

  Cho is "plactored" = plactor of Paris, and "I fell" =
  - Clue is "plastered" = plaster of Paris, and "I fell" = Eiffel
- 11. Big Ben in London, 51°30′N 0°12′E, 1859 to 2859, SSW Clue is "gentle" as in Gentle Ben + "big" = Big Ben; "watch out" means clock.

[Author's name withheld for protection from angry readers.]

| Advertiser Index             | Reader<br>Service<br>No. | Page<br>No.         |
|------------------------------|--------------------------|---------------------|
| Abacus Software              | 1, 2                     | 35, 37              |
| Academy Software             | 3                        | 64                  |
| Batteries Included           | 4                        | 5                   |
| Cardco                       | 5                        | CIII                |
| Commodore Software           | *                        | 2, 21, 27, 65       |
| Commodore Corporate          | *                        | CII-1, 30-31, 92-93 |
| Computech Software           | 6                        | 29                  |
| Computer Novelty Corporation | 8                        | 126                 |
| Computer Warehouse           | 9                        | 115                 |
| Custom Programming Group     | 10                       | 44                  |
| Howard W. Sams & Co., Inc.   | 11-                      | 56                  |
| Infocom                      | 17                       | 23                  |
| Intelligent Software         | *                        | 24                  |
| Loadstar                     | 12                       | 33                  |
| M.A.R.C.A.                   | 13                       | 64                  |
| Megasoft Ltd.                | 14                       | 10-11               |
| Micro Prose Software         | 15                       | 19                  |
| Moog                         | 28                       | 39                  |
| Muse Software                | 16                       | 9                   |
| P.D.S. Sports                | 7                        | 23                  |
| Protecto Enterprises         | 18                       | 52-55               |
| Public Domain                | 19                       | 29                  |
| Pysco Software               | 20                       | 122                 |
| Smada Enterprizes            | 21, 29                   | 115, 126            |
| Strategic Simulations        | 22                       | CIV                 |
| Sublogic Corporation         | 23, 24                   | 13, 15              |
| T & D Subscription Software  | 25                       | 122                 |
| Test Technology              | 26                       | 29                  |
| Uni-Kool                     | 27                       | 29                  |
|                              |                          |                     |

<sup>\*</sup>No Reader Service No. Given

CARDCO's new DIGI-CAM™ is a video digitizer that lets you transform just about anything you can shoot with a video camera into a black- and-white digital image. And, with your Commodore 64™, you can make pictures of that image.

DIGI-CAM™ comes complete with a blackand-white video camera, a digitizer, and software. It's the most comprehensive package at the most competitive price around. And it's a CARDCO quality product.

#### FOCUS...SHOOT...STORE... AND PRINT!

DIGI-CAM \*\* is incredibly easy to use. Simply focus the video camera on your subject, view the shot on your Commodore 64 \*\* monitor, store the shot on CARDCO's DIGI-CAM \*\* software ... and print out. You can enhance or change the on-screen

image — or combine it with text — because a version of CARDCO's Paint Now/Graph Now software is built in ... at no extra cost! Make T-shirts for your friends\*\*, Christmas cards and birth announcements ... maps,

graphs, photos, security i.d.'s ... use it for business or pure pleasure. Plus, you can transfer still images via modem to other Commodore com-

puters ... and share your shots! (Soon to be compatible with Apple and IBM.)

CAMERA, DIGITIZER, SOFTWARE...THE WHOLE PICTURE

DIGI-CAM™ from CARDCO. For just \$250

FOR \$250\*

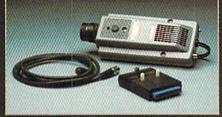

...shouldn't you be in pictures?
CARDCO's DIGI-CAM<sup>TU</sup> is available at fine computer stores everywhere. For more information contact your local CARDCO dealer.

cardco, inc.

"The world's largest manufacturer of Commodore" accessories." 300 S. Topeka, Wichita, Kansas 67202

\* Suggested retail — prices may vary.
\*\* Special heat-transfer ribbon required.

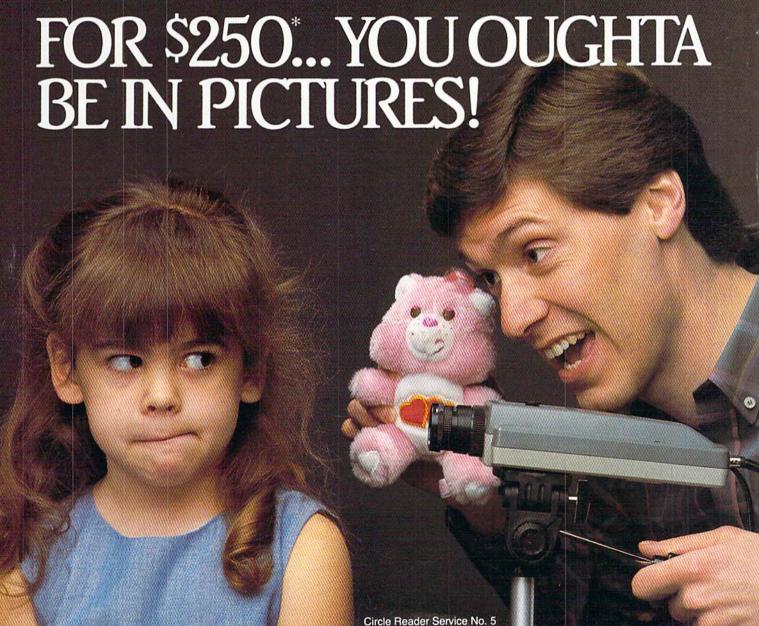

# CLOSE ENCOUNTERS OF THE FANTASY KIND

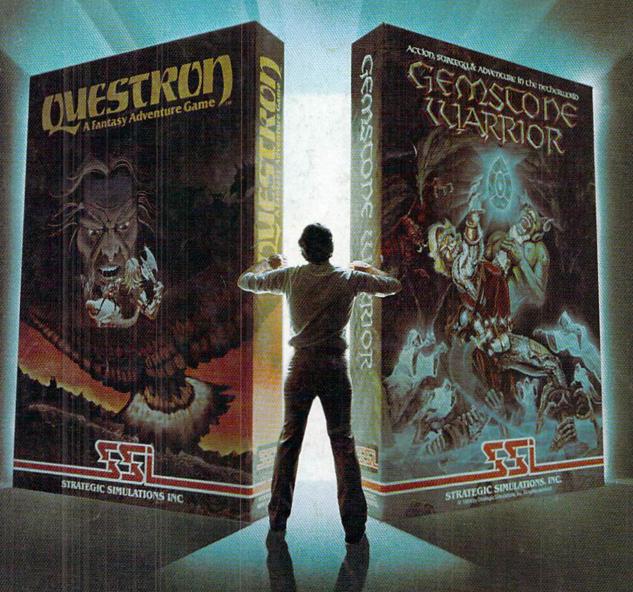

QUESTRON." A role-playing game so spell-binding, it suspends reality and conjures up an enchanted world whose only hope against the forces of evil is you.

GEMSTONE WARRIOR." A lightning-fast action strategy game that will leave you breathless with excitement as it takes you through the labyrinths of the Netherworld on a noble quest.

Open them up and step through the gateway to your fantasies come true.

At your local computer/software or game store today.

QUESTRON" is available on 48K diskette for APPLE®II with Applesoft ROM. Apple II+, IIe, and IIc (\$49.95). On 40K diskette for ATARI\* home computers (\$49.95). On 64K diskette for COMMODORE 64\* (\$39.95).

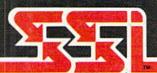

GEMSTONE WARRIOR\* is available on 48K diskette for APPLE\*II with Applesoft ROM, Apple II+, IIe, and IIc (\$34.95). Also on 64K diskette for COMMODORE 64\* (\$34.95).

#### © 1985 by STRATEGIC SIMULATIONS, INC. All rights reserved.

If there are no convenient stores near you, VISA & M/C holders can order direct by calling 800-227-1617, ext. 335 (toll free). In Callfornia, 800-772-3545, ext. 335. Please specify computer format and add \$2.00 for shipping and handling.

To order by mail, send your check to: STRATEGIC SIMULATIONS INC, 883 Stierlin Road, Bldg. A-200, Mountain View, CA 94043. (California residents, add 7% sales tax.) All our games carry a "14-day satisfaction or your money back" guarantee.

WRITE FOR A FREE COLOR CATALOG OF ALL OUR GAMES.

APPLE, ATARI and COMMODORE 64 are trademarks of Apple Computer, Inc., Atari, Inc., and Commodore Electronics, Ltd., respectively.